# <span id="page-0-0"></span>**EasyCV** *Release 0.3.0*

**EasyCV Authors**

**Apr 29, 2022**

## **USER GUIDE**

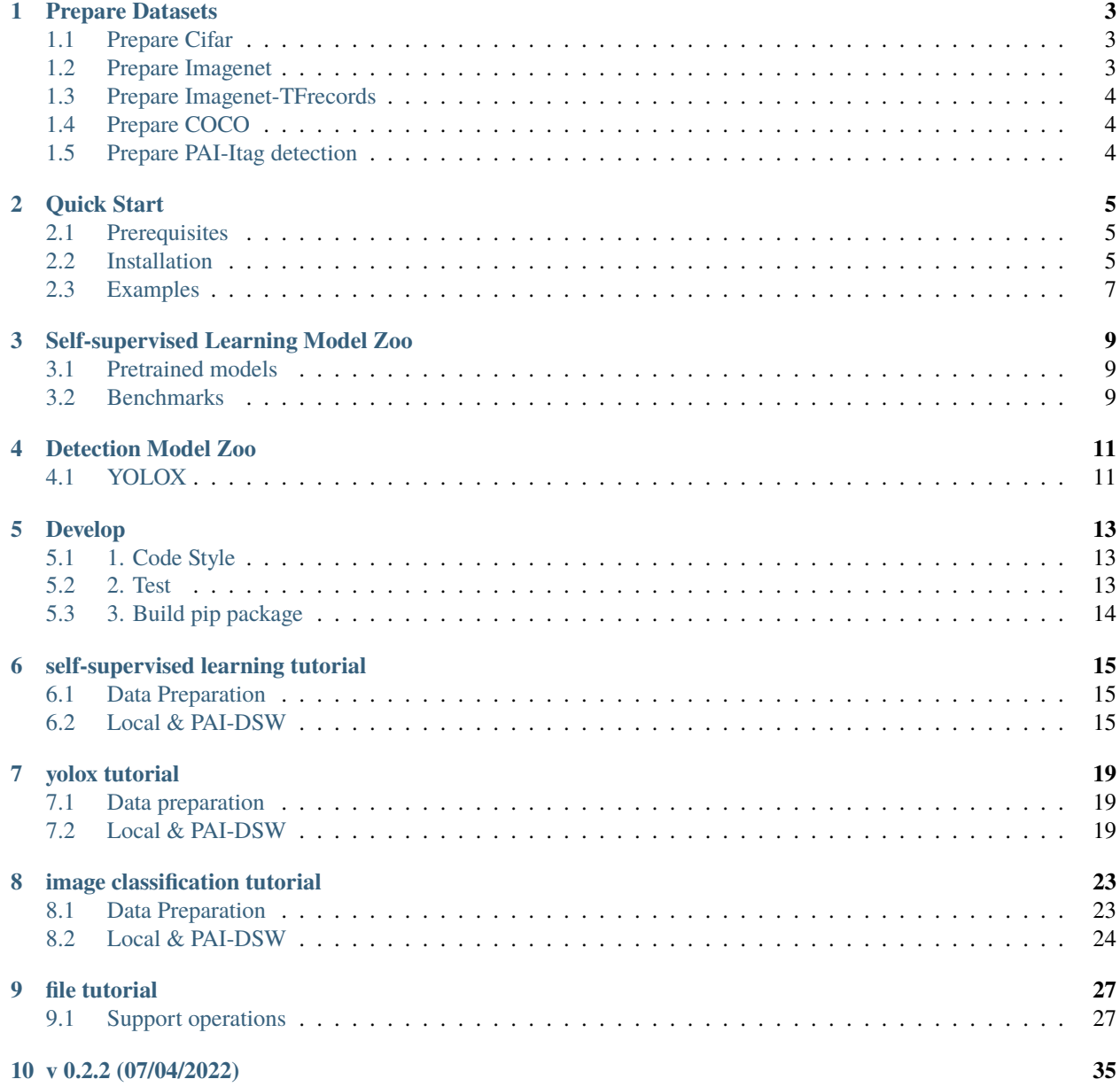

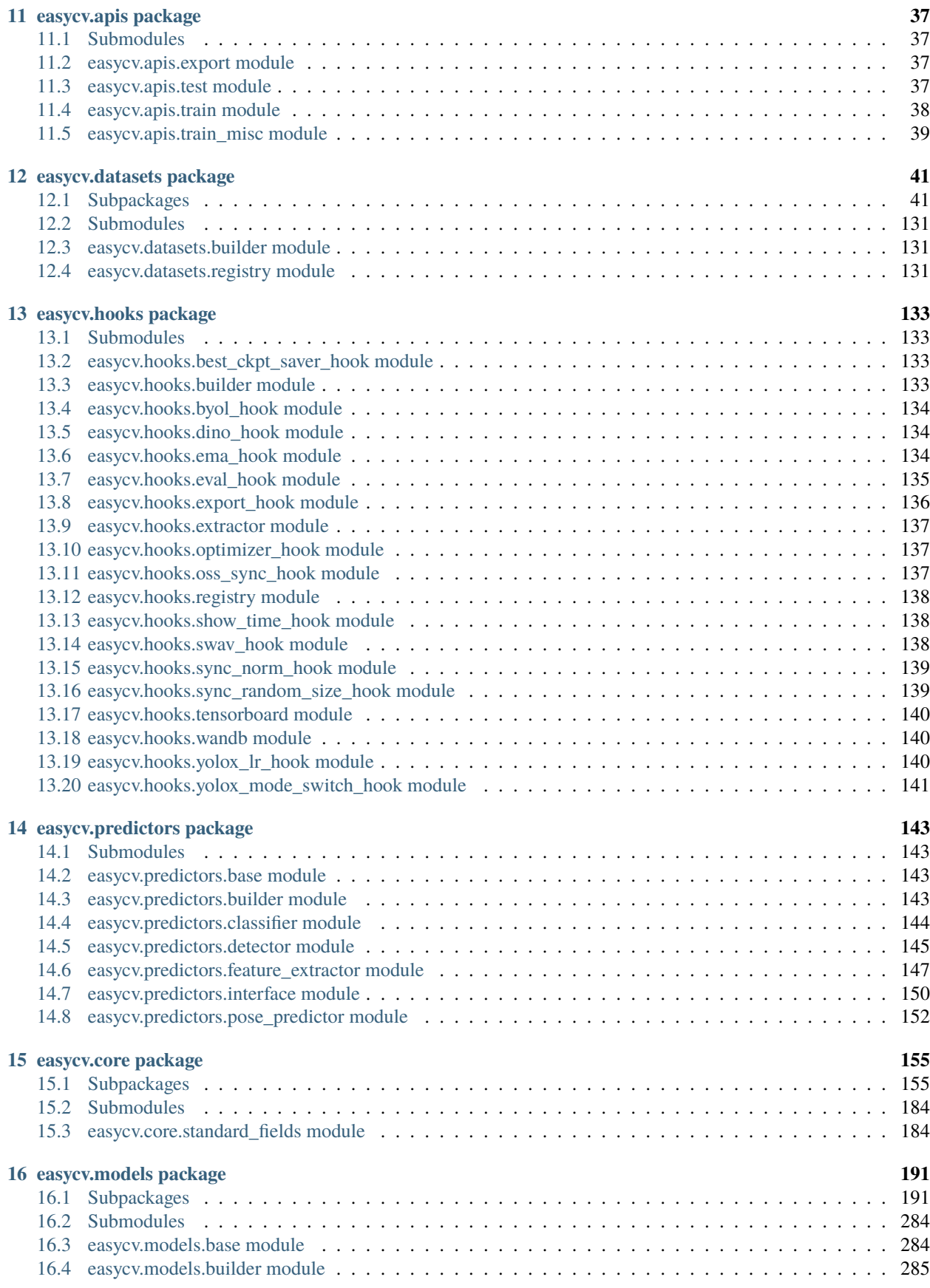

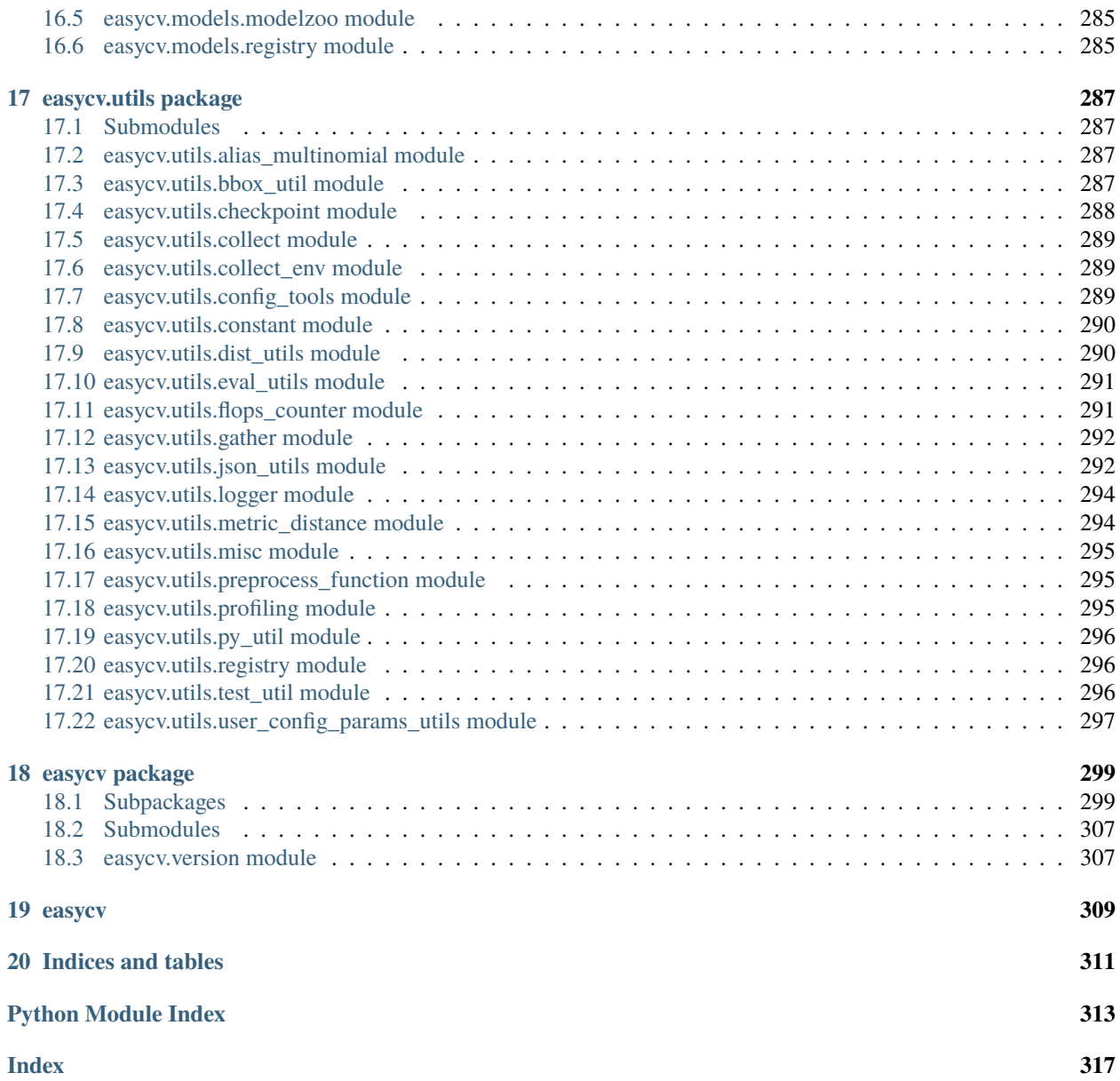

EasyCV is an all-in-one computer vision toolbox based on PyTorch, mainly focus on self-supervised learning, image classification, metric-learning, object detection and so on.

**ONE**

## **PREPARE DATASETS**

- <span id="page-8-0"></span>• [Prepare Cifar](#Prepare Cifar)
- [Prepare Imagenet](#Prepare Imagenet)
- [Prepare Imagenet-TFrecords](#Prepare Imagenet-TFrecords)
- [Prepare COCO](#Prepare COCO)
- [Prepare PAI-Itag detection](#Prepare PAI-Itag detection)

## <span id="page-8-1"></span>**1.1 Prepare Cifar**

Download dataset [cifar10](http://pai-vision-data-hz.oss-cn-zhangjiakou.aliyuncs.com/data/cifar10/cifar-10-python.tar.gz) and uncompress files to data/cifar, directory structure is as follows:

```
data/cifar
cifar-10-batches-py
     batches.meta
      - data_batch_1
      - data_batch_2
      data_batch_3
      data_batch_4
      - data_batch_5
      - readme.html
      - read.py
      - test_batch
```
## <span id="page-8-2"></span>**1.2 Prepare Imagenet**

- 1. Go to the [download-url,](http://www.image-net.org/download-images) Register an account and log in .
- 2. Download the following files
	- Training images (Task 1 & 2). 138GB.
	- Validation images (all tasks). 6.3GB.
- 3. Unzip the downloaded file.
- 4. Using this [scrip](https://github.com/BVLC/caffe/blob/master/data/ilsvrc12/get_ilsvrc_aux.sh) to get data meta.

## <span id="page-9-0"></span>**1.3 Prepare Imagenet-TFrecords**

- 1. Go to the [download-url,](https://www.kaggle.com/hmendonca/imagenet-1k-tfrecords-ilsvrc2012-part-0) Register an account and log in .
- 2. The dataset is divided into two parts, [part0](https://www.kaggle.com/hmendonca/imagenet-1k-tfrecords-ilsvrc2012-part-0) (79GB) and [part1](https://www.kaggle.com/hmendonca/imagenet-1k-tfrecords-ilsvrc2012-part-1) (75GB), you need download all of them.

## <span id="page-9-1"></span>**1.4 Prepare COCO**

Download [COCO2017](https://cocodataset.org/#download) dataset to data/coco, directory structure is as follows

```
data/coco
 annotations
   train2017
   val2017
```
## <span id="page-9-2"></span>**1.5 Prepare PAI-Itag detection**

Download [SmallCOCO](http://pai-vision-data-hz.oss-cn-zhangjiakou.aliyuncs.com/unittest/data/detection/small_coco_itag/small_coco_itag.tar.gz) dataset to data/coco, directory structure is as follows:

```
data/coco/
  - train2017
  train2017_20_local.manifest
  val2017
  val2017_20_local.manifest
```
replace train\_data and val\_data path in config file

```
sed -i 's#train2017.manifest#train2017_20_local.manifest#g' configs/detection/yolox_coco_
\rightarrowpai.py
sed -i 's#val2017.manifest#val2017_20_local.manifest#g' configs/detection/yolox_coco_pai.
˓→py
```
**TWO**

## **QUICK START**

### <span id="page-10-1"></span><span id="page-10-0"></span>**2.1 Prerequisites**

- python  $>= 3.6$
- Pytorch  $>= 1.5$
- mmcv  $> = 1.2.0$
- nvidia-dali  $== 0.25.0$

## <span id="page-10-2"></span>**2.2 Installation**

### **2.2.1 Prepare environment**

1. Create a conda virtual environment and activate it.

```
conda create -n ev python=3.6 -yconda activate ev
```
2. Install PyTorch and torchvision

The master branch works with **PyTorch 1.5.1** or higher.

conda install pytorch==1.7.0 torchvision==0.8.0 -c pytorch

3. Install some python dependencies

replace {cu\_version} and {torch\_version} to the version used in your environment

```
# install mmcv
pip install mmcv-full==1.4.4 -f https://download.openmmlab.com/mmcv/dist/{cu_
˓→version}/{torch_version}/index.html
# for example, install mmcv-full for cuda10.1 and pytorch 1.7.0
pip install mmcv-full==1.4.4 -f https://download.openmmlab.com/mmcv/dist/cu101/
˓→torch1.7.0/index.html
# install nvidia-dali
pip install http://pai-vision-data-hz.cn-hangzhou.oss-cdn.aliyun-inc.com/third_
˓→party/nvidia_dali_cuda100-0.25.0-1535750-py3-none-manylinux2014_x86_64.whl
```
(continues on next page)

(continued from previous page)

```
# install common_io for MaxCompute table read (optional)
pip install https://tfsmoke1.oss-cn-zhangjiakou.aliyuncs.com/tunnel_paiio/common_io/
˓→py3/common_io-0.1.0-cp36-cp36m-linux_x86_64.whl
```
4. Install EasyCV

You can simply install easycv with the following command:

```
pip install pai-easycv
```
or clone the repository and then install it:

```
git clone https://github.com/Alibaba/EasyCV.git
cd easycv
pip install -r requirements.txt
pip install -v -e . # or "python setup.py develop"
```
5. Install pai\_nni and blade\_compressin

When you use model quantize and prune, you need to install pai\_nni and blade\_compressin with the following command:

```
# install torch > = 1.8.0pip install torch==1.8.0 torchvision==0.9.0 torchaudio==0.8.0
# install mmcv >= 1.3.0 (torch version >= 1.8.0 does not support mmcv version < 1.3.
\rightarrow \inftypip install mmcv-full==1.4.4 -f https://download.openmmlab.com/mmcv/dist/{cu_
˓→version}/{torch_version}/index.html
# install onnx and pai_nni
pip install onnx
pip install https://pai-nni.oss-cn-zhangjiakou.aliyuncs.com/release/2.5/pai_nni-2.5-
˓→py3-none-manylinux1_x86_64.whl
# install blade_compression
pip install http://pai-vision-data-hz.oss-cn-zhangjiakou.aliyuncs.com/third_party/
˓→blade_compression-0.0.1-py3-none-any.whl
```
### **2.2.2 Verification**

```
Simple verification
```python
from easycv.apis import *
\ddot{\phantom{0}}You can also verify your installation using follwing quick-start examples
```
## <span id="page-12-0"></span>**2.3 Examples**

- *[Image classification example](#page-28-0)*
- *[Self-supervised learning example](#page-20-0)*
- *[object detection example](#page-24-0)*

## **THREE**

## **SELF-SUPERVISED LEARNING MODEL ZOO**

## <span id="page-14-1"></span><span id="page-14-0"></span>**3.1 Pretrained models**

### **3.1.1 MAE**

Pretrained on **ImageNet** dataset.

### **3.1.2 DINO**

Pretrained on **ImageNet** dataset.

### **3.1.3 MoBY**

Pretrained on **ImageNet** dataset.

### **3.1.4 MoCo V2**

Pretrained on **ImageNet** dataset.

### **3.1.5 SwAV**

Pretrained on **ImageNet** dataset.

## <span id="page-14-2"></span>**3.2 Benchmarks**

For detailed usage of benchmark tools, please refer to benchmark [README.md.](#page-0-0)

## **3.2.1 ImageNet Linear Evaluation**

## **3.2.2 ImageNet Finetuning**

**FOUR**

## **DETECTION MODEL ZOO**

## <span id="page-16-1"></span><span id="page-16-0"></span>**4.1 YOLOX**

Pretrained on COCO2017 dataset.

### **FIVE**

## **DEVELOP**

### <span id="page-18-1"></span><span id="page-18-0"></span>**5.1 1. Code Style**

We adopt [PEP8](https://www.python.org/dev/peps/pep-0008/) as the preferred code style.

We use the following toolsseed isortseed isortseed isort for linting and formatting:

- [flake8:](http://flake8.pycqa.org/en/latest/) linter
- [yapf:](https://github.com/google/yapf) formatter
- [isort:](https://github.com/timothycrosley/isort) sort imports

Style configurations of yapf and isort can be found in [setup.cfg.](../../setup.cfg) We use [pre-commit hook](https://pre-commit.com/) that checks and formats for flake8, yapf, seed-isort-config, isort, trailing whitespaces, fixes end-of-files, sorts requirments. txt automatically on every commit. The config for a pre-commit hook is stored in [.pre-commit-config.](../../.pre-commit-config.yaml) After you clone the repository, you will need to install initialize pre-commit hook.

pip install -r requirements/tests.txt

From the repository folder

pre-commit install

After this on every commit check code linters and formatter will be enforced.

If you want to use pre-commit to check all the files, you can run

pre-commit run --all-files

If you only want to format and lint your code, you can run

sh scripts/linter.sh

## <span id="page-18-2"></span>**5.2 2. Test**

### **5.2.1 2.1 Unit test**

bash scripts/ci\_test.sh

### **5.2.2 2.2 Test data**

if you add new data, please do the following to commit it to git-lfs before "git commit":

```
python git-lfs/git_lfs.py add data/test/new_data
python git-lfs/git_lfs.py push
```
## <span id="page-19-0"></span>**5.3 3. Build pip package**

python setup.py sdist bdist\_wheel

**SIX**

## **SELF-SUPERVISED LEARNING TUTORIAL**

## <span id="page-20-1"></span><span id="page-20-0"></span>**6.1 Data Preparation**

To download the dataset, please refer to *[prepare\\_data.md](#page-8-0)*.

Self-supervised learning support imagenet(raw and tfrecord) format data.

### **6.1.1 Imagenet format**

You can download Imagenet data or use your own unlabeld image data. You should provide a directory which contains images for self-supervised training and a filelist which contains image path to the root directory. For example, the image directory is as follows

images/ 0001.jpg - 0002.jpg  $-$  0003.jpg |... 9999.jpg

the content of filelist is

0001.jpg 0002.jpg 0003.jpg ... 9999.jpg

## <span id="page-20-2"></span>**6.2 Local & PAI-DSW**

We use [configs/selfsup/mocov2/mocov2\\_rn50\\_8xb32\\_200e\\_jpg.py](https://github.com/alibaba/EasyCV/tree/master/configs/selfsup/mocov2/mocov2_rn50_8xb32_200e_jpg.py) as an example config in which two config variable should be modified

```
data_train_list = 'filelist.txt'
data_train\_root = 'images'
```
### **6.2.1 Training**

#### **Single gpu:**

```
python tools/train.py \
                ${CONFIG_PATH} \
                --work_dir ${WORK_DIR}
```
#### **Multi gpus:**

```
bash tools/dist_train.sh \
                ${NUM_GPUS} \
                ${CONFIG_PATH} \
                --work_dir ${WORK_DIR}
```
- NUM\_GPUS: number of gpus
- CONFIG\_PATH: the config file path of a selfsup method
- WORK\_DIR: your path to save models and logs

#### **Examples:**

Edit data\_rootpath in the \${CONFIG\_PATH} to your own data path.

```
GPUS=8bash tools/dist_train.sh configs/selfsup/mocov2/mocov2_rn50_8xb32_200e_jpg.py $GPUS
```
## **6.2.2 Export model**

```
python tools/export.py \
                ${CONFIG_PATH} \
                ${CHECKPOINT} \
                ${EXPORT_PATH}
```
- CONFIG\_PATH: the config file path of a selfsup method
- CHECKPOINT:your checkpoint file of a selfsup method named as epoch\_\*.pth
- EXPORT\_PATH: your path to save export model

#### **Examples:**

```
python tools/export.py configs/selfsup/mocov2/mocov2_rn50_8xb32_200e_jpg.py \
   work_dirs/selfsup/mocov2/epoch_200.pth \
   work_dirs/selfsup/mocov2/epoch_200_export.pth
```
### **6.2.3 Feature extract**

Download [test\\_image](http://pai-vision-data-hz.oss-cn-zhangjiakou.aliyuncs.com/pretrained_models/easycv/product_detection/248347732153_1040.jpg)

```
import cv2
from easycv.predictors.feature_extractor import TorchFeatureExtractor
output_ckpt = 'work_dirs/selfsup/mocov2/epoch_200_export.pth'
fe = TorchFeatureExtractor(output_ckpt)
img = cv2.imread('248347732153_1040.jpg')
img = cv2.cvtColor(img, cv2.COLOR_BGR2RGB)
feature = fe.predict([img])
print(feature[0]['feature'].shape)
```
### **SEVEN**

## **YOLOX TUTORIAL**

## <span id="page-24-1"></span><span id="page-24-0"></span>**7.1 Data preparation**

To download the dataset, please refer to *[prepare\\_data.md](#page-8-0)*. Yolox support both coco format and [PAI-Itag detection format,](https://help.aliyun.com/document_detail/311173.html#title-y6p-ger-5l7)

### **7.1.1 COCO format**

To use coco data to train detection, you can refer to [configs/detection/yolox/yolox\\_s\\_8xb16\\_300e\\_coco.py](https://github.com/alibaba/EasyCV/tree/master/configs/detection/yolox/yolox_s_8xb16_300e_coco.py) for more configuration details.

### **7.1.2 PAI-Itag detection format**

To use pai-itag detection format data to train detection, you can refer to [con](https://github.com/alibaba/EasyCV/tree/master/configs/detection/yolox/yolox_s_8xb16_300e_coco_pai.py)[figs/detection/yolox/yolox\\_s\\_8xb16\\_300e\\_coco\\_pai.py](https://github.com/alibaba/EasyCV/tree/master/configs/detection/yolox/yolox_s_8xb16_300e_coco_pai.py) for more configuration details.

## <span id="page-24-2"></span>**7.2 Local & PAI-DSW**

To use COCO format data, use config file configs/detection/yolox/yolox\_s\_8xb16\_300e\_coco.py To use PAI-Itag format data, use config file configs/detection/yolox/yolox\_s\_8xb16\_300e\_coco\_pai.py

### **7.2.1 Train**

**Single gpu:**

```
python tools/train.py \
                ${CONFIG_PATH} \
                --work_dir ${WORK_DIR}
```
**Multi gpus:**

```
bash tools/dist_train.sh \
                ${NUM_GPUS} \
                ${CONFIG_PATH} \
                --work_dir ${WORK_DIR}
```
- NUM\_GPUS: number of gpus
- CONFIG\_PATH: the config file path of a detection method
- WORK\_DIR: your path to save models and logs

#### **Examples:**

Edit data\_rootpath in the \${CONFIG\_PATH} to your own data path.

#### GPUS=8

bash tools/dist\_train.sh configs/detection/yolox/yolox\_s\_8xb16\_300e\_coco.py \$GPUS

### **7.2.2 Evaluation**

#### **Single gpu:**

```
python tools/eval.py \
                ${CONFIG_PATH} \
                ${CHECKPOINT} \
                --eval
```
#### **Multi gpus:**

```
bash tools/dist_test.sh \
                ${CONFIG_PATH} \
                ${NUM_GPUS} \
                ${CHECKPOINT} \
                --eval
```
- CONFIG\_PATH: the config file path of a detection method
- NUM\_GPUS: number of gpus
- CHECKPOINT: the checkpoint file named as epoch\_\*.pth.

#### **Examples:**

#### GPUS=8

```
bash tools/dist_test.sh configs/detection/yolox/yolox_s_8xb16_300e_coco.py $GPUS work_
˓→dirs/detection/yolox/epoch_300.pth --eval
```
### **7.2.3 Export model**

```
python tools/export.py \
                ${CONFIG_PATH} \
                ${CHECKPOINT} \
                ${EXPORT_PATH}
```
- CONFIG\_PATH: the config file path of a detection method
- CHECKPOINT:your checkpoint file of a detection method named as epoch\_\*.pth.
- EXPORT\_PATH: your path to save export model

#### **Examples:**

python tools/export.py configs/detection/yolox/yolox\_s\_8xb16\_300e\_coco.py \ work\_dirs/detection/yolox/epoch\_300.pth \ work\_dirs/detection/yolox/epoch\_300\_export.pth

### **7.2.4 Inference**

Download [test\\_image](http://pai-vision-data-hz.oss-cn-zhangjiakou.aliyuncs.com/data/small_coco_demo/val2017/000000017627.jpg)

```
import cv2
from easycv.predictors import TorchYoloXPredictor
output_ckpt = 'work_dirs/detection/yolox/epoch_300.pth'
detector = TorchYoloXPredictor(output_ckpt)
img = cv2.inread('000000017627.jpg')img = cv2.cvtColor(img, cv2.COLOR_BGR2RGB)
output = detector.predict([img])
print(output)
# visualize image
from matplotlib import pyplot as plt
image = img.copy()for box, cls_name in zip(output[0]['detection_boxes'], output[0]['detection_class_names
\rightarrow']):
    # box is [x1, y1, x2, y2]box = [int(b) for b in box]image = cv2.rectangle(image, tuple(box[22]), tuple(box[2:4]), (0, 255, 0), 2)cv2.putText(image, cls_name, (box[0], box[1]-5), cv2.FONT_HERSHEY_SIMPLEX, 1.0, (0,0,
\rightarrow255), 2)
plt.imshow(image)
plt.show()
```
**EIGHT**

## **IMAGE CLASSIFICATION TUTORIAL**

### <span id="page-28-1"></span><span id="page-28-0"></span>**8.1 Data Preparation**

To download the dataset, please refer to *[prepare\\_data.md](#page-8-0)*.

Image classification support cifar and imagenet(raw and tfrecord) format data.

### **8.1.1 Cifar**

To use Cifar data to train classification, you can refer to [configs/classification/cifar10/swintiny\\_b64\\_5e\\_jpg.py](https://github.com/alibaba/EasyCV/tree/master/configs/classification/cifar10/swintiny_b64_5e_jpg.py) for more configuration details.

#### **8.1.2 Imagenet format**

You can also use your self-defined data which follows imagenet format, you should provide a root directory which condatains images for classification training and a filelist which contains image path to the root directory. For example, the image root directory is as follows

```
images/
 - 0001.jpg
  -0002.jpg0003.jpg
|...
  9999.jpg
```
each line of the filelist consists of two parts, subpath to the image files starting from the image root directory, class label string for the corresponding image, which are seperated by space

```
0001.jpg label1
0002.jpg label2
0003.jpg label3
...
9999.jpg label9999
```
To use Imagenet format data to train classification, you can refer to [con](https://github.com/alibaba/EasyCV/tree/master/configs/classification/imagenet/imagenet_rn50_jpg.py)[figs/classification/imagenet/imagenet\\_rn50\\_jpg.py](https://github.com/alibaba/EasyCV/tree/master/configs/classification/imagenet/imagenet_rn50_jpg.py) for more configuration details.

## <span id="page-29-0"></span>**8.2 Local & PAI-DSW**

### **8.2.1 Training**

**Single gpu:**

```
python tools/train.py \
                ${CONFIG_PATH} \
                --work_dir ${WORK_DIR}
```
**Multi gpus:**

```
bash tools/dist_train.sh \
                ${NUM_GPUS} \
                ${CONFIG_PATH} \
                --work_dir ${WORK_DIR}
```
- NUM\_GPUS: number of gpus
- CONFIG\_PATH: the config file path of a image classification method
- WORK\_DIR: your path to save models and logs

#### **Examples:**

Edit data\_rootpath in the \${CONFIG\_PATH} to your own data path.

```
single gpu training:
```shell
python tools/train.py configs/classification/cifar10/swintiny_b64_5e_jpg.py --work_dir␣
˓→work_dirs/classification/cifar10/swintiny --fp16
\ddotscmulti gpu training
```shell
GPUS=8
bash tools/dist_train.sh configs/classification/cifar10/swintiny_b64_5e_jpg.py $GPUS --
\rightarrowfp16
\ddotsctraining using python api
```python
import easycv.tools
import os
# config_path can be a local file or http url
config_path = 'configs/classification/cifar10/swintiny_b64_5e_jpg.py'
easycv.tools.train(config_path, gpus=8, fp16=False, master_port=29527)
\ddot{\phantom{0}}
```
### **8.2.2 Evaluation**

#### **Single gpu:**

```
python tools/eval.py \
                ${CONFIG_PATH} \
                ${CHECKPOINT} \
                --eval
```
#### **Multi gpus:**

```
bash tools/dist_test.sh \
                ${CONFIG_PATH} \
                ${NUM_GPUS} \
                ${CHECKPOINT} \
                --eval
```
- CONFIG\_PATH: the config file path of a image classification method
- NUM\_GPUS: number of gpus
- CHECKPOINT: the checkpoint file named as epoch\_\*.pth

#### **Examples:**

```
single gpu evaluation
```shell
python tools/eval.py configs/classification/cifar10/swintiny_b64_5e_jpg.py work_dirs/
˓→classification/cifar10/swintiny/epoch_350.pth --eval --fp16
\ddot{\phantom{0}}multi-gpu evaluation
```shell
GPUS=8
bash tools/dist_test.sh configs/classification/cifar10/swintiny_b64_5e_jpg.py $GPUS work_
˓→dirs/classification/cifar10/swintiny/epoch_350.pth --eval --fp16
\ddotscevaluation using python api
```python
import easycv.tools
import os
os.environ['CUDA_VISIBLE_DEVICES']='3,4,5,6'
config_path = 'configs/classification/cifar10/swintiny_b64_5e_jpg.py'
checkpoint_path = 'work_dirs/classification/cifar10/swintiny/epoch_350.pth'
easycv.tools.eval(config_path, checkpoint_path, gpus=8)
\ddot{\phantom{0}}
```
### **8.2.3 Export model for inference**

```
If SyncBN is configured, we should replace it with BN in config file
 ```python
# imagenet_rn50.py
model = dict(...
    backbone=dict(
        ...
        norm_cfg=dict(type='BN')), # SyncBN --> BN
   ...)
\ddotsc```shell
python tools/export.py configs/classification/cifar10/swintiny_b64_5e_jpg.py \
    work_dirs/classification/cifar10/swintiny/epoch_350.pth \
    work_dirs/classification/cifar10/swintiny/epoch_350_export.pth
\ddotscor using python api
```python
import easycv.tools
config_path = './imagenet_rn50.py'
checkpoint_path = 'oss://pai-vision-data-hz/pretrained_models/easycv/resnet/resnet50.pth'
export_path = './resnet50_export.pt'
easycv.tools.export(config_path, checkpoint_path, export_path)
\ddot{\phantom{0}}
```
### **8.2.4 Inference**

```
Download [test_image](http://pai-vision-data-hz.oss-cn-zhangjiakou.aliyuncs.com/data/
˓→cifar10/qince_data/predict/aeroplane_s_000004.png)
```python
import cv2
from easycv.predictors.classifier import TorchClassifier
output_ckpt = 'work_dirs/classification/cifar10/swintiny/epoch_350_export.pth'
tcls = TorchClassifier(output_ckpt)
img = cv2.imread('aeroplane_s_000004.png')
# input image should be RGB order
img = cv2.cvtColor(img, cv2.COLOR_BGR2RGB)
output = tcls.predict([img])print(output)
\ddot{\phantom{0}}
```
## **FILE TUTORIAL**

<span id="page-32-0"></span>The file module of easycv supports operations both on local and oss files, oss introduction please refer to: https://www.aliyun.com/product/oss .

If you operate oss files, you need refer to [access\_oss](# access\_oss) to authorize oss first.

## <span id="page-32-1"></span>**9.1 Support operations**

### **9.1.1 access\_oss**

Authorize oss.

#### **Method1:**

```
from easycv.file import io
io.access_oss(
ak_id='your_accesskey_id',
ak_secret='your_accesskey_secret',
hosts='your endpoint' or ['your endpoint1', 'your endpoint2'],
buckets='your bucket' or ['your bucket1', 'your bucket2'])
```
#### **Method2:**

Add oss config to your local file  $\sim$ /.ossutilconfig, as follows: More oss config information, please refer to: https://help.aliyun.com/document\_detail/120072.html

```
[Credentials]
language = CHendpoint = your endpoint
accessKeyID = your_accesskey_id
accessKeySecret = your_accesskey_secret
[Bucket-Endpoint]
bucket1 = endpoint1bucket2 = endpoint2
```
Then run the following command, the config file will be read by default to authorize oss.

```
from easycv.file import io
io.access_oss()
```
### **9.1.2 open**

Support w, wb, a, r, rb modes on oss path. Local path is the same usage as the python build-in open.

#### **Example for oss:**

io.access\_oss please refer to [access\_oss](# access\_oss).

```
from easycv.file import io
io.access_oss('your oss config')
# Write something to a oss file.
with io.open('oss://bucket_name/demo.txt', 'w') as f:
        f.write("test")
# Read from a oss file.
with io.open('oss://bucket_name/demo.txt', 'r') as f:
  print(f.read())
```
**Example for local:**

#### from easycv.file import io

```
# Write something to a oss file.
with io.open('/your/local/path/demo.txt', 'w') as f:
        f.write("test")
# Read from a oss file.
with io.open('/your/local/path/demo.txt', 'r') as f:
  print(f.read())
```
### **9.1.3 exists**

Whether the file exists, same usage as  $os.path. exists.$  Support local path and oss path.

#### **Example for oss:**

io.access\_oss please refer to [access\_oss](# access\_oss).

```
from easycv.file import io
io.access_oss('your oss config')
ret = io.exists('oss://bucket_name/dir')
print(ret)
```
#### **Example for Local:**

```
from easycv.file import io
ret = io.exists('oss://bucket_name/dir')
print(ret)
```
#### **9.1.4 move**

Move src to dst, same usage as shutil.move. Support local path and oss path.

#### **Example for oss:**

io.access\_oss please refer to [access\_oss](# access\_oss).

```
from easycv.file import io
io.access_oss('your oss config')
# move oss file to local
io.move('oss://bucket_name/file.txt', '/your/local/path/file.txt')
# move oss file to oss
io.move('oss://bucket_name/dir1/file.txt', 'oss://bucket_name/dir2/file.txt')
# move local file to oss
io.move('/your/local/file.txt', 'oss://bucket_name/file.txt')
# move directory
io.move('oss://bucket_name/dir1/', 'oss://bucket_name/dir2/')
```
**Example for local:**

#### from easycv.file import io

```
# move local file to local
io.move('/your/local/path1/file.txt', '/your/local/path2/file.txt')
# move local dir to local
io.move('/your/local/dir1', '/your/local/dir2')
```
### **9.1.5 copy**

Copy a file from src to dst. Same usage as shutil.copyfile.If you want to copy a directory, please refert to [copytree](# copytree).

#### **Example for oss:**

io.access\_oss please refer to [access\_oss](# access\_oss).

```
from easycv.file import io
io.access_oss('your oss config')
# Copy a file from local to oss:
io.copy('/your/local/file.txt', 'oss://bucket/dir/file.txt')
# Copy a oss file to local:
io.copy('oss://bucket/dir/file.txt', '/your/local/file.txt')
# Copy a file from oss to oss::
io.copy('oss://bucket/dir/file.txt', 'oss://bucket/dir/file2.txt')
```
#### **Example for local:**

from easycv.file import io

(continues on next page)

(continued from previous page)

```
# Copy a file from local to local:
io.copy('/your/local/path1/file.txt', '/your/local/path2/file.txt'')
```
#### **9.1.6 copytree**

Copy files recursively from src to dst. Same usage as shutil.copytree.

If you want to copy a file, please use [copy](# copy).

#### **Example for oss:**

io.access\_oss please refer to [access\_oss](# access\_oss).

```
from easycv.file import io
io.access_oss('your oss config')
# copy files from local to oss
io.copytree(src='/your/local/dir1', dst='oss://bucket_name/dir2')
# copy files from oss to local
io.copytree(src='oss://bucket_name/dir2', dst='/your/local/dir1')
# copy files from oss to oss
io.copytree(src='oss://bucket_name/dir1', dst='oss://bucket_name/dir2')
```
**Example for local:**

#### from easycv.file import io

```
# copy files from local to local
io.copytree(src='/your/local/dir1', dst='/your/local/dir2')
```
#### **9.1.7 listdir**

List all objects in path. Same usage as  $os.listdir.$ 

#### **Example for oss:**

io.access\_oss please refer to [access\_oss](# access\_oss).

```
from easycv.file import io
```

```
io.access_oss('your oss config')
```

```
ret = io.listdir('oss://bucket/dir', recursive=True)
print(ret)
```
**Example for local:**

```
from easycv.file import io
ret = io.listdir('oss://bucket/dir', recursive=True)
print(ret)
```
# **9.1.8 remove**

Remove a file or a directory recursively. Same usage as os.remove or shutil.rmtree.

## **Example for oss:**

```
io.access_oss please refer to [access_oss](# access_oss).
```

```
from easycv.file import io
io.access_oss('your oss config')
# Remove a oss file
io.remove('oss://bucket_name/file.txt')
# Remove a oss directory
io.remove('oss://bucket_name/dir/')
```
# **Example for local:**

```
from easycv.file import io
# Remove a local file
io.remove('/your/local/path/file.txt')
# Remove a local directory
io.remove('/your/local/dir/')
```
# **9.1.9 rmtree**

Remove directory recursively, same usage as shutil.rmtree.

## **Example for oss:**

io.access\_oss please refer to [access\_oss](# access\_oss).

```
from easycv.file import io
```

```
io.access_oss('your oss config')
```

```
io.remove('oss://bucket_name/dir_name/')
```
**Example for local:**

# from easycv.file import io

```
io.remove('/your/local/dir/')
```
# **9.1.10 makedirs**

Create directories recursively, same usage as os.makedirs.

## **Example for oss:**

io.access\_oss please refer to [access\_oss](# access\_oss).

```
from easycv.file import io
```

```
io.access_oss('your oss config')
```
io.makedirs('oss://bucket/new\_dir/')

# **Example for local:**

```
from easycv.file import io
```

```
io.makedirs('/your/local/new_dir/')
```
# **9.1.11 isdir**

Return whether a path is directory, same usage as os.path.isdir.

## **Example for oss:**

io.access\_oss please refer to [access\_oss](# access\_oss).

```
from easycv.file import io
io.access_oss('your oss config') # only oss file need, refer to `IO.access_oss`
ret = io.isdir('oss://bucket/dir/')print(ret)
```
## **Example for local:**

```
from easycv.file import io
```

```
ret = io.isdir('your/local/dir/')print(ret)
```
# **9.1.12 isfile**

Return whether a path is file object, same usage as  $os.path.isfile$ .

## **Example for oss:**

io.access\_oss please refer to [access\_oss](# access\_oss).

```
from easycv.file import io
io.access_oss('your oss config')
ret = io.isfile('oss://bucket/file.txt')
print(ret)
```
**Example for local:**

```
from easycv.file import io
ret = io.isfile('/your/local/path/file.txt')
print(ret)
```
# **9.1.13 glob**

Return a list of paths matching a pathname pattern.

# **Example for oss:**

io.access\_oss please refer to [access\_oss](# access\_oss).

```
from easycv.file import io
io.access_oss('your oss config')
ret = io.glob('oss://bucket/dir/*.txt')
print(ret)
```
# **Example for local:**

```
from easycv.file import io
```

```
ret = io.glob('/your/local/dir/*.txt')
print(ret)
```
# **9.1.14 size**

Get the size of file path, same usage as os.path.getsize.

## **Example for oss:**

io.access\_oss please refer to [access\_oss](# access\_oss).

```
from easycv.file import io
```

```
io.access_oss('your oss config')
```

```
size = io.size('oss://bucket/file.txt')
print(size)
```
**Example for local:**

```
from easycv.file import io
```

```
size = io.size('/your/local/path/file.txt')
print(size)
```
# **CHAPTER**

# **TEN**

# **V 0.2.2 (07/04/2022)**

- initial commit & first release
- 1. SOTA SSL Algorithms

EasyCV provides state-of-the-art algorithms in self-supervised learning based on contrastive learning such as SimCLR, MoCO V2, Swav, DINO and also MAE based on masked image modeling. We also provides standard benchmark tools for ssl model evaluation.

1. Vision Transformers

EasyCV aims to provide plenty vision transformer models trained either using supervised learning or self-supervised learning, such as ViT, Swin-Transformer and XCit. More models will be added in the future.

1. Functionality & Extensibility

In addition to SSL, EasyCV also support image classification, object detection, metric learning, and more area will be supported in the future. Although convering different area, EasyCV decompose the framework into different componets such as dataset, model, running hook, making it easy to add new compoenets and combining it with existing modules. EasyCV provide simple and comprehensive interface for inference. Additionaly, all models are supported on PAI-EAS, which can be easily deployed as online service and support automatic scaling and service moniting.

1. Efficiency

EasyCV support multi-gpu and multi worker training. EasyCV use DALI to accelerate data io and preprocessing process, and use fp16 to accelerate training process. For inference optimization, EasyCV export model using jit script, which can be optimized by PAI-Blade.

# **CHAPTER**

# **ELEVEN**

# **EASYCV.APIS PACKAGE**

# **11.1 Submodules**

# **11.2 easycv.apis.export module**

easycv.apis.export.export(*cfg*, *ckpt\_path*, *filename*) export model for inference

# **Parameters**

- **cfg** Config object
- $ckpt\_path(str)$  path to checkpoint file
- filename  $(str)$  filename to save exported models

# **11.3 easycv.apis.test module**

```
easycv.apis.test.single_cpu_test(model, data_loader, mode='test', show=False, out_dir=None,
                                     show_score_thr=0.3, **kwargs)
```
easycv.apis.test.single\_gpu\_test(*model*, *data\_loader*, *mode='test'*, *use\_fp16=False*, *\*\*kwargs*) Test model with single.

This method tests model with single

#### **Parameters**

- model  $(str)$  Model to be tested.
- data\_loader (nn.Dataloader) Pytorch data loader.
- **model** mode for model to forward
- use\_fp16 Use fp16 inference
- **Returns** The prediction results.

**Return type** list

easycv.apis.test.multi\_gpu\_test(*model*, *data\_loader*, *mode='test'*, *tmpdir=None*, *gpu\_collect=False*, *use\_fp16=False*, *\*\*kwargs*)

Test model with multiple gpus.

This method tests model with multiple gpus and collects the results under two different modes: gpu and cpu modes. By setting 'gpu\_collect=True' it encodes results to gpu tensors and use gpu communication for results collection. On cpu mode it saves the results on different gpus to 'tmpdir' and collects them by the rank 0 worker.

# **Parameters**

- model  $(str)$  Model to be tested.
- data\_loader (nn.Dataloader) Pytorch data loader.
- **model** mode for model to forward
- **tmpdir**  $(str)$  Path of directory to save the temporary results from different gpus under cpu mode.
- gpu\_collect (bool) Option to use either gpu or cpu to collect results.
- use\_fp16 Use fp16 inference

**Returns** The prediction results.

**Return type** list

easycv.apis.test.collect\_results\_cpu(*result\_part*, *size*, *tmpdir=None*) easycv.apis.test.serialize\_tensor(*tensor\_collection*)

easycv.apis.test.collect\_results\_gpu(*result\_part*, *size*)

# **11.4 easycv.apis.train module**

easycv.apis.train.set\_random\_seed(*seed*, *deterministic=False*) Set random seed.

## **Parameters**

- seed  $(int)$  Seed to be used.
- deterministic (bool) Whether to set the deterministic option for CUDNN backend, i.e., set *torch.backends.cudnn.deterministic* to True and *torch.backends.cudnn.benchmark* to False. Default: False.

easycv.apis.train.train\_model(*model*, *data\_loaders*, *cfg*, *distributed=False*, *timestamp=None*, *meta=None*, *use\_fp16=False*, *validate=True*, *gpu\_collect=True*)

Training API.

- model (nn. Module) user defined model
- data\_loaders a list of dataloader for training data
- $cfg$  config object
- distributed distributed training or not
- timestamp time str formated as '% $Y\%m\%d_{\sim}W\%M\%S'$ '
- meta a dict containing meta data info, such as env\_info, seed, iter, epoch
- use\_fp16 use fp16 training or not
- validate do evaluation while training
- gpu\_collect use gpu collect or cpu collect for tensor gathering

#### easycv.apis.train.get\_skip\_list\_keywords(*model*)

easycv.apis.train.build\_optimizer(*model*, *optimizer\_cfg*)

Build optimizer from configs.

#### **Parameters**

- model (nn.Module) The model with parameters to be optimized.
- optimizer\_cfg  $(dict)$  The config dict of the optimizer.

# **Positional fields are:**

- **–** type: class name of the optimizer.
- **–** lr: base learning rate.

#### **Optional fields are:**

- **–** any arguments of the corresponding optimizer type, e.g., weight\_decay, momentum, etc.
- **–** paramwise\_options: a dict with regular expression as keys to match parameter names and a dict containing options as values. Options include 6 fields: lr, lr\_mult, momentum, momentum\_mult, weight\_decay, weight\_decay\_mult.

**Returns** The initialized optimizer.

**Return type** torch.optim.Optimizer

# **Example**

```
\gg model = torch.nn.modules.Conv1d(1, 1, 1)
>>> paramwise_options = {
>>> \langle \phi | g(n) (\dagger)^2.(weight|bias)': dict(weight_decay_mult=0.1),
>>> '\Ahead.': dict(lr_mult=10, momentum=0)}
>>> optimizer_cfg = dict(type='SGD', lr=0.01, momentum=0.9,
>>> weight_decay=0.0001,
>>> paramwise_options=paramwise_options)
>>> optimizer = build_optimizer(model, optimizer_cfg)
```
# **11.5 easycv.apis.train\_misc module**

easycv.apis.train\_misc.build\_yolo\_optimizer(*model*, *optimizer\_cfg*) build optimizer for yolo.

# **CHAPTER**

# **TWELVE**

# **EASYCV.DATASETS PACKAGE**

# **12.1 Subpackages**

# **12.1.1 easycv.datasets.classification package**

class easycv.datasets.classification.ClsDataset(*data\_source*, *pipeline*) Bases: Generic[torch.utils.data.dataset.T\_co]

Dataset for classification

#### **Parameters**

- data\_source data source to parse input data
- pipeline transforms list

\_\_init\_\_(*data\_source*, *pipeline*) Initialize self. See help(type(self)) for accurate signature.

evaluate(*results*, *evaluators*, *logger=None*, *topk=(1, 5)*) evaluate classification task

#### **Parameters**

- results a dict of list of tensor, including prediction and groundtruth info, where prediction tensor is NxCand the same with groundtruth labels.
- evaluators a list of evaluator

**Returns** a dict of float, different metric values

#### **Return type** eval\_result

visualize(*results*, *vis\_num=10*, *\*\*kwargs*)

Visulaize the model output on validation data. :param results: A dictionary containing

class: List of length number of test images. img\_metas: List of length number of test images,

dict of image meta info, containing filename, img\_shape, origin\_img\_shape and so on.

Parameters vis\_num – number of images visualized

**Returns: A dictionary containing** images: Visulaized images, list of np.ndarray. img\_metas: List of length number of test images,

dict of image meta info, containing filename, img\_shape, origin\_img\_shape and so on.

class easycv.datasets.classification.ClsOdpsDataset(*data\_source*, *pipeline*, *image\_key='url\_image'*, *label\_key='label'*, *\*\*kwargs*)

Bases: Generic[torch.utils.data.dataset.T\_co]

Dataset for rotation prediction

\_\_init\_\_(*data\_source*, *pipeline*, *image\_key='url\_image'*, *label\_key='label'*, *\*\*kwargs*) Initialize self. See help(type(self)) for accurate signature.

evaluate(*results*, *evaluators*, *logger=None*)

#### **Subpackages**

#### **easycv.datasets.classification.data\_sources package**

class easycv.datasets.classification.data\_sources.ClsSourceCifar10(*root*, *split*) Bases: object

```
CLASSES = ['airplane', 'automobile', 'bird', 'cat', 'deer', 'dog', 'frog', 'horse',
'ship', 'truck']
```
\_\_init\_\_(*root*, *split*) Initialize self. See help(type(self)) for accurate signature.

get\_length()

get\_sample(*idx*)

class easycv.datasets.classification.data\_sources.ClsSourceCifar100(*root*, *split*) Bases: object

CLASSES = None

\_\_init\_\_(*root*, *split*)

Initialize self. See help(type(self)) for accurate signature.

get\_length()

get\_sample(*idx*)

class easycv.datasets.classification.data\_sources.ClsSourceImageListByClass(*root*, *list\_file*,

*m\_per\_class=2*, *delimeter=' '*, *split\_huge\_listfile\_byrank=False*, *cache\_path='data/'*, *max\_try=20*)

Bases: object

Get the same *m\_per\_class* samples by the label idx.

- list\_file str / list(str), str means a input image list file path, this file contains records as *image\_path label* in list\_file list(str) means multi image list, each one contains some records as *image\_path label*
- **root** str / list(str), root path for image\_path, each list\_file will need a root.
- **m\_per\_class** num of samples for each class.
- delimeter str, delimeter of each line in the *list\_file*
- split\_huge\_listfile\_byrank Adapt to the situation that the memory cannot fully load a huge amount of data list. If split, data list will be split to each rank.
- cache\_path if *split\_huge\_listfile\_byrank* is true, cache list\_file will be saved to cache\_path.
- **max\_try** int, max try numbers of reading image
- \_\_init\_\_(*root*, *list\_file*, *m\_per\_class=2*, *delimeter=' '*, *split\_huge\_listfile\_byrank=False*, *cache\_path='data/'*, *max\_try=20*)

Initialize self. See help(type(self)) for accurate signature.

# get\_length()

```
get_sample(idx)
```
class easycv.datasets.classification.data\_sources.ClsSourceImageList(*list\_file*, *root=''*,

*delimeter=' '*, *split\_huge\_listfile\_byrank=False*, *split\_label\_balance=False*, *cache\_path='data/'*, *max\_try=20*)

Bases: object

data source for classification

#### **Parameters**

- list\_file str / list(str), str means a input image list file path, this file contains records as *image\_path label* in list\_file list(str) means multi image list, each one contains some records as *image\_path label*
- **root** str / list(str), root path for image\_path, each list\_file will need a root, if len(root) < len(list\_file), we will use root[-1] to fill root list.
- delimeter str, delimeter of each line in the *list\_file*
- split\_huge\_listfile\_byrank Adapt to the situation that the memory cannot fully load a huge amount of data list. If split, data list will be split to each rank.
- split\_label\_balance if *split\_huge\_listfile\_byrank* is true, whether split with label balance
- cache\_path if *split huge listfile byrank* is true, cache list file will be saved to cache\_path.
- max\_try int, max try numbers of reading image

\_\_init\_\_(*list\_file*, *root=''*, *delimeter=' '*, *split\_huge\_listfile\_byrank=False*, *split\_label\_balance=False*, *cache\_path='data/'*, *max\_try=20*) Initialize self. See help(type(self)) for accurate signature.

static parse\_list\_file(*list\_file*, *root*, *delimeter*)

get\_length()

get\_sample(*idx*)

class easycv.datasets.classification.data\_sources.ClsSourceImageNetTFRecord(*list\_file=''*,

*root=''*, *file\_pattern=None*, *cache\_path='data/cache/'*,  $max$   $try=10$ )

Bases: object

data source for imagenet tfrecord.

\_\_init\_\_(*list\_file=''*, *root=''*, *file\_pattern=None*, *cache\_path='data/cache/'*, *max\_try=10*) Initialize self. See help(type(self)) for accurate signature.

class easycv.datasets.classification.data\_sources.ClsSourceCUB(*\*args*, *ann\_file*,

*image\_class\_labels\_file*, *train\_test\_split\_file*, *test\_mode*, *data\_prefix*, *\*\*kwargs*)

Bases: object

The CUB-200-2011 Dataset. Support the [CUB-200-2011](http://www.vision.caltech.edu/visipedia/CUB-200-2011.html) Dataset. Comparing with the [CUB-200](http://www.vision.caltech.edu/visipedia/CUB-200.html) Dataset, there are much more pictures in *CUB-200-2011*. :param ann\_file: the annotation file.

images.txt in CUB.

- image\_class\_labels\_file (str) the label file. image\_class\_labels.txt in CUB.
- train\_test\_split\_file (str) the split file. train\_test\_split\_file.txt in CUB.

CLASSES = ['Black\_footed\_Albatross', 'Laysan\_Albatross', 'Sooty\_Albatross', 'Groove\_billed\_Ani', 'Crested\_Auklet', 'Least\_Auklet', 'Parakeet\_Auklet', 'Rhinoceros\_Auklet', 'Brewer\_Blackbird', 'Red\_winged\_Blackbird', 'Rusty\_Blackbird', 'Yellow\_headed\_Blackbird', 'Bobolink', 'Indigo\_Bunting', 'Lazuli\_Bunting', 'Painted\_Bunting', 'Cardinal', 'Spotted\_Catbird', 'Gray\_Catbird', 'Yellow\_breasted\_Chat', 'Eastern\_Towhee', 'Chuck\_will\_Widow', 'Brandt\_Cormorant', 'Red\_faced\_Cormorant', 'Pelagic\_Cormorant', 'Bronzed\_Cowbird', 'Shiny\_Cowbird', 'Brown\_Creeper', 'American\_Crow', 'Fish\_Crow', 'Black\_billed\_Cuckoo', 'Mangrove\_Cuckoo', 'Yellow\_billed\_Cuckoo', 'Gray\_crowned\_Rosy\_Finch', 'Purple\_Finch', 'Northern\_Flicker', 'Acadian\_Flycatcher', 'Great\_Crested\_Flycatcher', 'Least\_Flycatcher', 'Olive\_sided\_Flycatcher', 'Scissor\_tailed\_Flycatcher', 'Vermilion\_Flycatcher', 'Yellow\_bellied\_Flycatcher', 'Frigatebird', 'Northern\_Fulmar', 'Gadwall', 'American\_Goldfinch', 'European\_Goldfinch', 'Boat\_tailed\_Grackle', 'Eared\_Grebe', 'Horned\_Grebe', 'Pied\_billed\_Grebe', 'Western\_Grebe', 'Blue\_Grosbeak', 'Evening\_Grosbeak', 'Pine\_Grosbeak', 'Rose\_breasted\_Grosbeak', 'Pigeon\_Guillemot', 'California\_Gull', 'Glaucous\_winged\_Gull', 'Heermann\_Gull', 'Herring\_Gull', 'Ivory\_Gull', 'Ring\_billed\_Gull', 'Slaty\_backed\_Gull', 'Western\_Gull', 'Anna\_Hummingbird', 'Ruby\_throated\_Hummingbird', 'Rufous\_Hummingbird', 'Green\_Violetear', 'Long\_tailed\_Jaeger', 'Pomarine\_Jaeger', 'Blue\_Jay', 'Florida\_Jay', 'Green\_Jay', 'Dark\_eyed\_Junco', 'Tropical\_Kingbird', 'Gray\_Kingbird', 'Belted\_Kingfisher', 'Green\_Kingfisher', 'Pied\_Kingfisher', 'Ringed\_Kingfisher', 'White\_breasted\_Kingfisher', 'Red\_legged\_Kittiwake', 'Horned\_Lark', 'Pacific\_Loon', 'Mallard', 'Western\_Meadowlark', 'Hooded\_Merganser', 'Red\_breasted\_Merganser', 'Mockingbird', 'Nighthawk', 'Clark\_Nutcracker', 'White\_breasted\_Nuthatch', 'Baltimore\_Oriole', 'Hooded\_Oriole', 'Orchard\_Oriole', 'Scott\_Oriole', 'Ovenbird', 'Brown\_Pelican', 'White\_Pelican', 'Western\_Wood\_Pewee', 'Sayornis', 'American\_Pipit', 'Whip\_poor\_Will', 'Horned\_Puffin', 'Common\_Raven', 'White\_necked\_Raven', 'American\_Redstart', 'Geococcyx', 'Loggerhead\_Shrike', 'Great\_Grey\_Shrike', 'Baird\_Sparrow', 'Black\_throated\_Sparrow', 'Brewer\_Sparrow', 'Chipping\_Sparrow', 'Clay\_colored\_Sparrow', 'House\_Sparrow', 'Field\_Sparrow', 'Fox\_Sparrow', 'Grasshopper\_Sparrow', 'Harris\_Sparrow', 'Henslow\_Sparrow', 'Le\_Conte\_Sparrow', 'Lincoln\_Sparrow', 'Nelson\_Sharp\_tailed\_Sparrow', 'Savannah\_Sparrow', 'Seaside\_Sparrow', 'Song\_Sparrow', 'Tree\_Sparrow', 'Vesper\_Sparrow', 'White\_crowned\_Sparrow', 'White\_throated\_Sparrow', 'Cape\_Glossy\_Starling', 'Bank\_Swallow', 'Barn\_Swallow', 'Cliff\_Swallow', 'Tree\_Swallow', 'Scarlet\_Tanager', 'Summer\_Tanager', 'Artic\_Tern', 'Black\_Tern', 'Caspian\_Tern', 'Common\_Tern', 'Elegant\_Tern', 'Forsters\_Tern', 'Least\_Tern', 'Green\_tailed\_Towhee', 'Brown\_Thrasher', 'Sage\_Thrasher', 'Black\_capped\_Vireo', 'Blue\_headed\_Vireo', 'Philadelphia\_Vireo', 'Red\_eyed\_Vireo', 'Warbling\_Vireo', 'White\_eyed\_Vireo', 'Yellow\_throated\_Vireo', 'Bay\_breasted\_Warbler', 'Black\_and\_white\_Warbler', 'Black\_throated\_Blue\_Warbler', 'Blue\_winged\_Warbler', 'Canada\_Warbler', 'Cape\_May\_Warbler', 'Cerulean\_Warbler', 'Chestnut\_sided\_Warbler', 'Golden\_winged\_Warbler', 'Hooded\_Warbler', 'Kentucky\_Warbler', 'Magnolia\_Warbler', 'Mourning\_Warbler', 'Myrtle\_Warbler', 'Nashville\_Warbler', 'Orange\_crowned\_Warbler', 'Palm\_Warbler', 'Pine\_Warbler', 'Prairie\_Warbler', 'Prothonotary\_Warbler', 'Swainson\_Warbler', 'Tennessee\_Warbler', 'Wilson\_Warbler', 'Worm\_eating\_Warbler', 'Yellow\_Warbler', 'Northern\_Waterthrush', 'Louisiana\_Waterthrush', 'Bohemian\_Waxwing', 'Cedar\_Waxwing', 'American\_Three\_toed\_Woodpecker', 'Pileated\_Woodpecker', 'Red\_bellied\_Woodpecker', 'Red\_cockaded\_Woodpecker', 'Red\_headed\_Woodpecker', 'Downy\_Woodpecker', 'Bewick\_Wren', 'Cactus\_Wren', 'Carolina\_Wren', 'House\_Wren', 'Marsh\_Wren', 'Rock\_Wren', 'Winter\_Wren', 'Common\_Yellowthroat']

\_\_init\_\_(*\*args*, *ann\_file*, *image\_class\_labels\_file*, *train\_test\_split\_file*, *test\_mode*, *data\_prefix*, *\*\*kwargs*) Initialize self. See help(type(self)) for accurate signature.

load\_annotations()

get\_length()

get\_sample(*idx*)

# **Submodules**

# **easycv.datasets.classification.data\_sources.cifar module**

```
class easycv.datasets.classification.data_sources.cifar.ClsSourceCifar10(root, split)
     Bases: object
```

```
CLASSES = ['airplane', 'automobile', 'bird', 'cat', 'deer', 'dog', 'frog', 'horse',
'ship', 'truck']
```
\_\_init\_\_(*root*, *split*)

Initialize self. See help(type(self)) for accurate signature.

get\_length()

get\_sample(*idx*)

class easycv.datasets.classification.data\_sources.cifar.ClsSourceCifar100(*root*, *split*) Bases: object

 $CLASSES = None$ 

\_\_init\_\_(*root*, *split*)

Initialize self. See help(type(self)) for accurate signature.

get\_length()

get\_sample(*idx*)

# **easycv.datasets.classification.data\_sources.class\_list module**

class easycv.datasets.classification.data\_sources.class\_list.ClsSourceImageListByClass(*root*,

*list\_file*, *m\_per\_class=2*, *delimeter=' '*, *split\_huge\_listfile\_by cache\_path='data/'*, *max\_try=20*)

Bases: object

Get the same *m\_per\_class* samples by the label idx.

## **Parameters**

• list\_file – str / list(str), str means a input image list file path, this file contains records as *image\_path label* in list\_file list(str) means multi image list, each one contains some records as *image\_path label*

- **root** str / list(str), root path for image\_path, each list\_file will need a root.
- **m\_per\_class** num of samples for each class.
- delimeter str, delimeter of each line in the *list\_file*
- split\_huge\_listfile\_byrank Adapt to the situation that the memory cannot fully load a huge amount of data list. If split, data list will be split to each rank.
- cache\_path if *split\_huge\_listfile\_byrank* is true, cache list\_file will be saved to cache\_path.
- max\_try int, max try numbers of reading image
- \_\_init\_\_(*root*, *list\_file*, *m\_per\_class=2*, *delimeter=' '*, *split\_huge\_listfile\_byrank=False*, *cache\_path='data/'*, *max\_try=20*)

Initialize self. See help(type(self)) for accurate signature.

get\_length()

get\_sample(*idx*)

# **easycv.datasets.classification.data\_sources.fashiongen\_h5 module**

class easycv.datasets.classification.data\_sources.fashiongen\_h5.FashionGenH5(*h5file\_path*, *re-*

*turn\_label=True*, *cache\_path='data/fashionGenH5'*)

Bases: object

\_\_init\_\_(*h5file\_path*, *return\_label=True*, *cache\_path='data/fashionGenH5'*) Initialize self. See help(type(self)) for accurate signature.

get\_length()

get\_sample(*idx*)

**easycv.datasets.classification.data\_sources.image\_list module**

class easycv.datasets.classification.data\_sources.image\_list.ClsSourceImageList(*list\_file*,

*root=''*, *delimeter=' '*, *split\_huge\_listfile\_byrank=False*, *split\_label\_balance=False*, *cache\_path='data/'*, *max\_try=20*)

Bases: object

data source for classification

- list\_file str / list(str), str means a input image list file path, this file contains records as *image\_path label* in list\_file list(str) means multi image list, each one contains some records as *image\_path label*
- **root** str / list(str), root path for image\_path, each list\_file will need a root, if len(root) < len(list file), we will use root[-1] to fill root list.
- delimeter str, delimeter of each line in the *list\_file*
- split\_huge\_listfile\_byrank Adapt to the situation that the memory cannot fully load a huge amount of data list. If split, data list will be split to each rank.
- split\_label\_balance if *split\_huge\_listfile\_byrank* is true, whether split with label balance
- cache\_path if *split\_huge\_listfile\_byrank* is true, cache list\_file will be saved to cache\_path.
- **max\_try** int, max try numbers of reading image
- \_\_init\_\_(*list\_file*, *root=''*, *delimeter=' '*, *split\_huge\_listfile\_byrank=False*, *split\_label\_balance=False*, *cache\_path='data/'*, *max\_try=20*) Initialize self. See help(type(self)) for accurate signature.

static parse\_list\_file(*list\_file*, *root*, *delimeter*)

get\_length()

get\_sample(*idx*)

# **easycv.datasets.classification.data\_sources.imagenet\_tfrecord module**

class easycv.datasets.classification.data\_sources.imagenet\_tfrecord.ClsSourceImageNetTFRecord(*list\_file=''*,

*root=''*, *file\_pattern= cache\_path='data/cache/'*, *max\_try=10*)

Bases: object

data source for imagenet tfrecord.

\_\_init\_\_(*list\_file=''*, *root=''*, *file\_pattern=None*, *cache\_path='data/cache/'*, *max\_try=10*) Initialize self. See help(type(self)) for accurate signature.

**easycv.datasets.classification.data\_sources.utils module**

easycv.datasets.classification.data\_sources.utils.split\_listfile\_byrank(*list\_file*,

*label\_balance*, *save\_path='data/'*, *delimeter=' '*)

# **easycv.datasets.classification.pipelines package**

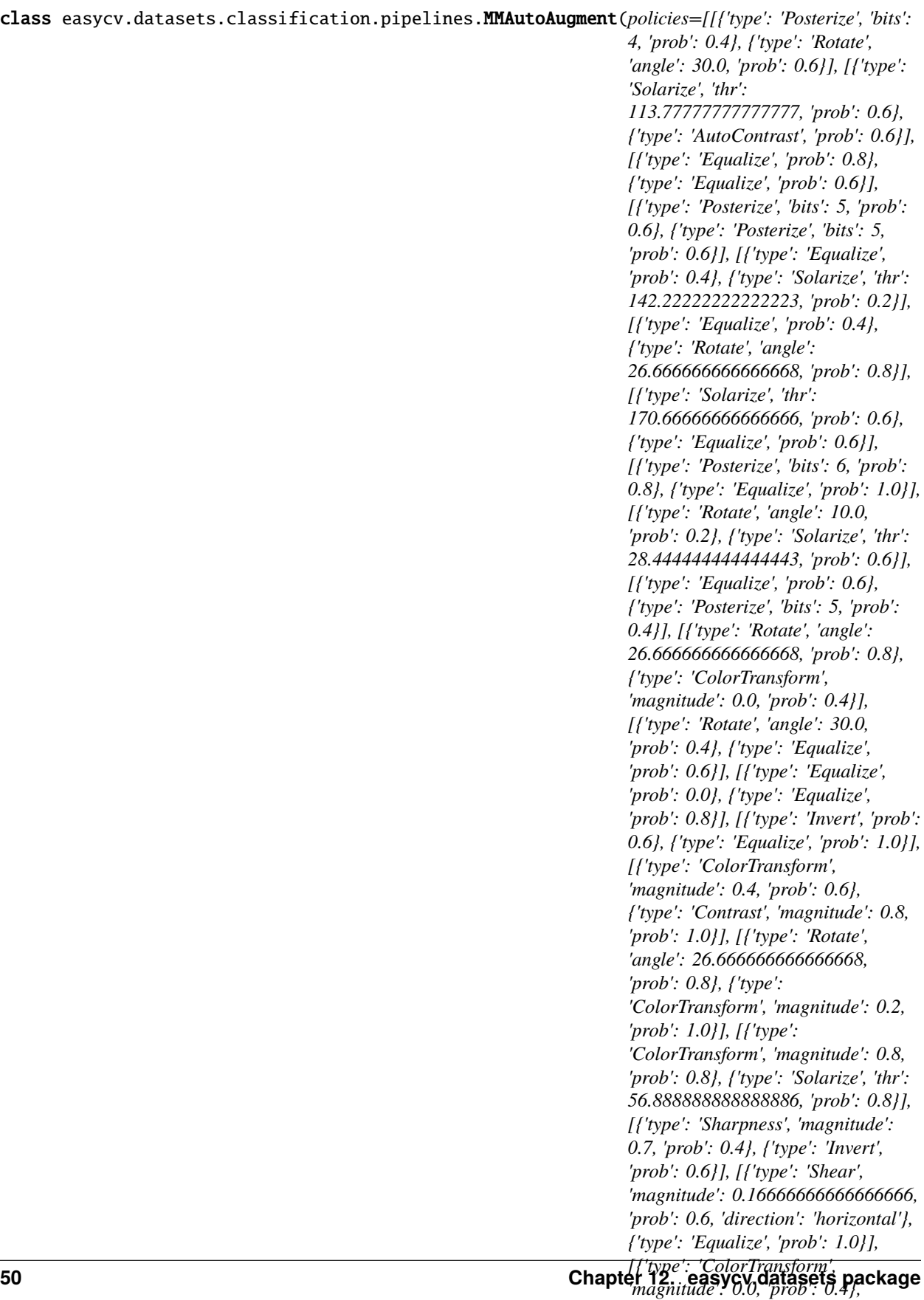

*{'type': 'Equalize', 'prob': 0.6}], [{'type': 'Equalize', 'prob': 0.4}, {'type': 'Solarize', 'thr':*

Auto augmentation. This data augmentation is proposed in [AutoAugment: Learning Augmentation Policies from](https://arxiv.org/abs/1805.09501) [Data.](https://arxiv.org/abs/1805.09501) : param policies: The policies of auto augmentation. Each

policy in policies is a specific augmentation policy, and is composed by several augmentations (dict). When AutoAugment is called, a random policy in policies will be selected to augment images.

**Parameters hparams** (dict) – Configs of hyperparameters. Hyperparameters will be used in policies that require these arguments if these arguments are not set in policy dicts. Defaults to use \_HPARAMS\_DEFAULT.

\_\_init\_\_(*policies=[[{'type': 'Posterize', 'bits': 4, 'prob': 0.4}, {'type': 'Rotate', 'angle': 30.0, 'prob': 0.6}], [{'type': 'Solarize', 'thr': 113.77777777777777, 'prob': 0.6}, {'type': 'AutoContrast', 'prob': 0.6}], [{'type': 'Equalize', 'prob': 0.8}, {'type': 'Equalize', 'prob': 0.6}], [{'type': 'Posterize', 'bits': 5, 'prob': 0.6}, {'type': 'Posterize', 'bits': 5, 'prob': 0.6}], [{'type': 'Equalize', 'prob': 0.4}, {'type': 'Solarize', 'thr': 142.22222222222223, 'prob': 0.2}], [{'type': 'Equalize', 'prob': 0.4}, {'type': 'Rotate', 'angle': 26.666666666666668, 'prob': 0.8}], [{'type': 'Solarize', 'thr': 170.66666666666666, 'prob': 0.6}, {'type': 'Equalize', 'prob': 0.6}], [{'type': 'Posterize', 'bits': 6, 'prob': 0.8}, {'type': 'Equalize', 'prob': 1.0}], [{'type': 'Rotate', 'angle': 10.0, 'prob': 0.2}, {'type': 'Solarize', 'thr': 28.444444444444443, 'prob': 0.6}], [{'type': 'Equalize', 'prob': 0.6}, {'type': 'Posterize', 'bits': 5, 'prob': 0.4}], [{'type': 'Rotate', 'angle': 26.666666666666668, 'prob': 0.8}, {'type': 'ColorTransform', 'magnitude': 0.0, 'prob': 0.4}], [{'type': 'Rotate', 'angle': 30.0, 'prob': 0.4}, {'type': 'Equalize', 'prob': 0.6}], [{'type': 'Equalize', 'prob': 0.0}, {'type': 'Equalize', 'prob': 0.8}], [{'type': 'Invert', 'prob': 0.6}, {'type': 'Equalize', 'prob': 1.0}], [{'type': 'ColorTransform', 'magnitude': 0.4, 'prob': 0.6}, {'type': 'Contrast', 'magnitude': 0.8, 'prob': 1.0}], [{'type': 'Rotate', 'angle': 26.666666666666668, 'prob': 0.8}, {'type': 'ColorTransform', 'magnitude': 0.2, 'prob': 1.0}], [{'type': 'ColorTransform', 'magnitude': 0.8, 'prob': 0.8}, {'type': 'Solarize', 'thr': 56.888888888888886, 'prob': 0.8}], [{'type': 'Sharpness', 'magnitude': 0.7, 'prob': 0.4}, {'type': 'Invert', 'prob': 0.6}], [{'type': 'Shear', 'magnitude': 0.16666666666666666, 'prob': 0.6, 'direction': 'horizontal'}, {'type': 'Equalize', 'prob': 1.0}], [{'type': 'ColorTransform', 'magnitude': 0.0, 'prob': 0.4}, {'type': 'Equalize', 'prob': 0.6}], [{'type': 'Equalize', 'prob': 0.4}, {'type': 'Solarize', 'thr': 142.22222222222223, 'prob': 0.2}], [{'type': 'Solarize', 'thr': 113.77777777777777, 'prob': 0.6}, {'type': 'AutoContrast', 'prob': 0.6}], [{'type': 'Invert', 'prob': 0.6}, {'type': 'Equalize', 'prob': 1.0}], [{'type': 'ColorTransform', 'magnitude': 0.4, 'prob': 0.6}, {'type': 'Contrast', 'magnitude': 0.8, 'prob': 1.0}], [{'type': 'Equalize', 'prob': 0.8}, {'type': 'Equalize', 'prob': 0.6}]]*, *hparams={'pad\_val': 128}*)

Initialize self. See help(type(self)) for accurate signature.

class easycv.datasets.classification.pipelines.MMRandAugment(*num\_policies*, *magnitude\_level*, *magnitude\_std=0.0*, *total\_level=30*, *policies=[{'type': 'AutoContrast'}, {'type': 'Equalize'}, {'type': 'Invert'}, {'type': 'Rotate', 'magnitude\_key': 'angle', 'magnitude\_range': (0, 30)}, {'type': 'Posterize', 'magnitude\_key': 'bits', 'magnitude\_range': (4, 0)}, {'type': 'Solarize', 'magnitude\_key': 'thr', 'magnitude\_range': (256, 0)}, {'type': 'SolarizeAdd', 'magnitude\_key': 'magnitude', 'magnitude\_range': (0, 110)}, {'type': 'ColorTransform', 'magnitude\_key': 'magnitude', 'magnitude\_range': (0, 0.9)}, {'type': 'Contrast', 'magnitude\_key': 'magnitude', 'magnitude\_range': (0, 0.9)}, {'type': 'Brightness', 'magnitude\_key': 'magnitude', 'magnitude\_range': (0, 0.9)}, {'type': 'Sharpness', 'magnitude\_key': 'magnitude', 'magnitude\_range': (0, 0.9)}, {'type': 'Shear', 'magnitude\_key': 'magnitude', 'magnitude\_range': (0, 0.3), 'direction': 'horizontal'}, {'type': 'Shear', 'magnitude\_key': 'magnitude', 'magnitude\_range': (0, 0.3), 'direction': 'vertical'}, {'type': 'Translate', 'magnitude\_key': 'magnitude', 'magnitude\_range': (0, 0.45), 'direction': 'horizontal'}, {'type': 'Translate', 'magnitude\_key': 'magnitude', 'magnitude\_range': (0, 0.45), 'direction': 'vertical'}]*, *hparams={'pad\_val': 128}*)

#### Bases: object

Random augmentation. This data augmentation is proposed in [RandAugment: Practical automated data aug](https://arxiv.org/abs/1909.13719)[mentation with a reduced search space.](https://arxiv.org/abs/1909.13719) :param policies: The policies of random augmentation. Each

policy in policies is one specific augmentation policy (dict). The policy shall at least have key *type*, indicating the type of augmentation. For those which have magnitude, (given to the fact they are named differently in different augmentation, ) *magnitude\_key* and *magnitude\_range* shall be the magnitude argument (str) and the range of magnitude (tuple in the format of (val1, val2)), respectively. Note that val1 is not necessarily less than val2.

- num policies  $(int)$  Number of policies to select from policies each time.
- magnitude\_level  $(int / float) Magnitude$  level for all the augmentation selected.
- total\_level (int | float) Total level for the magnitude. Defaults to 30.
- magnitude\_std (Number  $| str)$  Deviation of magnitude noise applied. If positive number, magnitude is sampled from normal distribution

(mean=magnitude, std=magnitude\_std).

- **–** If 0 or negative number, magnitude remains unchanged.
- **–** If str "inf", magnitude is sampled from uniform distribution (range=[min, magnitude]).
- hparams  $(dict)$  Configs of hyperparameters. Hyperparameters will be used in policies that require these arguments if these arguments are not set in policy dicts. Defaults to use \_HPARAMS\_DEFAULT.

**Note:** *magnitude\_std* will introduce some randomness to policy, modified by [https://github.com/rwightman/](https://github.com/rwightman/pytorch-image-models) [pytorch-image-models.](https://github.com/rwightman/pytorch-image-models) When magnitude\_std=0, we calculate the magnitude as follows: .. math:

```
\text{magnitude} = \frac{\text{magnitude\_level}}
{\text{total\_level}} \times (\text{val2} - \text{val1})
+ \text{val1}
```
\_\_init\_\_(*num\_policies*, *magnitude\_level*, *magnitude\_std=0.0*, *total\_level=30*, *policies=[{'type': 'AutoContrast'}, {'type': 'Equalize'}, {'type': 'Invert'}, {'type': 'Rotate', 'magnitude\_key': 'angle', 'magnitude\_range': (0, 30)}, {'type': 'Posterize', 'magnitude\_key': 'bits', 'magnitude\_range': (4, 0)}, {'type': 'Solarize', 'magnitude\_key': 'thr', 'magnitude\_range': (256, 0)}, {'type': 'SolarizeAdd', 'magnitude\_key': 'magnitude', 'magnitude\_range': (0, 110)}, {'type': 'ColorTransform', 'magnitude\_key': 'magnitude', 'magnitude\_range': (0, 0.9)}, {'type': 'Contrast', 'magnitude\_key': 'magnitude', 'magnitude\_range': (0, 0.9)}, {'type': 'Brightness', 'magnitude\_key': 'magnitude', 'magnitude\_range': (0, 0.9)}, {'type': 'Sharpness', 'magnitude\_key': 'magnitude', 'magnitude\_range': (0, 0.9)}, {'type': 'Shear', 'magnitude\_key': 'magnitude', 'magnitude\_range': (0, 0.3), 'direction': 'horizontal'}, {'type': 'Shear', 'magnitude\_key': 'magnitude', 'magnitude\_range': (0, 0.3), 'direction': 'vertical'}, {'type': 'Translate', 'magnitude\_key': 'magnitude', 'magnitude\_range': (0, 0.45), 'direction': 'horizontal'}, {'type': 'Translate', 'magnitude\_key': 'magnitude', 'magnitude\_range': (0, 0.45), 'direction': 'vertical'}]*, *hparams={'pad\_val': 128}*) Initialize self. See help(type(self)) for accurate signature.

class easycv.datasets.classification.pipelines.MMRandomErasing(*erase\_prob=0.5*,

*min\_area\_ratio=0.02*, *max\_area\_ratio=0.4*, *aspect\_range=(0.3, 3.3333333333333335)*, *mode='const'*, *fill\_color=(128, 128, 128)*, *fill\_std=None*)

Bases: object

Randomly selects a rectangle region in an image and erase pixels. :param erase\_prob: Probability that image will be randomly erased.

Default: 0.5

- min\_area\_ratio  $(fload)$  Minimum erased area / input image area Default:  $0.02$
- max\_area\_ratio  $(float)$  Maximum erased area *l* input image area Default: 0.4
- aspect\_range (sequence  $\int$  float) Aspect ratio range of erased area. if float, it will be converted to (aspect\_ratio, 1/aspect\_ratio) Default: (3/10, 10/3)
- mode (str) Fill method in erased area, can be: const (default): All pixels are assign with the same value. - rand: each pixel is assigned with a random value in [0, 255]
- fill\_color (sequence | Number) Base color filled in erased area. Defaults to (128, 128, 128).
- fill\_std (sequence | Number, optional) If set and mode is 'rand', fill erased area with random color from normal distribution (mean=fill color, std=fill std); If not set, fill erased area with random color from uniform distribution  $(0~255)$ . Defaults to None.

**Note:** See [Random Erasing Data Augmentation](https://arxiv.org/pdf/1708.04896.pdf) This paper provided 4 modes: RE-R, RE-M, RE-0, RE-255, and use RE-M as default. The config of these 4 modes are:  $-$  RE-R: RandomErasing(mode='rand')  $-$  RE-M: RandomErasing(mode='const', fill\_color=(123.67, 116.3, 103.5)) - RE-0: RandomErasing(mode='const', fill\_color=0) - RE-255: RandomErasing(mode='const', fill\_color=255)

\_\_init\_\_(*erase\_prob=0.5*, *min\_area\_ratio=0.02*, *max\_area\_ratio=0.4*, *aspect\_range=(0.3, 3.3333333333333335)*, *mode='const'*, *fill\_color=(128, 128, 128)*, *fill\_std=None*) Initialize self. See help(type(self)) for accurate signature.

# **Submodules**

# **easycv.datasets.classification.pipelines.auto\_augment module**

easycv.datasets.classification.pipelines.auto\_augment.random\_negative(*value*,

*random\_negative\_prob*)

Randomly negate value based on random\_negative\_prob.

easycv.datasets.classification.pipelines.auto\_augment.merge\_hparams(*policy: dict*, *hparams: dict*) Merge hyperparameters into policy config. Only merge partial hyperparameters required of the policy. :param policy: Original policy config dict. :type policy: dict :param hparams: Hyperparameters need to be merged. :type hparams: dict

**Returns** Policy config dict after adding hparams.

**Return type** dict

*'prob': 0.4}, {'type': 'Equalize', 'prob':*

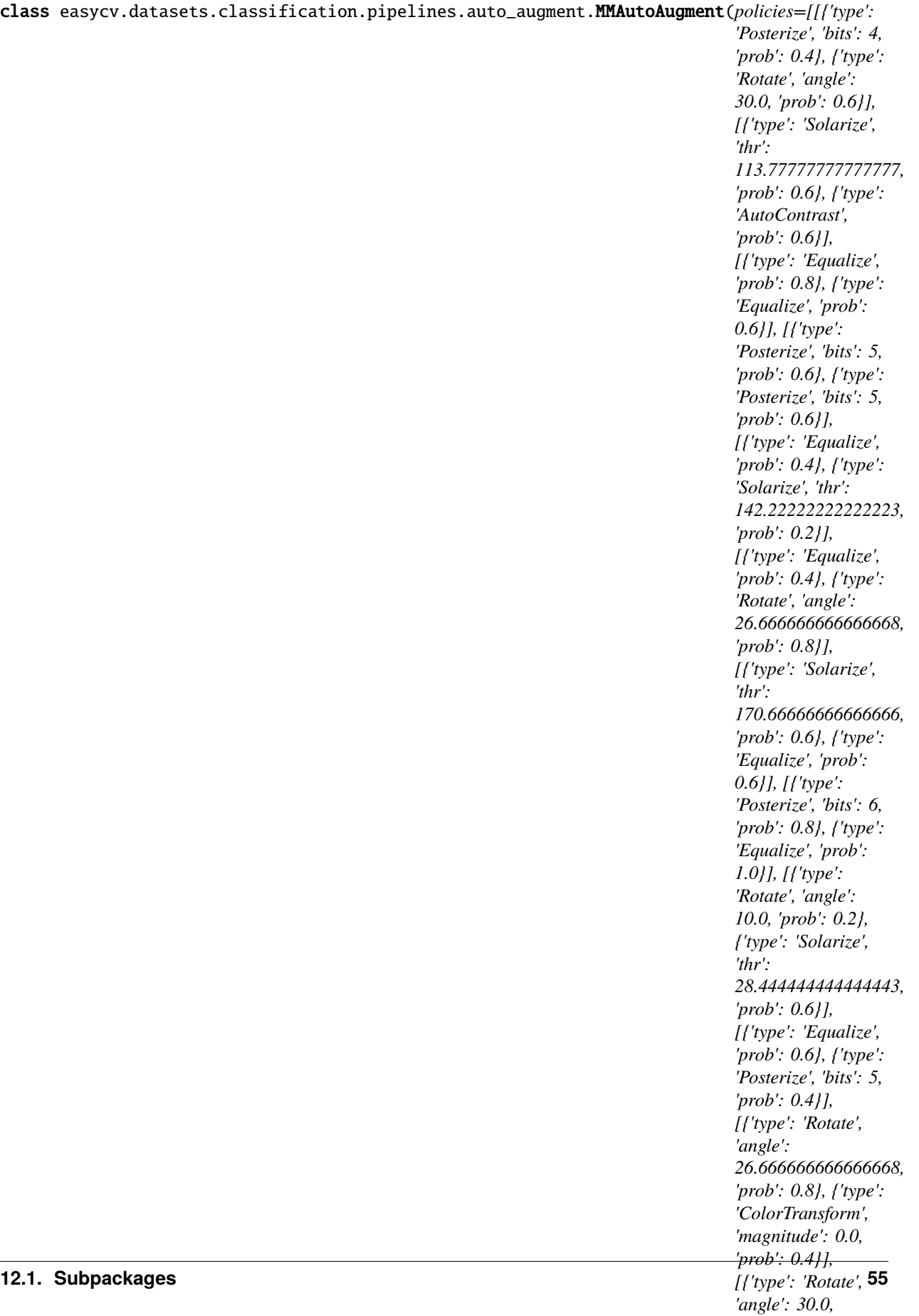

Auto augmentation. This data augmentation is proposed in [AutoAugment: Learning Augmentation Policies from](https://arxiv.org/abs/1805.09501) [Data.](https://arxiv.org/abs/1805.09501) : param policies: The policies of auto augmentation. Each

policy in policies is a specific augmentation policy, and is composed by several augmentations (dict). When AutoAugment is called, a random policy in policies will be selected to augment images.

**Parameters hparams** (dict) – Configs of hyperparameters. Hyperparameters will be used in policies that require these arguments if these arguments are not set in policy dicts. Defaults to use \_HPARAMS\_DEFAULT.

\_\_init\_\_(*policies=[[{'type': 'Posterize', 'bits': 4, 'prob': 0.4}, {'type': 'Rotate', 'angle': 30.0, 'prob': 0.6}], [{'type': 'Solarize', 'thr': 113.77777777777777, 'prob': 0.6}, {'type': 'AutoContrast', 'prob': 0.6}], [{'type': 'Equalize', 'prob': 0.8}, {'type': 'Equalize', 'prob': 0.6}], [{'type': 'Posterize', 'bits': 5, 'prob': 0.6}, {'type': 'Posterize', 'bits': 5, 'prob': 0.6}], [{'type': 'Equalize', 'prob': 0.4}, {'type': 'Solarize', 'thr': 142.22222222222223, 'prob': 0.2}], [{'type': 'Equalize', 'prob': 0.4}, {'type': 'Rotate', 'angle': 26.666666666666668, 'prob': 0.8}], [{'type': 'Solarize', 'thr': 170.66666666666666, 'prob': 0.6}, {'type': 'Equalize', 'prob': 0.6}], [{'type': 'Posterize', 'bits': 6, 'prob': 0.8}, {'type': 'Equalize', 'prob': 1.0}], [{'type': 'Rotate', 'angle': 10.0, 'prob': 0.2}, {'type': 'Solarize', 'thr': 28.444444444444443, 'prob': 0.6}], [{'type': 'Equalize', 'prob': 0.6}, {'type': 'Posterize', 'bits': 5, 'prob': 0.4}], [{'type': 'Rotate', 'angle': 26.666666666666668, 'prob': 0.8}, {'type': 'ColorTransform', 'magnitude': 0.0, 'prob': 0.4}], [{'type': 'Rotate', 'angle': 30.0, 'prob': 0.4}, {'type': 'Equalize', 'prob': 0.6}], [{'type': 'Equalize', 'prob': 0.0}, {'type': 'Equalize', 'prob': 0.8}], [{'type': 'Invert', 'prob': 0.6}, {'type': 'Equalize', 'prob': 1.0}], [{'type': 'ColorTransform', 'magnitude': 0.4, 'prob': 0.6}, {'type': 'Contrast', 'magnitude': 0.8, 'prob': 1.0}], [{'type': 'Rotate', 'angle': 26.666666666666668, 'prob': 0.8}, {'type': 'ColorTransform', 'magnitude': 0.2, 'prob': 1.0}], [{'type': 'ColorTransform', 'magnitude': 0.8, 'prob': 0.8}, {'type': 'Solarize', 'thr': 56.888888888888886, 'prob': 0.8}], [{'type': 'Sharpness', 'magnitude': 0.7, 'prob': 0.4}, {'type': 'Invert', 'prob': 0.6}], [{'type': 'Shear', 'magnitude': 0.16666666666666666, 'prob': 0.6, 'direction': 'horizontal'}, {'type': 'Equalize', 'prob': 1.0}], [{'type': 'ColorTransform', 'magnitude': 0.0, 'prob': 0.4}, {'type': 'Equalize', 'prob': 0.6}], [{'type': 'Equalize', 'prob': 0.4}, {'type': 'Solarize', 'thr': 142.22222222222223, 'prob': 0.2}], [{'type': 'Solarize', 'thr': 113.77777777777777, 'prob': 0.6}, {'type': 'AutoContrast', 'prob': 0.6}], [{'type': 'Invert', 'prob': 0.6}, {'type': 'Equalize', 'prob': 1.0}], [{'type': 'ColorTransform', 'magnitude': 0.4, 'prob': 0.6}, {'type': 'Contrast', 'magnitude': 0.8, 'prob': 1.0}], [{'type': 'Equalize', 'prob': 0.8}, {'type': 'Equalize', 'prob': 0.6}]]*, *hparams={'pad\_val': 128}*)

Initialize self. See help(type(self)) for accurate signature.

*(0, 0.3), 'direction': 'vertical'}, {'type':*

class easycv.datasets.classification.pipelines.auto\_augment.MMRandAugment(*num\_policies*, *magnitude\_level*, *magnitude\_std=0.0*, *total\_level=30*, *policies=[{'type': 'AutoContrast'}, {'type': 'Equalize'}, {'type': 'Invert'}, {'type': 'Rotate', 'magnitude\_key': 'angle', 'magnitude\_range': (0, 30)}, {'type': 'Posterize', 'magnitude\_key': 'bits', 'magnitude\_range': (4, 0)}, {'type': 'Solarize', 'magnitude\_key': 'thr', 'magnitude\_range': (256, 0)}, {'type': 'SolarizeAdd', 'magnitude\_key': 'magnitude', 'magnitude\_range': (0, 110)}, {'type': 'ColorTransform', 'magnitude\_key': 'magnitude', 'magnitude\_range': (0, 0.9)}, {'type': 'Contrast', 'magnitude\_key': 'magnitude', 'magnitude\_range': (0, 0.9)}, {'type': 'Brightness', 'magnitude\_key': 'magnitude', 'magnitude\_range': (0, 0.9)}, {'type': 'Sharpness', 'magnitude\_key': 'magnitude', 'magnitude\_range': (0, 0.9)}, {'type': 'Shear', 'magnitude\_key': 'magnitude', 'magnitude\_range': (0, 0.3), 'direction': 'horizontal'}, {'type': 'Shear', 'magnitude\_key': 'magnitude', 'magnitude\_range':* **12.1. Subpackages 57** Random augmentation. This data augmentation is proposed in [RandAugment: Practical automated data aug](https://arxiv.org/abs/1909.13719)[mentation with a reduced search space.](https://arxiv.org/abs/1909.13719) :param policies: The policies of random augmentation. Each

policy in policies is one specific augmentation policy (dict). The policy shall at least have key *type*, indicating the type of augmentation. For those which have magnitude, (given to the fact they are named differently in different augmentation, ) *magnitude\_key* and *magnitude\_range* shall be the magnitude argument (str) and the range of magnitude (tuple in the format of (val1, val2)), respectively. Note that val1 is not necessarily less than val2.

# **Parameters**

- num\_policies  $(int)$  Number of policies to select from policies each time.
- magnitude\_level  $(int \mid float)$  Magnitude level for all the augmentation selected.
- **total\_level** (int | float) Total level for the magnitude. Defaults to 30.
- magnitude\_std (Number  $| str)$  Deviation of magnitude noise applied. If positive number, magnitude is sampled from normal distribution

(mean=magnitude, std=magnitude\_std).

- **–** If 0 or negative number, magnitude remains unchanged.
- **–** If str "inf", magnitude is sampled from uniform distribution (range=[min, magnitude]).
- hparams  $(dict)$  Configs of hyperparameters. Hyperparameters will be used in policies that require these arguments if these arguments are not set in policy dicts. Defaults to use \_HPARAMS\_DEFAULT.

**Note:** *magnitude\_std* will introduce some randomness to policy, modified by [https://github.com/rwightman/](https://github.com/rwightman/pytorch-image-models) [pytorch-image-models.](https://github.com/rwightman/pytorch-image-models) When magnitude\_std=0, we calculate the magnitude as follows: .. math:

```
\text{magnitude} = \frac{\text{magnitude\_level}}
{\text{total}\leq} \times (\text{val2} - \text{val1})\text{val1}
```
\_\_init\_\_(*num\_policies*, *magnitude\_level*, *magnitude\_std=0.0*, *total\_level=30*, *policies=[{'type': 'AutoContrast'}, {'type': 'Equalize'}, {'type': 'Invert'}, {'type': 'Rotate', 'magnitude\_key': 'angle', 'magnitude\_range': (0, 30)}, {'type': 'Posterize', 'magnitude\_key': 'bits', 'magnitude\_range': (4, 0)}, {'type': 'Solarize', 'magnitude\_key': 'thr', 'magnitude\_range': (256, 0)}, {'type': 'SolarizeAdd', 'magnitude\_key': 'magnitude', 'magnitude\_range': (0, 110)}, {'type': 'ColorTransform', 'magnitude\_key': 'magnitude', 'magnitude\_range': (0, 0.9)}, {'type': 'Contrast', 'magnitude\_key': 'magnitude', 'magnitude\_range': (0, 0.9)}, {'type': 'Brightness', 'magnitude\_key': 'magnitude', 'magnitude\_range': (0, 0.9)}, {'type': 'Sharpness', 'magnitude\_key': 'magnitude', 'magnitude\_range': (0, 0.9)}, {'type': 'Shear', 'magnitude\_key': 'magnitude', 'magnitude\_range': (0, 0.3), 'direction': 'horizontal'}, {'type': 'Shear', 'magnitude\_key': 'magnitude', 'magnitude\_range': (0, 0.3), 'direction': 'vertical'}, {'type': 'Translate', 'magnitude\_key': 'magnitude', 'magnitude\_range': (0, 0.45), 'direction': 'horizontal'}, {'type': 'Translate', 'magnitude\_key': 'magnitude', 'magnitude\_range': (0, 0.45), 'direction': 'vertical'}]*, *hparams={'pad\_val': 128}*) Initialize self. See help(type(self)) for accurate signature.

class easycv.datasets.classification.pipelines.auto\_augment.Shear(*magnitude*, *pad\_val=128*, *prob=0.5*, *direction='horizontal'*, *random\_negative\_prob=0.5*, *interpolation='bicubic'*)

Bases: object

Shear images. :param magnitude: The magnitude used for shear. :type magnitude: int | float :param pad\_val: Pixel pad\_val value for constant fill.

If a sequence of length 3, it is used to pad\_val R, G, B channels respectively. Defaults to 128.

# **Parameters**

- **prob** (*float*) The probability for performing Shear therefore should be in range [0, 1]. Defaults to 0.5.
- direction (str) The shearing direction. Options are 'horizontal' and 'vertical'. Defaults to 'horizontal'.
- random\_negative\_prob  $(flost)$  The probability that turns the magnitude negative, which should be in range [0,1]. Defaults to 0.5.
- interpolation (str) Interpolation method. Options are 'nearest', 'bilinear', 'bicubic', 'area', 'lanczos'. Defaults to 'bicubic'.

\_\_init\_\_(*magnitude*, *pad\_val=128*, *prob=0.5*, *direction='horizontal'*, *random\_negative\_prob=0.5*, *interpolation='bicubic'*) Initialize self. See help(type(self)) for accurate signature.

class easycv.datasets.classification.pipelines.auto\_augment.Translate(*magnitude*,

*pad\_val=128*, *prob=0.5*, *direction='horizontal'*, *random\_negative\_prob=0.5*, *interpolation='nearest'*)

## Bases: object

Translate images. :param magnitude: The magnitude used for translate. Note that

the offset is calculated by magnitude \* size in the corresponding direction. With a magnitude of 1, the whole image will be moved out of the range.

- pad\_val (int, Sequence [int]) Pixel pad value for constant fill. If a sequence of length 3, it is used to pad\_val R, G, B channels respectively. Defaults to 128.
- prob  $(f$ *loat* $) The probability for performing translate therefore should be in range [0, 1].$ Defaults to 0.5.
- direction  $(str)$  The translating direction. Options are 'horizontal' and 'vertical'. Defaults to 'horizontal'.
- **random\_negative\_prob** (*float*) The probability that turns the magnitude negative, which should be in range [0,1]. Defaults to 0.5.
- interpolation (str) Interpolation method. Options are 'nearest', 'bilinear', 'bicubic', 'area', 'lanczos'. Defaults to 'nearest'.

\_\_init\_\_(*magnitude*, *pad\_val=128*, *prob=0.5*, *direction='horizontal'*, *random\_negative\_prob=0.5*, *interpolation='nearest'*)

Initialize self. See help(type(self)) for accurate signature.

class easycv.datasets.classification.pipelines.auto\_augment.Rotate(*angle*, *center=None*,

*scale=1.0*, *pad\_val=128*, *prob=0.5*, *random\_negative\_prob=0.5*, *interpolation='nearest'*)

# Bases: object

Rotate images. :param angle: The angle used for rotate. Positive values stand for

clockwise rotation.

## **Parameters**

- center (tuple[float], optional) Center point  $(w, h)$  of the rotation in the source image. If None, the center of the image will be used. Defaults to None.
- scale  $(float)$  Isotropic scale factor. Defaults to 1.0.
- pad\_val (int, Sequence [int]) Pixel pad value for constant fill. If a sequence of length 3, it is used to pad\_val R, G, B channels respectively. Defaults to 128.
- prob (float) The probability for performing Rotate therefore should be in range [0, 1]. Defaults to 0.5.
- **random\_negative\_prob**  $(fload)$  The probability that turns the angle negative, which should be in range [0,1]. Defaults to 0.5.
- interpolation (str) Interpolation method. Options are 'nearest', 'bilinear', 'bicubic', 'area', 'lanczos'. Defaults to 'nearest'.
- \_\_init\_\_(*angle*, *center=None*, *scale=1.0*, *pad\_val=128*, *prob=0.5*, *random\_negative\_prob=0.5*, *interpolation='nearest'*)

Initialize self. See help(type(self)) for accurate signature.

# class easycv.datasets.classification.pipelines.auto\_augment.AutoContrast(*prob=0.5*) Bases: object

Auto adjust image contrast. :param prob: The probability for performing invert therefore should

be in range [0, 1]. Defaults to 0.5.

 $\_init_-(prob=0.5)$ 

Initialize self. See help(type(self)) for accurate signature.

class easycv.datasets.classification.pipelines.auto\_augment.Invert(*prob=0.5*) Bases: object

Invert images. :param prob: The probability for performing invert therefore should

be in range [0, 1]. Defaults to 0.5.

 $\_init\_(prob=0.5)$ 

Initialize self. See help(type(self)) for accurate signature.

class easycv.datasets.classification.pipelines.auto\_augment.Equalize(*prob=0.5*) Bases: object

Equalize the image histogram. :param prob: The probability for performing invert therefore should

be in range [0, 1]. Defaults to 0.5.

\_\_init\_\_(*prob=0.5*)

Initialize self. See help(type(self)) for accurate signature.

class easycv.datasets.classification.pipelines.auto\_augment.Solarize(*thr*, *prob=0.5*) Bases: object

Solarize images (invert all pixel values above a threshold). :param thr: The threshold above which the pixels value will be

inverted.

**Parameters prob** (float) – The probability for solarizing therefore should be in range [0, 1]. Defaults to 0.5.

\_\_init\_\_(*thr*, *prob=0.5*)

Initialize self. See help(type(self)) for accurate signature.

class easycv.datasets.classification.pipelines.auto\_augment.SolarizeAdd(*magnitude*, *thr=128*, *prob=0.5*)

Bases: object

SolarizeAdd images (add a certain value to pixels below a threshold). :param magnitude: The value to be added to pixels below the thr. :type magnitude: int | float :param thr: The threshold below which the pixels value will be

adjusted.

**Parameters prob** (*float*) – The probability for solarizing therefore should be in range [0, 1]. Defaults to 0.5.

\_\_init\_\_(*magnitude*, *thr=128*, *prob=0.5*) Initialize self. See help(type(self)) for accurate signature.

class easycv.datasets.classification.pipelines.auto\_augment.Posterize(*bits*, *prob=0.5*) Bases: object

Posterize images (reduce the number of bits for each color channel). :param bits: Number of bits for each pixel in the output img,

which should be less or equal to 8.

**Parameters prob** (*float*) – The probability for posterizing therefore should be in range [0, 1]. Defaults to 0.5.

 $\text{unit}$  (*bits*, *prob*=0.5)

Initialize self. See help(type(self)) for accurate signature.

class easycv.datasets.classification.pipelines.auto\_augment.Contrast(*magnitude*, *prob=0.5*, *random\_negative\_prob=0.5*)

Bases: object

Adjust images contrast. :param magnitude: The magnitude used for adjusting contrast. A

positive magnitude would enhance the contrast and a negative magnitude would make the image grayer. A magnitude=0 gives the origin img.

# **Parameters**

- **prob** (*float*) The probability for performing contrast adjusting therefore should be in range [0, 1]. Defaults to 0.5.
- random\_negative\_prob  $(f$ *loat* $) The probability that turns the magnitude negative,$ which should be in range [0,1]. Defaults to 0.5.

\_\_init\_\_(*magnitude*, *prob=0.5*, *random\_negative\_prob=0.5*) Initialize self. See help(type(self)) for accurate signature.

class easycv.datasets.classification.pipelines.auto\_augment.ColorTransform(*magnitude*,

*prob=0.5*, *random\_negative\_prob=0.5*)

## Bases: object

Adjust images color balance. :param magnitude: The magnitude used for color transform. A

positive magnitude would enhance the color and a negative magnitude would make the image grayer. A magnitude=0 gives the origin img.

## **Parameters**

- **prob** (float) The probability for performing ColorTransform therefore should be in range [0, 1]. Defaults to 0.5.
- random\_negative\_prob  $(f$ *loat* $) The probability that turns the magnitude negative,$ which should be in range [0,1]. Defaults to 0.5.

\_\_init\_\_(*magnitude*, *prob=0.5*, *random\_negative\_prob=0.5*) Initialize self. See help(type(self)) for accurate signature.

class easycv.datasets.classification.pipelines.auto\_augment.Brightness(*magnitude*, *prob=0.5*,

*random\_negative\_prob=0.5*)

## Bases: object

Adjust images brightness. :param magnitude: The magnitude used for adjusting brightness. A

positive magnitude would enhance the brightness and a negative magnitude would make the image darker. A magnitude=0 gives the origin img.

## **Parameters**

- prob (float) The probability for performing contrast adjusting therefore should be in range [0, 1]. Defaults to 0.5.
- random\_negative\_prob  $(f$ *loat* $) The probability that turns the magnitude negative,$ which should be in range [0,1]. Defaults to 0.5.

\_\_init\_\_(*magnitude*, *prob=0.5*, *random\_negative\_prob=0.5*) Initialize self. See help(type(self)) for accurate signature.

class easycv.datasets.classification.pipelines.auto\_augment.Sharpness(*magnitude*, *prob=0.5*,

*ran-*

*prob=0.5*)

*dom\_negative\_prob=0.5*)

## Bases: object

Adjust images sharpness. :param magnitude: The magnitude used for adjusting sharpness. A

positive magnitude would enhance the sharpness and a negative magnitude would make the image bulr. A magnitude=0 gives the origin img.

#### **Parameters**

- prob (float) The probability for performing contrast adjusting therefore should be in range [0, 1]. Defaults to 0.5.
- **random\_negative\_prob** ( $float$ ) The probability that turns the magnitude negative, which should be in range [0,1]. Defaults to 0.5.

\_\_init\_\_(*magnitude*, *prob=0.5*, *random\_negative\_prob=0.5*) Initialize self. See help(type(self)) for accurate signature.

class easycv.datasets.classification.pipelines.auto\_augment.Cutout(*shape*, *pad\_val=128*,

Bases: object

Cutout images. :param shape: Expected cutout shape (h, w).

If given as a single value, the value will be used for both h and w.

#### **Parameters**

- pad\_val (int, Sequence [int]) Pixel pad\_val value for constant fill. If it is a sequence, it must have the same length with the image channels. Defaults to 128.
- $prob(flast)$  The probability for performing cutout therefore should be in range [0, 1]. Defaults to  $0.5$ .

\_\_init\_\_(*shape*, *pad\_val=128*, *prob=0.5*) Initialize self. See help(type(self)) for accurate signature.

# **easycv.datasets.classification.pipelines.transform module**

class easycv.datasets.classification.pipelines.transform.MMRandomErasing(*erase\_prob=0.5*,

*min\_area\_ratio=0.02*, *max\_area\_ratio=0.4*, *aspect\_range=(0.3, 3.3333333333333335)*, *mode='const'*, *fill\_color=(128, 128, 128)*, *fill\_std=None*)

## Bases: object

Randomly selects a rectangle region in an image and erase pixels. :param erase\_prob: Probability that image will be randomly erased.

Default: 0.5

- min\_area\_ratio  $(flost)$  Minimum erased area / input image area Default:  $0.02$
- max\_area\_ratio  $(float)$  Maximum erased area *l* input image area Default: 0.4
- aspect\_range (sequence  $\int$  float) Aspect ratio range of erased area. if float, it will be converted to (aspect\_ratio, 1/aspect\_ratio) Default: (3/10, 10/3)
- mode (str) Fill method in erased area, can be: const (default): All pixels are assign with the same value. - rand: each pixel is assigned with a random value in [0, 255]
- $fill\_color$  (sequence | Number) Base color filled in erased area. Defaults to (128, 128, 128).
- fill\_std (sequence | Number, optional) If set and mode is 'rand', fill erased area with random color from normal distribution (mean=fill\_color, std=fill\_std); If not set, fill erased area with random color from uniform distribution (0~255). Defaults to None.

**Note:** See [Random Erasing Data Augmentation](https://arxiv.org/pdf/1708.04896.pdf) This paper provided 4 modes: RE-R, RE-M, RE-0, RE-255, and use RE-M as default. The config of these 4 modes are: - RE-R: RandomErasing(mode='rand') - RE-M: RandomErasing(mode='const', fill\_color=(123.67, 116.3, 103.5)) - RE-0: RandomErasing(mode='const', fill\_color=0) - RE-255: RandomErasing(mode='const', fill\_color=255)

\_\_init\_\_(*erase\_prob=0.5*, *min\_area\_ratio=0.02*, *max\_area\_ratio=0.4*, *aspect\_range=(0.3, 3.3333333333333335)*, *mode='const'*, *fill\_color=(128, 128, 128)*, *fill\_std=None*) Initialize self. See help(type(self)) for accurate signature.

# **Submodules**

## **easycv.datasets.classification.odps module**

class easycv.datasets.classification.odps.ClsOdpsDataset(*data\_source*, *pipeline*, *image\_key='url\_image'*, *label\_key='label'*, *\*\*kwargs*)

Bases: Generic[torch.utils.data.dataset.T\_co]

Dataset for rotation prediction

\_\_init\_\_(*data\_source*, *pipeline*, *image\_key='url\_image'*, *label\_key='label'*, *\*\*kwargs*) Initialize self. See help(type(self)) for accurate signature.

evaluate(*results*, *evaluators*, *logger=None*)

#### **easycv.datasets.classification.raw module**

class easycv.datasets.classification.raw.ClsDataset(*data\_source*, *pipeline*) Bases: Generic[torch.utils.data.dataset.T\_co]

Dataset for classification

**Parameters**

- data\_source data source to parse input data
- pipeline transforms list

\_\_init\_\_(*data\_source*, *pipeline*)

Initialize self. See help(type(self)) for accurate signature.

evaluate(*results*, *evaluators*, *logger=None*, *topk=(1, 5)*) evaluate classification task

#### **Parameters**

- results a dict of list of tensor, including prediction and groundtruth info, where prediction tensor is NxCand the same with groundtruth labels.
- evaluators a list of evaluator

**Returns** a dict of float, different metric values

#### **Return type** eval\_result

#### visualize(*results*, *vis\_num=10*, *\*\*kwargs*)

Visulaize the model output on validation data. :param results: A dictionary containing

class: List of length number of test images. img\_metas: List of length number of test images,

dict of image meta info, containing filename, img\_shape, origin\_img\_shape and so on.

**Parameters vis\_num** – number of images visualized

**Returns: A dictionary containing** images: Visulaized images, list of np.ndarray. img metas: List of length number of test images,

dict of image meta info, containing filename, img\_shape, origin\_img\_shape and so on.

# **12.1.2 easycv.datasets.detection package**

class easycv.datasets.detection.DetDataset(*data\_source*, *pipeline*, *profiling=False*, *classes=None*) Bases: Generic[torch.utils.data.dataset.T\_co]

#### Dataset for Detection

\_\_init\_\_(*data\_source*, *pipeline*, *profiling=False*, *classes=None*)

# **Parameters**

- data\_source Data\_source config dict
- **pipeline** Pipeline config list
- profiling If set True, will print pipeline time
- classes A list of class names, used in evaluation for result and groundtruth visualization

# evaluate(*results*, *evaluators=None*, *logger=None*)

Evaluates the detection boxes. :param results: A dictionary containing

- **detection\_boxes: List of length number of test images.** Float32 numpy array of shape [num\_boxes, 4] and format [ymin, xmin, ymax, xmax] in absolute image coordinates.
- **detection\_scores: List of length number of test images,** detection scores for the boxes, float32 numpy array of shape [num\_boxes].
- **detection classes:** List of length number of test images, integer numpy array of shape [num\_boxes] containing 1-indexed detection classes for the boxes.
- **img\_metas: List of length number of test images,** dict of image meta info, containing filename, img\_shape, origin\_img\_shape, scale\_factor and so on.

**Parameters** evaluators – evaluators to calculate metric with results and groundtruth dict

visualize(*results*, *vis\_num=10*, *score\_thr=0.3*, *\*\*kwargs*)

Visulaize the model output on validation data. :param results: A dictionary containing

- **detection\_boxes: List of length number of test images.** Float32 numpy array of shape [num\_boxes, 4] and format [ymin, xmin, ymax, xmax] in absolute image coordinates.
- **detection\_scores: List of length number of test images,** detection scores for the boxes, float32 numpy array of shape [num\_boxes].
- **detection\_classes: List of length number of test images,** integer numpy array of shape [num\_boxes] containing 1-indexed detection classes for the boxes.
- **img\_metas: List of length number of test images,** dict of image meta info, containing filename, img\_shape, origin\_img\_shape, scale\_factor and so on.

#### **Parameters**

- vis\_num number of images visualized
- score\_thr The threshold to filter box, boxes with scores greater than score\_thr will be kept.
- **Returns: A dictionary containing** images: Visulaized images. img\_metas: List of length number of test images,

dict of image meta info, containing filename, img\_shape, origin\_img\_shape, scale\_factor and so on.

class easycv.datasets.detection.DetImagesMixDataset(*data\_source*, *pipeline*, *dynamic\_scale=None*,

*skip\_type\_keys=None*, *profiling=False*, *classes=None*, *yolo\_format=True*, *label\_padding=True*)

Bases: Generic[torch.utils.data.dataset.T\_co]

A wrapper of multiple images mixed dataset.

Suitable for training on multiple images mixed data augmentation like mosaic and mixup. For the augmentation pipeline of mixed image data, the *get\_indexes* method needs to be provided to obtain the image indexes, and you can set *skip\_flags* to change the pipeline running process. At the same time, we provide the *dynamic\_scale* parameter to dynamically change the output image size.

output boxes format: cx, cy, w, h

- data\_source (DetSourceCoco) The dataset to be mixed.
- pipeline (Sequence  $[dict]$ ) Sequence of transform object or config dict to be composed.
- dynamic\_scale (tuple[int], optional) The image scale can be changed dynamically. Default to None.
- skip\_type\_keys (list [str], optional) Sequence of type string to be skip pipeline. Default to None.
- label\_padding out labeling padding  $[N, 120, 5]$
\_\_init\_\_(*data\_source*, *pipeline*, *dynamic\_scale=None*, *skip\_type\_keys=None*, *profiling=False*, *classes=None*, *yolo\_format=True*, *label\_padding=True*)

Args: data\_source: Data\_source config dict pipeline: Pipeline config list profiling: If set True, will print pipeline time classes: A list of class names, used in evaluation for result and groundtruth visualization

### update\_skip\_type\_keys(*skip\_type\_keys*)

Update skip type keys. It is called by an external hook.

**Parameters skip\_type\_keys** (list [str], optional) – Sequence of type string to be skip pipeline.

### update\_dynamic\_scale(*dynamic\_scale*)

Update dynamic\_scale. It is called by an external hook.

**Parameters dynamic\_scale** (tuple[int]) – The image scale can be changed dynamically.

#### results2json(*results*, *outfile\_prefix*)

Dump the detection results to a COCO style json file.

There are 3 types of results: proposals, bbox predictions, mask predictions, and they have different data types. This method will automatically recognize the type, and dump them to json files.

#### **Parameters**

- results (list [list | tuple | ndarray]) Testing results of the dataset.
- outfile\_prefix  $(str)$  The filename prefix of the json files. If the prefix is "somepath/xxx", the json files will be named "somepath/xxx.bbox.json", "somepath/xxx.segm.json", "somepath/xxx.proposal.json".
- **Returns** str]: Possible keys are "bbox", "segm", "proposal", and values are corresponding filenames.

# **Return type** dict[str

format\_results(*results*, *jsonfile\_prefix=None*, *\*\*kwargs*) Format the results to json (standard format for COCO evaluation).

#### **Parameters**

- results  $(list[tuple | numpy.ndarray]) Testing results of the dataset.$
- jsonfile\_prefix  $(str \mid None)$  The prefix of json files. It includes the file path and the prefix of filename, e.g., "a/b/prefix". If not specified, a temp file will be created. Default: None.
- **Returns** (result\_files, tmp\_dir), result\_files is a dict containing the json filepaths, tmp\_dir is the temporal directory created for saving json files when jsonfile\_prefix is not specified.

# **Return type** tuple

### **Subpackages**

# **easycv.datasets.detection.data\_sources package**

class easycv.datasets.detection.data\_sources.DetSourceCoco(*ann\_file*, *img\_prefix*, *pipeline*,

*filter\_empty\_gt=False*, *classes=None*, *iscrowd=False*)

Bases: object

coco data source

\_\_init\_\_(*ann\_file*, *img\_prefix*, *pipeline*, *filter\_empty\_gt=False*, *classes=None*, *iscrowd=False*)

#### **Parameters**

- ann\_file Path of annotation file.
- img\_prefix coco path prefix
- filter\_empty\_gt bool, if filter empty gt
- iscrowd when traing setted as False, when val setted as Tre

### get\_length()

Total number of samples of data.

#### load\_annotations(*ann\_file*)

Load annotation from COCO style annotation file.

Parameters ann\_file (str) – Path of annotation file.

**Returns** Annotation info from COCO api.

**Return type** list[dict]

#### get\_ann\_info(*idx*)

Get COCO annotation by index.

**Parameters idx** (int) – Index of data.

**Returns** Annotation info of specified index.

**Return type** dict

### get\_cat\_ids(*idx*)

Get COCO category ids by index.

**Parameters idx** (int) – Index of data.

**Returns** All categories in the image of specified index.

### **Return type** list[int]

### xyxy2xywh(*bbox*)

Convert xyxy style bounding boxes to xywh style for COCO evaluation.

**Parameters bbox** (numpy.ndarray) – The bounding boxes, shape (4, ), in xyxy order.

**Returns** The converted bounding boxes, in xywh order.

**Return type** list[float]

#### pre\_pipeline(*results*)

Prepare results dict for pipeline.

# prepare\_train\_img(*idx*)

Get training data and annotations after pipeline.

**Parameters idx** (int) – Index of data.

**Returns** Training data and annotation after pipeline with new keys introduced by pipeline.

**Return type** dict

get\_sample(*idx*)

class easycv.datasets.detection.data\_sources.DetSourcePAI(*path*, *classes=[]*, *cache\_at\_init=False*, *cache\_on\_the\_fly=False*, *parse\_fn=<function parser\_manifest\_row\_str>*, *num\_processes=1*, *\*\*kwargs*)

# Bases: easycv.datasets.detection.data\_sources.base.DetSourceBase

data format please refer to: [https://help.aliyun.com/document\\_detail/311173.html](https://help.aliyun.com/document_detail/311173.html)

\_\_init\_\_(*path*, *classes=[]*, *cache\_at\_init=False*, *cache\_on\_the\_fly=False*, *parse\_fn=<function parser\_manifest\_row\_str>*, *num\_processes=1*, *\*\*kwargs*)

#### **Parameters**

- **path** Path of manifest path with pai label format
- classes classes list
- cache\_at\_init if set True, will cache in memory in \_\_init\_\_ for faster training
- cache\_on\_the\_fly if set True, will cache in memroy during training
- **parse\_fn** parse function to parse item of source iterator
- num\_processes number of processes to parse samples

#### get\_source\_iterator()

Return data list iterator, source iterator will be passed to parse fn, and parse fn will receive params of item of source iter and classes for parsing. What does parse\_fn need, what does source iterator returns.

class easycv.datasets.detection.data\_sources.DetSourceRaw(*img\_root\_path*, *label\_root\_path*, *classes=[]*, *cache\_at\_init=False*, *cache\_on\_the\_fly=False*, *delimeter=' '*, *parse\_fn=<function parse\_raw>*, *num\_processes=1*, *\*\*kwargs*)

Bases: easycv.datasets.detection.data\_sources.base.DetSourceBase

data dir is as follows: **``**` **|**- data\_dir

**|-images |**-1.jpg **|**-. . .

**|-labels |**-1.txt **|**-. . .

` Label txt file is as follows: The first column is the label id, and columns 2 to 5 are coordinates relative to the image width and height [x\_center, y\_center, bbox\_w, bbox\_h]. `15 0.519398 0.544087 0.476359 0.572061 2 0.501859 0.820726 0.996281 0.332178 ... **``**` .. rubric:: Example

**data\_source = DetSourceRaw(** img\_root\_path='/your/data\_dir/images', label\_root\_path='/your/data\_dir/labels',

)

\_\_init\_\_(*img\_root\_path*, *label\_root\_path*, *classes=[]*, *cache\_at\_init=False*, *cache\_on\_the\_fly=False*, *delimeter=' '*, *parse\_fn=<function parse\_raw>*, *num\_processes=1*, *\*\*kwargs*)

- img\_root\_path images dir path
- label\_root\_path labels dir path
- classes (list, optional) classes list
- cache\_at\_init if set True, will cache in memory in \_\_init \_\_ for faster training
- cache\_on\_the\_fly if set True, will cache in memroy during training
- delimeter delimeter of txt file
- **parse\_fn** parse function to parse item of source iterator
- **num\_processes** number of processes to parse samples

#### get\_source\_iterator()

Return data list iterator, source iterator will be passed to parse\_fn, and parse\_fn will receive params of item of source iter and classes for parsing. What does parse\_fn need, what does source iterator returns.

#### post\_process\_fn(*result\_dict*)

class easycv.datasets.detection.data\_sources.DetSourceVOC(*path*, *classes=[]*, *img\_root\_path=None*, *label\_root\_path=None*,

*cache\_at\_init=False*, *cache\_on\_the\_fly=False*, *img\_suffix='.jpg'*, *label\_suffix='.xml'*, *parse\_fn=<function parse\_xml>*, *num\_processes=1*, *\*\*kwargs*)

Bases: easycv.datasets.detection.data\_sources.base.DetSourceBase

data dir is as follows: **``**` **|**- voc\_data

# **|-ImageSets**

**|-Main |**-train.txt **|**-. . .

**|-JPEGImages |**-00001.jpg **|**-. . .

**|-Annotations |**-00001.xml **|**-. . .

#### **``**` Example1:

```
data_source = DetSourceVOC( path='/your/voc_data/ImageSets/Main/train.txt',
    classes=${VOC_CLASSES},
```
)

# **Example1:**

**data\_source = DetSourceVOC(** path='/your/voc\_data/train.txt', classes=\${VOC\_CLASSES}, img\_root\_path='/your/voc\_data/images', img\_root\_path='/your/voc\_data/annotations'

 $\lambda$ 

\_\_init\_\_(*path*, *classes=[]*, *img\_root\_path=None*, *label\_root\_path=None*, *cache\_at\_init=False*, *cache\_on\_the\_fly=False*, *img\_suffix='.jpg'*, *label\_suffix='.xml'*, *parse\_fn=<function parse\_xml>*, *num\_processes=1*, *\*\*kwargs*)

- **path** path of img id list file in ImageSets/Main/
- classes classes list
- img\_root\_path image dir path, if None, default to detect the image dir by the relative path of the *path* according to the VOC data format.
- label\_root\_path label dir path, if None, default to detect the label dir by the relative path of the *path* according to the VOC data format.
- cache\_at\_init if set True, will cache in memory in \_\_init \_\_ for faster training
- cache\_on\_the\_fly if set True, will cache in memroy during training
- img\_suffix suffix of image file
- label\_suffix suffix of label file
- **parse\_fn** parse function to parse item of source iterator
- **num\_processes** number of processes to parse samples

### get\_source\_iterator()

Return data list iterator, source iterator will be passed to parse\_fn, and parse\_fn will receive params of item of source iter and classes for parsing. What does parse\_fn need, what does source iterator returns.

# **Submodules**

### **easycv.datasets.detection.data\_sources.coco module**

class easycv.datasets.detection.data\_sources.coco.DetSourceCoco(*ann\_file*, *img\_prefix*, *pipeline*, *filter\_empty\_gt=False*, *classes=None*, *iscrowd=False*)

Bases: object

coco data source

\_\_init\_\_(*ann\_file*, *img\_prefix*, *pipeline*, *filter\_empty\_gt=False*, *classes=None*, *iscrowd=False*)

#### **Parameters**

- ann\_file Path of annotation file.
- img\_prefix coco path prefix
- filter\_empty\_gt bool, if filter empty gt
- iscrowd when traing setted as False, when val setted as Tre

#### get\_length()

Total number of samples of data.

#### load\_annotations(*ann\_file*)

Load annotation from COCO style annotation file.

Parameters ann\_file (str) – Path of annotation file.

**Returns** Annotation info from COCO api.

**Return type** list[dict]

# get\_ann\_info(*idx*)

Get COCO annotation by index.

**Parameters idx** (int) – Index of data.

**Returns** Annotation info of specified index.

**Return type** dict

# get\_cat\_ids(*idx*)

Get COCO category ids by index.

**Parameters** idx (int) – Index of data.

**Returns** All categories in the image of specified index.

**Return type** list[int]

# xyxy2xywh(*bbox*)

Convert xyxy style bounding boxes to xywh style for COCO evaluation.

**Parameters** bbox (numpy.ndarray) – The bounding boxes, shape (4, ), in xyxy order.

**Returns** The converted bounding boxes, in xywh order.

**Return type** list[float]

pre\_pipeline(*results*) Prepare results dict for pipeline.

prepare\_train\_img(*idx*)

Get training data and annotations after pipeline.

**Parameters** idx (int) – Index of data.

**Returns** Training data and annotation after pipeline with new keys introduced by pipeline.

**Return type** dict

get\_sample(*idx*)

### **easycv.datasets.detection.data\_sources.pai\_format module**

easycv.datasets.detection.data\_sources.pai\_format.get\_prior\_task\_id(*keys*) "The task id ends with *check* is the highest priority.

easycv.datasets.detection.data\_sources.pai\_format.is\_itag\_v2(*row*) The keyword of the data source is *picUrl* in v1, but is *source* in v2

easycv.datasets.detection.data\_sources.pai\_format.parser\_manifest\_row\_str(*row\_str*, *classes*)

class easycv.datasets.detection.data\_sources.pai\_format.DetSourcePAI(*path*, *classes=[]*,

*cache\_at\_init=False*, *cache\_on\_the\_fly=False*, *parse\_fn=<function parser\_manifest\_row\_str>*, *num\_processes=1*, *\*\*kwargs*)

Bases: easycv.datasets.detection.data\_sources.base.DetSourceBase

data format please refer to: [https://help.aliyun.com/document\\_detail/311173.html](https://help.aliyun.com/document_detail/311173.html)

\_\_init\_\_(*path*, *classes=[]*, *cache\_at\_init=False*, *cache\_on\_the\_fly=False*, *parse\_fn=<function parser\_manifest\_row\_str>*, *num\_processes=1*, *\*\*kwargs*)

- **path** Path of manifest path with pai label format
- classes classes list
- cache\_at\_init if set True, will cache in memory in \_\_init\_\_ for faster training
- cache\_on\_the\_fly if set True, will cache in memroy during training
- **parse\_fn** parse function to parse item of source iterator

• **num\_processes** – number of processes to parse samples

#### get\_source\_iterator()

Return data list iterator, source iterator will be passed to parse\_fn, and parse\_fn will receive params of item of source iter and classes for parsing. What does parse\_fn need, what does source iterator returns.

#### **easycv.datasets.detection.data\_sources.raw module**

easycv.datasets.detection.data\_sources.raw.parse\_raw(*source\_iter*, *classes=None*, *delimeter=' '*)

class easycv.datasets.detection.data\_sources.raw.DetSourceRaw(*img\_root\_path*, *label\_root\_path*,

*classes=[]*, *cache\_at\_init=False*, *cache\_on\_the\_fly=False*, *delimeter=' '*, *parse\_fn=<function parse\_raw>*, *num\_processes=1*, *\*\*kwargs*)

Bases: easycv.datasets.detection.data\_sources.base.DetSourceBase

data dir is as follows: **``**` **|**- data\_dir

**|-images |**-1.jpg **|**-. . .

**|-labels |**-1.txt **|**-. . .

` Label txt file is as follows: The first column is the label id, and columns 2 to 5 are coordinates relative to the image width and height [x\_center, y\_center, bbox\_w, bbox\_h]. ` 15 0.519398 0.544087 0.476359 0.572061 2 0.501859 0.820726 0.996281 0.332178 . . . **``**` .. rubric:: Example

**data\_source = DetSourceRaw(** img\_root\_path='/your/data\_dir/images', label\_root\_path='/your/data\_dir/labels', )

\_\_init\_\_(*img\_root\_path*, *label\_root\_path*, *classes=[]*, *cache\_at\_init=False*, *cache\_on\_the\_fly=False*, *delimeter=' '*, *parse\_fn=<function parse\_raw>*, *num\_processes=1*, *\*\*kwargs*)

### **Parameters**

- img\_root\_path images dir path
- label\_root\_path labels dir path
- classes (list, optional) classes list
- cache\_at\_init if set True, will cache in memory in \_\_init\_\_ for faster training
- cache\_on\_the\_fly if set True, will cache in memroy during training
- delimeter delimeter of txt file
- **parse\_fn** parse function to parse item of source iterator
- **num\_processes** number of processes to parse samples

### get\_source\_iterator()

Return data list iterator, source iterator will be passed to parse fn, and parse fn will receive params of item of source iter and classes for parsing. What does parse\_fn need, what does source iterator returns.

### post\_process\_fn(*result\_dict*)

### **easycv.datasets.detection.data\_sources.utils module**

easycv.datasets.detection.data\_sources.utils.exif\_size(*img*)

# **easycv.datasets.detection.data\_sources.voc module**

easycv.datasets.detection.data\_sources.voc.parse\_xml(*source\_item*, *classes*)

class easycv.datasets.detection.data\_sources.voc.DetSourceVOC(*path*, *classes=[]*,

*img\_root\_path=None*, *label\_root\_path=None*, *cache\_at\_init=False*, *cache\_on\_the\_fly=False*, *img\_suffix='.jpg'*, *label\_suffix='.xml'*, *parse\_fn=<function parse\_xml>*, *num\_processes=1*, *\*\*kwargs*)

Bases: easycv.datasets.detection.data\_sources.base.DetSourceBase

data dir is as follows: **``**` **|**- voc\_data

### **|-ImageSets**

**|-Main |**-train.txt **|**-. . .

**|-JPEGImages |**-00001.jpg **|**-. . .

**|-Annotations |**-00001.xml **|**-. . .

#### **``**` Example1:

```
data_source = DetSourceVOC( path='/your/voc_data/ImageSets/Main/train.txt',
    classes=${VOC_CLASSES},
```
)

#### **Example1:**

```
data_source = DetSourceVOC( path='/your/voc_data/train.txt', classes=${VOC_CLASSES},
   img_root_path='/your/voc_data/images', img_root_path='/your/voc_data/annotations'
```
 $\lambda$ 

```
__init__(path, classes=[], img_root_path=None, label_root_path=None, cache_at_init=False,
           cache_on_the_fly=False, img_suffix='.jpg', label_suffix='.xml', parse_fn=<function parse_xml>,
          num_processes=1, **kwargs)
```
- path path of img id list file in ImageSets/Main/
- classes classes list
- img\_root\_path image dir path, if None, default to detect the image dir by the relative path of the *path* according to the VOC data format.
- label\_root\_path label dir path, if None, default to detect the label dir by the relative path of the *path* according to the VOC data format.
- cache\_at\_init if set True, will cache in memory in \_\_init\_\_ for faster training
- cache\_on\_the\_fly if set True, will cache in memroy during training
- img\_suffix suffix of image file
- label\_suffix suffix of label file
- **parse\_fn** parse function to parse item of source iterator
- **num\_processes** number of processes to parse samples

### get\_source\_iterator()

Return data list iterator, source iterator will be passed to parse\_fn, and parse\_fn will receive params of item of source iter and classes for parsing. What does parse\_fn need, what does source iterator returns.

# **easycv.datasets.detection.pipelines package**

### class easycv.datasets.detection.pipelines.MMToTensor

Bases: object

Transform image to Tensor.

Required key: 'img'. Modifies key: 'img'.

Parameters results (dict) – contain all information about training.

# class easycv.datasets.detection.pipelines.NormalizeTensor(*mean*, *std*)

Bases: object

Normalize the Tensor image (CxHxW), with mean and std.

Required key: 'img'. Modifies key: 'img'.

**Parameters**

- mean  $(list[float]) Mean$  values of 3 channels.
- std  $(list[float]) Std$  values of 3 channels.

# \_\_init\_\_(*mean*, *std*)

Initialize self. See help(type(self)) for accurate signature.

class easycv.datasets.detection.pipelines.MMMosaic(*img\_scale=(640, 640)*, *center\_ratio\_range=(0.5, 1.5)*, *pad\_val=114*)

Bases: object

Mosaic augmentation.

Given 4 images, mosaic transform combines them into one output image. The output image is composed of the parts from each sub- image.

mosaic transform center\_x +------------------------------+ | pad | pad | | +-----------+ | | | | |  $|$  image1 | | | | | | | | image2 | | center\_y |----+-------------+-----------| | | cropped | |

(continues on next page)

(continued from previous page)

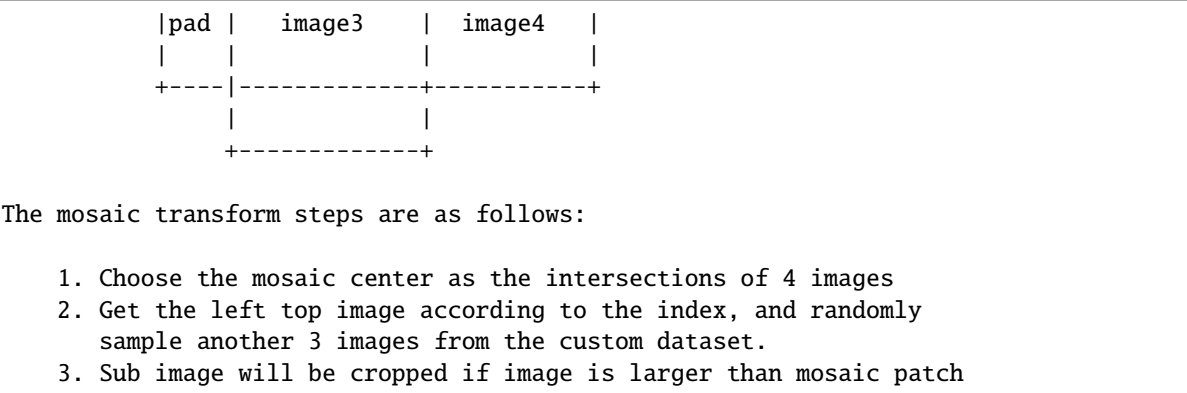

#### **Parameters**

- img\_scale (Sequence [int]) Image size after mosaic pipeline of single image. Default to (640, 640).
- center\_ratio\_range (Sequence [float]) Center ratio range of mosaic output. Default to (0.5, 1.5).
- pad\_val  $(int)$  Pad value. Default to 114.

\_\_init\_\_(*img\_scale=(640, 640)*, *center\_ratio\_range=(0.5, 1.5)*, *pad\_val=114*) Initialize self. See help(type(self)) for accurate signature.

### get\_indexes(*dataset*)

Call function to collect indexes.

**Parameters** dataset (DetImagesMixDataset) – The dataset.

**Returns** indexes.

**Return type** list

class easycv.datasets.detection.pipelines.MMMixUp(*img\_scale=(640, 640)*, *ratio\_range=(0.5, 1.5)*,

*flip\_ratio=0.5*, *pad\_val=114*, *max\_iters=15*, *min\_bbox\_size=5*, *min\_area\_ratio=0.2*, *max\_aspect\_ratio=20*)

Bases: object

MixUp data augmentation.

mixup transform +------------------------------+ | mixup image | | | +--------|--------+ | | | | | | |---------------+ | | | | | | | | image | | | | | | | | | | | |-----------------+ | | pad | +------------------------------+

(continues on next page)

(continued from previous page)

The mixup transform steps are as follows::

- 1. Another random image is picked by dataset and embedded in the top left patch(after padding and resizing)
- 2. The target of mixup transform is the weighted average of mixup image and origin image.

#### **Parameters**

- img\_scale (Sequence[int]) Image output size after mixup pipeline. Default:  $(640,$ 640).
- ratio\_range (Sequence [float]) Scale ratio of mixup image. Default:  $(0.5, 1.5)$ .
- flip\_ratio  $(fload)$  Horizontal flip ratio of mixup image. Default: 0.5.
- pad\_val  $(int)$  Pad value. Default: 114.
- $max\_iters(int)$  The maximum number of iterations. If the number of iterations is greater than *max\_iters*, but gt\_bbox is still empty, then the iteration is terminated. Default: 15.
- min\_bbox\_size  $(f$ *loat* $) Width and height threshold to filter bboxes. If the height or$ width of a box is smaller than this value, it will be removed. Default: 5.
- $min\_area\_ratio (float) Threshold of area ratio between original bboxes and wrapped$ bboxes. If smaller than this value, the box will be removed. Default: 0.2.
- max\_aspect\_ratio  $(float)$  Aspect ratio of width and height threshold to filter bboxes. If max(h/w, w/h) larger than this value, the box will be removed. Default: 20.

\_\_init\_\_(*img\_scale=(640, 640)*, *ratio\_range=(0.5, 1.5)*, *flip\_ratio=0.5*, *pad\_val=114*, *max\_iters=15*, *min\_bbox\_size=5*, *min\_area\_ratio=0.2*, *max\_aspect\_ratio=20*) Initialize self. See help(type(self)) for accurate signature.

### get\_indexes(*dataset*)

Call function to collect indexes.

**Parameters** dataset (DetImagesMixDataset) – The dataset.

**Returns** indexes.

**Return type** list

class easycv.datasets.detection.pipelines.MMRandomAffine(*max\_rotate\_degree=10.0*,

*max\_translate\_ratio=0.1*, *scaling\_ratio\_range=(0.5, 1.5)*, *max\_shear\_degree=2.0*, *border=(0, 0)*, *border\_val=(114, 114, 114)*, *min\_bbox\_size=2*, *min\_area\_ratio=0.2*, *max\_aspect\_ratio=20*)

Bases: object

Random affine transform data augmentation. for yolox

This operation randomly generates affine transform matrix which including rotation, translation, shear and scaling transforms.

#### **Parameters**

• max\_rotate\_degree (float) – Maximum degrees of rotation transform. Default: 10.

- max\_translate\_ratio (float) Maximum ratio of translation. Default: 0.1.
- scaling\_ratio\_range  $(tuple[float]) Min$  and max ratio of scaling transform. Default: (0.5, 1.5).
- max\_shear\_degree (float) Maximum degrees of shear transform. Default: 2.
- **border** (tuple [int]) Distance from height and width sides of input image to adjust output shape. Only used in mosaic dataset. Default: (0, 0).
- **border\_val** (tuple[int]) Border padding values of 3 channels. Default: (114, 114, 114).
- $min_bbox_size (float) Width and height threshold to filter bboxes. If the height or$ width of a box is smaller than this value, it will be removed. Default: 2.
- $min\_area\_ratio$  (*float*) Threshold of area ratio between original bboxes and wrapped bboxes. If smaller than this value, the box will be removed. Default: 0.2.
- max\_aspect\_ratio  $(fload)$  Aspect ratio of width and height threshold to filter bboxes. If max(h/w, w/h) larger than this value, the box will be removed.

\_\_init\_\_(*max\_rotate\_degree=10.0*, *max\_translate\_ratio=0.1*, *scaling\_ratio\_range=(0.5, 1.5)*, *max\_shear\_degree=2.0*, *border=(0, 0)*, *border\_val=(114, 114, 114)*, *min\_bbox\_size=2*, *min\_area\_ratio=0.2*, *max\_aspect\_ratio=20*) Initialize self. See help(type(self)) for accurate signature.

filter\_gt\_bboxes(*origin\_bboxes*, *wrapped\_bboxes*)

class easycv.datasets.detection.pipelines.MMPhotoMetricDistortion(*brightness\_delta=32*,

*contrast\_range=(0.5, 1.5)*, *saturation\_range=(0.5, 1.5)*, *hue\_delta=18*)

#### Bases: object

Apply photometric distortion to image sequentially, every transformation is applied with a probability of 0.5. The position of random contrast is in second or second to last.

- 1. random brightness
- 2. random contrast (mode 0)
- 3. convert color from BGR to HSV
- 4. random saturation
- 5. random hue
- 6. convert color from HSV to BGR
- 7. random contrast (mode 1)
- 8. randomly swap channels

- brightness\_delta  $(int)$  delta of brightness.
- contrast\_range  $(tuple)$  range of contrast.
- saturation\_range  $(tuple)$  range of saturation.
- hue\_delta  $(int)$  delta of hue.

 $\_init_$ (*brightness\_delta=32, contrast\_range=(0.5, 1.5), saturation\_range=(0.5, 1.5)*, *hue\_delta=18*) Initialize self. See help(type(self)) for accurate signature.

class easycv.datasets.detection.pipelines.MMResize(*img\_scale=None*, *multiscale\_mode='range'*, *ratio\_range=None*, *keep\_ratio=True*, *bbox\_clip\_border=True*, *backend='cv2'*, *override=False*)

Bases: object

Resize images & bbox & mask.

This transform resizes the input image to some scale. Bboxes and masks are then resized with the same scale factor. If the input dict contains the key "scale", then the scale in the input dict is used, otherwise the specified scale in the init method is used. If the input dict contains the key "scale\_factor" (if MultiScaleFlipAug does not give img\_scale but scale\_factor), the actual scale will be computed by image shape and scale\_factor.

*img\_scale* can either be a tuple (single-scale) or a list of tuple (multi-scale). There are 3 multiscale modes:

- ratio\_range is not None: randomly sample a ratio from the ratio range and multiply it with the image scale.
- ratio\_range is None and multiscale\_mode == "range": randomly sample a scale from the multiscale range.
- ratio\_range is None and multiscale\_mode == "value": randomly sample a scale from multiple scales.

#### **Parameters**

- img\_scale (tuple or list[tuple]) Images scales for resizing.
- multiscale\_mode  $(str)$  Either "range" or "value".
- ratio\_range  $(tuple[float]) (min\_ratio, max\_ratio)$
- **keep\_ratio**  $(boo1)$  Whether to keep the aspect ratio when resizing the image.
- bbox\_clip\_border (bool, optional) Whether clip the objects outside the border of the image. Defaults to True.
- backend  $(str)$  Image resize backend, choices are 'cv2' and 'pillow'. These two backends generates slightly different results. Defaults to 'cv2'.
- override (bool, optional) Whether to override *scale* and *scale\_factor* so as to call resize twice. Default False. If True, after the first resizing, the existed *scale* and *scale\_factor* will be ignored so the second resizing can be allowed. This option is a work-around for multiple times of resize in DETR. Defaults to False.

\_\_init\_\_(*img\_scale=None*, *multiscale\_mode='range'*, *ratio\_range=None*, *keep\_ratio=True*, *bbox\_clip\_border=True*, *backend='cv2'*, *override=False*) Initialize self. See help(type(self)) for accurate signature.

### <span id="page-84-0"></span>static random\_select(*img\_scales*)

Randomly select an img\_scale from given candidates.

**Parameters img\_scales** (list[tuple]) – Images scales for selection.

**Returns** Returns a tuple (img\_scale, scale\_dix), where img\_scale is the selected image scale and scale\_idx is the selected index in the given candidates.

**Return type** (tuple, int)

# static random\_sample(*img\_scales*)

Randomly sample an img\_scale when multiscale\_mode=='range'.

- **Parameters img\_scales** (*list*[tuple]) Images scale range for sampling. There must be two tuples in img\_scales, which specify the lower and upper bound of image scales.
- **Returns** Returns a tuple (img\_scale, None), where img\_scale is sampled scale and None is just a placeholder to be consistent with [random\\_select\(\)](#page-84-0).

**Return type** (tuple, None)

### static random\_sample\_ratio(*img\_scale*, *ratio\_range*)

Randomly sample an img\_scale when ratio\_range is specified.

A ratio will be randomly sampled from the range specified by ratio\_range. Then it would be multiplied with img\_scale to generate sampled scale.

#### **Parameters**

- $img\_scale$  (*tuple*) Images scale base to multiply with ratio.
- ratio\_range (tuple [float]) The minimum and maximum ratio to scale the img\_scale.
- **Returns** Returns a tuple (scale, None), where scale is sampled ratio multiplied with img\_scale and None is just a placeholder to be consistent with [random\\_select\(\)](#page-84-0).

**Return type** (tuple, None)

class easycv.datasets.detection.pipelines.MMRandomFlip(*flip\_ratio=None*, *direction='horizontal'*) Bases: object

Flip the image & bbox & mask.

If the input dict contains the key "flip", then the flag will be used, otherwise it will be randomly decided by a ratio specified in the init method.

When random flip is enabled, flip\_ratio/direction can either be a float/string or tuple of float/string. There are 3 flip modes:

- flip\_ratio **is float,** direction **is string: the image will be** direction``ly flipped with probability of ``flip\_ratio . E.g., flip\_ratio=0.5, direction='horizontal', then image will be horizontally flipped with probability of 0.5.
- flip\_ratio **is float,** direction **is list of string: the image wil** be direction[i]``ly flipped with probability of ``flip\_ratio/len(direction). E.g., flip\_ratio=0.5, direction=['horizontal', 'vertical'], then image will be horizontally flipped with probability of 0.25, vertically with probability of 0.25.
- flip\_ratio is list of float, direction is list of string: given len(flip\_ratio) == len(direction), the image wil be direction[i]``ly flipped with probability of ``flip\_ratio[i]. E.g., flip\_ratio=[0.3, 0.5], direction=['horizontal', 'vertical'], then image will be horizontally flipped with probability of 0.3, vertically with probability of 0.5.

- flip\_ratio (float | list [float], optional) The flipping probability. Default: None.
- direction  $(str \mid list[str],$  optional) The flipping direction. Options are 'horizontal', 'vertical', 'diagonal'. Default: 'horizontal'. If input is a list, the length must equal

flip\_ratio. Each element in flip\_ratio indicates the flip probability of corresponding direction.

\_\_init\_\_(*flip\_ratio=None*, *direction='horizontal'*) Initialize self. See help(type(self)) for accurate signature.

bbox\_flip(*bboxes*, *img\_shape*, *direction*)

Flip bboxes horizontally.

**Parameters**

- bboxes (numpy.ndarray) Bounding boxes, shape  $(\ldots, 4*k)$
- $img\_shape(tuple(int]) Image shape(height, width)$
- direction (str) Flip direction. Options are 'horizontal', 'vertical'.

**Returns** Flipped bounding boxes.

**Return type** numpy.ndarray

class easycv.datasets.detection.pipelines.MMPad(*size=None*, *size\_divisor=None*,

Bases: object

Pad the image & mask.

There are two padding modes: (1) pad to a fixed size and (2) pad to the minimum size that is divisible by some number. Added keys are "pad\_shape", "pad\_fixed\_size", "pad\_size\_divisor",

*pad\_to\_square=False*, *pad\_val=0*)

### **Parameters**

- size (tuple, optional) Fixed padding size.
- size\_divisor (int, optional) The divisor of padded size.
- pad\_to\_square (bool) Whether to pad the image into a square. Currently only used for YOLOX. Default: False.
- pad\_val  $(f$ *loat* $,  $optional$ ) Padding value, 0 by default.$

\_\_init\_\_(*size=None*, *size\_divisor=None*, *pad\_to\_square=False*, *pad\_val=0*) Initialize self. See help(type(self)) for accurate signature.

# class easycv.datasets.detection.pipelines.MMNormalize(*mean*, *std*, *to\_rgb=True*) Bases: object

Normalize the image.

Added key is "img\_norm\_cfg".

# **Parameters**

- mean (sequence) Mean values of 3 channels.
- std (sequence) Std values of 3 channels.
- to\_rgb (bool) Whether to convert the image from BGR to RGB, default is true.

#### \_\_init\_\_(*mean*, *std*, *to\_rgb=True*)

Initialize self. See help(type(self)) for accurate signature.

class easycv.datasets.detection.pipelines.LoadImageFromFile(*to\_float32=False*, *color\_type='color'*, *file\_client\_args={'backend': 'disk'}*)

Bases: object

Load an image from file.

Required keys are "img\_prefix" and "img\_info" (a dict that must contain the key "filename"). Added or updated keys are "filename", "img", "img\_shape", "ori\_shape" (same as *img\_shape*), "pad\_shape" (same as *img\_shape*), "scale factor"  $(1.0)$  and "img\_norm\_cfg" (means=0 and stds=1).

# **Parameters**

- to\_float32 (bool) Whether to convert the loaded image to a float32 numpy array. If set to False, the loaded image is an uint8 array. Defaults to False.
- color\_type (str) The flag argument for mmcv. imfrombytes(). Defaults to 'color'.
- file\_client\_args (dict) Arguments to instantiate a FileClient. See mmcv.fileio. FileClient for details. Defaults to dict (backend='disk').

\_\_init\_\_(*to\_float32=False*, *color\_type='color'*, *file\_client\_args={'backend': 'disk'}*) Initialize self. See help(type(self)) for accurate signature.

class easycv.datasets.detection.pipelines.LoadMultiChannelImageFromFiles(*to\_float32=False*,

*color\_type='unchanged'*, *file\_client\_args={'backend': 'disk'}*)

#### Bases: object

Load multi-channel images from a list of separate channel files.

Required keys are "img\_prefix" and "img\_info" (a dict that must contain the key "filename", which is expected to be a list of filenames). Added or updated keys are "filename", "img", "img\_shape", "ori\_shape" (same as *img\_shape*), "pad\_shape" (same as *img\_shape*), "scale\_factor" (1.0) and "img\_norm\_cfg" (means=0 and  $stds=1$ ).

### **Parameters**

- to\_float32 (bool) Whether to convert the loaded image to a float32 numpy array. If set to False, the loaded image is an uint8 array. Defaults to False.
- color\_type (str) The flag argument for mmcv.imfrombytes(). Defaults to 'color'.
- file\_client\_args (dict) Arguments to instantiate a FileClient. See mmcv.fileio. FileClient for details. Defaults to dict (backend='disk').

\_\_init\_\_(*to\_float32=False*, *color\_type='unchanged'*, *file\_client\_args={'backend': 'disk'}*) Initialize self. See help(type(self)) for accurate signature.

class easycv.datasets.detection.pipelines.LoadAnnotations(*with\_bbox=True*, *with\_label=True*, *with\_mask=False*, *with\_seg=False*, *poly2mask=True*,

*file\_client\_args={'backend': 'disk'}*)

Bases: object

Load multiple types of annotations.

- with\_bbox (boo1) Whether to parse and load the bbox annotation. Default: True.
- with\_label (bool) Whether to parse and load the label annotation. Default: True.
- with mask  $(boo1)$  Whether to parse and load the mask annotation. Default: False.
- with\_seg (bool) Whether to parse and load the semantic segmentation annotation. Default: False.
- poly2mask  $(bool)$  Whether to convert the instance masks from polygons to bitmaps. Default: True.
- file\_client\_args  $(dict)$  Arguments to instantiate a FileClient. See mmcv.fileio. FileClient for details. Defaults to dict(backend='disk').
- \_\_init\_\_(*with\_bbox=True*, *with\_label=True*, *with\_mask=False*, *with\_seg=False*, *poly2mask=True*, *file\_client\_args={'backend': 'disk'}*) Initialize self. See help(type(self)) for accurate signature.

```
process_polygons(polygons)
```
Convert polygons to list of ndarray and filter invalid polygons.

Parameters polygons (list [list]) – Polygons of one instance.

**Returns** Processed polygons.

**Return type** list[numpy.ndarray]

class easycv.datasets.detection.pipelines.MMMultiScaleFlipAug(*transforms*, *img\_scale=None*, *scale\_factor=None*, *flip=False*,

*flip\_direction='horizontal'*)

Bases: object

Test-time augmentation with multiple scales and flipping.

An example configuration is as followed:

```
img_scale=[(1333, 400), (1333, 800)],
flip=True,
transforms=[
    dict(type='Resize', keep_ratio=True),
    dict(type='RandomFlip'),
    dict(type='Normalize', **img_norm_cfg),
    dict(type='Pad', size_divisor=32),
    dict(type='ImageToTensor', keys=['img']),
    dict(type='Collect', keys=['img']),
]
```
After MultiScaleFLipAug with above configuration, the results are wrapped into lists of the same length as followed:

```
dict(
    img=[\ldots],
    img_shape=[...],
    scale=[(1333, 400), (1333, 400), (1333, 800), (1333, 800)]
    flip=[False, True, False, True]
    ...
)
```
- transforms  $(iist[dict])$  Transforms to apply in each augmentation.
- img\_scale (tuple | list[tuple] | None) Images scales for resizing.
- scale\_factor (float | list[float] | None) Scale factors for resizing.
- flip (bool) Whether apply flip augmentation. Default: False.
- flip\_direction (str | list [str]) Flip augmentation directions, options are "horizontal", "vertical" and "diagonal". If flip\_direction is a list, multiple flip augmentations will be applied. It has no effect when flip == False. Default: "horizontal".

\_\_init\_\_(*transforms*, *img\_scale=None*, *scale\_factor=None*, *flip=False*, *flip\_direction='horizontal'*) Initialize self. See help(type(self)) for accurate signature.

# **Submodules**

### **easycv.datasets.detection.pipelines.mm\_transforms module**

class easycv.datasets.detection.pipelines.mm\_transforms.MMToTensor

Bases: object

Transform image to Tensor.

Required key: 'img'. Modifies key: 'img'.

Parameters results (dict) – contain all information about training.

class easycv.datasets.detection.pipelines.mm\_transforms.NormalizeTensor(*mean*, *std*) Bases: object

Normalize the Tensor image (CxHxW), with mean and std.

Required key: 'img'. Modifies key: 'img'.

**Parameters**

- mean  $(list[float])$  Mean values of 3 channels.
- std  $(list[float]) Std$  values of 3 channels.

\_\_init\_\_(*mean*, *std*)

Initialize self. See help(type(self)) for accurate signature.

class easycv.datasets.detection.pipelines.mm\_transforms.MMMosaic(*img\_scale=(640, 640)*,

*center\_ratio\_range=(0.5, 1.5)*, *pad\_val=114*)

Bases: object

Mosaic augmentation.

Given 4 images, mosaic transform combines them into one output image. The output image is composed of the parts from each sub- image.

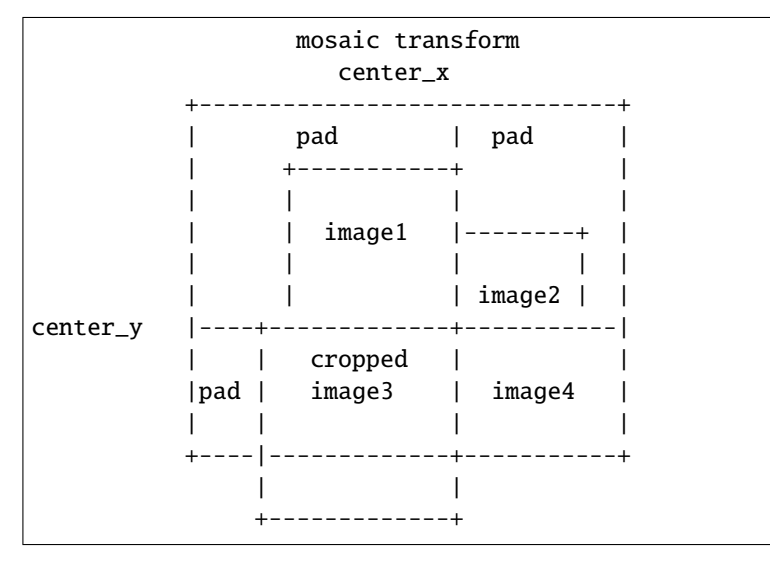

(continues on next page)

(continued from previous page)

The mosaic transform steps are as follows:

1. Choose the mosaic center as the intersections of 4 images

2. Get the left top image according to the index, and randomly

sample another 3 images from the custom dataset.

3. Sub image will be cropped if image is larger than mosaic patch

### **Parameters**

- img\_scale (Sequence[int]) Image size after mosaic pipeline of single image. Default to (640, 640).
- center\_ratio\_range (Sequence [float]) Center ratio range of mosaic output. Default to (0.5, 1.5).
- pad\_val  $(int)$  Pad value. Default to 114.
- \_\_init\_\_(*img\_scale=(640, 640)*, *center\_ratio\_range=(0.5, 1.5)*, *pad\_val=114*) Initialize self. See help(type(self)) for accurate signature.
- get\_indexes(*dataset*)

Call function to collect indexes.

**Parameters** dataset (DetImagesMixDataset) – The dataset.

**Returns** indexes.

**Return type** list

class easycv.datasets.detection.pipelines.mm\_transforms.MMMixUp(*img\_scale=(640, 640)*,

*ratio\_range=(0.5, 1.5)*, *flip\_ratio=0.5*, *pad\_val=114*, *max\_iters=15*, *min\_bbox\_size=5*, *min\_area\_ratio=0.2*, *max\_aspect\_ratio=20*)

Bases: object

MixUp data augmentation.

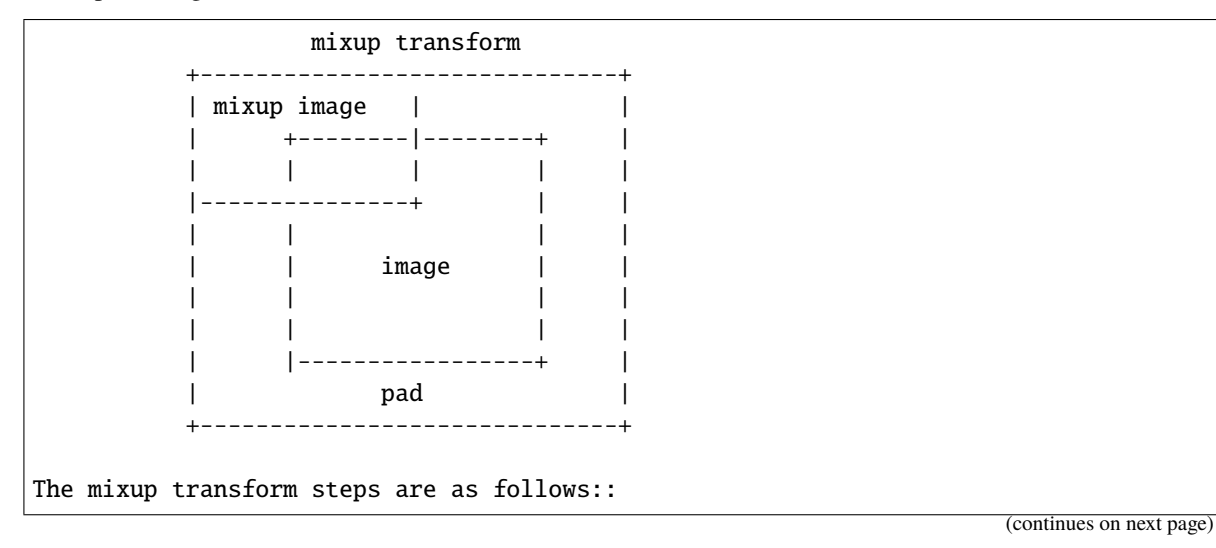

- 1. Another random image is picked by dataset and embedded in the top left patch(after padding and resizing)
- 2. The target of mixup transform is the weighted average of mixup image and origin image.

### **Parameters**

- img\_scale (Sequence [int]) Image output size after mixup pipeline. Default:  $(640,$ 640).
- ratio\_range (Sequence [float]) Scale ratio of mixup image. Default:  $(0.5, 1.5)$ .
- flip\_ratio (float) Horizontal flip ratio of mixup image. Default: 0.5.
- pad\_val  $(int)$  Pad value. Default: 114.
- $max\_iters(int)$  The maximum number of iterations. If the number of iterations is greater than *max\_iters*, but gt\_bbox is still empty, then the iteration is terminated. Default: 15.
- min\_bbox\_size (float) Width and height threshold to filter bboxes. If the height or width of a box is smaller than this value, it will be removed. Default: 5.
- min\_area\_ratio (float) Threshold of area ratio between original bboxes and wrapped bboxes. If smaller than this value, the box will be removed. Default: 0.2.
- max\_aspect\_ratio  $(fload)$  Aspect ratio of width and height threshold to filter bboxes. If max(h/w, w/h) larger than this value, the box will be removed. Default: 20.

\_\_init\_\_(*img\_scale=(640, 640)*, *ratio\_range=(0.5, 1.5)*, *flip\_ratio=0.5*, *pad\_val=114*, *max\_iters=15*, *min\_bbox\_size=5*, *min\_area\_ratio=0.2*, *max\_aspect\_ratio=20*) Initialize self. See help(type(self)) for accurate signature.

#### get\_indexes(*dataset*)

Call function to collect indexes.

**Parameters** dataset (DetImagesMixDataset) – The dataset.

**Returns** indexes.

**Return type** list

class easycv.datasets.detection.pipelines.mm\_transforms.MMRandomAffine(*max\_rotate\_degree=10.0*,

*max\_translate\_ratio=0.1*, *scaling\_ratio\_range=(0.5, 1.5)*, *max\_shear\_degree=2.0*, *border=(0, 0)*, *border\_val=(114, 114, 114)*, *min\_bbox\_size=2*, *min\_area\_ratio=0.2*, *max\_aspect\_ratio=20*)

### Bases: object

Random affine transform data augmentation. for yolox

This operation randomly generates affine transform matrix which including rotation, translation, shear and scaling transforms.

#### **Parameters**

- max\_rotate\_degree (float) Maximum degrees of rotation transform. Default: 10.
- max\_translate\_ratio (float) Maximum ratio of translation. Default: 0.1.
- scaling\_ratio\_range (tuple[float]) Min and max ratio of scaling transform. Default: (0.5, 1.5).
- max\_shear\_degree (float) Maximum degrees of shear transform. Default: 2.
- **border**  $(tuple(int)$  Distance from height and width sides of input image to adjust output shape. Only used in mosaic dataset. Default: (0, 0).
- **border\_val**  $(tuple[int])$  Border padding values of 3 channels. Default: (114, 114, 114).
- min\_bbox\_size  $(f$ *loat* $) Width and height threshold to filter bboxes. If the height or$ width of a box is smaller than this value, it will be removed. Default: 2.
- $min\_area\_ratio (float) Threshold of area ratio between original bboxes and wrapped$ bboxes. If smaller than this value, the box will be removed. Default: 0.2.
- max\_aspect\_ratio  $(float)$  Aspect ratio of width and height threshold to filter bboxes. If max(h/w, w/h) larger than this value, the box will be removed.

\_\_init\_\_(*max\_rotate\_degree=10.0*, *max\_translate\_ratio=0.1*, *scaling\_ratio\_range=(0.5, 1.5)*, *max\_shear\_degree=2.0*, *border=(0, 0)*, *border\_val=(114, 114, 114)*, *min\_bbox\_size=2*, *min\_area\_ratio=0.2*, *max\_aspect\_ratio=20*) Initialize self. See help(type(self)) for accurate signature.

#### filter\_gt\_bboxes(*origin\_bboxes*, *wrapped\_bboxes*)

class easycv.datasets.detection.pipelines.mm\_transforms.MMPhotoMetricDistortion(*brightness\_delta=32*,

*contrast\_range=(0.5, 1.5)*, *saturation\_range=(0.5, 1.5)*, *hue\_delta=18*)

#### Bases: object

Apply photometric distortion to image sequentially, every transformation is applied with a probability of 0.5. The position of random contrast is in second or second to last.

- 1. random brightness
- 2. random contrast (mode 0)
- 3. convert color from BGR to HSV
- 4. random saturation
- 5. random hue
- 6. convert color from HSV to BGR
- 7. random contrast (mode 1)
- 8. randomly swap channels

# **Parameters**

• brightness\_delta  $(int)$  – delta of brightness.

- contrast\_range  $(tuple)$  range of contrast.
- saturation\_range  $(tuple)$  range of saturation.
- hue\_delta  $(int)$  delta of hue.
- $\text{unit}$ <sub>\_</sub>(*brightness\_delta=32*, *contrast\_range=(0.5, 1.5)*, *saturation\_range=(0.5, 1.5)*, *hue\_delta=18*) Initialize self. See help(type(self)) for accurate signature.

class easycv.datasets.detection.pipelines.mm\_transforms.MMResize(*img\_scale=None*,

*multiscale\_mode='range'*, *ratio\_range=None*, *keep\_ratio=True*, *bbox\_clip\_border=True*, *backend='cv2'*, *override=False*)

Bases: object

Resize images & bbox & mask.

This transform resizes the input image to some scale. Bboxes and masks are then resized with the same scale factor. If the input dict contains the key "scale", then the scale in the input dict is used, otherwise the specified scale in the init method is used. If the input dict contains the key "scale\_factor" (if MultiScaleFlipAug does not give img\_scale but scale\_factor), the actual scale will be computed by image shape and scale\_factor.

*img\_scale* can either be a tuple (single-scale) or a list of tuple (multi-scale). There are 3 multiscale modes:

- ratio\_range is not None: randomly sample a ratio from the ratio range and multiply it with the image scale.
- ratio\_range is None and multiscale\_mode == "range": randomly sample a scale from the multiscale range.
- ratio\_range is None and multiscale\_mode == "value": randomly sample a scale from multiple scales.

### **Parameters**

- img\_scale (tuple or list[tuple]) Images scales for resizing.
- multiscale\_mode (str) Either "range" or "value".
- ratio\_range  $(tuple[float]) (min\_ratio, max\_ratio)$
- keep\_ratio (bool) Whether to keep the aspect ratio when resizing the image.
- bbox\_clip\_border (bool, optional) Whether clip the objects outside the border of the image. Defaults to True.
- backend  $(str)$  Image resize backend, choices are 'cv2' and 'pillow'. These two backends generates slightly different results. Defaults to 'cv2'.
- override (bool, optional) Whether to override *scale* and *scale\_factor* so as to call resize twice. Default False. If True, after the first resizing, the existed *scale* and *scale\_factor* will be ignored so the second resizing can be allowed. This option is a work-around for multiple times of resize in DETR. Defaults to False.

<span id="page-93-0"></span>\_\_init\_\_(*img\_scale=None*, *multiscale\_mode='range'*, *ratio\_range=None*, *keep\_ratio=True*, *bbox\_clip\_border=True*, *backend='cv2'*, *override=False*) Initialize self. See help(type(self)) for accurate signature.

#### static random\_select(*img\_scales*)

Randomly select an img\_scale from given candidates.

Parameters img\_scales (list[tuple]) – Images scales for selection.

**Returns** Returns a tuple (img\_scale, scale\_dix), where img\_scale is the selected image scale and scale\_idx is the selected index in the given candidates.

**Return type** (tuple, int)

static random\_sample(*img\_scales*)

Randomly sample an img\_scale when multiscale\_mode=='range'.

- **Parameters img\_scales** (list [tuple]) Images scale range for sampling. There must be two tuples in img\_scales, which specify the lower and upper bound of image scales.
- **Returns** Returns a tuple (img\_scale, None), where img\_scale is sampled scale and None is just a placeholder to be consistent with [random\\_select\(\)](#page-93-0).

**Return type** (tuple, None)

#### static random\_sample\_ratio(*img\_scale*, *ratio\_range*)

Randomly sample an img\_scale when ratio\_range is specified.

A ratio will be randomly sampled from the range specified by ratio\_range. Then it would be multiplied with img\_scale to generate sampled scale.

#### **Parameters**

- img\_scale (tuple) Images scale base to multiply with ratio.
- ratio\_range  $(tuple[float])$  The minimum and maximum ratio to scale the img\_scale.
- **Returns** Returns a tuple (scale, None), where scale is sampled ratio multiplied with  $img\_scale$  and None is just a placeholder to be consistent with [random\\_select\(\)](#page-93-0).

**Return type** (tuple, None)

class easycv.datasets.detection.pipelines.mm\_transforms.MMRandomFlip(*flip\_ratio=None*,

*direction='horizontal'*)

Bases: object

Flip the image & bbox & mask.

If the input dict contains the key "flip", then the flag will be used, otherwise it will be randomly decided by a ratio specified in the init method.

When random flip is enabled, flip\_ratio/direction can either be a float/string or tuple of float/string. There are 3 flip modes:

- flip\_ratio **is float,** direction **is string: the image will be** direction``ly flipped with probability of ``flip\_ratio . E.g., flip\_ratio=0.5, direction='horizontal', then image will be horizontally flipped with probability of 0.5.
- flip\_ratio **is float,** direction **is list of string: the image wil** be direction[i]``ly flipped with probability of ``flip\_ratio/len(direction). E.g., flip\_ratio=0.5, direction=['horizontal', 'vertical'], then image will be horizontally flipped with probability of 0.25, vertically with probability of 0.25.
- **flip\_ratio is list of float, direction is list of string:** given len(flip\_ratio) == len(direction), the image wil be direction[i]``ly flipped with probability of ``flip\_ratio[i]. E.g., flip\_ratio=[0.3, 0.5], direction=['horizontal',

'vertical'], then image will be horizontally flipped with probability of 0.3, vertically with probability of 0.5.

# **Parameters**

- flip\_ratio (float | list[float], optional) The flipping probability. Default: None.
- direction (str | list[str], optional) The flipping direction. Options are 'horizontal', 'vertical', 'diagonal'. Default: 'horizontal'. If input is a list, the length must equal flip\_ratio. Each element in flip\_ratio indicates the flip probability of corresponding direction.

### \_\_init\_\_(*flip\_ratio=None*, *direction='horizontal'*)

Initialize self. See help(type(self)) for accurate signature.

# bbox\_flip(*bboxes*, *img\_shape*, *direction*)

Flip bboxes horizontally.

### **Parameters**

- bboxes (numpy.ndarray) Bounding boxes, shape  $(\ldots, 4*k)$
- img\_shape  $(tuple[int]) Image$  shape (height, width)
- direction (str) Flip direction. Options are 'horizontal', 'vertical'.

**Returns** Flipped bounding boxes.

**Return type** numpy.ndarray

class easycv.datasets.detection.pipelines.mm\_transforms.MMPad(*size=None*, *size\_divisor=None*,

*pad\_to\_square=False*, *pad\_val=0*)

Bases: object

Pad the image & mask.

There are two padding modes: (1) pad to a fixed size and (2) pad to the minimum size that is divisible by some number. Added keys are "pad\_shape", "pad\_fixed\_size", "pad\_size\_divisor",

### **Parameters**

- size (tuple, optional) Fixed padding size.
- size\_divisor (int, optional) The divisor of padded size.
- pad\_to\_square (bool) Whether to pad the image into a square. Currently only used for YOLOX. Default: False.
- pad\_val (float, optional) Padding value, 0 by default.

\_\_init\_\_(*size=None*, *size\_divisor=None*, *pad\_to\_square=False*, *pad\_val=0*) Initialize self. See help(type(self)) for accurate signature.

class easycv.datasets.detection.pipelines.mm\_transforms.MMNormalize(*mean*, *std*, *to\_rgb=True*) Bases: object

Normalize the image.

Added key is "img\_norm\_cfg".

- mean (sequence) Mean values of 3 channels.
- std (sequence) Std values of 3 channels.

• to\_rgb  $(bool)$  – Whether to convert the image from BGR to RGB, default is true.

\_\_init\_\_(*mean*, *std*, *to\_rgb=True*)

Initialize self. See help(type(self)) for accurate signature.

class easycv.datasets.detection.pipelines.mm\_transforms.LoadImageFromFile(*to\_float32=False*,

*color\_type='color'*, *file\_client\_args={'backend': 'disk'}*)

Bases: object

Load an image from file.

Required keys are "img\_prefix" and "img\_info" (a dict that must contain the key "filename"). Added or updated keys are "filename", "img", "img\_shape", "ori\_shape" (same as *img\_shape*), "pad\_shape" (same as *img\_shape*), "scale\_factor" (1.0) and "img\_norm\_cfg" (means=0 and stds=1).

#### **Parameters**

- to\_float32 (bool) Whether to convert the loaded image to a float32 numpy array. If set to False, the loaded image is an uint8 array. Defaults to False.
- color\_type (str) The flag argument for mmcv.imfrombytes(). Defaults to 'color'.
- file\_client\_args (dict) Arguments to instantiate a FileClient. See mmcv.fileio. FileClient for details. Defaults to dict(backend='disk').
- \_\_init\_\_(*to\_float32=False*, *color\_type='color'*, *file\_client\_args={'backend': 'disk'}*) Initialize self. See help(type(self)) for accurate signature.

class easycv.datasets.detection.pipelines.mm\_transforms.LoadMultiChannelImageFromFiles(*to\_float32=False*,

*color\_type='unchanged file\_client\_args={'ba 'disk'}*)

Bases: object

Load multi-channel images from a list of separate channel files.

Required keys are "img\_prefix" and "img\_info" (a dict that must contain the key "filename", which is expected to be a list of filenames). Added or updated keys are "filename", "img", "img\_shape", "ori\_shape" (same as *img\_shape*), "pad\_shape" (same as *img\_shape*), "scale\_factor" (1.0) and "img\_norm\_cfg" (means=0 and  $stds=1$ ).

### **Parameters**

- to\_float32 (bool) Whether to convert the loaded image to a float32 numpy array. If set to False, the loaded image is an uint8 array. Defaults to False.
- $color_type(str) The flag argument for mmcv.infrombytes()$ . Defaults to 'color'.
- file\_client\_args (dict) Arguments to instantiate a FileClient. See mmcv.fileio. FileClient for details. Defaults to dict (backend='disk').

\_\_init\_\_(*to\_float32=False*, *color\_type='unchanged'*, *file\_client\_args={'backend': 'disk'}*) Initialize self. See help(type(self)) for accurate signature.

class easycv.datasets.detection.pipelines.mm\_transforms.LoadAnnotations(*with\_bbox=True*, *with\_label=True*, *with\_mask=False*, *with\_seg=False*, *poly2mask=True*, *file\_client\_args={'backend': 'disk'}*)

Bases: object

Load multiple types of annotations.

# **Parameters**

- with\_bbox (bool) Whether to parse and load the bbox annotation. Default: True.
- with\_label (bool) Whether to parse and load the label annotation. Default: True.
- with\_mask (bool) Whether to parse and load the mask annotation. Default: False.
- with\_seg (bool) Whether to parse and load the semantic segmentation annotation. Default: False.
- poly2mask (bool) Whether to convert the instance masks from polygons to bitmaps. Default: True.
- file\_client\_args (dict) Arguments to instantiate a FileClient. See mmcv.fileio. FileClient for details. Defaults to dict(backend='disk').
- \_\_init\_\_(*with\_bbox=True*, *with\_label=True*, *with\_mask=False*, *with\_seg=False*, *poly2mask=True*, *file\_client\_args={'backend': 'disk'}*) Initialize self. See help(type(self)) for accurate signature.

#### process\_polygons(*polygons*)

Convert polygons to list of ndarray and filter invalid polygons.

**Parameters polygons** (list [list]) – Polygons of one instance.

**Returns** Processed polygons.

**Return type** list[numpy.ndarray]

class easycv.datasets.detection.pipelines.mm\_transforms.MMMultiScaleFlipAug(*transforms*,

*img\_scale=None*, *scale\_factor=None*, *flip=False*, *flip\_direction='horizontal'*)

Bases: object

Test-time augmentation with multiple scales and flipping.

An example configuration is as followed:

```
img_scale=[(1333, 400), (1333, 800)],
flip=True,
transforms=[
    dict(type='Resize', keep_ratio=True),
    dict(type='RandomFlip'),
    dict(type='Normalize', **img_norm_cfg),
    dict(type='Pad', size_divisor=32),
    dict(type='ImageToTensor', keys=['img']),
    dict(type='Collect', keys=['img']),
]
```
After MultiScaleFLipAug with above configuration, the results are wrapped into lists of the same length as followed:

```
dict(
    img=[...],
    img_shape=[...],
    scale=[(1333, 400), (1333, 400), (1333, 800), (1333, 800)]
    flip=[False, True, False, True]
    ...
)
```
# **Parameters**

- transforms  $(iist[dict])$  Transforms to apply in each augmentation.
- img\_scale (tuple | list[tuple] | None) Images scales for resizing.
- scale\_factor (float | list[float] | None) Scale factors for resizing.
- flip (bool) Whether apply flip augmentation. Default: False.
- flip\_direction (str | list[str]) Flip augmentation directions, options are "horizontal", "vertical" and "diagonal". If flip\_direction is a list, multiple flip augmentations will be applied. It has no effect when flip == False. Default: "horizontal".

\_\_init\_\_(*transforms*, *img\_scale=None*, *scale\_factor=None*, *flip=False*, *flip\_direction='horizontal'*) Initialize self. See help(type(self)) for accurate signature.

# **Submodules**

### **easycv.datasets.detection.mix module**

```
class easycv.datasets.detection.mix.DetImagesMixDataset(data_source, pipeline,
                                                               dynamic_scale=None,
                                                               skip_type_keys=None, profiling=False,
                                                               classes=None, yolo_format=True,
                                                                label_padding=True)
```
Bases: Generic[torch.utils.data.dataset.T\_co]

A wrapper of multiple images mixed dataset.

Suitable for training on multiple images mixed data augmentation like mosaic and mixup. For the augmentation pipeline of mixed image data, the *get\_indexes* method needs to be provided to obtain the image indexes, and you can set *skip\_flags* to change the pipeline running process. At the same time, we provide the *dynamic\_scale* parameter to dynamically change the output image size.

output boxes format: cx, cy, w, h

- data\_source (DetSourceCoco) The dataset to be mixed.
- pipeline (Sequence  $[dict]$ ) Sequence of transform object or config dict to be composed.
- dynamic\_scale (tuple[int], optional) The image scale can be changed dynamically. Default to None.
- skip\_type\_keys (list [str], optional) Sequence of type string to be skip pipeline. Default to None.
- label\_padding out labeling padding  $[N, 120, 5]$

\_\_init\_\_(*data\_source*, *pipeline*, *dynamic\_scale=None*, *skip\_type\_keys=None*, *profiling=False*,

*classes=None*, *yolo\_format=True*, *label\_padding=True*)

Args: data\_source: Data\_source config dict pipeline: Pipeline config list profiling: If set True, will print pipeline time classes: A list of class names, used in evaluation for result and groundtruth visualization

# update\_skip\_type\_keys(*skip\_type\_keys*)

Update skip\_type\_keys. It is called by an external hook.

**Parameters skip\_type\_keys** (list [str], optional) – Sequence of type string to be skip pipeline.

update\_dynamic\_scale(*dynamic\_scale*)

Update dynamic\_scale. It is called by an external hook.

**Parameters dynamic\_scale** (tuple[int]) – The image scale can be changed dynamically.

# results2json(*results*, *outfile\_prefix*)

Dump the detection results to a COCO style json file.

There are 3 types of results: proposals, bbox predictions, mask predictions, and they have different data types. This method will automatically recognize the type, and dump them to json files.

### **Parameters**

- results (list [list | tuple | ndarray]) Testing results of the dataset.
- **outfile\_prefix** (str) The filename prefix of the json files. If the prefix is "somepath/xxx", the json files will be named "somepath/xxx.bbox.json", "somepath/xxx.segm.json", "somepath/xxx.proposal.json".
- **Returns** str]: Possible keys are "bbox", "segm", "proposal", and values are corresponding filenames.

# **Return type** dict[str

format\_results(*results*, *jsonfile\_prefix=None*, *\*\*kwargs*)

Format the results to json (standard format for COCO evaluation).

### **Parameters**

- results (list [tuple | numpy.ndarray]) Testing results of the dataset.
- jsonfile\_prefix (str  $\int$  None) The prefix of json files. It includes the file path and the prefix of filename, e.g., "a/b/prefix". If not specified, a temp file will be created. Default: None.

**Returns** (result\_files, tmp\_dir), result\_files is a dict containing the json filepaths, tmp\_dir is the temporal directory created for saving json files when jsonfile\_prefix is not specified.

**Return type** tuple

# **easycv.datasets.detection.raw module**

class easycv.datasets.detection.raw.DetDataset(*data\_source*, *pipeline*, *profiling=False*, *classes=None*) Bases: Generic[torch.utils.data.dataset.T\_co]

Dataset for Detection

\_\_init\_\_(*data\_source*, *pipeline*, *profiling=False*, *classes=None*)

# **Parameters**

- data\_source Data\_source config dict
- pipeline Pipeline config list
- **profiling** If set True, will print pipeline time
- classes A list of class names, used in evaluation for result and groundtruth visualization

#### evaluate(*results*, *evaluators=None*, *logger=None*)

Evaluates the detection boxes. :param results: A dictionary containing

- **detection boxes: List of length number of test images.** Float32 numpy array of shape [num\_boxes, 4] and format [ymin, xmin, ymax, xmax] in absolute image coordinates.
- **detection\_scores: List of length number of test images,** detection scores for the boxes, float32 numpy array of shape [num\_boxes].
- **detection classes:** List of length number of test images, integer numpy array of shape [num\_boxes] containing 1-indexed detection classes for the boxes.
- **img\_metas: List of length number of test images,** dict of image meta info, containing filename, img\_shape, origin\_img\_shape, scale\_factor and so on.
- **Parameters** evaluators evaluators to calculate metric with results and groundtruth\_dict

#### visualize(*results*, *vis\_num=10*, *score\_thr=0.3*, *\*\*kwargs*)

Visulaize the model output on validation data. :param results: A dictionary containing

- **detection boxes:** List of length number of test images. Float 32 numpy array of shape [num\_boxes, 4] and format [ymin, xmin, ymax, xmax] in absolute image coordinates.
- **detection\_scores: List of length number of test images,** detection scores for the boxes, float32 numpy array of shape [num\_boxes].
- **detection\_classes: List of length number of test images,** integer numpy array of shape [num\_boxes] containing 1-indexed detection classes for the boxes.
- **img\_metas: List of length number of test images,** dict of image meta info, containing filename, img\_shape, origin\_img\_shape, scale\_factor and so on.

- vis\_num number of images visualized
- score\_thr The threshold to filter box, boxes with scores greater than score thr will be kept.
- **Returns: A dictionary containing** images: Visulaized images. img\_metas: List of length number of test images,

dict of image meta info, containing filename, img\_shape, origin\_img\_shape, scale\_factor and so on.

# **12.1.3 easycv.datasets.loader package**

```
class easycv.datasets.loader.GroupSampler(dataset, samples_per_gpu=1)
     Bases: Generic[torch.utils.data.sampler.T_co]
```
\_\_init\_\_(*dataset*, *samples\_per\_gpu=1*) Initialize self. See help(type(self)) for accurate signature.

class easycv.datasets.loader.DistributedGroupSampler(*dataset*, *samples\_per\_gpu=1*,

*num\_replicas=None*, *rank=None*)

Bases: Generic[torch.utils.data.sampler.T\_co]

Sampler that restricts data loading to a subset of the dataset.

It is especially useful in conjunction with torch.nn.parallel.DistributedDataParallel. In such case, each process can pass a DistributedSampler instance as a DataLoader sampler, and load a subset of the original dataset that is exclusive to it. .. note:

Dataset is assumed to be of constant size.

#### **Parameters**

- dataset Dataset used for sampling.
- num\_replicas (optional) Number of processes participating in distributed training.
- rank (optional) Rank of the current process within num\_replicas.

\_\_init\_\_(*dataset*, *samples\_per\_gpu=1*, *num\_replicas=None*, *rank=None*) Initialize self. See help(type(self)) for accurate signature.

#### set\_epoch(*epoch*)

```
easycv.datasets.loader.build_dataloader(dataset, imgs_per_gpu, workers_per_gpu, num_gpus=1,
                                              dist=True, shuffle=True, replace=False, seed=None,
                                              reuse_worker_cache=False, odps_config=None,
                                              persistent_workers=False, **kwargs)
```
Build PyTorch DataLoader.

In distributed training, each GPU/process has a dataloader. In non-distributed training, there is only one dataloader for all GPUs.

- dataset (Dataset) A PyTorch dataset.
- $\cdot$  imgs\_per\_gpu (int) Number of images on each GPU, i.e., batch size of each GPU.
- workers\_per\_gpu  $(int)$  How many subprocesses to use for data loading for each GPU.
- num\_gpus  $(int)$  Number of GPUs. Only used in non-distributed training.
- dist  $(bool)$  Distributed training/test or not. Default: True.
- shuffle (bool) Whether to shuffle the data at every epoch. Default: True.
- replace  $(bool)$  Replace or not in random shuffle. It works on when shuffle is True.
- reuse\_worker\_cache  $(bool)$  If set true, will reuse worker process so that cached data in worker process can be reused.
- persistent\_workers (bool) After pytorch1.7, could use persistent\_workers=True to avoid reconstruct dataworker before each epoch, speed up before epoch
- **kwargs** any keyword argument to be used to initialize DataLoader

**Returns** A PyTorch dataloader.

```
Return type DataLoader
```
class easycv.datasets.loader.DistributedGivenIterationSampler(*dataset*, *total\_iter*, *batch\_size*,

*num\_replicas=None*, *rank=None*, *last\_iter=- 1*)

Bases: Generic[torch.utils.data.sampler.T\_co]

\_\_init\_\_(*dataset*, *total\_iter*, *batch\_size*, *num\_replicas=None*, *rank=None*, *last\_iter=- 1*) Initialize self. See help(type(self)) for accurate signature.

set\_uniform\_indices(*labels*, *num\_classes*)

gen\_new\_list()

set\_epoch(*epoch*)

# **Submodules**

# **easycv.datasets.loader.build\_loader module**

easycv.datasets.loader.build\_loader.build\_dataloader(*dataset*, *imgs\_per\_gpu*, *workers\_per\_gpu*,

*num\_gpus=1*, *dist=True*, *shuffle=True*, *replace=False*, *seed=None*, *reuse\_worker\_cache=False*, *odps\_config=None*, *persistent\_workers=False*, *\*\*kwargs*)

Build PyTorch DataLoader.

In distributed training, each GPU/process has a dataloader. In non-distributed training, there is only one dataloader for all GPUs.

- dataset  $(Dataset) A PyTorch dataset.$
- imgs\_per\_gpu  $(int)$  Number of images on each GPU, i.e., batch size of each GPU.
- workers\_per\_gpu  $(int)$  How many subprocesses to use for data loading for each GPU.
- num\_gpus  $(int)$  Number of GPUs. Only used in non-distributed training.
- dist (bool) Distributed training/test or not. Default: True.
- shuffle  $(bool)$  Whether to shuffle the data at every epoch. Default: True.
- replace  $(bool)$  Replace or not in random shuffle. It works on when shuffle is True.
- reuse\_worker\_cache (boo1) If set true, will reuse worker process so that cached data in worker process can be reused.
- **persistent\_workers**  $(bool)$  After pytorch1.7, could use persistent\_workers=True to avoid reconstruct dataworker before each epoch, speed up before epoch
- kwargs any keyword argument to be used to initialize DataLoader

**Returns** A PyTorch dataloader.

**Return type** DataLoader

easycv.datasets.loader.build\_loader.worker\_init\_fn(*worker\_id*, *seed=None*, *odps\_config=None*)

class easycv.datasets.loader.build\_loader.InfiniteDataLoader(*\*args*, *\*\*kwargs*) Bases: Generic[torch.utils.data.dataloader.T\_co]

Dataloader that reuses workers. <https://github.com/pytorch/pytorch/issues/15849>

Uses same syntax as vanilla DataLoader.

\_\_init\_\_(*\*args*, *\*\*kwargs*) Initialize self. See help(type(self)) for accurate signature.

dataset: torch.utils.data.dataset.Dataset[torch.utils.data.dataloader.T\_co]

batch\_size: Optional[int] num\_workers: int pin\_memory: bool drop\_last: bool timeout: float sampler: Union[torch.utils.data.sampler.Sampler, Iterable] prefetch\_factor: int

#### **easycv.datasets.loader.sampler module**

class easycv.datasets.loader.sampler.DistributedMPSampler(*dataset*, *num\_replicas=None*, *rank=None*, *shuffle=True*, *split\_huge\_listfile\_byrank=False*) Bases: torch.utils.data.sampler.Sampler[torch.utils.data.distributed.T\_co]

\_\_init\_\_(*dataset*, *num\_replicas=None*, *rank=None*, *shuffle=True*, *split\_huge\_listfile\_byrank=False*) A Distribute sampler which support sample m instance from one class once for classification dataset

dataset: pytorch dataset object num\_replicas (optional): Number of processes participating in

distributed training.

rank (optional): Rank of the current process within num\_replicas. shuffle (optional): If true (default), sampler will shuffle the indices split huge listfile byrank: if split, return all indice for each rank, because list for each rank has been

split before build dataset in dist training

generate\_indice()

get\_label\_dict()

calculate\_this\_label\_list()

class easycv.datasets.loader.sampler.DistributedSampler(*dataset*, *num\_replicas=None*, *rank=None*, *shuffle=True*, *replace=False*, *split\_huge\_listfile\_byrank=False*)

Bases: torch.utils.data.sampler.Sampler[torch.utils.data.distributed.T\_co]

\_\_init\_\_(*dataset*, *num\_replicas=None*, *rank=None*, *shuffle=True*, *replace=False*, *split\_huge\_listfile\_byrank=False*)

A Distribute sampler which support sample m instance from one class once for classification dataset

# **Parameters**

- dataset pytorch dataset object
- num\_replicas (*optional*) Number of processes participating in distributed training.
- rank  $(optional)$  Rank of the current process within num replicas.
- shuffle (optional) If true (default), sampler will shuffle the indices
- split\_huge\_listfile\_byrank if split, return all indice for each rank, because list for each rank has been split before build dataset in dist training

# generate\_new\_list()

set\_uniform\_indices(*labels*, *num\_classes*)

class easycv.datasets.loader.sampler.GroupSampler(*dataset*, *samples\_per\_gpu=1*) Bases: Generic[torch.utils.data.sampler.T\_co]

\_\_init\_\_(*dataset*, *samples\_per\_gpu=1*) Initialize self. See help(type(self)) for accurate signature.

class easycv.datasets.loader.sampler.DistributedGroupSampler(*dataset*, *samples\_per\_gpu=1*,

*num\_replicas=None*, *rank=None*)

Bases: Generic[torch.utils.data.sampler.T\_co]

Sampler that restricts data loading to a subset of the dataset.

It is especially useful in conjunction with torch.nn.parallel.DistributedDataParallel. In such case, each process can pass a DistributedSampler instance as a DataLoader sampler, and load a subset of the original dataset that is exclusive to it. .. note:

Dataset is assumed to be of constant size.

### **Parameters**

- dataset Dataset used for sampling.
- num\_replicas (optional) Number of processes participating in distributed training.
- rank (optional) Rank of the current process within num replicas.

\_\_init\_\_(*dataset*, *samples\_per\_gpu=1*, *num\_replicas=None*, *rank=None*) Initialize self. See help(type(self)) for accurate signature.

set\_epoch(*epoch*)

class easycv.datasets.loader.sampler.DistributedGivenIterationSampler(*dataset*, *total\_iter*,

*batch\_size*, *num\_replicas=None*, *rank=None*, *last\_iter=- 1*)

Bases: Generic[torch.utils.data.sampler.T\_co]

\_\_init\_\_(*dataset*, *total\_iter*, *batch\_size*, *num\_replicas=None*, *rank=None*, *last\_iter=- 1*) Initialize self. See help(type(self)) for accurate signature.

set\_uniform\_indices(*labels*, *num\_classes*)

gen\_new\_list()

set\_epoch(*epoch*)

# **12.1.4 easycv.datasets.pose package**

class easycv.datasets.pose.PoseTopDownDataset(*data\_source*, *pipeline*, *profiling=False*) Bases: Generic[torch.utils.data.dataset.T\_co]

PoseTopDownDataset dataset for top-down pose estimation. The dataset loads raw features and apply specified transforms to return a dict containing the image tensors and other information.

**Parameters**

- data\_source Data\_source config dict
- pipeline Pipeline config list
- profiling If set True, will print pipeline time

\_\_init\_\_(*data\_source*, *pipeline*, *profiling=False*) Initialize self. See help(type(self)) for accurate signature.

evaluate(*outputs*, *evaluators*, *\*\*kwargs*)

# **Subpackages**

### **easycv.datasets.pose.data\_sources package**

class easycv.datasets.pose.data\_sources.PoseTopDownSourceCoco(*ann\_file*, *img\_prefix*, *data\_cfg*,

*dataset\_info=None*, *test\_mode=False*)

Bases: [easycv.datasets.pose.data\\_sources.top\\_down.PoseTopDownSource](#page-108-0)

CocoSource for top-down pose estimation.

[Microsoft COCO: Common Objects in Context' ECCV'2014 More details can be found in the](https://arxiv.org/abs/1405.0312) `paper .

The source loads raw features to build a data meta object containing the image info, annotation info and others.

COCO keypoint indexes:

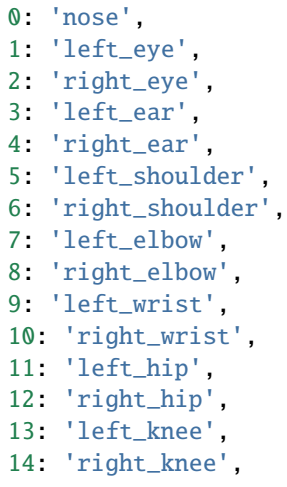

(continues on next page)

(continued from previous page)

```
15: 'left_ankle',
16: 'right_ankle'
```
### **Parameters**

- ann\_file  $(str)$  Path to the annotation file.
- img\_prefix  $(str)$  Path to a directory where images are held. Default: None.
- data\_cfg  $(dict)$  config
- dataset\_info ([DatasetInfo](#page-108-1)) A class containing all dataset info.
- test\_mode (bool) Store True when building test or
- dataset. Default (validation) False.

\_\_init\_\_(*ann\_file*, *img\_prefix*, *data\_cfg*, *dataset\_info=None*, *test\_mode=False*) Initialize self. See help(type(self)) for accurate signature.

class easycv.datasets.pose.data\_sources.PoseTopDownSource(*ann\_file*, *img\_prefix*, *data\_cfg*, *dataset\_info*, *coco\_style=True*, *test\_mode=False*)

Bases: object

Class for keypoint 2D top-down pose estimation with single-view RGB image as the data source.

#### **Parameters**

- ann\_file  $(str)$  Path to the annotation file.
- img\_prefix  $(str)$  Path to a directory where images are held. Default: None.
- data\_cfg $(dict)$  config
- dataset\_info ([DatasetInfo](#page-108-1)) A class containing all dataset info.
- coco\_style (bool) Whether the annotation json is coco-style. Default: True
- test\_mode (boo1) Store True when building test or validation dataset. Default: False.
- \_\_init\_\_(*ann\_file*, *img\_prefix*, *data\_cfg*, *dataset\_info*, *coco\_style=True*, *test\_mode=False*) Initialize self. See help(type(self)) for accurate signature.

# load\_image(*image\_file*)

# get\_length()

Get the size of the dataset.

get\_sample(*idx*)

# **Submodules**

# **easycv.datasets.pose.data\_sources.coco module**

class easycv.datasets.pose.data\_sources.coco.PoseTopDownSourceCoco(*ann\_file*, *img\_prefix*,

*data\_cfg*, *dataset\_info=None*, *test\_mode=False*)

Bases: [easycv.datasets.pose.data\\_sources.top\\_down.PoseTopDownSource](#page-108-0)

CocoSource for top-down pose estimation.

[Microsoft COCO: Common Objects in Context' ECCV'2014 More details can be found in the](https://arxiv.org/abs/1405.0312) `paper .

The source loads raw features to build a data meta object containing the image info, annotation info and others.

COCO keypoint indexes:

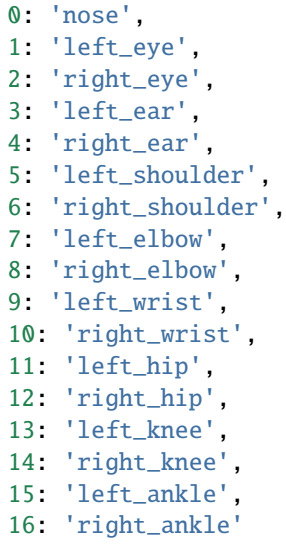

- ann\_file  $(str)$  Path to the annotation file.
- img\_prefix  $(str)$  Path to a directory where images are held. Default: None.
- data\_cfg  $(dict)$  config
- dataset\_info ([DatasetInfo](#page-108-1)) A class containing all dataset info.
- test\_mode (bool) Store True when building test or
- dataset. Default (validation) False.

\_\_init\_\_(*ann\_file*, *img\_prefix*, *data\_cfg*, *dataset\_info=None*, *test\_mode=False*) Initialize self. See help(type(self)) for accurate signature.
### **easycv.datasets.pose.data\_sources.top\_down module**

<span id="page-108-0"></span>class easycv.datasets.pose.data\_sources.top\_down.DatasetInfo(*dataset\_info*) Bases: object

\_\_init\_\_(*dataset\_info*) Initialize self. See help(type(self)) for accurate signature.

class easycv.datasets.pose.data\_sources.top\_down.PoseTopDownSource(*ann\_file*, *img\_prefix*,

*data\_cfg*, *dataset\_info*, *coco\_style=True*, *test\_mode=False*)

#### Bases: object

Class for keypoint 2D top-down pose estimation with single-view RGB image as the data source.

#### **Parameters**

- ann\_file  $(str)$  Path to the annotation file.
- img\_prefix  $(str)$  Path to a directory where images are held. Default: None.
- data\_cfg  $(dict)$  config
- dataset\_info ([DatasetInfo](#page-108-0)) A class containing all dataset info.
- coco\_style (bool) Whether the annotation json is coco-style. Default: True
- test\_mode (boo1) Store True when building test or validation dataset. Default: False.

\_\_init\_\_(*ann\_file*, *img\_prefix*, *data\_cfg*, *dataset\_info*, *coco\_style=True*, *test\_mode=False*) Initialize self. See help(type(self)) for accurate signature.

#### load\_image(*image\_file*)

#### get\_length()

Get the size of the dataset.

#### get\_sample(*idx*)

#### **easycv.datasets.pose.pipelines package**

#### class easycv.datasets.pose.pipelines.PoseCollect(*keys*, *meta\_keys*, *meta\_name='img\_metas'*) Bases: object

Collect data from the loader relevant to the specific task.

This keeps the items in *keys* as it is, and collect items in *meta\_keys* into a meta item called *meta\_name*.This is usually the last stage of the data loader pipeline. For example, when keys='imgs', meta\_keys=('filename', 'label', 'original\_shape'), meta\_name='img\_metas', the results will be a dict with keys 'imgs' and 'img\_metas', where 'img\_metas' is a DataContainer of another dict with keys 'filename', 'label', 'original\_shape'.

#### **Parameters**

- keys (Sequence [str | tuple]) Required keys to be collected. If a tuple (key, key\_new) is given as an element, the item retrieved by key will be renamed as key\_new in collected data.
- meta\_name  $(str)$  The name of the key that contains meta information. This key is always populated. Default: "img\_metas".
- meta\_keys (Sequence [str | tuple]) Keys that are collected under meta\_name. The contents of the *meta\_name* dictionary depends on *meta\_keys*.
- \_\_init\_\_(*keys*, *meta\_keys*, *meta\_name='img\_metas'*) Initialize self. See help(type(self)) for accurate signature.
- class easycv.datasets.pose.pipelines.TopDownRandomFlip(*flip\_prob=0.5*) Bases: object

Data augmentation with random image flip.

Required keys: 'img', 'joints\_3d', 'joints\_3d\_visible', 'center' and 'ann\_info'. Modifies key: 'img', 'joints\_3d', 'joints\_3d\_visible', 'center' and 'flipped'.

#### **Parameters**

- **flip**  $(bool)$  Option to perform random flip.
- flip\_prob  $(fload)$  Probability of flip.

#### $\_init_$ (*flip\_prob=0.5*)

Initialize self. See help(type(self)) for accurate signature.

class easycv.datasets.pose.pipelines.TopDownHalfBodyTransform(*num\_joints\_half\_body=8*,

Bases: object

Data augmentation with half-body transform. Keep only the upper body or the lower body at random.

Required keys: 'joints\_3d', 'joints\_3d\_visible', and 'ann\_info'. Modifies key: 'scale' and 'center'.

#### **Parameters**

- num\_joints\_half\_body  $(int)$  Threshold of performing half-body transform. If the body has fewer number of joints (< num\_joints\_half\_body), ignore this step.
- prob\_half\_body (float) Probability of half-body transform.

\_\_init\_\_(*num\_joints\_half\_body=8*, *prob\_half\_body=0.3*) Initialize self. See help(type(self)) for accurate signature.

static half\_body\_transform(*cfg*, *joints\_3d*, *joints\_3d\_visible*) Get center&scale for half-body transform.

class easycv.datasets.pose.pipelines.TopDownGetRandomScaleRotation(*rot\_factor=40*,

*scale\_factor=0.5*, *rot\_prob=0.6*)

*prob\_half\_body=0.3*)

Bases: object

Data augmentation with random scaling & rotating.

Required key: 'scale'. Modifies key: 'scale' and 'rotation'.

**Parameters**

- rot\_factor (int) Rotating to [-2\*rot\_factor, 2\*rot\_factor].
- scale\_factor (float) Scaling to [1-scale\_factor, 1+scale\_factor].
- $rot\_prob$  (*float*) Probability of random rotation.

\_\_init\_\_(*rot\_factor=40*, *scale\_factor=0.5*, *rot\_prob=0.6*) Initialize self. See help(type(self)) for accurate signature.

```
class easycv.datasets.pose.pipelines.TopDownAffine(use_udp=False)
    Bases: object
```
Affine transform the image to make input.

Required keys:'img', 'joints\_3d', 'joints\_3d\_visible', 'ann\_info','scale', 'rotation' and 'center'. Modified keys:'img', 'joints\_3d', and 'joints\_3d\_visible'.

**Parameters use\_udp** (boo1) – To use unbiased data processing. Paper ref: Huang et al. The Devil is in the Details: Delving into Unbiased Data Processing for Human Pose Estimation (CVPR 2020).

\_\_init\_\_(*use\_udp=False*) Initialize self. See help(type(self)) for accurate signature.

class easycv.datasets.pose.pipelines.TopDownGenerateTarget(*sigma=2*, *kernel=(11, 11)*,

*valid\_radius\_factor=0.0546875*, *target\_type='GaussianHeatmap'*, *encoding='MSRA'*, *unbiased\_encoding=False*)

Bases: object

Generate the target heatmap.

Required keys: 'joints\_3d', 'joints\_3d\_visible', 'ann\_info'. Modified keys: 'target', and 'target\_weight'.

#### **Parameters**

- sigma Sigma of heatmap gaussian for 'MSRA' approach.
- kernel Kernel of heatmap gaussian for 'Megvii' approach.
- encoding  $(str)$  Approach to generate target heatmaps. Currently supported approaches: 'MSRA', 'Megvii', 'UDP'. Default:'MSRA'
- unbiased\_encoding  $(boo1)$  Option to use unbiased encoding methods. Paper ref: Zhang et al. Distribution-Aware Coordinate Representation for Human Pose Estimation (CVPR 2020).
- keypoint\_pose\_distance Keypoint pose distance for UDP. Paper ref: Huang et al. The Devil is in the Details: Delving into Unbiased Data Processing for Human Pose Estimation (CVPR 2020).
- target\_type (str) supported targets: 'GaussianHeatmap', 'CombinedTarget'. Default:'GaussianHeatmap' CombinedTarget: The combination of classification target (response map) and regression target (offset map). Paper ref: Huang et al. The Devil is in the Details: Delving into Unbiased Data Processing for Human Pose Estimation (CVPR 2020).

\_\_init\_\_(*sigma=2*, *kernel=(11, 11)*, *valid\_radius\_factor=0.0546875*, *target\_type='GaussianHeatmap'*, *encoding='MSRA'*, *unbiased\_encoding=False*) Initialize self. See help(type(self)) for accurate signature.

class easycv.datasets.pose.pipelines.TopDownGenerateTargetRegression Bases: object

Generate the target regression vector (coordinates).

Required keys: 'joints\_3d', 'joints\_3d\_visible', 'ann\_info'. Modified keys: 'target', and 'target\_weight'.

 $\_init$   $_{-}()$ 

Initialize self. See help(type(self)) for accurate signature.

class easycv.datasets.pose.pipelines.TopDownRandomTranslation(*trans\_factor=0.15*,

*trans\_prob=1.0*)

Bases: object

Data augmentation with random translation.

Required key: 'scale' and 'center'. Modifies key: 'center'.

## **Notes**

bbox height: H bbox width: W

### **Parameters**

- trans\_factor (float) Translating center to [-trans\_factor, trans\_factor] \*  $[W, H] + center.$
- trans\_prob  $(fload)$  Probability of random translation.

\_\_init\_\_(*trans\_factor=0.15*, *trans\_prob=1.0*) Initialize self. See help(type(self)) for accurate signature.

## **Submodules**

## **easycv.datasets.pose.pipelines.transforms module**

class easycv.datasets.pose.pipelines.transforms.PoseCollect(*keys*, *meta\_keys*,

Bases: object

Collect data from the loader relevant to the specific task.

This keeps the items in *keys* as it is, and collect items in *meta\_keys* into a meta item called *meta\_name*.This is usually the last stage of the data loader pipeline. For example, when keys='imgs', meta\_keys=('filename', 'label', 'original\_shape'), meta\_name='img\_metas', the results will be a dict with keys 'imgs' and 'img\_metas', where 'img\_metas' is a DataContainer of another dict with keys 'filename', 'label', 'original\_shape'.

#### **Parameters**

- keys (Sequence [str | tuple]) Required keys to be collected. If a tuple (key, key\_new) is given as an element, the item retrieved by key will be renamed as key\_new in collected data.
- meta\_name  $(str)$  The name of the key that contains meta information. This key is always populated. Default: "img\_metas".
- meta\_keys (Sequence [str | tuple]) Keys that are collected under meta\_name. The contents of the *meta\_name* dictionary depends on *meta\_keys*.

#### \_\_init\_\_(*keys*, *meta\_keys*, *meta\_name='img\_metas'*) Initialize self. See help(type(self)) for accurate signature.

## class easycv.datasets.pose.pipelines.transforms.TopDownRandomFlip(*flip\_prob=0.5*) Bases: object

Data augmentation with random image flip.

Required keys: 'img', 'joints\_3d', 'joints\_3d\_visible', 'center' and 'ann\_info'. Modifies key: 'img', 'joints\_3d', 'joints\_3d\_visible', 'center' and 'flipped'.

## **Parameters**

- **flip**  $(bool)$  Option to perform random flip.
- flip\_prob  $(fload)$  Probability of flip.

```
\text{unit}<sub>(flip_prob=0.5)</sub>
```
Initialize self. See help(type(self)) for accurate signature.

*meta\_name='img\_metas'*)

class easycv.datasets.pose.pipelines.transforms.TopDownHalfBodyTransform(*num\_joints\_half\_body=8*, *prob\_half\_body=0.3*)

Bases: object

Data augmentation with half-body transform. Keep only the upper body or the lower body at random.

Required keys: 'joints 3d', 'joints 3d' visible', and 'ann info'. Modifies key: 'scale' and 'center'.

- **Parameters**
	- num\_joints\_half\_body  $(int)$  Threshold of performing half-body transform. If the body has fewer number of joints (< num\_joints\_half\_body), ignore this step.
	- prob\_half\_body (float) Probability of half-body transform.

\_\_init\_\_(*num\_joints\_half\_body=8*, *prob\_half\_body=0.3*) Initialize self. See help(type(self)) for accurate signature.

static half\_body\_transform(*cfg*, *joints\_3d*, *joints\_3d\_visible*) Get center&scale for half-body transform.

class easycv.datasets.pose.pipelines.transforms.TopDownGetRandomScaleRotation(*rot factor=40*,

*scale\_factor=0.5*, *rot\_prob=0.6*)

Bases: object

Data augmentation with random scaling & rotating.

Required key: 'scale'. Modifies key: 'scale' and 'rotation'.

#### **Parameters**

- rot\_factor  $(int)$  Rotating to [-2\*rot\_factor, 2\*rot\_factor].
- scale\_factor (float) Scaling to [1-scale\_factor, 1+scale\_factor].
- $rot\_prob(float)$  Probability of random rotation.

\_\_init\_\_(*rot\_factor=40*, *scale\_factor=0.5*, *rot\_prob=0.6*) Initialize self. See help(type(self)) for accurate signature.

### class easycv.datasets.pose.pipelines.transforms.TopDownAffine(*use\_udp=False*) Bases: object

Affine transform the image to make input.

Required keys:'img', 'joints\_3d', 'joints\_3d\_visible', 'ann\_info','scale', 'rotation' and 'center'. Modified keys:'img', 'joints\_3d', and 'joints\_3d\_visible'.

**Parameters use\_udp** (bool) – To use unbiased data processing. Paper ref: Huang et al. The Devil is in the Details: Delving into Unbiased Data Processing for Human Pose Estimation (CVPR 2020).

\_\_init\_\_(*use\_udp=False*) Initialize self. See help(type(self)) for accurate signature.

class easycv.datasets.pose.pipelines.transforms.TopDownGenerateTarget(*sigma=2*, *kernel=(11,*

*11)*, *valid\_radius\_factor=0.0546875*, *target\_type='GaussianHeatmap'*, *encoding='MSRA'*, *unbiased\_encoding=False*)

Bases: object

Generate the target heatmap.

Required keys: 'joints\_3d', 'joints\_3d\_visible', 'ann\_info'. Modified keys: 'target', and 'target\_weight'.

#### **Parameters**

- sigma Sigma of heatmap gaussian for 'MSRA' approach.
- **kernel** Kernel of heatmap gaussian for 'Megvii' approach.
- encoding  $(str)$  Approach to generate target heatmaps. Currently supported approaches: 'MSRA', 'Megvii', 'UDP'. Default:'MSRA'
- unbiased\_encoding  $(boo1)$  Option to use unbiased encoding methods. Paper ref: Zhang et al. Distribution-Aware Coordinate Representation for Human Pose Estimation (CVPR 2020).
- keypoint\_pose\_distance Keypoint pose distance for UDP. Paper ref: Huang et al. The Devil is in the Details: Delving into Unbiased Data Processing for Human Pose Estimation (CVPR 2020).
- target\_type  $(str)$  supported targets: 'GaussianHeatmap', 'CombinedTarget'. Default:'GaussianHeatmap' CombinedTarget: The combination of classification target (response map) and regression target (offset map). Paper ref: Huang et al. The Devil is in the Details: Delving into Unbiased Data Processing for Human Pose Estimation (CVPR 2020).
- \_\_init\_\_(*sigma=2*, *kernel=(11, 11)*, *valid\_radius\_factor=0.0546875*, *target\_type='GaussianHeatmap'*, *encoding='MSRA'*, *unbiased\_encoding=False*) Initialize self. See help(type(self)) for accurate signature.
- class easycv.datasets.pose.pipelines.transforms.TopDownGenerateTargetRegression Bases: object

Generate the target regression vector (coordinates).

Required keys: 'joints\_3d', 'joints\_3d\_visible', 'ann\_info'. Modified keys: 'target', and 'target\_weight'.

#### $\text{init}$  ()

Initialize self. See help(type(self)) for accurate signature.

class easycv.datasets.pose.pipelines.transforms.TopDownRandomTranslation(*trans\_factor=0.15*,

*trans\_prob=1.0*)

Bases: object

Data augmentation with random translation.

Required key: 'scale' and 'center'. Modifies key: 'center'.

## **Notes**

bbox height: H bbox width: W

## **Parameters**

- trans\_factor (float) Translating center to [-trans\_factor, trans\_factor] \*  $[W, H] + center.$
- trans\_prob  $(fload)$  Probability of random translation.

## \_\_init\_\_(*trans\_factor=0.15*, *trans\_prob=1.0*)

Initialize self. See help(type(self)) for accurate signature.

## **Submodules**

### **easycv.datasets.pose.top\_down module**

```
class easycv.datasets.pose.top_down.PoseTopDownDataset(data_source, pipeline, profiling=False)
     Bases: Generic[torch.utils.data.dataset.T_co]
```
PoseTopDownDataset dataset for top-down pose estimation. The dataset loads raw features and apply specified transforms to return a dict containing the image tensors and other information.

**Parameters**

- data\_source Data\_source config dict
- **pipeline** Pipeline config list
- profiling If set True, will print pipeline time

```
__init__(data_source, pipeline, profiling=False)
     Initialize self. See help(type(self)) for accurate signature.
```
evaluate(*outputs*, *evaluators*, *\*\*kwargs*)

## **12.1.5 easycv.datasets.selfsup package**

## **Subpackages**

#### **easycv.datasets.selfsup.data\_sources package**

class easycv.datasets.selfsup.data\_sources.SSLSourceImageList(*list\_file*, *root=''*, *max\_try=20*) Bases: object

datasource for classification

#### **Parameters**

- list\_file str / list(str), str means a input image list file path, this file contains records as *image\_path label* in list\_file list(str) means multi image list, each one contains some records as *image\_path label*
- root str / list(str), root path for image\_path, each list\_file will need a root, if len(root) < len(list file), we will use root[-1] to fill root list.
- max\_try int, max try numbers of reading image

```
__init__(list_file, root='', max_try=20)
     Initialize self. See help(type(self)) for accurate signature.
```
static parse\_list\_file(*list\_file*, *root*)

get\_length()

get\_sample(*idx*)

## class easycv.datasets.selfsup.data\_sources.SSLSourceImageNetFeature(*root\_path*, *training=True*,

*data\_keyword='feat1'*, *label\_keyword='label'*, *dynamic\_load=True*)

Bases: object

\_\_init\_\_(*root\_path*, *training=True*, *data\_keyword='feat1'*, *label\_keyword='label'*, *dynamic\_load=True*) Initialize self. See help(type(self)) for accurate signature.

get\_sample(*idx*)

get\_length()

### **Submodules**

#### **easycv.datasets.selfsup.data\_sources.image\_list module**

class easycv.datasets.selfsup.data\_sources.image\_list.SSLSourceImageList(*list\_file*, *root=''*,

*max\_try=20*)

Bases: object

datasource for classification

#### **Parameters**

- list\_file str / list(str), str means a input image list file path, this file contains records as *image\_path label* in list\_file list(str) means multi image list, each one contains some records as *image\_path label*
- **root** str / list(str), root path for image\_path, each list\_file will need a root, if len(root) < len(list\_file), we will use root[-1] to fill root list.
- max\_try int, max try numbers of reading image

\_\_init\_\_(*list\_file*, *root=''*, *max\_try=20*) Initialize self. See help(type(self)) for accurate signature.

static parse\_list\_file(*list\_file*, *root*)

get\_length()

get\_sample(*idx*)

## **easycv.datasets.selfsup.data\_sources.imagenet\_feature module**

class easycv.datasets.selfsup.data\_sources.imagenet\_feature.SSLSourceImageNetFeature(*root\_path*,

*training=True*, *data\_keyword='feat1'*, *label\_keyword='label'*, *dynamic\_load=True*)

Bases: object

\_\_init\_\_(*root\_path*, *training=True*, *data\_keyword='feat1'*, *label\_keyword='label'*, *dynamic\_load=True*) Initialize self. See help(type(self)) for accurate signature.

get\_sample(*idx*)

get\_length()

## **easycv.datasets.selfsup.pipelines package**

```
class easycv.datasets.selfsup.pipelines.RandomAppliedTrans(transforms, p=0.5)
     Bases: object
```
Randomly applied transformations. :param transforms: List of transformations in dictionaries. :type transforms: List[Dict]

\_\_init\_\_(*transforms*, *p=0.5*)

Initialize self. See help(type(self)) for accurate signature.

class easycv.datasets.selfsup.pipelines.Lighting Bases: object

Lighting noise(AlexNet - style PCA - based noise)

 $\_init$   $\_$   $()$ 

Initialize self. See help(type(self)) for accurate signature.

class easycv.datasets.selfsup.pipelines.Solarization(*threshold=128*) Bases: object

\_\_init\_\_(*threshold=128*) Initialize self. See help(type(self)) for accurate signature.

## **Submodules**

#### **easycv.datasets.selfsup.pipelines.transforms module**

class easycv.datasets.selfsup.pipelines.transforms.MAEFtAugment(*input\_size=None*,

*color\_jitter=None*, *auto\_augment=None*, *interpolation=None*, *re\_prob=None*, *re\_mode=None*, *re\_count=None*, *mean=None*, *std=None*, *is\_train=True*)

Bases: object

RandAugment data augmentation method based on ["RandAugment: Practical automated data augmentation with](https://arxiv.org/abs/1909.13719) [a reduced search space".](https://arxiv.org/abs/1909.13719) This code is borrowed from [<https://github.com/pengzhiliang/MAE-pytorch>](https://github.com/pengzhiliang/MAE-pytorch) :param input\_size: images input size :type input\_size: int :param color\_jitter: Color jitter factor :type color\_jitter: float :param auto\_augment: Use AutoAugment policy :param iterpolation: Training interpolation :param re\_prob: Random erase prob :param re\_mode: Random erase mode :param re\_count: Random erase count :param mean: mean used for normalization :param std: std used for normalization :param is\_train: If True use all augmentation strategy

\_\_init\_\_(*input\_size=None*, *color\_jitter=None*, *auto\_augment=None*, *interpolation=None*, *re\_prob=None*, *re\_mode=None*, *re\_count=None*, *mean=None*, *std=None*, *is\_train=True*) Initialize self. See help(type(self)) for accurate signature.

class easycv.datasets.selfsup.pipelines.transforms.RandomAppliedTrans(*transforms*, *p=0.5*) Bases: object

Randomly applied transformations. :param transforms: List of transformations in dictionaries. :type transforms: List[Dict]

\_\_init\_\_(*transforms*, *p=0.5*) Initialize self. See help(type(self)) for accurate signature. class easycv.datasets.selfsup.pipelines.transforms.Lighting Bases: object

Lighting noise(AlexNet - style PCA - based noise)

 $\_init$ <sub>()</sub>

Initialize self. See help(type(self)) for accurate signature.

class easycv.datasets.selfsup.pipelines.transforms.Solarization(*threshold=128*) Bases: object

\_\_init\_\_(*threshold=128*) Initialize self. See help(type(self)) for accurate signature.

## **12.1.6 easycv.datasets.shared package**

class easycv.datasets.shared.ConcatDataset(*datasets*)

Bases: torch.utils.data.dataset.Dataset[torch.utils.data.dataset.T\_co]

A wrapper of concatenated dataset.

Same as torch.utils.data.dataset.ConcatDataset, but concat the group flag for image aspect ratio.

**Parameters** datasets (list[Dataset]) – A list of datasets.

\_\_init\_\_(*datasets*)

Initialize self. See help(type(self)) for accurate signature.

## datasets: List[torch.utils.data.dataset.Dataset[torch.utils.data.dataset.T\_co]]

#### cumulative\_sizes: List[int]

class easycv.datasets.shared.RepeatDataset(*dataset*, *times*)

Bases: object

A wrapper of repeated dataset.

The length of repeated dataset will be *times* larger than the original dataset. This is useful when the data loading time is long but the dataset is small. Using RepeatDataset can reduce the data loading time between epochs.

## **Parameters**

- dataset (Dataset) The dataset to be repeated.
- times  $(int)$  Repeat times.

\_\_init\_\_(*dataset*, *times*)

Initialize self. See help(type(self)) for accurate signature.

class easycv.datasets.shared.OdpsReader(*table\_name*, *selected\_cols=[]*, *excluded\_cols=[]*, *random\_start=False*, *odps\_io\_config=None*,

*image\_col=['url\_image']*, *image\_type=['url']*)

Bases: object

\_\_init\_\_(*table\_name*, *selected\_cols=[]*, *excluded\_cols=[]*, *random\_start=False*, *odps\_io\_config=None*, *image\_col=['url\_image']*, *image\_type=['url']*)

Init odps reader and datasource set to load data from odps table

**Parameters**

- table\_name  $(str)$  odps table to load
- selected\_cols  $(list(str))$  select column
- excluded\_cols  $(list(str))$  exclude column
- **random\_start**  $(bool)$  random start for odps table
- odps\_io\_config  $(dict)$  odps config contains access\_id, access\_key, endpoint
- $\cdot$  image\_col (list(str)) image column names
- image\_type  $(list(str))$  image column types support url/base64, must be same length with image type or 0

**Returns :** None

get\_length()

reset\_reader(*dataloader\_workid*, *dataloader\_worknum*)

get\_sample(*idx*)

b64\_decode()

class easycv.datasets.shared.RawDataset(*data\_source*, *pipeline*) Bases: Generic[torch.utils.data.dataset.T\_co]

\_\_init\_\_(*data\_source*, *pipeline*) Initialize self. See help(type(self)) for accurate signature.

evaluate(*scores*, *keyword*, *logger=None*)

class easycv.datasets.shared.BaseDataset(*data\_source*, *pipeline*, *profiling=False*) Bases: Generic[torch.utils.data.dataset.T\_co]

Base Dataset

\_\_init\_\_(*data\_source*, *pipeline*, *profiling=False*) Initialize self. See help(type(self)) for accurate signature.

abstract evaluate(*results*, *evaluators*, *logger=None*, *\*\*kwargs*)

visualize(*results*, *\*\*kwargs*)

Visulaize the model output results on validation data. Returns: A dictionary

**If add image visualization, return dict containing** images: List of visulaized images. img\_metas: List of length number of test images,

dict of image meta info, containing filename, img\_shape, origin\_img\_shape, scale factor and so on.

class easycv.datasets.shared.MultiViewDataset(*data\_source*, *num\_views*, *pipelines*) Bases: Generic[torch.utils.data.dataset.T\_co]

The dataset outputs multiple views of an image. The number of views in the output dict depends on *num\_views*. The image can be processed by one pipeline or multiple piepelines. :param num\_views: The number of different views. :type num\_views: list :param pipelines: A list of pipelines. :type pipelines: list[list[dict]]

\_\_init\_\_(*data\_source*, *num\_views*, *pipelines*) Initialize self. See help(type(self)) for accurate signature.

evaluate(*results*, *evaluators*, *logger=None*)

## **Subpackages**

### **easycv.datasets.shared.data\_sources package**

class easycv.datasets.shared.data\_sources.ImageNpy(*image\_file*, *label\_file=None*,

*cache\_root='data\_cache/'*)

Bases: object

\_\_init\_\_(*image\_file*, *label\_file=None*, *cache\_root='data\_cache/'*) image\_file: (local or oss) image data saved in one .npy data [cv2.img, cv2.img,. . . ] label\_file: (local or oss) label data saved in one .npy data

get\_length()

get\_sample(*idx*)

class easycv.datasets.shared.data\_sources.SourceConcat(*data\_source\_list*) Bases: object

Concat multi data source config.

\_\_init\_\_(*data\_source\_list*) Initialize self. See help(type(self)) for accurate signature.

get\_length()

get\_sample(*idx*)

cumsum\_length()

## **Submodules**

## **easycv.datasets.shared.data\_sources.concat module**

class easycv.datasets.shared.data\_sources.concat.SourceConcat(*data\_source\_list*) Bases: object

Concat multi data source config.

\_\_init\_\_(*data\_source\_list*) Initialize self. See help(type(self)) for accurate signature.

get\_length()

get\_sample(*idx*)

cumsum\_length()

## **easycv.datasets.shared.data\_sources.image\_npy module**

class easycv.datasets.shared.data\_sources.image\_npy.ImageNpy(*image\_file*, *label\_file=None*, *cache\_root='data\_cache/'*)

Bases: object

\_\_init\_\_(*image\_file*, *label\_file=None*, *cache\_root='data\_cache/'*) image\_file: (local or oss) image data saved in one .npy data [cv2.img, cv2.img,. . . ] label\_file: (local or oss) label data saved in one .npy data

get\_length()

get\_sample(*idx*)

### **easycv.datasets.shared.pipelines package**

## **Submodules**

### **easycv.datasets.shared.pipelines.dali\_transforms module**

class easycv.datasets.shared.pipelines.dali\_transforms.DaliImageDecoder(*device='mixed'*, *out-*

*put\_type=DALIImageType.RGB*, *\*\*kwargs*)

#### Bases: object

refer to: [https://docs.nvidia.com/deeplearning/dali/archives/dali\\_0250/user-guide/docs/supported\\_ops.html#](https://docs.nvidia.com/deeplearning/dali/archives/dali_0250/user-guide/docs/supported_ops.html#nvidia.dali.ops.ImageDecoder) [nvidia.dali.ops.ImageDecoder](https://docs.nvidia.com/deeplearning/dali/archives/dali_0250/user-guide/docs/supported_ops.html#nvidia.dali.ops.ImageDecoder)

\_\_init\_\_(*device='mixed'*, *output\_type=DALIImageType.RGB*, *\*\*kwargs*) Initialize self. See help(type(self)) for accurate signature.

#### class easycv.datasets.shared.pipelines.dali\_transforms.DaliRandomResizedCrop(*size*,

*random\_area*, *device='gpu'*, *\*\*kwargs*)

#### Bases: object

refer to: [https://docs.nvidia.com/deeplearning/dali/archives/dali\\_0250/user-guide/docs/supported\\_ops.html#](https://docs.nvidia.com/deeplearning/dali/archives/dali_0250/user-guide/docs/supported_ops.html#nvidia.dali.ops.RandomResizedCrop) [nvidia.dali.ops.RandomResizedCrop](https://docs.nvidia.com/deeplearning/dali/archives/dali_0250/user-guide/docs/supported_ops.html#nvidia.dali.ops.RandomResizedCrop)

\_\_init\_\_(*size*, *random\_area*, *device='gpu'*, *\*\*kwargs*) Initialize self. See help(type(self)) for accurate signature.

class easycv.datasets.shared.pipelines.dali\_transforms.DaliResize(*resize\_shorter*, *device='gpu'*,

*in* $terp\_type=DALIInterpType.INTERP\_TRIANGU$ *\*\*kwargs*)

Bases: object

refer to: [https://docs.nvidia.com/deeplearning/dali/archives/dali\\_0250/user-guide/docs/supported\\_ops.html#](https://docs.nvidia.com/deeplearning/dali/archives/dali_0250/user-guide/docs/supported_ops.html#nvidia.dali.ops.Resize) [nvidia.dali.ops.Resize](https://docs.nvidia.com/deeplearning/dali/archives/dali_0250/user-guide/docs/supported_ops.html#nvidia.dali.ops.Resize)

\_\_init\_\_(*resize\_shorter*, *device='gpu'*, *interp\_type=DALIInterpType.INTERP\_TRIANGULAR*, *\*\*kwargs*) Initialize self. See help(type(self)) for accurate signature.

class easycv.datasets.shared.pipelines.dali\_transforms.DaliColorTwist(*prob*, *saturation*,

*contrast*, *brightness*, *hue*, *device='gpu'*, *center=1*)

Bases: object

refer to: https://docs.nvidia.com/deeplearning/dali/archives/dali 0250/user-guide/docs/supported ops.html# [nvidia.dali.ops.ColorTwist](https://docs.nvidia.com/deeplearning/dali/archives/dali_0250/user-guide/docs/supported_ops.html#nvidia.dali.ops.ColorTwist)

\_\_init\_\_(*prob*, *saturation*, *contrast*, *brightness*, *hue*, *device='gpu'*, *center=1*) Initialize self. See help(type(self)) for accurate signature.

#### class easycv.datasets.shared.pipelines.dali\_transforms.DaliRandomGrayscale(*prob*,

*device='gpu'*)

Bases: object

refer to: https://docs.nvidia.com/deeplearning/dali/archives/dali 0250/user-guide/docs/supported ops.html# [nvidia.dali.ops.Hsv](https://docs.nvidia.com/deeplearning/dali/archives/dali_0250/user-guide/docs/supported_ops.html#nvidia.dali.ops.Hsv) Create *RandomGrayscale* op with ops.Hsv. when saturation=0, it represents a grayscale image

\_\_init\_\_(*prob*, *device='gpu'*)

Initialize self. See help(type(self)) for accurate signature.

class easycv.datasets.shared.pipelines.dali\_transforms.DaliCropMirrorNormalize(*crop*, *mean*,

*std*, *prob=0.0*, *device='gpu'*, *dtype=DALIDataType.FLOAT*, *output\_layout='CHW'*, *crop\_pos\_x=0.5*, *crop\_pos\_y=0.5*, *\*\*kwargs*)

Bases: object

refer to: https://docs.nvidia.com/deeplearning/dali/archives/dali 0250/user-guide/docs/supported ops.html# [nvidia.dali.ops.CropMirrorNormalize](https://docs.nvidia.com/deeplearning/dali/archives/dali_0250/user-guide/docs/supported_ops.html#nvidia.dali.ops.CropMirrorNormalize)

\_\_init\_\_(*crop*, *mean*, *std*, *prob=0.0*, *device='gpu'*, *dtype=DALIDataType.FLOAT*, *output\_layout='CHW'*, *crop\_pos\_x=0.5*, *crop\_pos\_y=0.5*, *\*\*kwargs*) Initialize self. See help(type(self)) for accurate signature.

#### **easycv.datasets.shared.pipelines.format module**

easycv.datasets.shared.pipelines.format.to\_tensor(*data*) Convert objects of various python types to torch.Tensor.

Supported types are: numpy.ndarray, torch.Tensor, Sequence, int and float.

**Parameters data** (torch. Tensor | numpy.ndarray | Sequence | int | float) – Data to be converted.

class easycv.datasets.shared.pipelines.format.ImageToTensor(*keys*) Bases: object

Convert image to torch.Tensor by given keys.

The dimension order of input image is (H, W, C). The pipeline will convert it to (C, H, W). If only 2 dimension  $(H, W)$  is given, the output would be  $(1, H, W)$ .

**Parameters** keys (*Sequence*[ $str$ ]) – Key of images to be converted to Tensor.

\_\_init\_\_(*keys*)

Initialize self. See help(type(self)) for accurate signature.

class easycv.datasets.shared.pipelines.format.Collect(*keys*, *meta\_keys=('filename', 'ori\_filename', 'ori\_img\_shape', 'img\_shape', 'scale\_factor',*

*'pad', 'flip', 'flip\_direction', 'img\_norm\_cfg')*)

Bases: object

Collect data from the loader relevant to the specific task.

This is usually the last stage of the data loader pipeline. Typically keys is set to some subset of "img", "proposals", "gt\_bboxes", "gt\_bboxes\_ignore", "gt\_labels", and/or "gt\_masks".

The "img\_meta" item is always populated. The contents of the "img\_meta" dictionary depends on "meta\_keys". By default this includes:

- "img\_shape": shape of the image input to the network as a tuple (h, w). Note that images may be zero padded on the bottom/right if the batch tensor is larger than this shape.
- "scale\_factor": a float indicating the preprocessing scale
- "flip": a boolean indicating if image flip transform was used
- "filename": path to the image file
- "ori\_img\_shape": original shape of the image as a tuple (h, w, c)
- "img\_norm\_cfg": a dict of normalization information:
	- **–** mean per channel mean subtraction
	- **–** std per channel std divisor
	- **–** to\_rgb bool indicating if bgr was converted to rgb

#### **Parameters**

- keys (Sequence [str]) Keys of results to be collected in data.
- meta\_keys (Sequence[str], optional) Meta keys to be converted to mmcv. DataContainer and collected in data[img\_metas]. Default: **``**('filename', 'ori\_filename', 'ori\_img\_shape', 'img\_shape',

'scale\_factor', 'flip', 'flip\_direction', 'img\_norm\_cfg')``

\_\_init\_\_(*keys*, *meta\_keys=('filename', 'ori\_filename', 'ori\_img\_shape', 'img\_shape', 'scale\_factor', 'pad', 'flip', 'flip\_direction', 'img\_norm\_cfg')*) Initialize self. See help(type(self)) for accurate signature.

#### class easycv.datasets.shared.pipelines.format.DefaultFormatBundle Bases: object

#### Default formatting bundle.

It simplifies the pipeline of formatting common fields, including "img", "proposals", "gt\_bboxes", "gt\_labels", "gt\_masks" and "gt\_semantic\_seg". These fields are formatted as follows.

- img: (1)transpose, (2)to tensor, (3)to DataContainer (stack=True)
- proposals: (1)to tensor, (2)to DataContainer
- gt\_bboxes: (1)to tensor, (2)to DataContainer
- gt\_bboxes\_ignore: (1)to tensor, (2)to DataContainer
- gt\_labels: (1)to tensor, (2)to DataContainer
- gt\_masks: (1)to tensor, (2)to DataContainer (cpu\_only=True)
- gt\_semantic\_seg: (1)unsqueeze dim-0 (2)to tensor, (3)to DataContainer (stack=True)

#### **easycv.datasets.shared.pipelines.third\_transforms\_wrapper module**

easycv.datasets.shared.pipelines.third\_transforms\_wrapper.is\_child\_of(*obj*, *cls*)

easycv.datasets.shared.pipelines.third\_transforms\_wrapper.get\_args(*obj*)

easycv.datasets.shared.pipelines.third\_transforms\_wrapper.wrap\_torchvision\_transforms(*transform\_obj*)

class easycv.datasets.shared.pipelines.third\_transforms\_wrapper.AutoAugment(*policy: torchvi-*

 $sion.transforms. autoaugment. AutoA$ *= <AutoAugmentPolicy.IMAGENET: 'imagenet'>*, *interpolation: torchvi* $sion. transforms.functional.Interpole$ *= <Interpolation-Mode.NEAREST: 'nearest'>*, *fill: Optional[List[float]] = None*)

Bases: torchvision.transforms.autoaugment.AutoAugment

#### forward(*results*)

img (PIL Image or Tensor): Image to be transformed.

**Returns** AutoAugmented image.

**Return type** PIL Image or Tensor

#### training: bool

class easycv.datasets.shared.pipelines.third\_transforms\_wrapper.CenterCrop(*size*) Bases: torchvision.transforms.transforms.CenterCrop

forward(*results*)

**Parameters img** (PIL Image or Tensor) – Image to be cropped.

**Returns** Cropped image.

**Return type** PIL Image or Tensor

#### training: bool

class easycv.datasets.shared.pipelines.third\_transforms\_wrapper.ColorJitter(*brightness=0*,

*contrast=0*, *saturation=0*, *hue=0*)

Bases: torchvision.transforms.transforms.ColorJitter

forward(*results*)

Parameters img (PIL Image or Tensor) – Input image. **Returns** Color jittered image. **Return type** PIL Image or Tensor

#### training: bool

class easycv.datasets.shared.pipelines.third\_transforms\_wrapper.ConvertImageDtype(*dtype:*

*torch.dtype*)

Bases: torchvision.transforms.transforms.ConvertImageDtype

### forward(*results*)

Defines the computation performed at every call.

Should be overridden by all subclasses.

**Note:** Although the recipe for forward pass needs to be defined within this function, one should call the Module instance afterwards instead of this since the former takes care of running the registered hooks while the latter silently ignores them.

#### training: bool

```
class easycv.datasets.shared.pipelines.third_transforms_wrapper.FiveCrop(size)
    Bases: torchvision.transforms.transforms.FiveCrop
```
#### forward(*results*)

Parameters img (PIL Image or Tensor) – Image to be cropped.

**Returns** tuple of 5 images. Image can be PIL Image or Tensor

## training: bool

class easycv.datasets.shared.pipelines.third\_transforms\_wrapper.GaussianBlur(*kernel\_size*,

*sigma=(0.1, 2.0)*)

Bases: torchvision.transforms.transforms.GaussianBlur

#### forward(*results*)

Parameters img (PIL Image or Tensor) – image to be blurred.

**Returns** Gaussian blurred image

**Return type** PIL Image or Tensor

#### training: bool

class easycv.datasets.shared.pipelines.third\_transforms\_wrapper.Grayscale(*num\_output\_channels=1*) Bases: torchvision.transforms.transforms.Grayscale

#### forward(*results*)

**Parameters img** (PIL Image or Tensor) – Image to be converted to grayscale.

**Returns** Grayscaled image.

**Return type** PIL Image or Tensor

#### training: bool

class easycv.datasets.shared.pipelines.third\_transforms\_wrapper.Lambda(*lambd*) Bases: torchvision.transforms.transforms.Lambda

class easycv.datasets.shared.pipelines.third\_transforms\_wrapper.LinearTransformation(*transformation\_matrix*, *mean\_vector*)

Bases: torchvision.transforms.transforms.LinearTransformation

forward(*results*)

**Parameters tensor** (*Tensor*) – Tensor image to be whitened.

**Returns** Transformed image.

**Return type** Tensor

## training: bool

class easycv.datasets.shared.pipelines.third\_transforms\_wrapper.Normalize(*mean*, *std*,

*inplace=False*)

Bases: torchvision.transforms.transforms.Normalize

forward(*results*)

Parameters tensor (Tensor) – Tensor image to be normalized.

**Returns** Normalized Tensor image.

**Return type** Tensor

training: bool

class easycv.datasets.shared.pipelines.third\_transforms\_wrapper.PILToTensor Bases: torchvision.transforms.transforms.PILToTensor

class easycv.datasets.shared.pipelines.third\_transforms\_wrapper.Pad(*padding*, *fill=0*,

*padding\_mode='constant'*)

Bases: torchvision.transforms.transforms.Pad

forward(*results*)

Parameters img (PIL Image or Tensor) – Image to be padded.

**Returns** Padded image.

**Return type** PIL Image or Tensor

training: bool

```
class easycv.datasets.shared.pipelines.third_transforms_wrapper.RandAugment(num_ops: int =
                                                                                      2, magnitude: int
                                                                                      = 9,
                                                                                      num_magnitude_bins:
                                                                                      int = 31,
                                                                                      interpolation:
                                                                                      torchvi-
                                                                                      sion.transforms.functional.Interpold
                                                                                      =
                                                                                      <Interpolation-
                                                                                      Mode.NEAREST:
                                                                                      'nearest'>, fill:
                                                                                      Op-
                                                                                      tional[List[float]]
                                                                                      = None)
     Bases: torchvision.transforms.autoaugment.RandAugment
     forward(results)
          img (PIL Image or Tensor): Image to be transformed.
              Returns Transformed image.
              Return type PIL Image or Tensor
     training: bool
class easycv.datasets.shared.pipelines.third_transforms_wrapper.RandomAdjustSharpness(sharpness_factor,
                                                                                                 p=0.5)
     Bases: torchvision.transforms.transforms.RandomAdjustSharpness
     forward(results)
              Parameters img (PIL Image or Tensor) – Image to be sharpened.
              Returns Randomly sharpened image.
              Return type PIL Image or Tensor
     training: bool
class easycv.datasets.shared.pipelines.third_transforms_wrapper.RandomAffine(degrees,
                                                                                       translate=None,
                                                                                       scale=None,
                                                                                       shear=None,
                                                                                       interpola-
                                                                                       tion =<InterpolationMode.NEARE
                                                                                       'nearest'>,
                                                                                       fill=0,
                                                                                       fillcolor=None,
                                                                                       resam-
                                                                                       ple=None,
                                                                                       center=None)
     Bases: torchvision.transforms.transforms.RandomAffine
     forward(results)
          img (PIL Image or Tensor): Image to be transformed.
```
**Returns** Affine transformed image.

**Return type** PIL Image or Tensor

#### training: bool

class easycv.datasets.shared.pipelines.third\_transforms\_wrapper.RandomAutocontrast(*p=0.5*) Bases: torchvision.transforms.transforms.RandomAutocontrast

forward(*results*)

**Parameters img** (PIL Image or Tensor) – Image to be autocontrasted.

**Returns** Randomly autocontrasted image.

**Return type** PIL Image or Tensor

training: bool

class easycv.datasets.shared.pipelines.third\_transforms\_wrapper.RandomChoice(*transforms*,

*p=None*)

Bases: torchvision.transforms.transforms.RandomChoice

class easycv.datasets.shared.pipelines.third\_transforms\_wrapper.RandomCrop(*size*,

*padding=None*, *pad\_if\_needed=False*, *fill=0*, *padding\_mode='constant'*)

Bases: torchvision.transforms.transforms.RandomCrop

forward(*results*)

**Parameters img** (PIL Image or Tensor) – Image to be cropped.

**Returns** Cropped image.

**Return type** PIL Image or Tensor

#### training: bool

class easycv.datasets.shared.pipelines.third\_transforms\_wrapper.RandomEqualize(*p=0.5*) Bases: torchvision.transforms.transforms.RandomEqualize

forward(*results*)

**Parameters img** (PIL Image or Tensor) – Image to be equalized.

**Returns** Randomly equalized image.

**Return type** PIL Image or Tensor

#### training: bool

class easycv.datasets.shared.pipelines.third\_transforms\_wrapper.RandomErasing(*p=0.5*,

*scale=(0.02, 0.33)*, *ratio=(0.3, 3.3)*, *value=0*, *inplace=False*)

Bases: torchvision.transforms.transforms.RandomErasing

forward(*results*)

**Parameters** img (Tensor) – Tensor image to be erased.

**Returns** Erased Tensor image.

**Return type** img (Tensor)

### training: bool

class easycv.datasets.shared.pipelines.third\_transforms\_wrapper.RandomGrayscale(*p=0.1*) Bases: torchvision.transforms.transforms.RandomGrayscale

#### forward(*results*)

**Parameters img** (PIL Image or Tensor) – Image to be converted to grayscale.

**Returns** Randomly grayscaled image.

**Return type** PIL Image or Tensor

#### training: bool

class easycv.datasets.shared.pipelines.third\_transforms\_wrapper.RandomHorizontalFlip(*p=0.5*) Bases: torchvision.transforms.transforms.RandomHorizontalFlip

#### forward(*results*)

Parameters img (PIL Image or Tensor) – Image to be flipped.

**Returns** Randomly flipped image.

**Return type** PIL Image or Tensor

#### training: bool

class easycv.datasets.shared.pipelines.third\_transforms\_wrapper.RandomInvert(*p=0.5*) Bases: torchvision.transforms.transforms.RandomInvert

#### forward(*results*)

**Parameters img** (PIL Image or Tensor) – Image to be inverted.

**Returns** Randomly color inverted image.

**Return type** PIL Image or Tensor

#### training: bool

class easycv.datasets.shared.pipelines.third\_transforms\_wrapper.RandomOrder(*transforms*) Bases: torchvision.transforms.transforms.RandomOrder

class easycv.datasets.shared.pipelines.third\_transforms\_wrapper.RandomPerspective(*distortion\_scale=0.5*,

*p=0.5*, *interpola* $tion =$ <InterpolationMode.*E 'bilinear'>*, *fill=0*)

Bases: torchvision.transforms.transforms.RandomPerspective

#### forward(*results*)

Parameters img (PIL Image or Tensor) – Image to be Perspectively transformed.

**Returns** Randomly transformed image.

**Return type** PIL Image or Tensor

### training: bool

class easycv.datasets.shared.pipelines.third\_transforms\_wrapper.RandomPosterize(*bits*, *p=0.5*) Bases: torchvision.transforms.transforms.RandomPosterize

#### forward(*results*)

**Parameters img** (PIL Image or Tensor) – Image to be posterized.

**Returns** Randomly posterized image.

**Return type** PIL Image or Tensor

#### training: bool

class easycv.datasets.shared.pipelines.third\_transforms\_wrapper.RandomResizedCrop(*size*,

*scale=(0.08*, *1.0)*, *ratio=(0.75*, *1.3333333333333333)*, *interpola* $tion =$ *'bilinear'>*)

Bases: torchvision.transforms.transforms.RandomResizedCrop

#### forward(*results*)

Parameters img (PIL Image or Tensor) – Image to be cropped and resized.

**Returns** Randomly cropped and resized image.

**Return type** PIL Image or Tensor

#### training: bool

class easycv.datasets.shared.pipelines.third\_transforms\_wrapper.RandomRotation(*degrees*,

*interpola* $tion =$ <InterpolationMode.NEA *'nearest'>*, *expand=False*, *center=None*, *fill=0*, *resample=None*)

Bases: torchvision.transforms.transforms.RandomRotation forward(*results*)

> **Parameters img** (PIL Image or Tensor) – Image to be rotated. **Returns** Rotated image. **Return type** PIL Image or Tensor

training: bool

```
class easycv.datasets.shared.pipelines.third_transforms_wrapper.RandomSolarize(threshold,
                                                                                     p=0.5)
     Bases: torchvision.transforms.transforms.RandomSolarize
     forward(results)
             Parameters img (PIL Image or Tensor) – Image to be solarized.
             Returns Randomly solarized image.
             Return type PIL Image or Tensor
     training: bool
class easycv.datasets.shared.pipelines.third_transforms_wrapper.RandomVerticalFlip(p=0.5)
     Bases: torchvision.transforms.transforms.RandomVerticalFlip
     forward(results)
             Parameters img (PIL Image or Tensor) – Image to be flipped.
             Returns Randomly flipped image.
             Return type PIL Image or Tensor
     training: bool
class easycv.datasets.shared.pipelines.third_transforms_wrapper.Resize(size, interpola-
                                                                             tion=<InterpolationMode.BILINEAR:
                                                                             'bilinear'>,
                                                                             max_size=None,
                                                                             antialias=None)
     Bases: torchvision.transforms.transforms.Resize
     forward(results)
             Parameters img (PIL Image or Tensor) – Image to be scaled.
             Returns Rescaled image.
             Return type PIL Image or Tensor
     training: bool
class easycv.datasets.shared.pipelines.third_transforms_wrapper.TenCrop(size,
                                                                              vertical_flip=False)
     Bases: torchvision.transforms.transforms.TenCrop
     forward(results)
             Parameters img (PIL Image or Tensor) – Image to be cropped.
             Returns tuple of 10 images. Image can be PIL Image or Tensor
     training: bool
class easycv.datasets.shared.pipelines.third_transforms_wrapper.ToPILImage(mode=None)
     Bases: torchvision.transforms.transforms.ToPILImage
class easycv.datasets.shared.pipelines.third_transforms_wrapper.ToTensor
     Bases: torchvision.transforms.transforms.ToTensor
```
class easycv.datasets.shared.pipelines.third\_transforms\_wrapper.TrivialAugmentWide(*num\_magnitude\_bins:*

*int = 31*, *interpolation: torchvi* $sion.$ *transforms.functional = <Interpolation-Mode.NEAREST: 'nearest'>*, *fill: Optional[List[float]] = None*)

Bases: torchvision.transforms.autoaugment.TrivialAugmentWide

#### forward(*results*)

img (PIL Image or Tensor): Image to be transformed.

**Returns** Transformed image.

**Return type** PIL Image or Tensor

training: bool

#### **easycv.datasets.shared.pipelines.transforms module**

class easycv.datasets.shared.pipelines.transforms.Compose(*transforms*, *profiling=False*) Bases: object

Compose a data pipeline with a sequence of transforms. :param transforms: Either config dicts of transforms or transform objects. :type transforms: list[dict | callable]

\_\_init\_\_(*transforms*, *profiling=False*) Initialize self. See help(type(self)) for accurate signature.

## **Submodules**

#### **easycv.datasets.shared.base module**

class easycv.datasets.shared.base.BaseDataset(*data\_source*, *pipeline*, *profiling=False*) Bases: Generic[torch.utils.data.dataset.T\_co]

Base Dataset

\_\_init\_\_(*data\_source*, *pipeline*, *profiling=False*) Initialize self. See help(type(self)) for accurate signature.

abstract evaluate(*results*, *evaluators*, *logger=None*, *\*\*kwargs*)

```
visualize(results, **kwargs)
```
Visulaize the model output results on validation data. Returns: A dictionary

**If add image visualization, return dict containing** images: List of visulaized images. img\_metas: List of length number of test images,

dict of image meta info, containing filename, img\_shape, origin\_img\_shape, scale factor and so on.

#### **easycv.datasets.shared.dali\_tfrecord\_imagenet module**

class easycv.datasets.shared.dali\_tfrecord\_imagenet.DaliLoaderWrapper(*dali\_loader*, *batch\_size*, *label\_offset=0*)

Bases: object

\_\_init\_\_(*dali\_loader*, *batch\_size*, *label\_offset=0*) Initialize self. See help(type(self)) for accurate signature.

evaluate(*results*, *evaluators*, *logger=None*) evaluate classification task

#### **Parameters**

- results a dict of list of tensor, including prediction and groundtruth info, where prediction tensor is NxCand the same with groundtruth labels.
- evaluators a list of evaluator

**Returns** a dict of float, different metric values

**Return type** eval result

class easycv.datasets.shared.dali\_tfrecord\_imagenet.ImageNetTFRecordPipe(*data\_source*,

*transforms*, *batch\_size*, *distributed*, *random\_shuffle=True*, *workers\_per\_gpu=2*, *device='gpu'*)

Bases: nvidia.dali.pipeline.Pipeline

\_\_init\_\_(*data\_source*, *transforms*, *batch\_size*, *distributed*, *random\_shuffle=True*, *workers\_per\_gpu=2*, *device='gpu'*)

Initialize self. See help(type(self)) for accurate signature.

#### define\_graph()

This function is defined by the user to construct the graph of operations for their pipeline.

It returns a list of outputs created by calling DALI Operators.

class easycv.datasets.shared.dali\_tfrecord\_imagenet.DaliImageNetTFRecordDataSet(*data\_source*,

*pipeline*, *distributed*, *batch\_size*, *label\_offset=0*, *random\_shuffle=True*, *workers\_per\_gpu=2*)

Bases: object

\_\_init\_\_(*data\_source*, *pipeline*, *distributed*, *batch\_size*, *label\_offset=0*, *random\_shuffle=True*, *workers\_per\_gpu=2*) Initialize self. See help(type(self)) for accurate signature.

get\_dataloader()

## **easycv.datasets.shared.dali\_tfrecord\_multi\_view module**

class easycv.datasets.shared.dali\_tfrecord\_multi\_view.DaliLoaderWrapper(*dali\_loader*, *batch\_size*, *return\_list*)

Bases: object

\_\_init\_\_(*dali\_loader*, *batch\_size*, *return\_list*) Initialize self. See help(type(self)) for accurate signature.

class easycv.datasets.shared.dali\_tfrecord\_multi\_view.DaliTFRecordMultiViewPipe(*data\_source*,

*transforms\_list*, *batch\_size*, *distributed*, *random\_shuffle=True*, *workers\_per\_gpu=2*, *device='gpu'*)

Bases: nvidia.dali.pipeline.Pipeline

\_\_init\_\_(*data\_source*, *transforms\_list*, *batch\_size*, *distributed*, *random\_shuffle=True*, *workers\_per\_gpu=2*, *device='gpu'*)

Initialize self. See help(type(self)) for accurate signature.

#### define\_graph()

This function is defined by the user to construct the graph of operations for their pipeline.

It returns a list of outputs created by calling DALI Operators.

class easycv.datasets.shared.dali\_tfrecord\_multi\_view.DaliTFRecordMultiViewDataset(*data\_source*,

*num\_views*, *pipelines*, *distributed*, *batch\_size*, *random\_shuffle=True*, *workers\_per\_gpu=2*)

## Bases: object

Adapt to dali, the dataset outputs multiple views of an image. The number of views in the output dict depends on *num\_views*. The image can be processed by one pipeline or multiple piepelines. :param num\_views: The number of different views. :type num\_views: list :param pipelines: A list of pipelines. :type pipelines: list[list[dict]]

\_\_init\_\_(*data\_source*, *num\_views*, *pipelines*, *distributed*, *batch\_size*, *random\_shuffle=True*, *workers\_per\_gpu=2*) Initialize self. See help(type(self)) for accurate signature.

## get\_dataloader()

## **easycv.datasets.shared.dataset\_wrappers module**

```
class easycv.datasets.shared.dataset_wrappers.ConcatDataset(datasets)
```
Bases: torch.utils.data.dataset.Dataset[torch.utils.data.dataset.T\_co]

A wrapper of concatenated dataset.

Same as torch.utils.data.dataset.ConcatDataset, but concat the group flag for image aspect ratio.

**Parameters** datasets (list[Dataset]) – A list of datasets.

\_\_init\_\_(*datasets*)

Initialize self. See help(type(self)) for accurate signature.

#### datasets: List[torch.utils.data.dataset.Dataset[torch.utils.data.dataset.T\_co]]

cumulative\_sizes: List[int]

class easycv.datasets.shared.dataset\_wrappers.RepeatDataset(*dataset*, *times*)

Bases: object

A wrapper of repeated dataset.

The length of repeated dataset will be *times* larger than the original dataset. This is useful when the data loading time is long but the dataset is small. Using RepeatDataset can reduce the data loading time between epochs.

#### **Parameters**

- dataset (Dataset) The dataset to be repeated.
- times  $(int)$  Repeat times.

\_\_init\_\_(*dataset*, *times*)

Initialize self. See help(type(self)) for accurate signature.

#### **easycv.datasets.shared.multi\_view module**

class easycv.datasets.shared.multi\_view.MultiViewDataset(*data\_source*, *num\_views*, *pipelines*) Bases: Generic[torch.utils.data.dataset.T\_co]

The dataset outputs multiple views of an image. The number of views in the output dict depends on *num\_views*. The image can be processed by one pipeline or multiple piepelines. :param num\_views: The number of different views. :type num\_views: list :param pipelines: A list of pipelines. :type pipelines: list[list[dict]]

\_\_init\_\_(*data\_source*, *num\_views*, *pipelines*) Initialize self. See help(type(self)) for accurate signature.

evaluate(*results*, *evaluators*, *logger=None*)

## **easycv.datasets.shared.odps\_reader module**

easycv.datasets.shared.odps\_reader.set\_dataloader\_workid(*value*)

easycv.datasets.shared.odps\_reader.set\_dataloader\_worknum(*value*)

easycv.datasets.shared.odps\_reader.get\_dist\_image(*img\_url*, *max\_try=10*)

class easycv.datasets.shared.odps\_reader.OdpsReader(*table\_name*, *selected\_cols=[]*,

*excluded\_cols=[]*, *random\_start=False*, *odps\_io\_config=None*, *image\_col=['url\_image']*, *image\_type=['url']*)

Bases: object

\_\_init\_\_(*table\_name*, *selected\_cols=[]*, *excluded\_cols=[]*, *random\_start=False*, *odps\_io\_config=None*, *image\_col=['url\_image']*, *image\_type=['url']*)

Init odps reader and datasource set to load data from odps table

#### **Parameters**

- table\_name  $(str)$  odps table to load
- selected\_cols (list(str)) select column
- excluded\_cols (list(str)) exclude column
- random\_start (bool) random start for odps table
- odps\_io\_config  $(dict)$  odps config contains access\_id, access\_key, endpoint
- $image_{col}(list(str))$  image column names
- image\_type  $(list(str))$  image column types support url/base64, must be same length with image type or 0

**Returns :** None

```
get_length()
```
reset\_reader(*dataloader\_workid*, *dataloader\_worknum*)

get\_sample(*idx*)

b64\_decode()

#### **easycv.datasets.shared.raw module**

```
class easycv.datasets.shared.raw.RawDataset(data_source, pipeline)
     Bases: Generic[torch.utils.data.dataset.T_co]
```
\_\_init\_\_(*data\_source*, *pipeline*) Initialize self. See help(type(self)) for accurate signature.

evaluate(*scores*, *keyword*, *logger=None*)

## **12.1.7 easycv.datasets.utils package**

## **Submodules**

#### **easycv.datasets.utils.tfrecord\_util module**

easycv.datasets.utils.tfrecord\_util.get\_path\_and\_index(*file\_list\_or\_path*)

easycv.datasets.utils.tfrecord\_util.download\_tfrecord(*file\_list\_or\_path*, *target\_path*, *slice\_count=1*, *slice\_id=0*, *force=False*)

Download data from oss. Use the processes on the gpus to slice download, each gpu process downloads part of the data. The number of slices is the same as the number of gpu processes. Support tfrecord of ImageNet style. tfrecord\_dir

**|**—train1 **|**—train1.idx **|**—train2 **|**—train2.idx **|**—. . .

#### **Parameters**

- file\_list\_or\_path A list of absolute data path or a path str type(file\_list) == list means this is the list type(file\_list) == str means open(file\_list).readlines()
- target\_path A str, download path
- slice\_count Download worker num
- slice\_id Download worker ID
- force If false, skip download if the file already exists in the target path. If true, recopy and replace the original file.

**Returns** list of str, download tfrecord path index\_path: list of str, download tfrecord idx path

**Return type** path

### **easycv.datasets.utils.type\_util module**

```
easycv.datasets.utils.type_util.is_dali_dataset_type(type_name)
```
# **12.2 Submodules**

# **12.3 easycv.datasets.builder module**

easycv.datasets.builder.build\_dataset(*cfg*, *default\_args=None*) easycv.datasets.builder.build\_dali\_dataset(*cfg*, *default\_args=None*) easycv.datasets.builder.build\_datasource(*cfg*)

# **12.4 easycv.datasets.registry module**

## **CHAPTER**

## **THIRTEEN**

# **EASYCV.HOOKS PACKAGE**

# **13.1 Submodules**

# **13.2 easycv.hooks.best\_ckpt\_saver\_hook module**

class easycv.hooks.best\_ckpt\_saver\_hook.BestCkptSaverHook(*by\_epoch=True*, *save\_optimizer=True*, *best\_metric\_name=[]*, *best\_metric\_type=[]*, *\*\*kwargs*)

Bases: mmcv.runner.hooks.hook.Hook

Save checkpoints periodically.

#### **Parameters**

- by\_epoch (boo1) Saving checkpoints by epoch or by iteration. Default: True.
- save\_optimizer (bool) Whether to save optimizer state\_dict in the checkpoint. It is usually used for resuming experiments. Default: True.
- best\_metric\_name  $(List(str))$  metric name to save best, such as "neck\_top1"... Default: [], do not save anything
- best\_metric\_type  $(List(str))$  metric type to define best, should be "max", "min" if len(best\_metric\_type) <= len(best\_metric\_type), use "max" to append.
- \_\_init\_\_(*by\_epoch=True*, *save\_optimizer=True*, *best\_metric\_name=[]*, *best\_metric\_type=[]*, *\*\*kwargs*) Initialize self. See help(type(self)) for accurate signature.

#### before\_run(*runner*)

after\_train\_epoch(*runner*)

# **13.3 easycv.hooks.builder module**

easycv.hooks.builder.build\_hook(*cfg*, *default\_args=None*)

# **13.4 easycv.hooks.byol\_hook module**

class easycv.hooks.byol\_hook.BYOLHook(*end\_momentum=1.0*, *\*\*kwargs*) Bases: mmcv.runner.hooks.hook.Hook

Hook in BYOL

**This hook including momentum adjustment in BYOL following:**  $m = 1 - (1 - m_0) * (cos(p_1 * k/K) + 1) /$ 2, k: current step, K: total steps.

\_\_init\_\_(*end\_momentum=1.0*, *\*\*kwargs*) Initialize self. See help(type(self)) for accurate signature.

before\_train\_iter(*runner*)

# **13.5 easycv.hooks.dino\_hook module**

easycv.hooks.dino\_hook.cosine\_scheduler(*base\_value*, *final\_value*, *epochs*, *niter\_per\_ep*, *warmup\_epochs=0*, *start\_warmup\_value=0*)

class easycv.hooks.dino\_hook.DINOHook(*momentum\_teacher=0.996*, *weight\_decay=0.04*, *weight\_decay\_end=0.4*, *\*\*kwargs*)

Bases: mmcv.runner.hooks.hook.Hook

Hook in DINO

\_\_init\_\_(*momentum\_teacher=0.996*, *weight\_decay=0.04*, *weight\_decay\_end=0.4*, *\*\*kwargs*) Initialize self. See help(type(self)) for accurate signature.

before\_run(*runner*)

before\_train\_iter(*runner*)

after\_train\_iter(*runner*)

before\_train\_epoch(*runner*)

# **13.6 easycv.hooks.ema\_hook module**

class easycv.hooks.ema\_hook.ModelEMA(*model*, *decay=0.9999*, *updates=0*) Bases: object

Model Exponential Moving Average from <https://github.com/rwightman/pytorch-image-models> Keep a moving average of everything in the model state\_dict (parameters and buffers). This is intended to allow functionality like [https://www.tensorflow.org/api\\_docs/python/tf/train/ExponentialMovingAverage](https://www.tensorflow.org/api_docs/python/tf/train/ExponentialMovingAverage) A smoothed version of the weights is necessary for some training schemes to perform well. This class is sensitive where it is initialized in the sequence of model init, GPU assignment and distributed training wrappers.

In Yolo5s, ema help increase mAP from 0.27 to 0.353

\_\_init\_\_(*model*, *decay=0.9999*, *updates=0*) Initialize self. See help(type(self)) for accurate signature.

update(*model*)

update\_attr(*model*, *include=()*, *exclude=('process\_group', 'reducer')*)

class easycv.hooks.ema\_hook.EMAHook(*decay=0.9999*, *copy\_model\_attr=()*) Bases: mmcv.runner.hooks.hook.Hook

Hook to carry out Exponential Moving Average

\_\_init\_\_(*decay=0.9999*, *copy\_model\_attr=()*)

#### **Parameters**

- decay decay rate for exponetial moving average
- copy\_model\_attr attribute to copy from origin model to ema model

before\_run(*runner*)

before\_train\_epoch(*runner*)

after\_train\_iter(*runner*)

# **13.7 easycv.hooks.eval\_hook module**

<span id="page-140-0"></span>class easycv.hooks.eval\_hook.EvalHook(*dataloader*, *initial=False*, *interval=1*, *mode='test'*,

*flush\_buffer=True*, *\*\*eval\_kwargs*)

Bases: mmcv.runner.hooks.hook.Hook

Evaluation hook.

#### dataloader

A PyTorch dataloader.

**Type** DataLoader

#### interval

Evaluation interval (by epochs). Default: 1.

**Type** int

mode

model forward mode

**Type** str

#### flush\_buffer

flush log buffer

**Type** bool

\_\_init\_\_(*dataloader*, *initial=False*, *interval=1*, *mode='test'*, *flush\_buffer=True*, *\*\*eval\_kwargs*) Initialize self. See help(type(self)) for accurate signature.

before\_run(*runner*)

after\_train\_epoch(*runner*)

add\_visualization\_info(*runner*, *results*)

evaluate(*runner*, *results*)

class easycv.hooks.eval\_hook.DistEvalHook(*dataloader*, *interval=1*, *mode='test'*, *initial=False*,

*gpu\_collect=False*, *flush\_buffer=True*, *\*\*eval\_kwargs*)

Bases: [easycv.hooks.eval\\_hook.EvalHook](#page-140-0)

Distributed evaluation hook.

#### dataloader

A PyTorch dataloader.

**Type** DataLoader

#### interval

Evaluation interval (by epochs). Default: 1.

## **Type** int

## mode

model forward mode

**Type** str

## tmpdir

Temporary directory to save the results of all processes. Default: None.

**Type** str | None

## gpu\_collect

Whether to use gpu or cpu to collect results. Default: False.

**Type** bool

\_\_init\_\_(*dataloader*, *interval=1*, *mode='test'*, *initial=False*, *gpu\_collect=False*, *flush\_buffer=True*, *\*\*eval\_kwargs*)

Initialize self. See help(type(self)) for accurate signature.

#### before\_run(*runner*)

after\_train\_epoch(*runner*)

# **13.8 easycv.hooks.export\_hook module**

```
class easycv.hooks.export_hook.ExportHook(cfg, ckpt_filename_tmpl='epoch_{}.pth',
```
*export\_ckpt\_filename\_tmpl='epoch\_{}\_export.pt'*, *export\_after\_each\_ckpt=False*)

Bases: mmcv.runner.hooks.hook.Hook

export model when training on pai

\_\_init\_\_(*cfg*, *ckpt\_filename\_tmpl='epoch\_{}.pth'*, *export\_ckpt\_filename\_tmpl='epoch\_{}\_export.pt'*, *export\_after\_each\_ckpt=False*)

## **Parameters**

- $cfg$  config dict
- ckpt\_filename\_tmpl checkpoint filename template

export\_model(*runner*, *epoch*)

after\_train\_iter(*runner*)

after\_train\_epoch(*runner*)

after\_run(*runner*)

# **13.9 easycv.hooks.extractor module**

class easycv.hooks.extractor.Extractor(*dataset*, *imgs\_per\_gpu*, *workers\_per\_gpu*, *dist\_mode=False*) Bases: object

\_\_init\_\_(*dataset*, *imgs\_per\_gpu*, *workers\_per\_gpu*, *dist\_mode=False*) Initialize self. See help(type(self)) for accurate signature.

# **13.10 easycv.hooks.optimizer\_hook module**

<span id="page-142-0"></span>class easycv.hooks.optimizer\_hook.OptimizerHook(*update\_interval=1*, *grad\_clip=None*, *coalesce=True*, *bucket\_size\_mb=- 1*, *ignore\_key=[]*, *ignore\_key\_epoch=[]*, *multiply\_key=[]*, *multiply\_rate=[]*)

Bases: mmcv.runner.hooks.optimizer.OptimizerHook

\_\_init\_\_(*update\_interval=1*, *grad\_clip=None*, *coalesce=True*, *bucket\_size\_mb=- 1*, *ignore\_key=[]*, *ignore\_key\_epoch=[]*, *multiply\_key=[]*, *multiply\_rate=[]*)

ignore\_key: [str,...], ignore\_key[i], name of parameters, which's gradient will be set to zero before every optimizer step when epoch < ignore\_key\_epoch[i] ignore\_key\_epoch: [int,. . . ], epoch < ignore\_key\_epoch[i], ignore\_key[i]'s gradient will be set to zero.

multiply\_key:[str,. . . ] multiply\_key[i], name of parameters, which will set different learning rate ratio by multipy\_rate multiply\_rate:[float,. . . ] multiply\_rate[i], different ratio

before\_run(*runner*)

after\_train\_iter(*runner*)

class easycv.hooks.optimizer\_hook.AMPFP16OptimizerHook(*update\_interval=1*, *grad\_clip=None*, *coalesce=True*, *bucket\_size\_mb=- 1*, *ignore\_key=[]*, *ignore\_key\_epoch=[]*)

Bases: [easycv.hooks.optimizer\\_hook.OptimizerHook](#page-142-0)

\_\_init\_\_(*update\_interval=1*, *grad\_clip=None*, *coalesce=True*, *bucket\_size\_mb=- 1*, *ignore\_key=[]*, *ignore\_key\_epoch=[]*)

ignore\_key: [str,...], ignore\_key[i], name of parameters, which's gradient will be set to zero before every optimizer step when epoch  $\lt$  ignore key epoch[i] ignore key epoch: [int,...], epoch  $\lt$  ignore\_key\_epoch[i], ignore\_key[i]'s gradient will be set to zero.

before\_run(*runner*)

after\_train\_iter(*runner*)

## **13.11 easycv.hooks.oss\_sync\_hook module**

class easycv.hooks.oss\_sync\_hook.OSSSyncHook(*work\_dir*, *oss\_work\_dir*, *interval=1*,

*ckpt\_filename\_tmpl='epoch\_{}.pth'*, *export\_ckpt\_filename\_tmpl='epoch\_{}\_export.pt'*, *other\_file\_list=[]*, *iter\_interval=None*)

Bases: mmcv.runner.hooks.hook.Hook

upload log files and checkpoints to oss when training on pai

```
__init__(work_dir, oss_work_dir, interval=1, ckpt_filename_tmpl='epoch_{}.pth',
           export_ckpt_filename_tmpl='epoch_{}_export.pt', other_file_list=[], iter_interval=None)
```
#### **Parameters**

- work\_dir work dir in cfg
- oss\_work\_dir oss directory where to upload local files in work\_dir
- interval upload frequency
- ckpt\_filename\_tmpl checkpoint filename template
- other\_file\_list other file need to be upload to oss
- **iter\_interval** upload frequency by iter interval, default to be None, means do it with certain assignment

```
upload_file(runner)
```
after\_train\_iter(*runner*)

after\_train\_epoch(*runner*)

after\_run(*runner*)

# **13.12 easycv.hooks.registry module**

# **13.13 easycv.hooks.show\_time\_hook module**

class easycv.hooks.show\_time\_hook.TIMEHook(*end\_momentum=1.0*, *\*\*kwargs*) Bases: mmcv.runner.hooks.hook.Hook

This hook to show time for runner running process

\_\_init\_\_(*end\_momentum=1.0*, *\*\*kwargs*) Initialize self. See help(type(self)) for accurate signature.

before\_train\_iter(*runner*)

after\_train\_iter(*runner*)

# **13.14 easycv.hooks.swav\_hook module**

class easycv.hooks.swav\_hook.SWAVHook(*gpu\_batch\_size=32*, *dump\_path='data/'*, *\*\*kwargs*) Bases: mmcv.runner.hooks.hook.Hook

Hook in SWAV

```
__init__(gpu_batch_size=32, dump_path='data/', **kwargs)
     Initialize self. See help(type(self)) for accurate signature.
```
before\_run(*runner*)

before\_train\_epoch(*runner*)

after\_train\_epoch(*runner*)
# **13.15 easycv.hooks.sync\_norm\_hook module**

easycv.hooks.sync\_norm\_hook.get\_norm\_states(*module*)

class easycv.hooks.sync\_norm\_hook.SyncNormHook(*no\_aug\_epochs=15*, *interval=1*, *\*\*kwargs*) Bases: mmcv.runner.hooks.hook.Hook

Synchronize Norm states after training epoch, currently used in YOLOX.

#### **Parameters**

- no\_aug\_epochs  $(int)$  The number of latter epochs in the end of the training to switch to synchronizing norm interval. Default: 15.
- interval  $(int)$  Synchronizing norm interval. Default: 1.

\_\_init\_\_(*no\_aug\_epochs=15*, *interval=1*, *\*\*kwargs*) Initialize self. See help(type(self)) for accurate signature.

#### before\_train\_epoch(*runner*)

after\_train\_epoch(*runner*) Synchronizing norm.

## **13.16 easycv.hooks.sync\_random\_size\_hook module**

class easycv.hooks.sync\_random\_size\_hook.SyncRandomSizeHook(*ratio\_range=(14, 26)*,

*img\_scale=(640, 640)*, *interval=10*, *device='cuda'*, *\*\*kwargs*)

Bases: mmcv.runner.hooks.hook.Hook

Change and synchronize the random image size across ranks, currently used in YOLOX.

#### **Parameters**

- ratio\_range (tuple[int]) Random ratio range. It will be multiplied by 32, and then change the dataset output image size. Default: (14, 26).
- img\_scale (tuple[int]) Size of input image. Default:  $(640, 640)$ .
- **interval**  $(int)$  The interval of change image size. Default: 10.
- device (torch.device | str) device for returned tensors. Default: 'cuda'.

\_\_init\_\_(*ratio\_range=(14, 26)*, *img\_scale=(640, 640)*, *interval=10*, *device='cuda'*, *\*\*kwargs*) Initialize self. See help(type(self)) for accurate signature.

## after\_train\_iter(*runner*)

Change the dataset output image size.

## **13.17 easycv.hooks.tensorboard module**

class easycv.hooks.tensorboard.TensorboardLoggerHookV2(*log\_dir=None*, *interval=10*,

*ignore\_last=True*, *reset\_flag=False*,

*by\_epoch=True*)

Bases: mmcv.runner.hooks.logger.tensorboard.TensorboardLoggerHook

visualization\_log(*runner*)

Images Visulization. *visualization\_buffer* is a dictionary containing:

images (list): list of visulaized images. img\_metas (list of dict, optional): dict containing ori\_filename and so on.

ori\_filename will be displayed as the tag of the image by default.

log(*runner*)

after\_train\_iter(*runner*)

# **13.18 easycv.hooks.wandb module**

class easycv.hooks.wandb.WandbLoggerHookV2(*init\_kwargs=None*, *interval=10*, *ignore\_last=True*, *reset\_flag=False*, *commit=True*, *by\_epoch=True*,

*with\_step=True*)

Bases: mmcv.runner.hooks.logger.wandb.WandbLoggerHook

#### visualization\_log(*runner*)

Images Visulization. *visualization\_buffer* is a dictionary containing:

images (list): list of visulaized images. img\_metas (list of dict, optional): dict containing ori\_filename and so on.

ori\_filename will be displayed as the tag of the image by default.

log(*runner*)

after\_train\_iter(*runner*)

# **13.19 easycv.hooks.yolox\_lr\_hook module**

class easycv.hooks.yolox\_lr\_hook.YOLOXLrUpdaterHook(*num\_last\_epochs*, *\*\*kwargs*) Bases: mmcv.runner.hooks.lr\_updater.CosineAnnealingLrUpdaterHook

YOLOX learning rate scheme.

There are two main differences between YOLOXLrUpdaterHook and CosineAnnealingLrUpdaterHook.

- 1. **When the current running epoch is greater than** *max\_epoch-last\_epoch*, a fixed learning rate will be used
- 2. The exp warmup scheme is different with LrUpdaterHook in MMCV

**Parameters num\_last\_epochs** (int) – The number of epochs with a fixed learning rate before the end of the training.

```
__init__(num_last_epochs, **kwargs)
```
Initialize self. See help(type(self)) for accurate signature.

get\_warmup\_lr(*cur\_iters*)

get\_lr(*runner*, *base\_lr*)

# **13.20 easycv.hooks.yolox\_mode\_switch\_hook module**

class easycv.hooks.yolox\_mode\_switch\_hook.YOLOXModeSwitchHook(*no\_aug\_epochs=15*, *skip\_type\_keys=('MMMosaic', 'MMRandomAffine', 'MMMixUp')*, *\*\*kwargs*)

Bases: mmcv.runner.hooks.hook.Hook

Switch the mode of YOLOX during training.

This hook turns off the mosaic and mixup data augmentation and switches to use L1 loss in bbox\_head.

**Parameters no\_aug\_epochs** – The number of latter epochs in the end of the training to close the data augmentation and switch to L1 loss. Default: 15.

\_\_init\_\_(*no\_aug\_epochs=15*, *skip\_type\_keys=('MMMosaic', 'MMRandomAffine', 'MMMixUp')*, *\*\*kwargs*) Initialize self. See help(type(self)) for accurate signature.

before\_train\_epoch(*runner*)

Close mosaic and mixup augmentation and switches to use L1 loss.

## **CHAPTER**

## **FOURTEEN**

# **EASYCV.PREDICTORS PACKAGE**

## **14.1 Submodules**

## **14.2 easycv.predictors.base module**

class easycv.predictors.base.NumpyToPIL Bases: object

```
class easycv.predictors.base.Predictor(model_path, numpy_to_pil=True)
     Bases: object
```
\_\_init\_\_(*model\_path*, *numpy\_to\_pil=True*) Initialize self. See help(type(self)) for accurate signature.

preprocess(*image\_list*)

predict\_batch(*image\_batch*, *\*\*forward\_kwargs*) predict using batched data

**Parameters**

- image\_batch  $(torch.Fensor)$  tensor with shape  $[N, 3, H, W]$
- forward\_kwargs kwargs for additional parameters

**Returns** the output of model.forward, list or tuple

**Return type** output

# **14.3 easycv.predictors.builder module**

easycv.predictors.builder.build\_predictor(*cfg*)

# **14.4 easycv.predictors.classifier module**

class easycv.predictors.classifier.TorchClassifier(*model\_path*, *model\_config=None*, *topk=1*,

*label\_map\_path=None*)

Bases: [easycv.predictors.interface.PredictorInterface](#page-155-0)

\_\_init\_\_(*model\_path*, *model\_config=None*, *topk=1*, *label\_map\_path=None*) init model

**Parameters**

- model\_path model file path
- model\_config config string for model to init, in json format

## get\_output\_type()

in this function user should return a type dict, which indicates which type of data should the output of predictor be converted to \* type json, data will be serialized to json str

- type image, data will be converted to encode image binary and write to oss file, whose name is output\_dir/\${key}/\${input\_filename}\_\${idx}.jpg, where input\_filename is the base filename extracted from url, key corresponds to the key in the dict of output\_type, if the type of data indexed by key is a list, idx is the index of element in list, otherwhile  $\{\dagger dx\}$  will be empty
- type video, data will be converted to encode video binary and write to oss file,

**:: return {** 'image': 'image', 'feature': 'json'

}

indicating that the image data in the output dict will be save to image file and feature in output dict will be converted to json

## batch(*image\_tensor\_list*)

predict(*input\_data\_list*, *batch\_size=- 1*)

using session run predict a number of samples using batch\_size

#### **Parameters**

- input\_data\_list a list of numpy array, each array is a sample to be predicted
- batch\_size batch\_size passed by the caller, you can also ignore this param and use a fixed number if you do not want to adjust batch\_size in runtime

#### **Returns**

**a** list of dict, each dict is the prediction result of one sample eg, {"output1": value1, "output2": value2}, the value type can be python int str float, and numpy array

## **Return type** result

# **14.5 easycv.predictors.detector module**

class easycv.predictors.detector.TorchYoloXPredictor(*model\_path*, *max\_det=100*, *score\_thresh=0.5*,

*model\_config=None*)

Bases: [easycv.predictors.interface.PredictorInterface](#page-155-0)

\_\_init\_\_(*model\_path*, *max\_det=100*, *score\_thresh=0.5*, *model\_config=None*) init model

## **Parameters**

- model\_path model file path
- max\_det maximum number of detection
- score\_thresh score\_thresh to filter box
- model\_config config string for model to init, in json format

## predict(*input\_data\_list*, *batch\_size=- 1*)

using session run predict a number of samples using batch\_size

## **Parameters**

- **input\_data\_list** a list of numpy array(in rgb order), each array is a sample to be predicted
- **batch\_size** batch\_size passed by the caller, you can also ignore this param and use a fixed number if you do not want to adjust batch\_size in runtime

## **Returns**

**a list of dict, each dict is the prediction result of one sample** eg, {"output1": value1, "output2": value2}, the value type can be python int str float, and numpy array

## **Return type** result

- class easycv.predictors.detector.TorchFaceDetector(*model\_path=None*, *model\_config=None*) Bases: [easycv.predictors.interface.PredictorInterface](#page-155-0)
	- \_\_init\_\_(*model\_path=None*, *model\_config=None*) init model, add a facedetect and align for img input.

## **Parameters**

- model\_path model file path
- **model\_config** config string for model to init, in json format

## get\_output\_type()

in this function user should return a type dict, which indicates which type of data should the output of predictor be converted to \* type json, data will be serialized to json str

- type image, data will be converted to encode image binary and write to oss file, whose name is output\_dir/\${key}/\${input\_filename}\_\${idx}.jpg, where input\_filename is the base filename extracted from url, key corresponds to the key in the dict of output\_type, if the type of data indexed by key is a list, idx is the index of element in list, otherwhile \${idx} will be empty
- type video, data will be converted to encode video binary and write to oss file,

**:: return {** 'image': 'image', 'feature': 'json'

} indicating that the image data in the output dict will be save to image file and feature in output dict will be converted to json

batch(*image\_tensor\_list*)

predict(*input\_data\_list*, *batch\_size=- 1*, *threshold=0.95*)

using session run predict a number of samples using batch\_size

## **Parameters**

- **input\_data\_list** a list of numpy array, each array is a sample to be predicted
- **batch\_size** batch\_size passed by the caller, you can also ignore this param and use a fixed number if you do not want to adjust batch\_size in runtime

### **Returns**

**a list of dict, each dict is the prediction result of one sample** eg, {"output1": value1, "output2": value2}, the value type can be python int str float, and numpy array

**Return type** result

**Raises** if detect !=1 face in a img, then do nothing for this image –

class easycv.predictors.detector.TorchYoloXClassifierPredictor(*models\_root\_dir*, *max\_det=100*, *cls\_score\_thresh=0.01*, *det\_model\_config=None*,

*cls\_model\_config=None*)

Bases: [easycv.predictors.interface.PredictorInterface](#page-155-0)

\_\_init\_\_(*models\_root\_dir*, *max\_det=100*, *cls\_score\_thresh=0.01*, *det\_model\_config=None*, *cls\_model\_config=None*)

init model, add a yolox and classification predictor for img input.

## **Parameters**

- models\_root\_dir models\_root\_dir/detection/*.pth and models\_root\_dir/classification/*.pth
- det\_model\_config config string for detection model to init, in json format
- cls\_model\_config config string for classification model to init, in json format

## predict(*input\_data\_list*, *batch\_size=- 1*)

using session run predict a number of samples using batch\_size

#### **Parameters**

- input\_data\_list a list of numpy array(in rgb order), each array is a sample to be predicted
- batch\_size batch\_size passed by the caller, you can also ignore this param and use a fixed number if you do not want to adjust batch\_size in runtime

#### **Returns**

**a** list of dict, each dict is the prediction result of one sample eg, {"output1": value1, "output2": value2}, the value type can be python int str float, and numpy array

## **Return type** result

## **14.6 easycv.predictors.feature\_extractor module**

class easycv.predictors.feature\_extractor.TorchFeatureExtractor(*model\_path*,

*model\_config=None*)

Bases: [easycv.predictors.interface.PredictorInterface](#page-155-0)

\_\_init\_\_(*model\_path*, *model\_config=None*) init model

#### **Parameters**

- model\_path model file path
- model\_config config string for model to init, in json format

#### get\_output\_type()

in this function user should return a type dict, which indicates which type of data should the output of predictor be converted to \* type json, data will be serialized to json str

- type image, data will be converted to encode image binary and write to oss file, whose name is output\_dir/\${key}/\${input\_filename}\_\${idx}.jpg, where input\_filename is the base filename extracted from url, key corresponds to the key in the dict of output\_type, if the type of data indexed by key is a list, idx is the index of element in list, otherwhile  $\{\dagger dx\}$  will be empty
- type video, data will be converted to encode video binary and write to oss file,
- **:: return {** 'image': 'image', 'feature': 'json'

} indicating that the image data in the output dict will be save to image file and feature in output dict will be converted to json

#### batch(*image\_tensor\_list*)

predict(*input\_data\_list*, *batch\_size=- 1*)

using session run predict a number of samples using batch\_size

#### **Parameters**

- **input\_data\_list** a list of numpy array, each array is a sample to be predicted
- batch\_size batch size passed by the caller, you can also ignore this param and use a fixed number if you do not want to adjust batch\_size in runtime

#### **Returns**

**a** list of dict, each dict is the prediction result of one sample eg, {"output1": value1, "output2": value2}, the value type can be python int str float, and numpy array

#### **Return type** result

class easycv.predictors.feature\_extractor.TorchFaceFeatureExtractor(*model\_path*,

*model\_config=None*)

Bases: [easycv.predictors.interface.PredictorInterface](#page-155-0)

\_\_init\_\_(*model\_path*, *model\_config=None*)

init model, add a facedetect and align for img input.

**Parameters**

- model\_path model file path
- model\_config config string for model to init, in json format

### get\_output\_type()

in this function user should return a type dict, which indicates which type of data should the output of predictor be converted to \* type json, data will be serialized to json str

- type image, data will be converted to encode image binary and write to oss file, whose name is output\_dir/\${key}/\${input\_filename}\_\${idx}.jpg, where input\_filename is the base filename extracted from url, key corresponds to the key in the dict of output\_type, if the type of data indexed by key is a list, idx is the index of element in list, otherwhile  $\{\dagger dx\}$  will be empty
- type video, data will be converted to encode video binary and write to oss file,

**:: return {** 'image': 'image', 'feature': 'json'

} indicating that the image data in the output dict will be save to image file and feature in output dict will be converted to json

batch(*image\_tensor\_list*)

predict(*input\_data\_list*, *batch\_size=- 1*, *detect\_and\_align=True*) using session run predict a number of samples using batch\_size

#### **Parameters**

- input\_data\_list a list of numpy array or PIL.Image, each array is a sample to be predicted
- **batch\_size** batch size passed by the caller, you can also ignore this param and use a fixed number if you do not want to adjust batch\_size in runtime
- detect\_and\_align True to detect and align before feature extractor

### **Returns**

**a list of dict, each dict is the prediction result of one sample** eg, {"output1": value1, "output2": value2}, the value type can be python int str float, and numpy array

#### **Return type** result

## **Raises** if detect !=1 face in a img, then do nothing for this image –

class easycv.predictors.feature\_extractor.TorchMultiFaceFeatureExtractor(*model\_path*,

*model\_config=None*)

Bases: [easycv.predictors.interface.PredictorInterface](#page-155-0)

## \_\_init\_\_(*model\_path*, *model\_config=None*)

init model, add a facedetect and align for img input.

**Parameters**

- model\_path model file path
- model\_config config string for model to init, in json format

#### get\_output\_type()

in this function user should return a type dict, which indicates which type of data should the output of predictor be converted to \* type json, data will be serialized to json str

- type image, data will be converted to encode image binary and write to oss file, whose name is output\_dir/\${key}/\${input\_filename}\_\${idx}.jpg, where input\_filename is the base filename extracted from url, key corresponds to the key in the dict of output\_type, if the type of data indexed by key is a list, idx is the index of element in list, otherwhile  $\{\hat{a} \mid \hat{b} \in \mathbb{R}\}$  will be empty
- type video, data will be converted to encode video binary and write to oss file,

**:: return {** 'image': 'image', 'feature': 'json'

} indicating that the image data in the output dict will be save to image file and feature in output dict will be converted to json

batch(*image\_tensor\_list*)

predict(*input\_data\_list*, *batch\_size=- 1*, *detect\_and\_align=True*) using session run predict a number of samples using batch\_size

## **Parameters**

- input\_data\_list a list of numpy array or PIL.Image, each array is a sample to be predicted
- **batch\_size** batch\_size passed by the caller, you can also ignore this param and use a fixed number if you do not want to adjust batch\_size in runtime
- detect\_and\_align True to detect and align before feature extractor

#### **Returns**

**a** list of dict, each dict is the prediction result of one sample eg, {"output1": value1, "output2": value2}, the value type can be python int str float, and numpy array

#### **Return type** result

**Raises** if detect !=1 face in a img, then do nothing for this image –

class easycv.predictors.feature\_extractor.TorchFaceAttrExtractor(*model\_path*,

*model\_config=None*, *face\_threshold=0.95*, *attr\_method=['distribute\_sum', 'softmax', 'softmax']*, *attr\_name=['age', 'gender', 'emo']*)

Bases: [easycv.predictors.interface.PredictorInterface](#page-155-0)

\_\_init\_\_(*model\_path*, *model\_config=None*, *face\_threshold=0.95*, *attr\_method=['distribute\_sum', 'softmax', 'softmax']*, *attr\_name=['age', 'gender', 'emo']*)

init model

#### **Parameters**

- model\_path model file path
- model\_config config string for model to init, in json format
- attr\_method
	- **–** softmax: do softmax for feature\_dim 1
	- **–** distribute\_sum: do softmax and prob sum

#### get\_output\_type()

in this function user should return a type dict, which indicates which type of data should the output of predictor be converted to \* type json, data will be serialized to json str

- type image, data will be converted to encode image binary and write to oss file, whose name is output\_dir/\${key}/\${input\_filename}\_\${idx}.jpg, where input\_filename is the base filename extracted from url, key corresponds to the key in the dict of output\_type, if the type of data indexed by key is a list, idx is the index of element in list, otherwhile  $\{\text{idx}\}\$  will be empty
- type video, data will be converted to encode video binary and write to oss file,

**:: return {** 'image': 'image', 'feature': 'json'

} indicating that the image data in the output dict will be save to image file and feature in output dict will be converted to json

batch(*image\_tensor\_list*)

predict(*input\_data\_list*, *batch\_size=- 1*)

using session run predict a number of samples using batch\_size

## **Parameters**

- **input\_data\_list** a list of numpy array, each array is a sample to be predicted
- batch\_size batch\_size passed by the caller, you can also ignore this param and use a fixed number if you do not want to adjust batch\_size in runtime

#### **Returns**

**a** list of dict, each dict is the prediction result of one sample eg, {"output1": value1, "output2": value2}, the value type can be python int str float, and numpy array

#### **Return type** result

## **14.7 easycv.predictors.interface module**

<span id="page-155-0"></span>class easycv.predictors.interface.PredictorInterface(*model\_path*, *model\_config=None*) Bases: object

## version = 1

\_\_init\_\_(*model\_path*, *model\_config=None*)

init model

#### **Parameters**

- model\_path init model from this directory
- model\_config config string for model to init, in json format

abstract predict(*input\_data*, *batch\_size*)

using session run predict a number of samples using batch\_size

#### **Parameters**

- **input\_data** a list of numpy array, each array is a sample to be predicted
- batch\_size batch\_size passed by the caller, you can also ignore this param and use a fixed number if you do not want to adjust batch\_size in runtime

#### **Returns**

**a** list of dict, each dict is the prediction result of one sample eg, {"output1": value1, "output2": value2}, the value type can be python int str float, and numpy array

#### **Return type** result

#### get\_output\_type()

in this function user should return a type dict, which indicates which type of data should the output of predictor be converted to \* type json, data will be serialized to json str

- type image, data will be converted to encode image binary and write to oss file, whose name is output\_dir/\${key}/\${input\_filename}\_\${idx}.jpg, where input\_filename is extracted from url, key corresponds to the key in the dict of output type, if the type of data indexed by key is a list, idx is the index of element in list, otherwhile \${idx} will be empty
- type video, data will be converted to encode video binary and write to oss file,
- **:: return {** 'image': 'image', 'feature': 'json'

} indicating that the image data in the output dict will be save to image file and feature in output dict will be converted to json

## class easycv.predictors.interface.PredictorInterfaceV2(*model\_path*, *model\_config=None*) Bases: [easycv.predictors.interface.PredictorInterface](#page-155-0)

#### $version = 2$

\_\_init\_\_(*model\_path*, *model\_config=None*) init model

**Parameters**

- **model\_path** init model from this directory
- model\_config config string for model to init, in json format

#### get\_output\_type()

in this function user should return a type dict, which indicates which type of data should the output of predictor be converted to \* type json, data will be serialized to json str

- type image, data will be converted to encode image binary and write to oss file, whose name is output\_dir/\${key}/\${input\_filename}\_\${idx}.jpg, where input\_filename is the base filename extracted from url, key corresponds to the key in the dict of output\_type, if the type of data indexed by key is a list, idx is the index of element in list, otherwhile  ${\{\rm id}x\}$  will be empty
- type video, data will be converted to encode video binary and write to oss file,

**:: return {** 'image': 'image', 'feature': 'json'

} indicating that the image data in the output dict will be save to image file and feature in output dict will be converted to json

#### abstract predict(*input\_data\_dict\_list*, *batch\_size*)

using session run predict a number of samples using batch\_size

#### **Parameters**

- input\_data\_dict\_list a list of dict, each dict is a sample data to be predicted
- batch\_size batch\_size passed by the caller, you can also ignore this param and use a fixed number if you do not want to adjust batch\_size in runtime

#### **Returns**

**a** list of dict, each dict is the prediction result of one sample eg, {"output1": value1, "output2": value2}, the value type can be python int str float, and numpy array

#### **Return type** result

## **14.8 easycv.predictors.pose\_predictor module**

class easycv.predictors.pose\_predictor.LoadImage(*color\_type='color'*, *channel\_order='rgb'*) Bases: object

A simple pipeline to load image.

\_\_init\_\_(*color\_type='color'*, *channel\_order='rgb'*) Initialize self. See help(type(self)) for accurate signature.

```
easycv.predictors.pose_predictor.rgetattr(obj, attr, *args)
```
class easycv.predictors.pose\_predictor.OutputHook(*module*, *outputs=None*, *as\_tensor=False*) Bases: object

\_\_init\_\_(*module*, *outputs=None*, *as\_tensor=False*) Initialize self. See help(type(self)) for accurate signature.

register(*module*)

remove()

class easycv.predictors.pose\_predictor.TorchPoseTopDownPredictor(*model\_path*,

*model\_config=None*)

Bases: [easycv.predictors.interface.PredictorInterface](#page-155-0)

Inference a single image with a list of bounding boxes.

\_\_init\_\_(*model\_path*, *model\_config=None*) init model

#### **Parameters**

• model\_path – model file path

• model\_config – config string for model to init, in json format

predict(*input\_data\_list*, *batch\_size=- 1*, *return\_heatmap=False*) Inference pose.

## **Parameters**

• **input\_data\_list** – A list of image infos, like: [

**{**

**'img' (str | np.ndarray, RGB):** Image filename or loaded image.

**'detection\_results'(list | np.ndarray):** All bounding boxes (with scores), shaped (N, 4) or (N, 5). (left, top, width, height, [score]) where N is number of bounding boxes.

]

• batch\_size – batch size

• return\_heatmap – return heatmap value or not, default false.

#### **Returns**

```
{ 'pose_results': list of ndarray[NxKx3]: Predicted pose x, y, score 'pose_heatmap' (op-
    tional): list of heatmap[N, K, H, W]: Model output heatmap
```
}

#### class easycv.predictors.pose\_predictor.TorchPoseTopDownPredictorWithDetector(*model\_path*,

*model\_config={'detection': {'model\_type': None, 'reserved\_classes': [], 'score\_thresh': 0.0}, 'pose': {'bbox\_thr': 0.3, 'format': 'xywh'}}*)

Bases: [easycv.predictors.interface.PredictorInterface](#page-155-0)

### SUPPORT\_DETECTION\_PREDICTORS = {'TorchYoloXPredictor': <class 'easycv.predictors.detector.TorchYoloXPredictor'>}

\_\_init\_\_(*model\_path*, *model\_config={'detection': {'model\_type': None, 'reserved\_classes': [], 'score\_thresh': 0.0}, 'pose': {'bbox\_thr': 0.3, 'format': 'xywh'}}*)

init model

#### **Parameters**

- model\_path pose and detection model file path, split with *,*, make sure the first is pose model, second is detection model
- model\_config config string for model to init, in json format

process\_det\_results(*outputs*, *input\_data\_list*, *reserved\_classes=[]*)

predict(*input\_data\_list*, *batch\_size=- 1*, *return\_heatmap=False*) Inference with pose model and detection model.

## **Parameters**

- $input_data_list A list of images(np.ndarray, RGB)$
- batch\_size batch size
- return\_heatmap return heatmap value or not, default false.

#### **Returns**

**{** 'pose\_results': list of ndarray[NxKx3]: Predicted pose x, y, score 'pose\_heatmap' (optional): list of heatmap[N, K, H, W]: Model output heatmap

}

easycv.predictors.pose\_predictor.vis\_pose\_result(*model*, *img*, *result*, *radius=4*, *thickness=1*, *kpt\_score\_thr=0.3*, *bbox\_color='green'*, *dataset\_info=None*, *show=False*, *out\_file=None*)

Visualize the detection results on the image.

#### **Parameters**

- model (nn. Module) The loaded detector.
- img (str  $\int$  np. ndarray) Image filename or loaded image.
- **result** (list [dict]) The results to draw over *img* (bbox\_result, pose\_result).
- radius  $(int)$  Radius of circles.
- $\cdot$  thickness (int) Thickness of lines.
- $kpt\_score\_thr$  ( $float$ ) The threshold to visualize the keypoints.
- skeleton (list[tuple()]) Default None.
- show (boo1) Whether to show the image. Default True.
- out\_file (str/None) The filename of the output visualization image.

## **CHAPTER**

## **FIFTEEN**

# **EASYCV.CORE PACKAGE**

## **15.1 Subpackages**

## **15.1.1 easycv.core.evaluation package**

## **Subpackages**

**easycv.core.evaluation.custom\_cocotools package**

## **Submodules**

## **easycv.core.evaluation.custom\_cocotools.cocoeval module**

<span id="page-160-0"></span>class easycv.core.evaluation.custom\_cocotools.cocoeval.COCOeval(*cocoGt=None*, *cocoDt=None*,

*iouType='segm'*, *sigmas=None*)

Bases: object

\_\_init\_\_(*cocoGt=None*, *cocoDt=None*, *iouType='segm'*, *sigmas=None*)

Initialize CocoEval using coco APIs for gt and dt :param cocoGt: coco object with ground truth annotations :param cocoDt: coco object with detection results :param iouType: type of iou to be computed, bbox for detection task,

segm for segmentation task

**Parameters** sigmas – keypoint labelling sigmas.

**Returns** None

## evaluate()

Run per image evaluation on given images and store results (a list of dict) in self.evalImgs :returns: None

computeIoU(*imgId*, *catId*)

computeOks(*imgId*, *catId*)

## evaluateImg(*imgId*, *catId*, *aRng*, *maxDet*)

perform evaluation for single category and image :param imgId: image id, string :param catId: category id, string :param aRng: area range, tuple :param maxDet: maximum detection number

**Returns** dict (single image results)

accumulate(*p=None*)

Accumulate per image evaluation results and store the result in self.eval :param param p: input params for evaluation

## **Returns** None

### summarize()

Compute and display summary metrics for evaluation results. Note this functin can *only* be applied on the default parameter setting

## summarize\_per\_category()

Compute and display summary metrics for evaluation results *per category*. Note this functin can *only* be applied on the default parameter setting

filter\_annotations(*annotations*, *catIds*)

makeplot(*recThrs*, *precisions*, *name*, *save\_dir=None*)

#### analyze()

Analyze errors

class easycv.core.evaluation.custom\_cocotools.cocoeval.Params(*iouType='segm'*) Bases: object

Params for coco evaluation api

#### setDetParams()

#### setKpParams()

\_\_init\_\_(*iouType='segm'*)

Initialize self. See help(type(self)) for accurate signature.

## **Submodules**

### **easycv.core.evaluation.ap module**

```
easycv.core.evaluation.ap.ap_per_class(tp, conf, pred_cls, target_cls, plot=False,
```
*fname='precision-recall\_curve.png'*)

Compute the average precision, given the recall and precision curves. Source: [https://github.com/rafaelpadilla/](https://github.com/rafaelpadilla/Object-Detection-Metrics) [Object-Detection-Metrics.](https://github.com/rafaelpadilla/Object-Detection-Metrics)

### **Parameters**

- $tp$  True positives (nparray, nx1 or nx10).
- **conf** Objectness value from 0-1 (nparray).
- pred\_cls Predicted object classes (nparray).
- target\_cls True object classes (nparray).
- plot Plot precision-recall curve at [mAP@0.5](mailto:mAP@0.5)
- fname Plot filename

**Returns** The average precision as computed in py-faster-rcnn.

#### easycv.core.evaluation.ap.compute\_ap(*recall*, *precision*)

Compute the average precision, given the recall and precision curves. Source: [https://github.com/rbgirshick/](https://github.com/rbgirshick/py-faster-rcnn) [py-faster-rcnn.](https://github.com/rbgirshick/py-faster-rcnn)

- **Parameters**
	- recall The recall curve (list).
	- **precision** The precision curve (list).

**Returns** The average precision as computed in py-faster-rcnn.

## **easycv.core.evaluation.auc\_eval module**

class easycv.core.evaluation.auc\_eval.AucEvaluator(*dataset\_name=None*,

*metric\_names=['neck\_auc']*, *neck\_num=None*)

Bases: [easycv.core.evaluation.base\\_evaluator.Evaluator](#page-162-0)

AUC evaluator for binary classification only.

\_\_init\_\_(*dataset\_name=None*, *metric\_names=['neck\_auc']*, *neck\_num=None*)

#### **Parameters**

- dataset\_name eval dataset name
- metric\_names eval metrics name
- neck\_num some model contains multi-neck to support multitask, neck\_num means use the no.neck\_num neck output of model to eval

#### **easycv.core.evaluation.base\_evaluator module**

<span id="page-162-0"></span>class easycv.core.evaluation.base\_evaluator.Evaluator(*dataset\_name=None*, *metric\_names=[]*) Bases: object

Evaluator interface

\_\_init\_\_(*dataset\_name=None*, *metric\_names=[]*) Construct eval ops from tensor

#### **Parameters**

• dataset\_name  $(str)$  – dataset name to be evaluated

• metric\_names  $(List[str])$  – metric names this evaluator will return

evaluate(*prediction\_dict*, *groundtruth\_dict*, *\*\*kwargs*)

property metric\_names

#### **easycv.core.evaluation.builder module**

easycv.core.evaluation.builder.build\_evaluator(*evaluator\_cfg\_list*) build evaluator according to metric name

Parameters evaluator\_cfg\_list – list of evaluator config dict

**Returns** return a list of evaluator

## **easycv.core.evaluation.classification\_eval module**

class easycv.core.evaluation.classification\_eval.ClsEvaluator(*topk=(1, 5)*, *dataset\_name=None*, *metric\_names=['neck\_top1']*, *neck\_num=None*)

Bases: [easycv.core.evaluation.base\\_evaluator.Evaluator](#page-162-0)

Classification evaluator.

\_\_init\_\_(*topk=(1, 5)*, *dataset\_name=None*, *metric\_names=['neck\_top1']*, *neck\_num=None*)

#### **Parameters**

- top\_ $k$  tuple of int, evaluate top\_ $k$  acc
- dataset\_name eval dataset name
- metric names eval metrics name
- neck\_num some model contains multi-neck to support multitask, neck num means use the no.neck\_num neck output of model to eval

## **easycv.core.evaluation.coco\_evaluation module**

Class for evaluating object detections with COCO metrics.

#### class easycv.core.evaluation.coco\_evaluation.CocoDetectionEvaluator(*classes*, *in-*

*clude\_metrics\_per\_category=False*, *all\_metrics\_per\_category=False*, *coco\_analyze=False*, *dataset\_name=None*, *metric\_names=['DetectionBoxes\_Precision/mAP']*)

## Bases: [easycv.core.evaluation.base\\_evaluator.Evaluator](#page-162-0)

Class to evaluate COCO detection metrics.

\_\_init\_\_(*classes*, *include\_metrics\_per\_category=False*, *all\_metrics\_per\_category=False*, *coco\_analyze=False*, *dataset\_name=None*, *metric\_names=['DetectionBoxes\_Precision/mAP']*) Constructor.

## **Parameters**

- **classes** a list of class name
- include\_metrics\_per\_category If True, include metrics for each category.
- all\_metrics\_per\_category Whether to include all the summary metrics for each category in per\_category\_ap. Be careful with setting it to true if you have more than handful of , because it will pollute your mldash.
- coco\_analyze If True, will analyze the detection result using coco analysis.
- dataset\_name If not None, dataset\_name will be inserted to each metric name.

## clear()

Clears the state to prepare for a fresh evaluation.

#### add\_single\_ground\_truth\_image\_info(*image\_id*, *groundtruth\_dict*)

Adds groundtruth for a single image to be used for evaluation.

If the image has already been added, a warning is logged, and groundtruth is ignored.

#### **Parameters**

- **image\_id** A unique string/integer identifier for the image.
- groundtruth\_dict A dictionary containing

**InputDataFields.groundtruth\_boxes** float32 numpy array of shape [num\_boxes, 4] containing *num\_boxes* groundtruth boxes of the format [ymin, xmin, ymax, xmax] in absolute image coordinates.

**InputDataFields.groundtruth classes** integer numpy array of shape [num\_boxes] containing 1-indexed groundtruth classes for the boxes. InputDataFields.groundtruth\_is\_crowd (optional): integer numpy array of shape [num\_boxes] containing iscrowd flag for groundtruth boxes.

## add\_single\_detected\_image\_info(*image\_id*, *detections\_dict*)

Adds detections for a single image to be used for evaluation.

If a detection has already been added for this image id, a warning is logged, and the detection is skipped.

## **Parameters**

- **image\_id** A unique string/integer identifier for the image.
- detections\_dict A dictionary containing

**DetectionResultFields.detection\_boxes** float32 numpy array of shape [num\_boxes, 4] containing *num\_boxes* detection boxes of the format [ymin, xmin, ymax, xmax] in absolute image coordinates.

**DetectionResultFields.detection\_scores** float32 numpy array of shape [num\_boxes] containing detection scores for the boxes.

**DetectionResultFields.detection\_classes** integer numpy array of shape [num\_boxes] containing 1-indexed detection classes for the boxes.

**Raises ValueError** – If groundtruth for the image\_id is not available.

class easycv.core.evaluation.coco\_evaluation.CocoMaskEvaluator(*classes*, *in-*

*clude\_metrics\_per\_category=False*, *dataset\_name=None*, *metric\_names=['DetectionMasks\_Precision/mAP']*)

Bases: [easycv.core.evaluation.base\\_evaluator.Evaluator](#page-162-0)

Class to evaluate COCO detection metrics.

\_\_init\_\_(*classes*, *include\_metrics\_per\_category=False*, *dataset\_name=None*, *metric\_names=['DetectionMasks\_Precision/mAP']*)

Constructor.

## **Parameters**

- categories A list of dicts, each of which has the following keys :id: (required) an integer id uniquely identifying this category. :name: (required) string representing category name e.g., 'cat', 'dog'.
- include\_metrics\_per\_category If True, include metrics for each category.

clear()

Clears the state to prepare for a fresh evaluation.

add\_single\_ground\_truth\_image\_info(*image\_id*, *groundtruth\_dict*)

Adds groundtruth for a single image to be used for evaluation.

If the image has already been added, a warning is logged, and groundtruth is ignored.

#### **Parameters**

- $image_id A$  unique string/integer identifier for the image.
- **groundtruth\_dict** A dictionary containing :Input-DataFields.groundtruth\_boxes: float32 numpy array of shape

[num\_boxes, 4] containing *num\_boxes* groundtruth boxes of the format [ymin, xmin, ymax, xmax] in absolute image coordinates.

- **InputDataFields.groundtruth\_classes** integer numpy array of shape [num\_boxes] containing 1-indexed groundtruth classes for the boxes.
- **InputDataFields.groundtruth\_instance\_masks** uint8 numpy array of shape [num\_boxes, image\_height, image\_width] containing groundtruth masks corresponding to the boxes. The elements of the array must be in  $\{0, 1\}.$

## add\_single\_detected\_image\_info(*image\_id*, *detections\_dict*)

Adds detections for a single image to be used for evaluation.

If a detection has already been added for this image id, a warning is logged, and the detection is skipped.

#### **Parameters**

- $image_id A$  unique string/integer identifier for the image.
- detections\_dict A dictionary containing DetectionResult-Fields.detection\_scores: float32 numpy array of shape [num\_boxes] containing detection scores for the boxes. DetectionResultFields.detection\_classes: integer numpy array of shape [num\_boxes] containing 1-indexed detection classes for the boxes. DetectionResultFields.detection\_masks: optional uint8 numpy array of shape [num\_boxes, image\_height, image\_width] containing instance masks corresponding to the boxes. The elements of the array must be in {0, 1}.

**Raises Value Error** – If groundtruth for the image\_id is not available or if spatial shapes of groundtruth\_instance\_masks and detection\_masks are incompatible.

class easycv.core.evaluation.coco\_evaluation.CoCoPoseTopDownEvaluator(*dataset\_name=None*,

*metric\_names=['AP']*, *\*\*kwargs*)

Bases: [easycv.core.evaluation.base\\_evaluator.Evaluator](#page-162-0)

Class to evaluate COCO keypoint topdown metrics.

\_\_init\_\_(*dataset\_name=None*, *metric\_names=['AP']*, *\*\*kwargs*) Construct eval ops from tensor

## **Parameters**

- dataset\_name  $(str)$  dataset name to be evaluated
- metric\_names  $(List[str])$  metric names this evaluator will return

#### **easycv.core.evaluation.coco\_tools module**

Wrappers for third party pycocotools to be used within object\_detection.

Note that nothing in this file is tensorflow related and thus cannot be called directly as a slim metric, for example.

TODO(jonathanhuang): wrap as a slim metric in metrics.py

Usage example: given a set of images with ids in the list image\_ids and corresponding lists of numpy arrays encoding groundtruth (boxes and classes) and detections (boxes, scores and classes), where elements of each list correspond to detections/annotations of a single image, then evaluation (in multi-class mode) can be invoked as follows:

- **groundtruth\_dict = coco\_tools.ExportGroundtruthToCOCO(** image\_ids, groundtruth\_boxes\_list, groundtruth\_classes\_list, max\_num\_classes, output\_path=None)
- **detections\_list = coco\_tools.ExportDetectionsToCOCO(** image\_ids, detection\_boxes\_list, detection\_scores\_list, detection\_classes\_list, output\_path=None)

 $ground truth$  =  $coco tools. COCOWrapper(ground truth dict)$  detections groundtruth.LoadAnnotations(detections\_list) evaluator = coco\_tools.COCOEvalWrapper(groundtruth, detections,

agnostic\_mode=False)

metrics = evaluator.ComputeMetrics()

class easycv.core.evaluation.coco\_tools.COCOWrapper(*dataset*, *detection\_type='bbox'*) Bases: xtcocotools.coco.COCO

Wrapper for the pycocotools COCO class.

\_\_init\_\_(*dataset*, *detection\_type='bbox'*)

COCOWrapper constructor.

See <http://mscoco.org/dataset/#format> for a description of the format. By default, the coco.COCO class constructor reads from a JSON file. This function duplicates the same behavior but loads from a dictionary, allowing us to perform evaluation without writing to external storage.

#### **Parameters**

- dataset a dictionary holding bounding box annotations in the COCO format.
- detection\_type type of detections being wrapped. Can be one of ['bbox', 'segmentation']

**Raises** ValueError – if detection\_type is unsupported.

#### LoadAnnotations(*annotations*)

Load annotations dictionary into COCO datastructure.

See <http://mscoco.org/dataset/#format> for a description of the annotations format. As above, this function replicates the default behavior of the API but does not require writing to external storage.

**Parameters annotations** – python list holding object detection results where each detection is encoded as a dict with required keys ['image\_id', 'category\_id', 'score'] and one of ['bbox', 'segmentation'] based on *detection\_type*.

**Returns** a coco.COCO datastructure holding object detection annotations results

**Raises**

- ValueError if annotations is not a list
- ValueError if annotations do not correspond to the images contained in self.

## class easycv.core.evaluation.coco\_tools.COCOEvalWrapper(*groundtruth=None*, *detections=None*, *agnostic\_mode=False*, *iou\_type='bbox'*)

Bases: [easycv.core.evaluation.custom\\_cocotools.cocoeval.COCOeval](#page-160-0)

Wrapper for the pycocotools COCOeval class.

To evaluate, create two objects (groundtruth\_dict and detections\_list) using the conventions listed at [http:](http://mscoco.org/dataset/#format) [//mscoco.org/dataset/#format.](http://mscoco.org/dataset/#format) Then call evaluation as follows:

groundtruth = coco\_tools.COCOWrapper(groundtruth\_dict) detections = groundtruth.LoadAnnotations(detections\_list) evaluator = coco\_tools.COCOEvalWrapper(groundtruth, detections,

agnostic\_mode=False)

metrics = evaluator.ComputeMetrics()

```
__init__(groundtruth=None, detections=None, agnostic_mode=False, iou_type='bbox')
     COCOEvalWrapper constructor.
```
Note that for the area-based metrics to be meaningful, detection and groundtruth boxes must be in image coordinates measured in pixels.

#### **Parameters**

- groundtruth a coco.COCO (or coco\_tools.COCOWrapper) object holding groundtruth annotations
- detections a coco.COCO (or coco\_tools.COCOWrapper) object holding detections
- agnostic\_mode boolean (default: False). If True, evaluation ignores class labels, treating all detections as proposals.
- iou\_type IOU type to use for evaluation. Supports *bbox* or *segm*.

#### GetCategory(*category\_id*)

Fetches dictionary holding category information given category id.

**Parameters** category\_id – integer id

**Returns** dictionary holding 'id', 'name'.

#### GetAgnosticMode()

Returns true if COCO Eval is configured to evaluate in agnostic mode.

GetCategoryIdList()

Returns list of valid category ids.

ComputeMetrics(*include\_metrics\_per\_category=False*, *all\_metrics\_per\_category=False*) Computes detection metrics.

#### **Parameters**

- include\_metrics\_per\_category If True, will include metrics per category.
- all\_metrics\_per\_category If true, include all the summery metrics for each category in per\_category\_ap. Be careful with setting it to true if you have more than handful of categories, because it will pollute your mldash.

### **Returns**

#### **a dictionary holding:**

**'Precision/mAP': mean average precision over classes averaged over IOU** thresholds ranging from .5 to .95 with .05 increments

'Precision/mAP@.50IOU': mean average precision at 50% IOU 'Precision/mAP@.75IOU': mean average precision at 75% IOU 'Precision/mAP (small)': mean average precision for small objects

 $(\text{area} < 32^2 \text{ pixels})$ 

- **'Precision/mAP (medium)': mean average precision for medium sized** objects (32^2 pixels < area < 96^2 pixels)
- **'Precision/mAP (large)': mean average precision for large objects** (96^2 pix $els < area < 10000^2$  pixels)

'Recall/AR@1': average recall with 1 detection ['Recall/AR@10'](mailto:): average recall with 10 detections ['Recall/AR@100'](mailto:): average recall with 100 detections ['Re](mailto:)[call/AR@100](mailto:) (small)': average recall for small objects with 100

detections

## **['Recall/AR@100](mailto:) (medium)': average recall for medium objects with 100** detections

**['Recall/AR@100](mailto:) (large)': average recall for large objects with 100** detections

2. per\_category\_ap: a dictionary holding category specific results with

keys of the form: 'Precision mAP ByCategory/category' (without the supercategory part if no supercategories exist). For backward compatibility 'PerformanceByCategory' is included in the output regardless of all\_metrics\_per\_category. If evaluating class-agnostic mode, per\_category\_ap is an empty dictionary.

#### **Return type**

1. summary\_metrics

**Raises ValueError** – If category stats does not exist.

#### Analyze()

Analyze detection results.

Args:

#### **Returns**

**A dictionary containing images of analyzing result images,** key is the image name, value is a [H,W,3] numpy array which represent the image content. You can refer to <http://cocodataset.org/#detection-eval> section 4 Analysis code.

easycv.core.evaluation.coco\_tools.ExportSingleImageGroundtruthToCoco(*image\_id*,

*next\_annotation\_id*, *category\_id\_set*, *groundtruth\_boxes*, *groundtruth\_classes*, *groundtruth\_masks=None*, *groundtruth\_is\_crowd=None*, *super\_categories=None*)

Export groundtruth of a single image to COCO format.

This function converts groundtruth detection annotations represented as numpy arrays to dictionaries that can be ingested by the COCO evaluation API. Note that the image\_ids provided here must match the ones given to ExportSingleImageDetectionsToCoco. We assume that boxes and classes are in correspondence - that is: groundtruth\_boxes[i, :], and groundtruth\_classes[i] are associated with the same groundtruth annotation.

In the exported result, "area" fields are always set to the area of the groundtruth bounding box.

## **Parameters**

- **image\_id** a unique image identifier either of type integer or string.
- next\_annotation\_id integer specifying the first id to use for the groundtruth annotations. All annotations are assigned a continuous integer id starting from this value.
- **category\_id\_set** A set of valid class ids. Groundtruth with classes not in category\_id\_set are dropped.
- groundtruth\_boxes numpy array (float32) with shape [num\_gt\_boxes, 4]
- groundtruth\_classes numpy array (int) with shape [num\_gt\_boxes]
- groundtruth\_masks optional uint8 numpy array of shape [num\_detections, image height, image width containing detection masks.
- **groundtruth\_is\_crowd** optional numpy array (int) with shape [num\_gt\_boxes] indicating whether groundtruth boxes are crowd.
- super\_categories optional list of str indicating each box super category

**Returns** a list of groundtruth annotations for a single image in the COCO format.

**Raises Value Error** – if (1) groundtruth boxes and groundtruth classes do not have the right lengths or (2) if each of the elements inside these lists do not have the correct shapes or (3) if image\_ids are not integers

easycv.core.evaluation.coco\_tools.ExportGroundtruthToCOCO(*image\_ids*, *groundtruth\_boxes*, *groundtruth\_classes*, *categories*, *output\_path=None*)

Export groundtruth detection annotations in numpy arrays to COCO API.

This function converts a set of groundtruth detection annotations represented as numpy arrays to dictionaries that can be ingested by the COCO API. Inputs to this function are three lists: image ids for each groundtruth image, groundtruth boxes for each image and groundtruth classes respectively. Note that the image\_ids provided here must match the ones given to the ExportDetectionsToCOCO function in order for evaluation to work properly. We assume that for each image, boxes, scores and classes are in correspondence — that is: image\_id[i], groundtruth\_boxes[i, :] and groundtruth\_classes[i] are associated with the same groundtruth annotation.

In the exported result, "area" fields are always set to the area of the groundtruth bounding box and "iscrowd" fields are always set to 0. TODO(jonathanhuang): pass in "iscrowd" array for evaluating on COCO dataset.

## **Parameters**

- **image\_ids** a list of unique image identifier either of type integer or string.
- groundtruth\_boxes list of numpy arrays with shape [num\_gt\_boxes, 4] (note that num\_gt\_boxes can be different for each entry in the list)
- groundtruth\_classes list of numpy arrays (int) with shape [num\_gt\_boxes] (note that num\_gt\_boxes can be different for each entry in the list)
- categories a list of dictionaries representing all possible categories. Each dict in this list has the following keys:

'id': (required) an integer id uniquely identifying this category 'name': (required) string representing category name

e.g., 'cat', 'dog', 'pizza'

**'supercategory': (optional) string representing the supercategory** e.g., 'animal', 'vehicle', 'food', etc

• output\_path – (optional) path for exporting result to JSON

**Returns** dictionary that can be read by COCO API

**Raises ValueError** – if (1) groundtruth\_boxes and groundtruth\_classes do not have the right lengths or (2) if each of the elements inside these lists do not have the correct shapes or (3) if image\_ids are not integers

easycv.core.evaluation.coco\_tools.ExportSingleImageDetectionBoxesToCoco(*image\_id*,

*category\_id\_set*, *detection\_boxes*, *detection\_scores*, *detection\_classes*)

Export detections of a single image to COCO format.

This function converts detections represented as numpy arrays to dictionaries that can be ingested by the COCO evaluation API. Note that the image\_ids provided here must match the ones given to the ExporSingleImageDetectionBoxesToCoco. We assume that boxes, and classes are in correspondence - that is: boxes[i, :], and classes[i] are associated with the same groundtruth annotation.

### **Parameters**

- **image\_id** unique image identifier either of type integer or string.
- category\_id\_set A set of valid class ids. Detections with classes not in category\_id\_set are dropped.
- detection\_boxes float numpy array of shape [num\_detections, 4] containing detection boxes.
- detection\_scores float numpy array of shape [num\_detections] containing scored for the detection boxes.
- detection\_classes integer numpy array of shape [num\_detections] containing the classes for detection boxes.

**Returns** a list of detection annotations for a single image in the COCO format.

**Raises ValueError** – if (1) detection\_boxes, detection\_scores and detection\_classes do not have the right lengths or (2) if each of the elements inside these lists do not have the correct shapes or (3) if image\_ids are not integers.

easycv.core.evaluation.coco\_tools.ExportSingleImageDetectionMasksToCoco(*image\_id*,

*category\_id\_set*, *detection\_masks*, *detection\_scores*, *detection\_classes*)

Export detection masks of a single image to COCO format.

This function converts detections represented as numpy arrays to dictionaries that can be ingested by the COCO evaluation API. We assume that detection\_masks, detection\_scores, and detection\_classes are in correspondence - that is: detection masks[i, :], detection classes[i] and detection scores[i]

are associated with the same annotation.

#### **Parameters**

- **image\_id** unique image identifier either of type integer or string.
- category\_id\_set A set of valid class ids. Detections with classes not in category\_id\_set are dropped.
- detection\_masks uint8 numpy array of shape [num\_detections, image\_height, image\_width] containing detection\_masks.
- detection\_scores float numpy array of shape [num\_detections] containing scores for detection masks.
- detection\_classes integer numpy array of shape [num\_detections] containing the classes for detection masks.

**Returns** a list of detection mask annotations for a single image in the COCO format.

**Raises Value Error** – if (1) detection masks, detection scores and detection classes do not have the right lengths or (2) if each of the elements inside these lists do not have the correct shapes or (3) if image\_ids are not integers.

easycv.core.evaluation.coco\_tools.ExportDetectionsToCOCO(*image\_ids*, *detection\_boxes*, *detection\_scores*, *detection\_classes*, *categories*, *output\_path=None*)

Export detection annotations in numpy arrays to COCO API.

This function converts a set of predicted detections represented as numpy arrays to dictionaries that can be ingested by the COCO API. Inputs to this function are lists, consisting of boxes, scores and classes, respectively, corresponding to each image for which detections have been produced. Note that the image\_ids provided here must match the ones given to the ExportGroundtruthToCOCO function in order for evaluation to work properly.

We assume that for each image, boxes, scores and classes are in correspondence — that is: detection\_boxes[i, :], detection\_scores[i] and detection\_classes[i] are associated with the same detection.

#### **Parameters**

- **image\_ids** a list of unique image identifier either of type integer or string.
- detection\_boxes list of numpy arrays with shape [num\_detection\_boxes, 4]
- detection\_scores list of numpy arrays (float) with shape [num\_detection\_boxes]. Note that num\_detection\_boxes can be different for each entry in the list.
- detection\_classes list of numpy arrays (int) with shape [num\_detection\_boxes]. Note that num\_detection\_boxes can be different for each entry in the list.
- categories a list of dictionaries representing all possible categories. Each dict in this list must have an integer 'id' key uniquely identifying this category.
- output\_path (optional) path for exporting result to JSON

**Returns** list of dictionaries that can be read by COCO API, where each entry corresponds to a single detection and has keys from: ['image\_id', 'category\_id', 'bbox', 'score'].

**Raises ValueError** – if (1) detection\_boxes and detection\_classes do not have the right lengths or (2) if each of the elements inside these lists do not have the correct shapes or (3) if image\_ids are not integers.

easycv.core.evaluation.coco\_tools.ExportSegmentsToCOCO(*image\_ids*, *detection\_masks*, *detection\_scores*, *detection\_classes*, *categories*, *output\_path=None*)

Export segmentation masks in numpy arrays to COCO API.

This function converts a set of predicted instance masks represented as numpy arrays to dictionaries that can be ingested by the COCO API. Inputs to this function are lists, consisting of segments, scores and classes, respectively, corresponding to each image for which detections have been produced.

Note this function is recommended to use for small dataset. For large dataset, it should be used with a merge function (e.g. in map reduce), otherwise the memory consumption is large.

We assume that for each image, masks, scores and classes are in correspondence — that is: detection\_masks[i, :, :, :], detection\_scores[i] and detection\_classes[i] are associated with the same detection.

## **Parameters**

- **image\_ids** list of image ids (typically ints or strings)
- detection\_masks list of numpy arrays with shape [num\_detection, h, w, 1] and type uint8. The height and width should match the shape of corresponding image.
- detection\_scores list of numpy arrays (float) with shape [num\_detection]. Note that num\_detection can be different for each entry in the list.
- detection\_classes list of numpy arrays (int) with shape [num\_detection]. Note that num\_detection can be different for each entry in the list.
- categories a list of dictionaries representing all possible categories. Each dict in this list must have an integer 'id' key uniquely identifying this category.
- output\_path (optional) path for exporting result to JSON
- **Returns** list of dictionaries that can be read by COCO API, where each entry corresponds to a single detection and has keys from: ['image\_id', 'category\_id', 'segmentation', 'score'].

**Raises** ValueError – if detection\_masks and detection\_classes do not have the right lengths or if each of the elements inside these lists do not have the correct shapes.

easycv.core.evaluation.coco\_tools.ExportKeypointsToCOCO(*image\_ids*, *detection\_keypoints*, *detection\_scores*, *detection\_classes*, *categories*, *output\_path=None*)

Exports keypoints in numpy arrays to COCO API.

This function converts a set of predicted keypoints represented as numpy arrays to dictionaries that can be ingested by the COCO API. Inputs to this function are lists, consisting of keypoints, scores and classes, respectively, corresponding to each image for which detections have been produced.

We assume that for each image, keypoints, scores and classes are in correspondence — that is: detection\_keypoints[i, :, :, :], detection\_scores[i] and detection\_classes[i] are associated with the same detection.

## **Parameters**

- **image\_ids** list of image ids (typically ints or strings)
- detection\_keypoints list of numpy arrays with shape [num\_detection, num keypoints, 2] and type float 32 in absolute x-y coordinates.
- detection\_scores list of numpy arrays (float) with shape [num\_detection]. Note that num\_detection can be different for each entry in the list.
- detection\_classes list of numpy arrays (int) with shape [num\_detection]. Note that num\_detection can be different for each entry in the list.
- categories a list of dictionaries representing all possible categories. Each dict in this list must have an integer 'id' key uniquely identifying this category and an integer 'num\_keypoints' key specifying the number of keypoints the category has.
- output\_path (optional) path for exporting result to JSON
- **Returns** list of dictionaries that can be read by COCO API, where each entry corresponds to a single detection and has keys from: ['image\_id', 'category\_id', 'keypoints', 'score'].

**Raises** ValueError – if detection\_keypoints and detection\_classes do not have the right lengths or if each of the elements inside these lists do not have the correct shapes.

#### **easycv.core.evaluation.faceid\_pair\_eval module**

easycv.core.evaluation.faceid\_pair\_eval.calculate\_roc(*thresholds*, *embeddings1*, *embeddings2*, *actual\_issame*, *nrof\_folds=10*, *pca=0*)

easycv.core.evaluation.faceid\_pair\_eval.calculate\_accuracy(*threshold*, *dist*, *actual\_issame*)

easycv.core.evaluation.faceid\_pair\_eval.calculate\_val(*thresholds*, *embeddings1*, *embeddings2*, *actual\_issame*, *far\_target*, *nrof\_folds=10*)

easycv.core.evaluation.faceid\_pair\_eval.calculate\_val\_far(*threshold*, *dist*, *actual\_issame*)

easycv.core.evaluation.faceid\_pair\_eval.faceid\_evaluate(*embeddings*, *actual\_issame*, *nrof\_folds=10*, *pca=0*)

Do Kfold=nrof folds faceid pair-match test for embeddings :param embeddings: [N x C] inputs embedding of all dataset :param actual\_issame: [N/2, 1] label of is match :param nrof\_folds: KFold number :param pca: > 0 means, do pca and trans embedding to [N, pca] feature

**Returns** KFold average best accuracy and best threshold

class easycv.core.evaluation.faceid\_pair\_eval.FaceIDPairEvaluator(*dataset\_name=None*, *metric\_names=['acc']*,

*kfold=10*, *pca=0*)

Bases: [easycv.core.evaluation.base\\_evaluator.Evaluator](#page-162-0)

FaceIDPairEvaluator evaluator. Input nx2 pairs and label, kfold thresholds search and return average best accuracy

\_\_init\_\_(*dataset\_name=None*, *metric\_names=['acc']*, *kfold=10*, *pca=0*)

Faceid small dataset evaluator, do pair match validation :param dataset\_name: faceid small validate set name, include [lfw, agedb\_30, cfp\_ff, cfp\_fw, calfw] :param kfold: Kfold for train/val split :param pca: pca dimensions, if > 0, do PCA for input feature, transfer to [n, pca]

**Returns** None

#### **easycv.core.evaluation.metric\_registry module**

## class easycv.core.evaluation.metric\_registry.MetricRegistry

Bases: object

 $\_init$ <sub>()</sub>

Initialize self. See help(type(self)) for accurate signature.

#### get(*evaluator\_type*)

register\_default\_best\_metric(*cls*, *metric\_name*, *metric\_cmp\_op='max'*) Register default best metric for each evaluator

#### **Parameters**

- **cls** (*object*) class object
- metric\_name (str or  $List[str]$ ) default best metric name
- metric\_cmp\_op (str or List[str]) metric compare operation, should be one of ["max", "min"]

### **easycv.core.evaluation.mse\_eval module**

class easycv.core.evaluation.mse\_eval.MSEEvaluator(*dataset\_name=None*, *metric\_names=['avg\_mse']*,

*neck\_num=None*)

Bases: [easycv.core.evaluation.base\\_evaluator.Evaluator](#page-162-0)

MSEEvaluator evaluator,

\_\_init\_\_(*dataset\_name=None*, *metric\_names=['avg\_mse']*, *neck\_num=None*)

## **easycv.core.evaluation.retrival\_topk\_eval module**

```
class easycv.core.evaluation.retrival_topk_eval.RetrivalTopKEvaluator(topk=(1, 2, 4, 8),
```
*norm=0*, *metric='cos'*, *pca=0*, *dataset\_name=None*, *metric\_names=['R@K=1']*, *save\_results=False*, *save\_results\_dir=''*, *feature\_keyword=['neck']*)

Bases: [easycv.core.evaluation.base\\_evaluator.Evaluator](#page-162-0)

RetrivalTopK evaluator, Retrival evaluate do the topK retrival, by measuring the distance of every 1 vs other. get the topK nearest, and count the match of ID. if Retrival  $= 1$ , Miss  $= 0$ . Finally average all RetrivalRate.

\_\_init\_\_(*topk=(1, 2, 4, 8)*, *norm=0*, *metric='cos'*, *pca=0*, *dataset\_name=None*, *metric\_names=['R@K=1']*, *save\_results=False*, *save\_results\_dir=''*, *feature\_keyword=['neck']*)

**Parameters top\_k** – tuple of int, evaluate top  $k$  acc

#### **easycv.core.evaluation.top\_down\_eval module**

easycv.core.evaluation.top\_down\_eval.pose\_pck\_accuracy(*output*, *target*, *mask*, *thr=0.05*,

*normalize=None*)

Calculate the pose accuracy of PCK for each individual keypoint and the averaged accuracy across all keypoints from heatmaps.

**Note:** PCK metric measures accuracy of the localization of the body joints. The distances between predicted positions and the ground-truth ones are typically normalized by the bounding box size. The threshold (thr) of the normalized distance is commonly set as 0.05, 0.1 or 0.2 etc.

batch size: N num keypoints: K heatmap height: H heatmap width: W

#### **Parameters**

- output  $(np.ndarray[N, K, H, W]) Model$  output heatmaps.
- target  $(np.ndarray[N, K, H, W])$  Groundtruth heatmaps.
- mask (np.ndarray [N, K]) Visibility of the target. False for invisible joints, and True for visible. Invisible joints will be ignored for accuracy calculation.
- thr  $(fload)$  Threshold of PCK calculation. Default 0.05.
- normalize (np. ndarray [N, 2]) Normalization factor for H&W.

#### **Returns**

A tuple containing keypoint accuracy.

- np.ndarray[K]: Accuracy of each keypoint.
- float: Averaged accuracy across all keypoints.
- int: Number of valid keypoints.

#### **Return type** tuple

easycv.core.evaluation.top\_down\_eval.keypoint\_pck\_accuracy(*pred*, *gt*, *mask*, *thr*, *normalize*) Calculate the pose accuracy of PCK for each individual keypoint and the averaged accuracy across all keypoints for coordinates.

**Note:** PCK metric measures accuracy of the localization of the body joints. The distances between predicted positions and the ground-truth ones are typically normalized by the bounding box size. The threshold (thr) of the normalized distance is commonly set as 0.05, 0.1 or 0.2 etc.

batch\_size: N num\_keypoints: K

## **Parameters**

- pred  $(np.ndarray[N, K, 2])$  Predicted keypoint location.
- gt (np. ndarray  $[N, K, 2]$ ) Groundtruth keypoint location.
- mask (np.ndarray [N, K]) Visibility of the target. False for invisible joints, and True for visible. Invisible joints will be ignored for accuracy calculation.
- thr  $(fload)$  Threshold of PCK calculation.
- normalize (np. ndarray [N, 2]) Normalization factor for H&W.

#### **Returns**

A tuple containing keypoint accuracy.

- acc (np.ndarray[K]): Accuracy of each keypoint.
- avg\_acc (float): Averaged accuracy across all keypoints.
- cnt (int): Number of valid keypoints.

#### **Return type** tuple

easycv.core.evaluation.top\_down\_eval.post\_dark\_udp(*coords*, *batch\_heatmaps*, *kernel=3*)

DARK post-pocessing. Implemented by udp. Paper ref: Huang et al. The Devil is in the Details: Delving into Unbiased Data Processing for Human Pose Estimation (CVPR 2020). Zhang et al. Distribution-Aware Coordinate Representation for Human Pose Estimation (CVPR 2020).

**Note:** batch size: B num keypoints: K num persons: N height of heatmaps: H width of heatmaps: W B=1 for bottom up paradigm where all persons share the same heatmap.  $B=N$  for top down paradigm where each person has its own heatmaps.

#### **Parameters**

- coords (np. ndarray [N, K, 2]) Initial coordinates of human pose.
- batch\_heatmaps  $(np.ndarray[B, K, H, W]) batch_h$ eatmaps
- **kernel**  $(int)$  Gaussian kernel size  $(K)$  for modulation.

**Returns** Refined coordinates.

**Return type** res (np.ndarray[N, K, 2])

easycv.core.evaluation.top\_down\_eval.keypoints\_from\_heatmaps(*heatmaps*, *center*, *scale*, *unbiased=False*, *post\_process='default'*, *kernel=11*, *valid\_radius\_factor=0.0546875*, *use\_udp=False*, *target\_type='GaussianHeatmap'*)

Get final keypoint predictions from heatmaps and transform them back to the image.

**Note:** batch size: N num keypoints: K heatmap height: H heatmap width: W

#### **Parameters**

- heatmaps  $(np.ndarray[N, K, H, W])$  model predicted heatmaps.
- center  $(np.ndarray[N, 2])$  Center of the bounding box  $(x, y)$ .
- scale (np. ndarray  $[N, 2]$ ) Scale of the bounding box wrt height/width.
- post\_process (str/None) Choice of methods to post-process heatmaps. Currently supported: None, 'default', 'unbiased', 'megvii'.
- unbiased (bool) Option to use unbiased decoding. Mutually exclusive with megvii. Note: this arg is deprecated and unbiased=True can be replaced by post\_process='unbiased' Paper ref: Zhang et al. Distribution-Aware Coordinate Representation for Human Pose Estimation (CVPR 2020).
- **kernel** ( $int$ ) Gaussian kernel size (K) for modulation, which should match the heatmap gaussian sigma when training. K=17 for sigma=3 and k=11 for sigma=2.
- valid\_radius\_factor  $(f$ *loat* $) The radius factor of the positive area in classifica$ tion heatmap for UDP.
- use\_udp  $(bool)$  Use unbiased data processing.
- target\_type (str) 'GaussianHeatmap' or 'CombinedTarget'. GaussianHeatmap: Classification target with gaussian distribution. CombinedTarget: The combination of classification target (response map) and regression target (offset map). Paper ref: Huang et al. The Devil is in the Details: Delving into Unbiased Data Processing for Human Pose Estimation (CVPR 2020).

#### **Returns**

A tuple containing keypoint predictions and scores.

- preds (np.ndarray[N, K, 2]): Predicted keypoint location in images.
- maxvals (np.ndarray[N, K, 1]): Scores (confidence) of the keypoints.

#### **Return type** tuple

## **15.1.2 easycv.core.optimizer package**

## **Submodules**

## **easycv.core.optimizer.lars module**

```
class easycv.core.optimizer.lars.LARS(params, lr=<required parameter>, momentum=0, dampening=0,
                                          weight_decay=0, eta=0.001, nesterov=False)
```
Bases: torch.optim.optimizer.Optimizer

Implements layer-wise adaptive rate scaling for SGD.

## **Parameters**

- **params** (*iterable*) iterable of parameters to optimize or dicts defining parameter groups
- $\textbf{lr}$  (float) base learning rate (gamma\_0)
- momentum  $(f$ loat, optional) momentum factor (default: 0) ("m")
- weight\_decay (float, optional) weight decay (L2 penalty) (default: 0) ("beta")
- dampening  $(f$ *loat* $,  $optional)$  dampening for momentum  $(default: 0)$$
- eta (float, optional) LARS coefficient
- nesterov (bool, optional) enables Nesterov momentum (default: False)

Based on Algorithm 1 of the following paper by You, Gitman, and Ginsburg. Large Batch Training of Convolutional Networks:

<https://arxiv.org/abs/1708.03888>

## **Example**

```
\gg> optimizer = LARS(model.parameters(), lr=0.1, momentum=0.9,
>>> weight_decay=1e-4, eta=1e-3)
>>> optimizer.zero_grad()
>>> loss_fn(model(input), target).backward()
>>> optimizer.step()
```
\_\_init\_\_(*params*, *lr=<required parameter>*, *momentum=0*, *dampening=0*, *weight\_decay=0*, *eta=0.001*, *nesterov=False*)

Initialize self. See help(type(self)) for accurate signature.

### step(*closure=None*)

Performs a single optimization step.

**Parameters closure** (callable, optional) – A closure that reevaluates the model and returns the loss.

#### **easycv.core.optimizer.ranger module**

easycv.core.optimizer.ranger.centralized\_gradient(*x*, *use\_gc=True*, *gc\_conv\_only=False*) credit - <https://github.com/Yonghongwei/Gradient-Centralization>

class easycv.core.optimizer.ranger.Ranger(*params*, *lr=0.001*, *alpha=0.5*, *k=6*, *N\_sma\_threshhold=5*, *betas=(0.95, 0.999)*, *eps=1e-05*, *weight\_decay=0*, *use\_gc=True*, *gc\_conv\_only=False*, *gc\_loc=True*)

Bases: torch.optim.optimizer.Optimizer

Adam+LookAhead: refer to <https://github.com/lessw2020/Ranger-Deep-Learning-Optimizer>

\_\_init\_\_(*params*, *lr=0.001*, *alpha=0.5*, *k=6*, *N\_sma\_threshhold=5*, *betas=(0.95, 0.999)*, *eps=1e-05*, *weight\_decay=0*, *use\_gc=True*, *gc\_conv\_only=False*, *gc\_loc=True*) Initialize self. See help(type(self)) for accurate signature.

step(*closure=None*)

Performs a single optimization step (parameter update).

**Parameters closure** (callable) – A closure that reevaluates the model and returns the loss. Optional for most optimizers.

**Note:** Unless otherwise specified, this function should not modify the .grad field of the parameters.

## **15.1.3 easycv.core.post\_processing package**

easycv.core.post\_processing.affine\_transform(*pt*, *trans\_mat*)

Apply an affine transformation to the points.

**Parameters**

- pt  $(np.ndarray) a 2$  dimensional point to be transformed
- trans\_mat  $(np.ndarray) 2x3$  matrix of an affine transform

**Returns** Transformed points.

**Return type** np.ndarray

easycv.core.post\_processing.flip\_back(*output\_flipped*, *flip\_pairs*, *target\_type='GaussianHeatmap'*) Flip the flipped heatmaps back to the original form.

**Note:** batch\_size: N num\_keypoints: K heatmap height: H heatmap width: W

#### **Parameters**

- output\_flipped (np.ndarray [N, K, H, W]) The output heatmaps obtained from the flipped images.
- flip\_pairs  $(list[tuple()) Pairs of keypoints which are mirrored (for example,$ left ear – right ear).
- target\_type  $(str)$  GaussianHeatmap or CombinedTarget

**Returns** heatmaps that flipped back to the original image

#### **Return type** np.ndarray

easycv.core.post\_processing.fliplr\_joints(*joints\_3d*, *joints\_3d\_visible*, *img\_width*, *flip\_pairs*) Flip human joints horizontally.

**Note:** num\_keypoints: K

#### **Parameters**

- joints\_3d (np. ndarray ( $[K, 3]$ )) Coordinates of keypoints.
- joints\_3d\_visible  $(np.ndarray([K, 1]))$  Visibility of keypoints.
- img\_width  $(int)$  Image width.
- flip\_pairs  $(list [tuple()])$  Pairs of keypoints which are mirrored (for example, left ear – right ear).

#### **Returns**

Flipped human joints.

- joints 3d flipped (np.ndarray( $[K, 3]$ )): Flipped joints.
- joints\_3d\_visible\_flipped (np.ndarray([K, 1])): Joint visibility.

#### **Return type** tuple

```
easycv.core.post_processing.fliplr_regression(regression, flip_pairs, center_mode='static',
```
*center*  $x=0.5$ , *center index=0*)

Flip human joints horizontally.

**Note:** batch\_size: N num\_keypoint: K

#### **Parameters**

• regression (np.ndarray([..., K, C])) – Coordinates of keypoints, where K is the joint number and C is the dimension. Example shapes are: - [N, K, C]: a batch of keypoints where N is the batch size. - [N, T, K, C]: a batch of pose sequences, where T is the frame

number.

- flip\_pairs  $(list [tuple ()])$  Pairs of keypoints which are mirrored (for example, left ear – right ear).
- center\_mode  $(str)$  The mode to set the center location on the x-axis to flip around. Options are: - static: use a static x value (see center\_x also) - root: use a root joint (see center\_index also)
- center\_ $x$  (float) Set the x-axis location of the flip center. Only used when center\_mode=static.
- center\_index  $(int)$  Set the index of the root joint, whose x location will be used as the flip center. Only used when center\_mode=root.

#### **Returns**

Flipped human joints.

• regression\_flipped (np.ndarray([ $\dots$ , K, C])): Flipped joints.

## **Return type** tuple
```
easycv.core.post_processing.get_affine_transform(center, scale, rot, output_size, shift=(0.0, 0.0),
```

```
inv=False)
```
Get the affine transform matrix, given the center/scale/rot/output size.

# **Parameters**

- center  $(np.ndarray[2, ])-$  Center of the bounding box  $(x, y)$ .
- scale  $(np.ndarray[2, ])-$  Scale of the bounding box wrt [width, height].
- rot  $(f$ loat) Rotation angle (degree).
- output\_size  $(np.ndarray[2, ] | list(2,)) Size of the destination heatmaps.$
- shift  $(0-100%)$  Shift translation ratio wrt the width/height. Default  $(0, 0)$ .
- inv (bool) Option to inverse the affine transform direction. (inv=False: src->dst or inv=True: dst->src)

**Returns** The transform matrix.

**Return type** np.ndarray

```
easycv.core.post_processing.get_warp_matrix(theta, size_input, size_dst, size_target)
```
Calculate the transformation matrix under the constraint of unbiased. Paper ref: Huang et al. The Devil is in the Details: Delving into Unbiased Data Processing for Human Pose Estimation (CVPR 2020).

# **Parameters**

- theta  $(f$ *loat* $) Rotation angle in degrees.$
- size\_input  $(np.ndarray)$  Size of input image [w, h].
- size\_dst  $(np.ndarray)$  Size of output image [w, h].
- size\_target  $(np.ndarray)$  Size of ROI in input plane [w, h].

**Returns** A matrix for transformation.

**Return type** matrix (np.ndarray)

# easycv.core.post\_processing.rotate\_point(*pt*, *angle\_rad*)

Rotate a point by an angle.

# **Parameters**

- pt  $(list[float]) 2$  dimensional point to be rotated
- angle\_rad  $(float)$  rotation angle by radian

**Returns** Rotated point.

**Return type** list[float]

easycv.core.post\_processing.transform\_preds(*coords*, *center*, *scale*, *output\_size*, *use\_udp=False*) Get final keypoint predictions from heatmaps and apply scaling and translation to map them back to the image.

**Note:** num\_keypoints: K

# **Parameters**

- coords  $(np.dataray[K, ndims]) -$ 
	- **–** If ndims=2, corrds are predicted keypoint location.
	- **–** If ndims=4, corrds are composed of (x, y, scores, tags)
	- **–** If ndims=5, corrds are composed of (x, y, scores, tags, flipped\_tags)
- center  $(np.ndarray[2, 7)$  Center of the bounding box  $(x, y)$ .
- scale  $(np.ndarray[2, 1)$  Scale of the bounding box wrt [width, height].
- output\_size (np.ndarray [2, ] | list(2,)) Size of the destination heatmaps.
- use\_udp  $(bool)$  Use unbiased data processing

**Returns** Predicted coordinates in the images.

**Return type** np.ndarray

easycv.core.post\_processing.warp\_affine\_joints(*joints*, *mat*)

Apply affine transformation defined by the transform matrix on the joints.

# **Parameters**

- joints  $(np.ndarray$   $[..., 2]$ ) Origin coordinate of joints.
- mat  $(np.ndarray[3, 2])$  The affine matrix.

**Returns** Result coordinate of joints.

**Return type** matrix (np.ndarray[..., 2])

easycv.core.post\_processing.oks\_nms(*kpts\_db*, *thr*, *sigmas=None*, *vis\_thr=None*)

OKS NMS implementations.

# **Parameters**

- kpts\_db keypoints.
- **thr** Retain overlap  $\lt$  thr.
- sigmas standard deviation of keypoint labelling.
- vis\_thr threshold of the keypoint visibility.

**Returns** indexes to keep.

**Return type** np.ndarray

easycv.core.post\_processing.soft\_oks\_nms(*kpts\_db*, *thr*, *max\_dets=20*, *sigmas=None*, *vis\_thr=None*) Soft OKS NMS implementations.

# **Parameters**

• kpts  $db -$ 

- **thr** retain oks overlap  $\lt$  thr.
- max\_dets max number of detections to keep.
- sigmas Keypoint labelling uncertainty.

**Returns** indexes to keep.

**Return type** np.ndarray

# **Submodules**

# **easycv.core.post\_processing.nms module**

easycv.core.post\_processing.nms.oks\_iou(*g*, *d*, *a\_g*, *a\_d*, *sigmas=None*, *vis\_thr=None*)

Calculate oks ious.

**Parameters**

- **g** Ground truth keypoints.
- **d** Detected keypoints.
- **a\_g** Area of the ground truth object.
- **a\_d** Area of the detected object.
- sigmas standard deviation of keypoint labelling.
- vis\_thr threshold of the keypoint visibility.

**Returns** The oks ious.

# **Return type** list

easycv.core.post\_processing.nms.oks\_nms(*kpts\_db*, *thr*, *sigmas=None*, *vis\_thr=None*) OKS NMS implementations.

# **Parameters**

- kpts\_db keypoints.
- **thr** Retain overlap  $\lt$  thr.
- sigmas standard deviation of keypoint labelling.
- vis\_thr threshold of the keypoint visibility.

**Returns** indexes to keep.

**Return type** np.ndarray

easycv.core.post\_processing.nms.soft\_oks\_nms(*kpts\_db*, *thr*, *max\_dets=20*, *sigmas=None*, *vis\_thr=None*) Soft OKS NMS implementations.

# **Parameters**

- $kpts_db -$
- **thr** retain oks overlap < thr.
- max\_dets max number of detections to keep.
- sigmas Keypoint labelling uncertainty.

**Returns** indexes to keep.

**Return type** np.ndarray

# **easycv.core.post\_processing.pose\_transforms module**

easycv.core.post\_processing.pose\_transforms.fliplr\_joints(*joints\_3d*, *joints\_3d\_visible*, *img\_width*,

*flip\_pairs*)

Flip human joints horizontally.

**Note:** num\_keypoints: K

#### **Parameters**

- joints\_3d (np. ndarray ( $[K, 3]$ )) Coordinates of keypoints.
- joints\_3d\_visible  $(np.ndarray([K, 1]))$  Visibility of keypoints.
- img\_width  $(int)$  Image width.
- flip\_pairs  $(list [tuple ()])$  Pairs of keypoints which are mirrored (for example, left ear – right ear).

# **Returns**

Flipped human joints.

- joints\_3d\_flipped (np.ndarray([K, 3])): Flipped joints.
- joints\_3d\_visible\_flipped (np.ndarray([K, 1])): Joint visibility.

# **Return type** tuple

easycv.core.post\_processing.pose\_transforms.fliplr\_regression(*regression*, *flip\_pairs*,

*center\_mode='static'*, *center\_x=0.5*, *center\_index=0*)

Flip human joints horizontally.

**Note:** batch\_size: N num\_keypoint: K

# **Parameters**

• regression  $(np.ndarray([..., K, C]))$  – Coordinates of keypoints, where K is the joint number and C is the dimension. Example shapes are:  $-[N, K, C]$ : a batch of keypoints where N is the batch size. - [N, T, K, C]: a batch of pose sequences, where T is the frame

number.

- flip\_pairs  $(list[tuple()])$  Pairs of keypoints which are mirrored (for example, left ear – right ear).
- center\_mode  $(str)$  The mode to set the center location on the x-axis to flip around. Options are: - static: use a static x value (see center\_x also) - root: use a root joint (see center index also)
- center\_ $x$  (float) Set the x-axis location of the flip center. Only used when center\_mode=static.
- center\_index  $(int)$  Set the index of the root joint, whose x location will be used as the flip center. Only used when center\_mode=root.

# **Returns**

Flipped human joints.

• regression flipped (np.ndarray([ $\ldots$ , K, C])): Flipped joints.

## **Return type** tuple

easycv.core.post\_processing.pose\_transforms.flip\_back(*output\_flipped*, *flip\_pairs*,

*target\_type='GaussianHeatmap'*)

Flip the flipped heatmaps back to the original form.

Note: batch size: N num keypoints: K heatmap height: H heatmap width: W

## **Parameters**

- output\_flipped (np.ndarray[N, K, H, W]) The output heatmaps obtained from the flipped images.
- flip\_pairs  $(list[tuple()) Pairs of keypoints which are mirrored (for example,$ left ear – right ear).
- target\_type (str) GaussianHeatmap or CombinedTarget

**Returns** heatmaps that flipped back to the original image

# **Return type** np.ndarray

easycv.core.post\_processing.pose\_transforms.transform\_preds(*coords*, *center*, *scale*, *output\_size*, *use\_udp=False*)

Get final keypoint predictions from heatmaps and apply scaling and translation to map them back to the image.

**Note:** num\_keypoints: K

#### **Parameters**

- coords  $(np.ndarray[K, ndims]) -$ 
	- **–** If ndims=2, corrds are predicted keypoint location.
	- **–** If ndims=4, corrds are composed of (x, y, scores, tags)
	- **–** If ndims=5, corrds are composed of (x, y, scores, tags, flipped\_tags)
- center  $(np.ndarray[2, ])$  Center of the bounding box  $(x, y)$ .
- scale (np. ndarray  $[2, 1)$  Scale of the bounding box wrt [width, height].
- output\_size  $(np.ndarray[2, ] | list(2,)) Size of the destination heatmaps.$
- use\_udp  $(bool)$  Use unbiased data processing

**Returns** Predicted coordinates in the images.

# **Return type** np.ndarray

easycv.core.post\_processing.pose\_transforms.get\_affine\_transform(*center*, *scale*, *rot*, *output\_size*,

*shift=(0.0, 0.0)*, *inv=False*) Get the affine transform matrix, given the center/scale/rot/output\_size.

#### **Parameters**

- center  $(np.ndarray[2, ])-$  Center of the bounding box  $(x, y)$ .
- scale  $(np.ndarray[2, 1)$  Scale of the bounding box wrt [width, height].
- rot  $(float)$  Rotation angle (degree).
- output\_size (np.ndarray [2, ] | list(2,)) Size of the destination heatmaps.
- shift  $(0-100%)$  Shift translation ratio wrt the width/height. Default  $(0., 0.).$
- inv (bool) Option to inverse the affine transform direction. (inv=False: src->dst or inv=True: dst->src)

**Returns** The transform matrix.

**Return type** np.ndarray

easycv.core.post\_processing.pose\_transforms.affine\_transform(*pt*, *trans\_mat*)

Apply an affine transformation to the points.

# **Parameters**

- pt  $(np.ndarray) a 2$  dimensional point to be transformed
- trans\_mat  $(np.ndarray) 2x3$  matrix of an affine transform

**Returns** Transformed points.

**Return type** np.ndarray

easycv.core.post\_processing.pose\_transforms.rotate\_point(*pt*, *angle\_rad*)

Rotate a point by an angle.

# **Parameters**

- pt  $(list[float]) 2$  dimensional point to be rotated
- angle\_rad  $(flost)$  rotation angle by radian

**Returns** Rotated point.

**Return type** list[float]

easycv.core.post\_processing.pose\_transforms.get\_warp\_matrix(*theta*, *size\_input*, *size\_dst*,

*size\_target*)

Calculate the transformation matrix under the constraint of unbiased. Paper ref: Huang et al. The Devil is in the Details: Delving into Unbiased Data Processing for Human Pose Estimation (CVPR 2020).

## **Parameters**

- $\cdot$  theta (*float*) Rotation angle in degrees.
- size\_input  $(np.ndarray)$  Size of input image [w, h].
- size\_dst  $(np.ndarray)$  Size of output image [w, h].
- size\_target (np.ndarray) Size of ROI in input plane [w, h].

**Returns** A matrix for transformation.

**Return type** matrix (np.ndarray)

easycv.core.post\_processing.pose\_transforms.warp\_affine\_joints(*joints*, *mat*)

Apply affine transformation defined by the transform matrix on the joints.

## **Parameters**

- joints  $(np.ndarray[..., 2])$  Origin coordinate of joints.
- mat  $(np.ndarray[3, 2])$  The affine matrix.

**Returns** Result coordinate of joints.

**Return type** matrix (np.ndarray[..., 2])

# **15.1.4 easycv.core.visualization package**

```
easycv.core.visualization.imshow_bboxes(img, bboxes, labels=None, colors='green', text_color='white',
                                                 font_size=20, thickness=1, font_scale=0.5, show=True,
                                                 win_name='', wait_time=0, out_file=None)
     Draw bboxes with labels (optional) on an image. This is a wrapper of mmcv.imshow_bboxes.
           Parameters
                    • img (str or ndarray) – The image to be displayed.
                    • bboxes (ndarray) – ndarray of shape (k, 4), each row is a bbox in format [x1, y1, x2],
                      y2].
                    • labels (str or list [str], optional) – labels of each bbox.
                    • colors (list str or tuple or Color) – A list of colors.
                    • text_color (str or tuple or Color) – Color of texts.
                    • font_size (int) – Size of font.
                    • thickness (int) – Thickness of lines.
```
- font\_scale  $(fload)$  Font scales of texts.
- show  $(bool)$  Whether to show the image.
- win\_name  $(str)$  The window name.
- wait\_time  $(int)$  Value of waitKey param.
- out\_file (str, optional) The filename to write the image.

**Returns** The image with bboxes drawn on it.

# **Return type** ndarray

easycv.core.visualization.imshow\_keypoints(*img*, *pose\_result*, *skeleton=None*, *kpt\_score\_thr=0.3*, *pose\_kpt\_color=None*, *pose\_link\_color=None*, *radius=4*, *thickness=1*, *show\_keypoint\_weight=False*)

Draw keypoints and links on an image.

# **Parameters**

- img (str or Tensor) The image to draw poses on. If an image array is given, id will be modified in-place.
- pose\_result  $(list[kpts])$  The poses to draw. Each element kpts is a set of K keypoints as an Kx3 numpy.ndarray, where each keypoint is represented as x, y, score.
- kpt\_score\_thr (float, optional) Minimum score of keypoints to be shown. Default: 0.3.
- pose\_kpt\_color (np. array [Nx3]') Color of N keypoints. If None, the keypoint will not be drawn.
- pose\_link\_color (np. array  $[Mx3]$ ) Color of M links. If None, the links will not be drawn.
- thickness  $(int)$  Thickness of lines.

easycv.core.visualization.imshow\_label(*img*, *labels*, *text\_color='blue'*, *font\_size=20*, *thickness=1*, *font\_scale=0.5*, *intervel=5*, *show=True*, *win\_name=''*, *wait\_time=0*, *out\_file=None*)

Draw images with labels on an image. **Parameters**

- img (str or ndarray) The image to be displayed.
- labels (str or list [str]) labels of each image.
- text\_color (str or tuple or Color) Color of texts.
- font\_size  $(int)$  Size of font.
- thickness  $(int)$  Thickness of lines.
- font\_scale  $(fload)$  Font scales of texts.
- **intervelint**) interval pixels between multiple labels
- show  $(bool)$  Whether to show the image.
- win\_name  $(str)$  The window name.
- wait\_time  $(int)$  Value of waitKey param.
- out\_file  $(str, optional)$  The filename to write the image.

**Returns** The image with bboxes drawn on it.

**Return type** ndarray

# **Submodules**

# **easycv.core.visualization.image module**

easycv.core.visualization.image.get\_font\_path()

```
easycv.core.visualization.image.put_text(img, xy, text, fill, size=20)
     support chinese text
```
easycv.core.visualization.image.imshow\_label(*img*, *labels*, *text\_color='blue'*, *font\_size=20*, *thickness=1*, *font\_scale=0.5*, *intervel=5*, *show=True*, *win\_name=''*, *wait\_time=0*, *out\_file=None*)

Draw images with labels on an image.

# **Parameters**

- img (str or ndarray) The image to be displayed.
- labels (str or list [str]) labels of each image.
- text\_color (str or tuple or Color) Color of texts.
- font\_size  $(int)$  Size of font.
- $\cdot$  thickness (int) Thickness of lines.
- font\_scale  $(fload)$  Font scales of texts.
- **intervelint**) interval pixels between multiple labels
- show  $(bool)$  Whether to show the image.
- win\_name  $(str)$  The window name.
- wait\_time  $(int)$  Value of waitKey param.
- out\_file  $(str, optional)$  The filename to write the image.

**Returns** The image with bboxes drawn on it.

#### **Return type** ndarray

easycv.core.visualization.image.imshow\_bboxes(*img*, *bboxes*, *labels=None*, *colors='green'*,

*text\_color='white'*, *font\_size=20*, *thickness=1*,

```
font_scale=0.5, show=True, win_name='', wait_time=0,
```

```
out_file=None)
```
Draw bboxes with labels (optional) on an image. This is a wrapper of mmcv.imshow\_bboxes.

# **Parameters**

- img (str or ndarray) The image to be displayed.
- bboxes (ndarray) ndarray of shape  $(k, 4)$ , each row is a bbox in format  $[x1, y1, x2,$ y2].
- labels (str or list [str], optional) labels of each bbox.
- **colors** (list[str or tuple or Color]) A list of colors.
- text\_color (str or tuple or Color) Color of texts.
- font\_size  $(int)$  Size of font.
- $\cdot$  thickness (int) Thickness of lines.
- font\_scale  $(fload)$  Font scales of texts.
- show  $(bool)$  Whether to show the image.
- win\_name  $(str)$  The window name.
- wait\_time  $(int)$  Value of waitKey param.
- out\_file  $(str, optional)$  The filename to write the image.

**Returns** The image with bboxes drawn on it.

# **Return type** ndarray

easycv.core.visualization.image.imshow\_keypoints(*img*, *pose\_result*, *skeleton=None*, *kpt\_score\_thr=0.3*, *pose\_kpt\_color=None*, *pose\_link\_color=None*, *radius=4*, *thickness=1*,

*show\_keypoint\_weight=False*)

Draw keypoints and links on an image.

# **Parameters**

- img (str or Tensor) The image to draw poses on. If an image array is given, id will be modified in-place.
- pose\_result  $(list[kpts])$  The poses to draw. Each element kpts is a set of K keypoints as an Kx3 numpy.ndarray, where each keypoint is represented as x, y, score.
- kpt\_score\_thr (float, optional) Minimum score of keypoints to be shown. Default: 0.3.
- pose\_kpt\_color  $(np.array[Nx3])$  Color of N keypoints. If None, the keypoint will not be drawn.
- pose\_link\_color  $(np.array[MX3])$  Color of M links. If None, the links will not be drawn.
- thickness  $(int)$  Thickness of lines.

# **15.2 Submodules**

# **15.3 easycv.core.standard\_fields module**

Contains classes specifying naming conventions used for object detection.

**Specifies:** InputDataFields: standard fields used by reader/preprocessor/batcher. DetectionResultFields: standard fields returned by object detector. BoxListFields: standard field used by BoxList TfExampleFields: standard fields for tf-example data format (go/tf-example).

class easycv.core.standard\_fields.InputDataFields

Bases: object

Names for the input tensors.

Holds the standard data field names to use for identifying input tensors. This should be used by the decoder to identify keys for the returned tensor\_dict containing input tensors. And it should be used by the model to identify the tensors it needs.

## image

image.

### original\_image

image in the original input size.

#### key

unique key corresponding to image.

#### source\_id

source of the original image.

#### filename

original filename of the dataset (without common path).

# groundtruth\_image\_classes

image-level class labels.

# groundtruth\_boxes

coordinates of the ground truth boxes in the image.

#### groundtruth\_classes

box-level class labels.

# groundtruth\_label\_types

box-level label types (e.g. explicit negative).

# groundtruth\_is\_crowd

[DEPRECATED, use groundtruth\_group\_of instead] is the groundtruth a single object or a crowd.

# groundtruth\_area

area of a groundtruth segment.

# groundtruth\_difficult

is a *difficult* object

#### groundtruth\_group\_of

is a *group\_of* objects, e.g. multiple objects of the same class, forming a connected group, where instances are heavily occluding each other.

## proposal\_boxes

coordinates of object proposal boxes.

proposal\_objectness objectness score of each proposal.

```
groundtruth_instance_masks
     ground truth instance masks.
```

```
groundtruth_instance_boundaries
     ground truth instance boundaries.
```

```
groundtruth_instance_classes
     instance mask-level class labels.
```
groundtruth\_keypoints ground truth keypoints.

```
groundtruth_keypoint_visibilities
     ground truth keypoint visibilities.
```

```
groundtruth_label_scores
     groundtruth label scores.
```

```
groundtruth_weights
```
groundtruth weight factor for bounding boxes.

# num\_groundtruth\_boxes

number of groundtruth boxes.

#### true\_image\_shapes

true shapes of images in the resized images, as resized images can be padded with zeros.

```
image = 'image'
mask = 'mask'
width = 'width'
height = 'height'
original_image = 'original_image'
optical_flow = 'optical_flow'
key = 'key'source_id = 'source_id'
filename = 'filename'
dataset_name = 'dataset_name'
groundtruth_image_classes = 'groundtruth_image_classes'
groundtruth_image_classes_num = 'groundtruth_image_classes_num'
groundtruth_boxes = 'groundtruth_boxes'
groundtruth_classes = 'groundtruth_classes'
groundtruth_label_types = 'groundtruth_label_types'
groundtruth_is_crowd = 'groundtruth_is_crowd'
groundtruth_area = 'groundtruth_area'
groundtruth_difficult = 'groundtruth_difficult'
groundtruth_group_of = 'groundtruth_group_of'
```
proposal\_boxes = 'proposal\_boxes' proposal\_objectness = 'proposal\_objectness' groundtruth\_instance\_masks = 'groundtruth\_instance\_masks' groundtruth\_instance\_boundaries = 'groundtruth\_instance\_boundaries' groundtruth\_instance\_classes = 'groundtruth\_instance\_classes' groundtruth\_keypoints = 'groundtruth\_keypoints' groundtruth\_keypoint\_visibilities = 'groundtruth\_keypoint\_visibilities' groundtruth\_label\_scores = 'groundtruth\_label\_scores' groundtruth\_weights = 'groundtruth\_weights' num\_groundtruth\_boxes = 'num\_groundtruth\_boxes' true\_image\_shape = 'true\_image\_shape' original\_image\_shape = 'original\_image\_shape' original\_instance\_masks = 'original\_instance\_masks' groundtruth\_boxes\_absolute = 'groundtruth\_boxes\_absolute' groundtruth\_keypoints\_absolute = 'groundtruth\_keypoints\_absolute' label\_map = 'label\_map' char\_dict = 'char\_dict'

class easycv.core.standard\_fields.DetectionResultFields Bases: object

Naming conventions for storing the output of the detector.

#### source\_id

source of the original image.

# key

unique key corresponding to image.

#### detection\_boxes

coordinates of the detection boxes in the image.

## detection\_scores

detection scores for the detection boxes in the image.

### detection\_classes

detection-level class labels.

# detection masks

contains a segmentation mask for each detection box.

# detection\_boundaries

contains an object boundary for each detection box.

#### detection\_keypoints

contains detection keypoints for each detection box.

#### num\_detections

number of detections in the batch.

```
source_id = 'source_id'
```
 $key = 'key'$ detection\_boxes = 'detection\_boxes' detection\_scores = 'detection\_scores' detection\_classes = 'detection\_classes' detection\_masks = 'detection\_masks' detection\_boundaries = 'detection\_boundaries' detection\_keypoints = 'detection\_keypoints' num\_detections = 'num\_detections' class easycv.core.standard\_fields.TfExampleFields Bases: object TF-example proto feature names for object detection. Holds the standard feature names to load from an Example proto for object detection. image encoded JPEG encoded string image\_format image format, e.g. "JPEG" filename filename channels number of channels of image colorspace colorspace, e.g. "RGB" height height of image in pixels, e.g. 462 width width of image in pixels, e.g. 581

#### source\_id

original source of the image

object\_class\_text

labels in text format, e.g. ["person", "cat"]

# object\_class\_label

labels in numbers, e.g. [16, 8]

# object\_bbox\_xmin

xmin coordinates of groundtruth box, e.g. 10, 30

# object\_bbox\_xmax

xmax coordinates of groundtruth box, e.g. 50, 40

# object\_bbox\_ymin

ymin coordinates of groundtruth box, e.g. 40, 50

# object\_bbox\_ymax

ymax coordinates of groundtruth box, e.g. 80, 70

```
object_view
     viewpoint of object, e.g. ["frontal", "left"]
object_truncated
     is object truncated, e.g. [true, false]
object_occluded
     is object occluded, e.g. [true, false]
object_difficult
     is object difficult, e.g. [true, false]
object_group_of
     is object a single object or a group of objects
object_depiction
     is object a depiction
object_is_crowd
     [DEPRECATED, use object_group_of instead] is the object a single object or a crowd
object_segment_area
     the area of the segment.
object_weight
     a weight factor for the object's bounding box.
instance_masks
     instance segmentation masks.
instance_boundaries
     instance boundaries.
instance_classes
     Classes for each instance segmentation mask.
detection_class_label
     class label in numbers.
detection_bbox_ymin
     ymin coordinates of a detection box.
detection_bbox_xmin
     xmin coordinates of a detection box.
detection_bbox_ymax
     ymax coordinates of a detection box.
detection_bbox_xmax
     xmax coordinates of a detection box.
detection_score
     detection score for the class label and box.
image_encoded = 'image/encoded'
image_format = 'image/format'
filename = 'image/filename'
channels = 'image/channels'
colorspace = 'image/colorspace'
```

```
height = 'image/height'
```

```
width = 'image/width'
source_id = 'image/source_id'
object_class_text = 'image/object/class/text'
object_class_label = 'image/object/class/label'
object_bbox_ymin = 'image/object/bbox/ymin'
object_bbox_xmin = 'image/object/bbox/xmin'
object_bbox_ymax = 'image/object/bbox/ymax'
object_bbox_xmax = 'image/object/bbox/xmax'
object_view = 'image/object/view'
object_truncated = 'image/object/truncated'
object_occluded = 'image/object/occluded'
object_difficult = 'image/object/difficult'
object_group_of = 'image/object/group_of'
object_depiction = 'image/object/depiction'
object_is_crowd = 'image/object/is_crowd'
object_segment_area = 'image/object/segment/area'
object_weight = 'image/object/weight'
instance_masks = 'image/segmentation/object'
instance_boundaries = 'image/boundaries/object'
instance_classes = 'image/segmentation/object/class'
detection_class_label = 'image/detection/label'
detection_bbox_ymin = 'image/detection/bbox/ymin'
detection_bbox_xmin = 'image/detection/bbox/xmin'
detection_bbox_ymax = 'image/detection/bbox/ymax'
detection_bbox_xmax = 'image/detection/bbox/xmax'
detection_score = 'image/detection/score'
```
# **CHAPTER**

# **SIXTEEN**

# **EASYCV.MODELS PACKAGE**

# **16.1 Subpackages**

# **16.1.1 easycv.models.backbones package**

# **Submodules**

**easycv.models.backbones.benchmark\_mlp module**

class easycv.models.backbones.benchmark\_mlp.BenchMarkMLP(*feature\_num*, *num\_classes=1000*, *avg\_pool=False*, *\*\*kwargs*)

Bases: torch.nn.modules.module.Module

\_\_init\_\_(*feature\_num*, *num\_classes=1000*, *avg\_pool=False*, *\*\*kwargs*) Initializes internal Module state, shared by both nn.Module and ScriptModule.

init\_weights(*pretrained=None*)

# forward $(x)$

Defines the computation performed at every call.

Should be overridden by all subclasses.

**Note:** Although the recipe for forward pass needs to be defined within this function, one should call the Module instance afterwards instead of this since the former takes care of running the registered hooks while the latter silently ignores them.

training: bool

#### **easycv.models.backbones.bninception module**

This model is taken from the official PyTorch model zoo. - torchvision.models.mobilenet.py on 31th Aug, 2019

class easycv.models.backbones.bninception.BNInception(*num\_classes=0*) Bases: torch.nn.modules.module.Module

\_\_init\_\_(*num\_classes=0*)

Initializes internal Module state, shared by both nn.Module and ScriptModule.

init\_weights(*pretrained=None*)

features(*input*)

#### logits(*features*)

#### forward(*input*)

Defines the computation performed at every call.

Should be overridden by all subclasses.

**Note:** Although the recipe for forward pass needs to be defined within this function, one should call the Module instance afterwards instead of this since the former takes care of running the registered hooks while the latter silently ignores them.

training: bool

### **easycv.models.backbones.darknet module**

class easycv.models.backbones.darknet.Darknet(*depth*, *in\_channels=3*, *stem\_out\_channels=32*,

*out\_features=('dark3', 'dark4', 'dark5')*)

Bases: torch.nn.modules.module.Module

depth2blocks =  $\{21: [1, 2, 2, 1], 53: [2, 8, 8, 4]\}$ 

\_\_init\_\_(*depth*, *in\_channels=3*, *stem\_out\_channels=32*, *out\_features=('dark3', 'dark4', 'dark5')*)

#### **Parameters**

- depth  $(int)$  depth of darknet used in model, usually use [21, 53] for this param.
- in\_channels  $(int)$  number of input channels, for example, use 3 for RGB image.
- stem\_out\_channels (int) number of output chanels of darknet stem. It decides channels of darknet layer2 to layer5.
- out\_features (Tuple[str]) desired output layer name.

make\_group\_layer(*in\_channels: int*, *num\_blocks: int*, *stride: int = 1*) starts with conv layer then has *num\_blocks ResLayer*

# make\_spp\_block(*filters\_list*, *in\_filters*)

# forward $(x)$

Defines the computation performed at every call.

Should be overridden by all subclasses.

**Note:** Although the recipe for forward pass needs to be defined within this function, one should call the Module instance afterwards instead of this since the former takes care of running the registered hooks while the latter silently ignores them.

#### training: bool

```
class easycv.models.backbones.darknet.CSPDarknet(dep_mul, wid_mul, out_features=('dark3', 'dark4',
                                                          'dark5'), depthwise=False, act='silu')
```
Bases: torch.nn.modules.module.Module

\_\_init\_\_(*dep\_mul*, *wid\_mul*, *out\_features=('dark3', 'dark4', 'dark5')*, *depthwise=False*, *act='silu'*) Initializes internal Module state, shared by both nn.Module and ScriptModule.

forward(*x*)

Defines the computation performed at every call.

Should be overridden by all subclasses.

**Note:** Although the recipe for forward pass needs to be defined within this function, one should call the Module instance afterwards instead of this since the former takes care of running the registered hooks while the latter silently ignores them.

training: bool

#### **easycv.models.backbones.genet module**

easycv.models.backbones.genet.remove\_bn\_in\_superblock(*super\_block*)

easycv.models.backbones.genet.fuse\_bn(*model*)

<span id="page-198-0"></span>class easycv.models.backbones.genet.PlainNetBasicBlockClass(*in\_channels=0*, *out\_channels=0*, *stride=1*, *no\_create=False*, *block\_name=None*, *\*\*kwargs*)

Bases: torch.nn.modules.module.Module

```
__init__(in_channels=0, out_channels=0, stride=1, no_create=False, block_name=None, **kwargs)
     Initializes internal Module state, shared by both nn.Module and ScriptModule.
```
# forward(*x*)

Defines the computation performed at every call.

Should be overridden by all subclasses.

**Note:** Although the recipe for forward pass needs to be defined within this function, one should call the Module instance afterwards instead of this since the former takes care of running the registered hooks while the latter silently ignores them.

```
static create_from_str(s, no_create=False)
```

```
static is_instance_from_str(s)
```
training: bool

```
class easycv.models.backbones.genet.AdaptiveAvgPool(out_channels, output_size, no_create=False,
```
*block\_name=None*, *\*\*kwargs*)

Bases: [easycv.models.backbones.genet.PlainNetBasicBlockClass](#page-198-0)

\_\_init\_\_(*out\_channels*, *output\_size*, *no\_create=False*, *block\_name=None*, *\*\*kwargs*) Initializes internal Module state, shared by both nn.Module and ScriptModule.

#### forward(*x*)

Defines the computation performed at every call.

Should be overridden by all subclasses.

**Note:** Although the recipe for forward pass needs to be defined within this function, one should call the Module instance afterwards instead of this since the former takes care of running the registered hooks while the latter silently ignores them.

static create\_from\_str(*s*, *no\_create=False*)

static is\_instance\_from\_str(*s*)

training: bool

class easycv.models.backbones.genet.BN(*out\_channels=None*, *copy\_from=None*, *no\_create=False*,

*block\_name=None*, *\*\*kwargs*) Bases: [easycv.models.backbones.genet.PlainNetBasicBlockClass](#page-198-0)

\_\_init\_\_(*out\_channels=None*, *copy\_from=None*, *no\_create=False*, *block\_name=None*, *\*\*kwargs*) Initializes internal Module state, shared by both nn.Module and ScriptModule.

### forward(*x*)

Defines the computation performed at every call.

Should be overridden by all subclasses.

**Note:** Although the recipe for forward pass needs to be defined within this function, one should call the Module instance afterwards instead of this since the former takes care of running the registered hooks while the latter silently ignores them.

static create\_from\_str(*s*, *no\_create=False*)

static is\_instance\_from\_str(*s*)

training: bool

class easycv.models.backbones.genet.ConvDW(*out\_channels=None*, *kernel\_size=None*, *stride=None*,

*copy\_from=None*, *no\_create=False*, *block\_name=None*,

*\*\*kwargs*)

Bases: [easycv.models.backbones.genet.PlainNetBasicBlockClass](#page-198-0)

\_\_init\_\_(*out\_channels=None*, *kernel\_size=None*, *stride=None*, *copy\_from=None*, *no\_create=False*, *block\_name=None*, *\*\*kwargs*)

Initializes internal Module state, shared by both nn.Module and ScriptModule.

# forward(*x*)

Defines the computation performed at every call.

Should be overridden by all subclasses.

**Note:** Although the recipe for forward pass needs to be defined within this function, one should call the Module instance afterwards instead of this since the former takes care of running the registered hooks while the latter silently ignores them.

static create\_from\_str(*s*, *no\_create=False*)

```
static is_instance_from_str(s)
```
training: bool

```
class easycv.models.backbones.genet.ConvKX(in_channels=None, out_channels=None, kernel_size=None,
                                                stride=None, copy_from=None, no_create=False,
                                                block_name=None, **kwargs)
```
Bases: [easycv.models.backbones.genet.PlainNetBasicBlockClass](#page-198-0)

\_\_init\_\_(*in\_channels=None*, *out\_channels=None*, *kernel\_size=None*, *stride=None*, *copy\_from=None*, *no\_create=False*, *block\_name=None*, *\*\*kwargs*) Initializes internal Module state, shared by both nn.Module and ScriptModule.

forward(*x*)

Defines the computation performed at every call.

Should be overridden by all subclasses.

**Note:** Although the recipe for forward pass needs to be defined within this function, one should call the Module instance afterwards instead of this since the former takes care of running the registered hooks while the latter silently ignores them.

static create\_from\_str(*s*, *no\_create=False*)

static is\_instance\_from\_str(*s*)

training: bool

class easycv.models.backbones.genet.Flatten(*out\_channels*, *no\_create=False*, *block\_name=None*,

*\*\*kwargs*)

Bases: [easycv.models.backbones.genet.PlainNetBasicBlockClass](#page-198-0)

\_\_init\_\_(*out\_channels*, *no\_create=False*, *block\_name=None*, *\*\*kwargs*) Initializes internal Module state, shared by both nn.Module and ScriptModule.

# forward(*x*)

Defines the computation performed at every call.

Should be overridden by all subclasses.

**Note:** Although the recipe for forward pass needs to be defined within this function, one should call the Module instance afterwards instead of this since the former takes care of running the registered hooks while the latter silently ignores them.

static create\_from\_str(*s*, *no\_create=False*)

static is\_instance\_from\_str(*s*)

training: bool

class easycv.models.backbones.genet.Linear(*in\_channels=None*, *out\_channels=None*, *bias=None*,

*copy\_from=None*, *no\_create=False*, *block\_name=None*,

*\*\*kwargs*)

Bases: [easycv.models.backbones.genet.PlainNetBasicBlockClass](#page-198-0)

\_\_init\_\_(*in\_channels=None*, *out\_channels=None*, *bias=None*, *copy\_from=None*, *no\_create=False*, *block\_name=None*, *\*\*kwargs*)

Initializes internal Module state, shared by both nn.Module and ScriptModule.

## forward(*x*)

Defines the computation performed at every call.

Should be overridden by all subclasses.

**Note:** Although the recipe for forward pass needs to be defined within this function, one should call the Module instance afterwards instead of this since the former takes care of running the registered hooks while the latter silently ignores them.

static create\_from\_str(*s*, *no\_create=False*)

```
static is_instance_from_str(s)
```
#### training: bool

class easycv.models.backbones.genet.MaxPool(*out\_channels*, *kernel\_size*, *stride*, *no\_create=False*,

*block\_name=None*, *\*\*kwargs*)

Bases: [easycv.models.backbones.genet.PlainNetBasicBlockClass](#page-198-0)

\_\_init\_\_(*out\_channels*, *kernel\_size*, *stride*, *no\_create=False*, *block\_name=None*, *\*\*kwargs*) Initializes internal Module state, shared by both nn.Module and ScriptModule.

#### forward(*x*)

Defines the computation performed at every call.

Should be overridden by all subclasses.

**Note:** Although the recipe for forward pass needs to be defined within this function, one should call the Module instance afterwards instead of this since the former takes care of running the registered hooks while the latter silently ignores them.

static create\_from\_str(*s*, *no\_create=False*)

static is\_instance\_from\_str(*s*)

## training: bool

class easycv.models.backbones.genet.MultiSumBlock(*inner\_block\_list*, *no\_create=False*,

*block\_name=None*, *\*\*kwargs*) Bases: [easycv.models.backbones.genet.PlainNetBasicBlockClass](#page-198-0)

\_\_init\_\_(*inner\_block\_list*, *no\_create=False*, *block\_name=None*, *\*\*kwargs*) Initializes internal Module state, shared by both nn.Module and ScriptModule.

# forward(*x*)

Defines the computation performed at every call.

Should be overridden by all subclasses.

**Note:** Although the recipe for forward pass needs to be defined within this function, one should call the Module instance afterwards instead of this since the former takes care of running the registered hooks while the latter silently ignores them.

static create\_from\_str(*s*, *no\_create=False*)

### static is\_instance\_from\_str(*s*)

#### training: bool

class easycv.models.backbones.genet.RELU(*out\_channels*, *no\_create=False*, *block\_name=None*,

*\*\*kwargs*)

Bases: [easycv.models.backbones.genet.PlainNetBasicBlockClass](#page-198-0)

\_\_init\_\_(*out\_channels*, *no\_create=False*, *block\_name=None*, *\*\*kwargs*) Initializes internal Module state, shared by both nn.Module and ScriptModule.

#### forward(*x*)

Defines the computation performed at every call.

Should be overridden by all subclasses.

**Note:** Although the recipe for forward pass needs to be defined within this function, one should call the Module instance afterwards instead of this since the former takes care of running the registered hooks while the latter silently ignores them.

#### static create\_from\_str(*s*, *no\_create=False*)

static is\_instance\_from\_str(*s*)

training: bool

class easycv.models.backbones.genet.ResBlock(*inner\_block\_list*, *in\_channels=None*, *stride=None*,

*no\_create=False*, *block\_name=None*, *\*\*kwargs*)

Bases: [easycv.models.backbones.genet.PlainNetBasicBlockClass](#page-198-0)

ResBlock(in\_channles, inner\_blocks\_str). If in\_channels is missing, use inner\_block\_list[0].in\_channels as in channels

\_\_init\_\_(*inner\_block\_list*, *in\_channels=None*, *stride=None*, *no\_create=False*, *block\_name=None*, *\*\*kwargs*)

Initializes internal Module state, shared by both nn.Module and ScriptModule.

# forward(*x*)

Defines the computation performed at every call.

Should be overridden by all subclasses.

**Note:** Although the recipe for forward pass needs to be defined within this function, one should call the Module instance afterwards instead of this since the former takes care of running the registered hooks while the latter silently ignores them.

#### static create\_from\_str(*s*, *no\_create=False*)

static is\_instance\_from\_str(*s*)

training: bool

class easycv.models.backbones.genet.Sequential(*inner\_block\_list*, *no\_create=False*, *block\_name=None*,

*\*\*kwargs*) Bases: [easycv.models.backbones.genet.PlainNetBasicBlockClass](#page-198-0)

\_\_init\_\_(*inner\_block\_list*, *no\_create=False*, *block\_name=None*, *\*\*kwargs*) Initializes internal Module state, shared by both nn.Module and ScriptModule.

### forward(*x*)

Defines the computation performed at every call.

Should be overridden by all subclasses.

**Note:** Although the recipe for forward pass needs to be defined within this function, one should call the Module instance afterwards instead of this since the former takes care of running the registered hooks while the latter silently ignores them.

```
static create_from_str(s, no_create=False)
```

```
static is_instance_from_str(s)
```
training: bool

class easycv.models.backbones.genet.SuperResKXKX(*in\_channels=0*, *out\_channels=0*, *kernel\_size=3*, *stride=1*, *expansion=1.0*, *sublayers=1*,

*no\_create=False*, *block\_name=None*, *\*\*kwargs*)

Bases: [easycv.models.backbones.genet.PlainNetBasicBlockClass](#page-198-0)

\_\_init\_\_(*in\_channels=0*, *out\_channels=0*, *kernel\_size=3*, *stride=1*, *expansion=1.0*, *sublayers=1*, *no\_create=False*, *block\_name=None*, *\*\*kwargs*)

Initializes internal Module state, shared by both nn.Module and ScriptModule.

#### forward(*x*)

Defines the computation performed at every call.

Should be overridden by all subclasses.

**Note:** Although the recipe for forward pass needs to be defined within this function, one should call the Module instance afterwards instead of this since the former takes care of running the registered hooks while the latter silently ignores them.

static create\_from\_str(*s*, *no\_create=False*)

```
static is_instance_from_str(s)
```

```
training: bool
```
class easycv.models.backbones.genet.SuperResK1KX(*in\_channels=0*, *out\_channels=0*, *kernel\_size=3*,

*stride=1*, *expansion=1.0*, *sublayers=1*,

*no\_create=False*, *block\_name=None*, *\*\*kwargs*)

Bases: [easycv.models.backbones.genet.PlainNetBasicBlockClass](#page-198-0)

\_\_init\_\_(*in\_channels=0*, *out\_channels=0*, *kernel\_size=3*, *stride=1*, *expansion=1.0*, *sublayers=1*, *no\_create=False*, *block\_name=None*, *\*\*kwargs*)

Initializes internal Module state, shared by both nn.Module and ScriptModule.

#### forward(*x*)

Defines the computation performed at every call.

Should be overridden by all subclasses.

**Note:** Although the recipe for forward pass needs to be defined within this function, one should call the Module instance afterwards instead of this since the former takes care of running the registered hooks while the latter silently ignores them.

static create\_from\_str(*s*, *no\_create=False*)

```
static is_instance_from_str(s)
```

```
training: bool
```
class easycv.models.backbones.genet.SuperResK1KXK1(*in\_channels=0*, *out\_channels=0*, *kernel\_size=3*, *stride=1*, *expansion=1.0*, *sublayers=1*,

*no\_create=False*, *block\_name=None*, *\*\*kwargs*) Bases: [easycv.models.backbones.genet.PlainNetBasicBlockClass](#page-198-0)

\_\_init\_\_(*in\_channels=0*, *out\_channels=0*, *kernel\_size=3*, *stride=1*, *expansion=1.0*, *sublayers=1*, *no\_create=False*, *block\_name=None*, *\*\*kwargs*)

Initializes internal Module state, shared by both nn.Module and ScriptModule.

forward(*x*)

Defines the computation performed at every call.

Should be overridden by all subclasses.

**Note:** Although the recipe for forward pass needs to be defined within this function, one should call the Module instance afterwards instead of this since the former takes care of running the registered hooks while the latter silently ignores them.

static create\_from\_str(*s*, *no\_create=False*)

static is\_instance\_from\_str(*s*)

training: bool

class easycv.models.backbones.genet.SuperResK1DWK1(*in\_channels=0*, *out\_channels=0*, *kernel\_size=3*, *stride=1*, *expansion=1.0*, *sublayers=1*,

*no\_create=False*, *block\_name=None*, *\*\*kwargs*)

Bases: [easycv.models.backbones.genet.PlainNetBasicBlockClass](#page-198-0)

\_\_init\_\_(*in\_channels=0*, *out\_channels=0*, *kernel\_size=3*, *stride=1*, *expansion=1.0*, *sublayers=1*, *no\_create=False*, *block\_name=None*, *\*\*kwargs*)

Initializes internal Module state, shared by both nn.Module and ScriptModule.

# forward(*x*)

Defines the computation performed at every call.

Should be overridden by all subclasses.

**Note:** Although the recipe for forward pass needs to be defined within this function, one should call the Module instance afterwards instead of this since the former takes care of running the registered hooks while the latter silently ignores them.

static create\_from\_str(*s*, *no\_create=False*)

static is\_instance\_from\_str(*s*)

training: bool

class easycv.models.backbones.genet.SuperResK1DW(*in\_channels=0*, *out\_channels=0*, *kernel\_size=3*,

*stride=1*, *expansion=1.0*, *sublayers=1*,

*no\_create=False*, *block\_name=None*, *\*\*kwargs*)

Bases: [easycv.models.backbones.genet.PlainNetBasicBlockClass](#page-198-0)

\_\_init\_\_(*in\_channels=0*, *out\_channels=0*, *kernel\_size=3*, *stride=1*, *expansion=1.0*, *sublayers=1*, *no\_create=False*, *block\_name=None*, *\*\*kwargs*)

Initializes internal Module state, shared by both nn.Module and ScriptModule.

# training: bool

forward(*x*)

Defines the computation performed at every call.

Should be overridden by all subclasses.

**Note:** Although the recipe for forward pass needs to be defined within this function, one should call the Module instance afterwards instead of this since the former takes care of running the registered hooks while the latter silently ignores them.

static create\_from\_str(*s*, *no\_create=False*)

## static is\_instance\_from\_str(*s*)

class easycv.models.backbones.genet.PlainNet(*plainnet\_struct\_idx=None*, *num\_classes=0*,

*no\_create=False*, *\*\*kwargs*)

Bases: torch.nn.modules.module.Module

## training: bool

\_\_init\_\_(*plainnet\_struct\_idx=None*, *num\_classes=0*, *no\_create=False*, *\*\*kwargs*) Initializes internal Module state, shared by both nn.Module and ScriptModule.

init\_weights(*pretrained=None*)

### forward(*x*)

Defines the computation performed at every call.

Should be overridden by all subclasses.

**Note:** Although the recipe for forward pass needs to be defined within this function, one should call the Module instance afterwards instead of this since the former takes care of running the registered hooks while the latter silently ignores them.

#### **easycv.models.backbones.hrnet module**

```
easycv.models.backbones.hrnet.get_expansion(block, expansion=None)
```
Get the expansion of a residual block.

The block expansion will be obtained by the following order:

- 1. If expansion is given, just return it.
- 2. If block has the attribute expansion, then return block.expansion.
- 3. Return the default value according the the block type: 1 for BasicBlock and 4 for Bottleneck.

### **Parameters**

- block  $(class)$  The block class.
- expansion (int  $\int$  None) The given expansion ratio.

**Returns** The expansion of the block.

**Return type** int

```
class easycv.models.backbones.hrnet.Bottleneck(in_channels, out_channels, expansion=4, stride=1,
```
*dilation=1*, *downsample=None*, *style='pytorch'*, *with\_cp=False*, *conv\_cfg=None*, *norm\_cfg={'type': 'BN'}*)

Bases: torch.nn.modules.module.Module

Bottleneck block for ResNet.

**Parameters**

- $\cdot$  in\_channels  $(int)$  Input channels of this block.
- out\_channels  $(int)$  Output channels of this block.
- expansion (int) The ratio of out\_channels/mid\_channels where mid\_channels is the input/output channels of conv2. Default: 4.
- stride  $(int)$  stride of the block. Default: 1
- $\bullet$  dilation (int) dilation of convolution. Default: 1
- downsample  $(nn.Module) downsample operation on identity branch. Default: None.$
- style (str) "pytorch" or "caffe". If set to "pytorch", the stride-two layer is the 3x3 conv layer, otherwise the stride-two layer is the first 1x1 conv layer. Default: "pytorch".
- with\_cp  $(bool)$  Use checkpoint or not. Using checkpoint will save some memory while slowing down the training speed.
- conv $\text{\sf \_cfg}\,(dict)$  dictionary to construct and config conv layer. Default: None
- norm\_cfg (dict) dictionary to construct and config norm layer. Default: dict(type='BN')

\_\_init\_\_(*in\_channels*, *out\_channels*, *expansion=4*, *stride=1*, *dilation=1*, *downsample=None*, *style='pytorch'*, *with\_cp=False*, *conv\_cfg=None*, *norm\_cfg={'type': 'BN'}*)

Initializes internal Module state, shared by both nn.Module and ScriptModule.

#### property norm1

the normalization layer named "norm1"

**Type** nn.Module

#### property norm2

the normalization layer named "norm2"

**Type** nn.Module

# property norm3

the normalization layer named "norm3"

**Type** nn.Module

# forward(*x*)

Forward function.

#### training: bool

class easycv.models.backbones.hrnet.HRModule(*num\_branches*, *blocks*, *num\_blocks*, *in\_channels*,

*num\_channels*, *multiscale\_output=False*, *with\_cp=False*, *conv\_cfg=None*, *norm\_cfg={'type': 'BN'}*, *upsample\_cfg={'align\_corners': None, 'mode': 'nearest'}*)

Bases: torch.nn.modules.module.Module

High-Resolution Module for HRNet.

In this module, every branch has 4 BasicBlocks/Bottlenecks. Fusion/Exchange is in this module.

\_\_init\_\_(*num\_branches*, *blocks*, *num\_blocks*, *in\_channels*, *num\_channels*, *multiscale\_output=False*, *with\_cp=False*, *conv\_cfg=None*, *norm\_cfg={'type': 'BN'}*, *upsample\_cfg={'align\_corners': None, 'mode': 'nearest'}*)

Initializes internal Module state, shared by both nn.Module and ScriptModule.

# forward(*x*)

Forward function.

#### training: bool

class easycv.models.backbones.hrnet.HRNet(*arch='w32'*, *extra=None*, *in\_channels=3*, *conv\_cfg=None*,

*norm\_cfg={'type': 'BN'}*, *norm\_eval=False*, *with\_cp=False*, *zero\_init\_residual=False*, *multi\_scale\_output=False*)

Bases: torch.nn.modules.module.Module

HRNet backbone.

[High-Resolution Representations for Labeling Pixels and Regions](https://arxiv.org/abs/1904.04514)

# **Parameters**

- extra  $(dict)$  detailed configuration for each stage of HRNet.
- in\_channels  $(int)$  Number of input image channels. Default: 3.
- conv\_cfg  $(dict)$  dictionary to construct and config conv layer.
- **norm\_cfg**  $(dict)$  dictionary to construct and config norm layer.
- norm\_eval (bool) Whether to set norm layers to eval mode, namely, freeze running stats (mean and var). Note: Effect on Batch Norm and its variants only. Default: False
- with\_cp  $(bool)$  Use checkpoint or not. Using checkpoint will save some memory while slowing down the training speed.
- zero\_init\_residual (bool) whether to use zero init for last norm layer in resblocks to let them behave as identity.

# **Example**

```
>>> from mmpose.models import HRNet
>>> import torch
>>> extra = dict(
>>> stage1=dict(
>>> num_modules=1,
>>> num_branches=1,
>>> block='BOTTLENECK',
>>> num_blocks=(4, ),
>>> num_channels=(64, )),
>>> stage2=dict(
>>> num_modules=1,
>>> num_branches=2,
>>> block='BASIC',
\gg num_blocks=(4, 4),
>>> num_channels=(32, 64)),
>>> stage3=dict(
>>> num_modules=4,
>>> num_branches=3,
>>> block='BASIC',
\gg num_blocks=(4, 4, 4),
>>> num_channels=(32, 64, 128)),
>>> stage4=dict(
>>> num_modules=3,
>>> num_branches=4,
>>> block='BASIC',
>>> num\_blocks=(4, 4, 4, 4),>>> num_channels=(32, 64, 128, 256)))
>>> self = HRNet(extra, in_channels=1)
>>> self.eval()
\gg inputs = torch.rand(1, 1, 32, 32)
>>> level_outputs = self.forward(inputs)
>>> for level_out in level_outputs:
... print(tuple(level_out.shape))
(1, 32, 8, 8)
```
blocks\_dict = {'BASIC': <class 'easycv.models.backbones.resnet.BasicBlock'>, 'BOTTLENECK': <class 'easycv.models.backbones.hrnet.Bottleneck'>}

 $arch\_zoo = {'w18': [[1, 1, 'BOTTLENCE(X', (4,), (64,)], [1, 2, 'BASIC', (4, 4), (18,$ 36)], [4, 3, 'BASIC', (4, 4, 4), (18, 36, 72)], [3, 4, 'BASIC', (4, 4, 4, 4), (18, 36, 72, 144)]], 'w30': [[1, 1, 'BOTTLENECK', (4,), (64,)], [1, 2, 'BASIC', (4, 4), (30, 60)], [4, 3, 'BASIC', (4, 4, 4), (30, 60, 120)], [3, 4, 'BASIC', (4, 4, 4, 4), (30, 60, 120, 240)]], 'w32': [[1, 1, 'BOTTLENECK', (4,), (64,)], [1, 2, 'BASIC', (4, 4), (32, 64)], [4, 3, 'BASIC', (4, 4, 4), (32, 64, 128)], [3, 4, 'BASIC', (4, 4, 4, 4), (32, 64, 128, 256)]], 'w40': [[1, 1, 'BOTTLENECK', (4,), (64,)], [1, 2, 'BASIC', (4, 4), (40, 80)], [4, 3, 'BASIC', (4, 4, 4), (40, 80, 160)], [3, 4, 'BASIC', (4, 4, 4, 4), (40, 80, 160, 320)]], 'w44': [[1, 1, 'BOTTLENECK', (4,), (64,)], [1, 2, 'BASIC', (4, 4), (44, 88)], [4, 3, 'BASIC', (4, 4, 4), (44, 88, 176)], [3, 4, 'BASIC', (4, 4, 4, 4), (44, 88, 176, 352)]], 'w48': [[1, 1, 'BOTTLENECK', (4,), (64,)], [1, 2, 'BASIC', (4, 4), (48, 96)], [4, 3, 'BASIC', (4, 4, 4), (48, 96, 192)], [3, 4, 'BASIC', (4, 4, 4, 4), (48, 96, 192, 384)]], 'w64': [[1, 1, 'BOTTLENECK', (4,), (64,)], [1, 2, 'BASIC', (4, 4), (64, 128)], [4, 3, 'BASIC', (4, 4, 4), (64, 128, 256)], [3, 4, 'BASIC', (4, 4, 4, 4), (64, 128, 256, 512)]]}

\_\_init\_\_(*arch='w32'*, *extra=None*, *in\_channels=3*, *conv\_cfg=None*, *norm\_cfg={'type': 'BN'}*, *norm\_eval=False*, *with\_cp=False*, *zero\_init\_residual=False*, *multi\_scale\_output=False*) Initializes internal Module state, shared by both nn.Module and ScriptModule.

# property norm1

the normalization layer named "norm1"

**Type** nn.Module

# property norm2

the normalization layer named "norm2"

#### **Type** nn.Module

init\_weights(*pretrained=None*) Initialize the weights in backbone.

> **Parameters pretrained** (str, optional) – Path to pre-trained weights. Defaults to None.

#### forward(*x*)

Forward function.

train(*mode=True*)

Convert the model into training mode.

training: bool

parse\_arch(*arch*, *extra=None*)

# **easycv.models.backbones.inceptionv3 module**

This model is taken from the official PyTorch model zoo. - torchvision.models.inception.py on 31th Aug, 2019

class easycv.models.backbones.inceptionv3.Inception3(*num\_classes: int = 0*, *aux\_logits: bool = True*, *transform\_input: bool = False*)

Bases: torch.nn.modules.module.Module

 $\_init\_(num\_classes: int = 0, aux\_logits: bool = True, transform\_input: bool = False) \rightarrow None$ 

#### **Parameters**

- **num\_classes** number of classes based on dataset.
- aux\_logits If True, adds two auxiliary branches that can improve training. Default: *False* when pretrained is True otherwise *True*
- transform\_input If True, preprocesses the input according to the method with which it was trained on ImageNet. Default: *False*

## init\_weights(*pretrained=None*)

## forward(*x*)

Defines the computation performed at every call.

Should be overridden by all subclasses.

**Note:** Although the recipe for forward pass needs to be defined within this function, one should call the Module instance afterwards instead of this since the former takes care of running the registered hooks while the latter silently ignores them.

# training: bool

# **easycv.models.backbones.lighthrnet module**

```
easycv.models.backbones.lighthrnet.channel_shuffle(x, groups)
     Channel Shuffle operation.
```
This function enables cross-group information flow for multiple groups convolution layers.

#### **Parameters**

- $\mathbf{x}$  (Tensor) The input tensor.
- groups  $(int)$  The number of groups to divide the input tensor in the channel dimension.

**Returns** The output tensor after channel shuffle operation.

**Return type** Tensor

class easycv.models.backbones.lighthrnet.SpatialWeighting(*channels*, *ratio=16*, *conv\_cfg=None*, *norm\_cfg=None*, *act\_cfg=({'type':*

*'ReLU'}, {'type': 'Sigmoid'})*)

Bases: torch.nn.modules.module.Module

Spatial weighting module.

**Parameters**

• channels  $(int)$  – The channels of the module.

- ratio  $(int)$  channel reduction ratio.
- $conv_cfg$  (dict) Config dict for convolution layer. Default: None, which means using conv2d.
- norm\_cfg  $(dict)$  Config dict for normalization layer. Default: None.
- act\_cfg  $(dict)$  Config dict for activation layer. Default:  $(dict(type='ReLU'),$ dict(type='Sigmoid')). The last ConvModule uses Sigmoid by default.
- \_\_init\_\_(*channels*, *ratio=16*, *conv\_cfg=None*, *norm\_cfg=None*, *act\_cfg=({'type': 'ReLU'}, {'type': 'Sigmoid'})*)

Initializes internal Module state, shared by both nn.Module and ScriptModule.

#### forward(*x*)

Defines the computation performed at every call.

Should be overridden by all subclasses.

**Note:** Although the recipe for forward pass needs to be defined within this function, one should call the Module instance afterwards instead of this since the former takes care of running the registered hooks while the latter silently ignores them.

#### training: bool

class easycv.models.backbones.lighthrnet.CrossResolutionWeighting(*channels*, *ratio=16*,

*conv\_cfg=None*, *norm\_cfg=None*, *act\_cfg=({'type': 'ReLU'}, {'type': 'Sigmoid'})*)

Bases: torch.nn.modules.module.Module

Cross-resolution channel weighting module.

**Parameters**

- channels  $(int)$  The channels of the module.
- ratio  $(int)$  channel reduction ratio.
- conv\_cfg  $(dict)$  Config dict for convolution layer. Default: None, which means using conv2d.
- **norm\_cfg**  $(dict)$  Config dict for normalization layer. Default: None.
- act\_cfg (dict) Config dict for activation layer. Default: (dict(type='ReLU'), dict(type='Sigmoid')). The last ConvModule uses Sigmoid by default.
- \_\_init\_\_(*channels*, *ratio=16*, *conv\_cfg=None*, *norm\_cfg=None*, *act\_cfg=({'type': 'ReLU'}, {'type': 'Sigmoid'})*)

Initializes internal Module state, shared by both nn.Module and ScriptModule.

# forward(*x*)

Defines the computation performed at every call.

Should be overridden by all subclasses.

**Note:** Although the recipe for forward pass needs to be defined within this function, one should call the Module instance afterwards instead of this since the former takes care of running the registered hooks while the latter silently ignores them.

training: bool

class easycv.models.backbones.lighthrnet.ConditionalChannelWeighting(*in\_channels*, *stride*,

*reduce\_ratio*, *conv\_cfg=None*, *norm\_cfg={'type': 'BN'}*, *with\_cp=False*)

Bases: torch.nn.modules.module.Module

Conditional channel weighting block.

**Parameters**

- in\_channels  $(int)$  The input channels of the block.
- stride  $(int)$  Stride of the 3x3 convolution layer.
- reduce\_ratio  $(int)$  channel reduction ratio.
- conv\_cfg  $(dict)$  Config dict for convolution layer. Default: None, which means using conv2d.
- norm\_cfg  $(dict)$  Config dict for normalization layer. Default: dict(type='BN').
- with\_cp  $(bool)$  Use checkpoint or not. Using checkpoint will save some memory while slowing down the training speed. Default: False.

\_\_init\_\_(*in\_channels*, *stride*, *reduce\_ratio*, *conv\_cfg=None*, *norm\_cfg={'type': 'BN'}*, *with\_cp=False*) Initializes internal Module state, shared by both nn.Module and ScriptModule.

#### forward $(x)$

Defines the computation performed at every call.

Should be overridden by all subclasses.

**Note:** Although the recipe for forward pass needs to be defined within this function, one should call the Module instance afterwards instead of this since the former takes care of running the registered hooks while the latter silently ignores them.

## training: bool

class easycv.models.backbones.lighthrnet.Stem(*in\_channels*, *stem\_channels*, *out\_channels*,

*expand\_ratio*, *conv\_cfg=None*, *norm\_cfg={'type': 'BN'}*, *with\_cp=False*)

Bases: torch.nn.modules.module.Module

Stem network block.

# **Parameters**

- in\_channels  $(int)$  The input channels of the block.
- stem\_channels  $(int)$  Output channels of the stem layer.
- out\_channels  $(int)$  The output channels of the block.
- expand\_ratio  $(int)$  adjusts number of channels of the hidden layer in InvertedResidual by this amount.
- $conv_cfg (dict)$  Config dict for convolution layer. Default: None, which means using conv2d.
- norm\_cfg  $(dict)$  Config dict for normalization layer. Default: dict(type='BN').
- with\_cp  $(bool)$  Use checkpoint or not. Using checkpoint will save some memory while slowing down the training speed. Default: False.

\_\_init\_\_(*in\_channels*, *stem\_channels*, *out\_channels*, *expand\_ratio*, *conv\_cfg=None*, *norm\_cfg={'type': 'BN'}*, *with\_cp=False*)

Initializes internal Module state, shared by both nn.Module and ScriptModule.

# forward(*x*)

Defines the computation performed at every call.

Should be overridden by all subclasses.

**Note:** Although the recipe for forward pass needs to be defined within this function, one should call the Module instance afterwards instead of this since the former takes care of running the registered hooks while the latter silently ignores them.

#### training: bool

```
class easycv.models.backbones.lighthrnet.IterativeHead(in_channels, norm_cfg={'type': 'BN'})
     Bases: torch.nn.modules.module.Module
```
Extra iterative head for feature learning.

**Parameters**

• in\_channels  $(int)$  – The input channels of the block.

• norm\_cfg  $(dict)$  – Config dict for normalization layer. Default: dict(type='BN').

# \_\_init\_\_(*in\_channels*, *norm\_cfg={'type': 'BN'}*)

Initializes internal Module state, shared by both nn.Module and ScriptModule.

#### forward(*x*)

Defines the computation performed at every call.

Should be overridden by all subclasses.

**Note:** Although the recipe for forward pass needs to be defined within this function, one should call the Module instance afterwards instead of this since the former takes care of running the registered hooks while the latter silently ignores them.

# training: bool

```
class easycv.models.backbones.lighthrnet.ShuffleUnit(in_channels, out_channels, stride=1,
```
*conv\_cfg=None*, *norm\_cfg={'type': 'BN'}*, *act\_cfg={'type': 'ReLU'}*, *with\_cp=False*)

Bases: torch.nn.modules.module.Module

InvertedResidual block for ShuffleNetV2 backbone.

## **Parameters**

- in\_channels  $(int)$  The input channels of the block.
- out\_channels  $(int)$  The output channels of the block.
- stride  $(int)$  Stride of the 3x3 convolution layer. Default: 1
- conv $_c$ cfg (dict) Config dict for convolution layer. Default: None, which means using conv2d.
- norm\_cfg  $(dict)$  Config dict for normalization layer. Default: dict(type='BN').
- act\_cfg  $(dict)$  Config dict for activation layer. Default: dict(type='ReLU').
- with  $cp (bool) Use checkpoint or not. Using checkpoint will save some memory$ while slowing down the training speed. Default: False.
- \_\_init\_\_(*in\_channels*, *out\_channels*, *stride=1*, *conv\_cfg=None*, *norm\_cfg={'type': 'BN'}*, *act\_cfg={'type': 'ReLU'}*, *with\_cp=False*)

Initializes internal Module state, shared by both nn.Module and ScriptModule.

#### forward(*x*)

Defines the computation performed at every call.

Should be overridden by all subclasses.

**Note:** Although the recipe for forward pass needs to be defined within this function, one should call the Module instance afterwards instead of this since the former takes care of running the registered hooks while the latter silently ignores them.

## training: bool

class easycv.models.backbones.lighthrnet.LiteHRModule(*num\_branches*, *num\_blocks*, *in\_channels*,

*reduce\_ratio*, *module\_type*, *multiscale\_output=False*, *with\_fuse=True*, *conv\_cfg=None*, *norm\_cfg={'type': 'BN'}*, *with\_cp=False*)

Bases: torch.nn.modules.module.Module

High-Resolution Module for LiteHRNet.

It contains conditional channel weighting blocks and shuffle blocks.

# **Parameters**

- num\_branches  $(int)$  Number of branches in the module.
- num\_blocks  $(int)$  Number of blocks in the module.
- in\_channels  $(list(int))$  Number of input image channels.
- reduce\_ratio  $(int)$  Channel reduction ratio.
- module\_type (str) 'LITE' or 'NAIVE'
- multiscale\_output (bool) Whether to output multi-scale features.
- with\_fuse  $(bool)$  Whether to use fuse layers.
- conv\_cfg  $(dict)$  dictionary to construct and config conv layer.
- norm\_cfg  $(dict)$  dictionary to construct and config norm layer.
- with\_cp  $(bool)$  Use checkpoint or not. Using checkpoint will save some memory while slowing down the training speed.

\_\_init\_\_(*num\_branches*, *num\_blocks*, *in\_channels*, *reduce\_ratio*, *module\_type*, *multiscale\_output=False*, *with\_fuse=True*, *conv\_cfg=None*, *norm\_cfg={'type': 'BN'}*, *with\_cp=False*) Initializes internal Module state, shared by both nn.Module and ScriptModule.

#### forward(*x*)

Forward function.

# training: bool

class easycv.models.backbones.lighthrnet.LiteHRNet(*extra*, *in\_channels=3*, *conv\_cfg=None*, *norm\_cfg={'type': 'BN'}*, *norm\_eval=False*, *with\_cp=False*)

Bases: torch.nn.modules.module.Module

Lite-HRNet backbone.

[Lite-HRNet: A Lightweight High-Resolution Network](https://arxiv.org/abs/2104.06403)

- Code adapted from ['https://github.com/HRNet/Lite-HRNet/'](https://github.com/HRNet/Lite-HRNet/) 'blob/hrnet/models/backbones/litehrnet.py' **Parameters**
	- extra  $(dict)$  detailed configuration for each stage of HRNet.
	- in\_channels  $(int)$  Number of input image channels. Default: 3.
	- conv\_cfg  $(dict)$  dictionary to construct and config conv layer.
	- norm\_cfg  $(dict)$  dictionary to construct and config norm layer.
	- norm\_eval (bool) Whether to set norm layers to eval mode, namely, freeze running stats (mean and var). Note: Effect on Batch Norm and its variants only. Default: False
	- with\_cp  $(bool)$  Use checkpoint or not. Using checkpoint will save some memory while slowing down the training speed.

# **Example**

```
>>> from mmpose.models import LiteHRNet
>>> import torch
>>> extra=dict(
>>> stem=dict(stem_channels=32, out_channels=32, expand_ratio=1),
>>> num_stages=3,
>>> stages_spec=dict(
>>> num\_modules=(2, 4, 2),
>>> num_branches=(2, 3, 4),
>>> num_blocks=(2, 2, 2),>>> module_type=('LITE', 'LITE', 'LITE'),
>>> with_fuse=(True, True, True),
>>> reduce_ratios=(8, 8, 8),
>>> num_channels=(
>> (40, 80),
>>> (40, 80, 160),
\gg (40, 80, 160, 320),
>>> )),
>>> with_head=False)
>>> self = LiteHRNet(extra, in_channels=1)
>>> self.eval()
\gg inputs = torch.rand(1, 1, 32, 32)
>>> level_outputs = self.forward(inputs)
>>> for level_out in level_outputs:
... print(tuple(level_out.shape))
(1, 40, 8, 8)
```
\_\_init\_\_(*extra*, *in\_channels=3*, *conv\_cfg=None*, *norm\_cfg={'type': 'BN'}*, *norm\_eval=False*, *with\_cp=False*)

Initializes internal Module state, shared by both nn.Module and ScriptModule.

init\_weights(*pretrained=None*)

Initialize the weights in backbone.

**Parameters pretrained** (str, optional) – Path to pre-trained weights. Defaults to None.

forward $(x)$ Forward function.

train(*mode=True*) Convert the model into training mode.

training: bool

# **easycv.models.backbones.mae\_vit\_transformer module**

Mostly copy-paste from [https://github.com/facebookresearch/mae/blob/main/models\\_mae.py](https://github.com/facebookresearch/mae/blob/main/models_mae.py)

class easycv.models.backbones.mae\_vit\_transformer.MaskedAutoencoderViT(*img\_size=224*,

*patch\_size=16*, *in\_chans=3*, *embed\_dim=1024*, *depth=24*, *num\_heads=16*, *mlp\_ratio=4.0*, *norm\_layer=functools.partial(<class*  $'$ torch.nn.modules.normalization.LayerNor *eps=1e-06)*)

#### Bases: torch.nn.modules.module.Module

**Masked Autoencoder with VisionTransformer backbone.** MaskedAutoencoderViT is mostly same as vit\_tranformer\_dynamic, but with a random\_masking func. MaskedAutoencoderViT model can be loaded by vit\_tranformer\_dynamic.

# **Parameters**

- img\_size  $(int)$  input image size
- patch\_size  $(int)$  patch size
- in\_chans  $(int)$  input image channels
- embed\_dim  $(int)$  feature dimensions
- depth  $(int)$  number of encoder layers
- num\_heads  $(int)$  Parallel attention heads
- mlp\_ratio  $(fload)$  mlp ratio
- **norm\_layer** type of normalization layer

\_\_init\_\_(*img\_size=224*, *patch\_size=16*, *in\_chans=3*, *embed\_dim=1024*, *depth=24*, *num\_heads=16*, *mlp\_ratio=4.0*, *norm\_layer=functools.partial(<class 'torch.nn.modules.normalization.LayerNorm'>*, *eps=1e-06)*) Initializes internal Module state, shared by both nn.Module and ScriptModule.

# random\_masking(*x*, *mask\_ratio*)

Perform per-sample random masking by per-sample shuffling. Per-sample shuffling is done by argsort random noise. x: [N, L, D], sequence

# forward(*x*, *mask\_ratio*)

Defines the computation performed at every call.

Should be overridden by all subclasses.
**Note:** Although the recipe for forward pass needs to be defined within this function, one should call the Module instance afterwards instead of this since the former takes care of running the registered hooks while the latter silently ignores them.

# training: bool

# **easycv.models.backbones.mnasnet module**

This model is taken from the official PyTorch model zoo. - torchvision.models.mnasnet.py on 31th Aug, 2019

class easycv.models.backbones.mnasnet.MNASNet(*alpha*, *num\_classes=0*, *dropout=0.2*) Bases: torch.nn.modules.module.Module

MNASNet, as described in [https://arxiv.org/pdf/1807.11626.pdf.](https://arxiv.org/pdf/1807.11626.pdf) >>> model = MNASNet(1000, 1.0) >>>  $x =$ torch.rand(1, 3, 224, 224) >>> y = model(x) >>> y.dim() 1 >>> y.nelement() 1000

#### \_\_init\_\_(*alpha*, *num\_classes=0*, *dropout=0.2*)

Initializes internal Module state, shared by both nn.Module and ScriptModule.

# forward(*x*)

Defines the computation performed at every call.

Should be overridden by all subclasses.

**Note:** Although the recipe for forward pass needs to be defined within this function, one should call the Module instance afterwards instead of this since the former takes care of running the registered hooks while the latter silently ignores them.

init\_weights(*pretrained=None*)

training: bool

#### **easycv.models.backbones.mobilenetv2 module**

This model is taken from the official PyTorch model zoo. - torchvision.models.mobilenet.py on 31th Aug, 2019

class easycv.models.backbones.mobilenetv2.MobileNetV2(*num\_classes=0*, *width\_multi=1.0*, *inverted\_residual\_setting=None*, *round\_nearest=8*)

Bases: torch.nn.modules.module.Module

\_\_init\_\_(*num\_classes=0*, *width\_multi=1.0*, *inverted\_residual\_setting=None*, *round\_nearest=8*)

MobileNet V2 main class :param num\_classes: Number of classes :type num\_classes: int :param width\_multi: Width multiplier - adjusts number of channels in each layer by this amount :type width\_multi: float :param inverted\_residual\_setting: Network structure :param round\_nearest: Round the number of channels in each layer to be a multiple of this number :type round\_nearest: int :param Set to 1 to turn off rounding:

#### init\_weights(*pretrained=None*)

# forward(*x*)

Defines the computation performed at every call.

Should be overridden by all subclasses.

**Note:** Although the recipe for forward pass needs to be defined within this function, one should call the Module instance afterwards instead of this since the former takes care of running the registered hooks while the latter silently ignores them.

# training: bool

# **easycv.models.backbones.network\_blocks module**

```
class easycv.models.backbones.network_blocks.SiLU(inplace=True)
    Bases: torch.nn.modules.module.Module
```
export-friendly inplace version of nn.SiLU()

\_\_init\_\_(*inplace=True*)

Initializes internal Module state, shared by both nn.Module and ScriptModule.

# static forward(*x*)

Defines the computation performed at every call.

Should be overridden by all subclasses.

**Note:** Although the recipe for forward pass needs to be defined within this function, one should call the Module instance afterwards instead of this since the former takes care of running the registered hooks while the latter silently ignores them.

### training: bool

# class easycv.models.backbones.network\_blocks.HSiLU(*inplace=True*)

Bases: torch.nn.modules.module.Module

export-friendly inplace version of nn.SiLU() hardsigmoid is better than sigmoid when used for edge model

```
__init__(inplace=True)
```
Initializes internal Module state, shared by both nn.Module and ScriptModule.

# static forward(*x*)

Defines the computation performed at every call.

Should be overridden by all subclasses.

**Note:** Although the recipe for forward pass needs to be defined within this function, one should call the Module instance afterwards instead of this since the former takes care of running the registered hooks while the latter silently ignores them.

# training: bool

easycv.models.backbones.network\_blocks.get\_activation(*name='silu'*, *inplace=True*)

class easycv.models.backbones.network\_blocks.BaseConv(*in\_channels*, *out\_channels*, *ksize*, *stride*, *groups=1*, *bias=False*, *act='silu'*)

Bases: torch.nn.modules.module.Module

A Conv2d -> Batchnorm -> silu/leaky relu block

\_\_init\_\_(*in\_channels*, *out\_channels*, *ksize*, *stride*, *groups=1*, *bias=False*, *act='silu'*) Initializes internal Module state, shared by both nn.Module and ScriptModule.

forward(*x*)

Defines the computation performed at every call.

Should be overridden by all subclasses.

**Note:** Although the recipe for forward pass needs to be defined within this function, one should call the Module instance afterwards instead of this since the former takes care of running the registered hooks while the latter silently ignores them.

fuseforward(*x*)

training: bool

class easycv.models.backbones.network\_blocks.DWConv(*in\_channels*, *out\_channels*, *ksize*, *stride=1*,

*act='silu'*)

Bases: torch.nn.modules.module.Module

Depthwise Conv + Conv

\_\_init\_\_(*in\_channels*, *out\_channels*, *ksize*, *stride=1*, *act='silu'*) Initializes internal Module state, shared by both nn.Module and ScriptModule.

## forward(*x*)

Defines the computation performed at every call.

Should be overridden by all subclasses.

**Note:** Although the recipe for forward pass needs to be defined within this function, one should call the Module instance afterwards instead of this since the former takes care of running the registered hooks while the latter silently ignores them.

# training: bool

class easycv.models.backbones.network\_blocks.Bottleneck(*in\_channels*, *out\_channels*, *shortcut=True*, *expansion=0.5*, *depthwise=False*, *act='silu'*)

Bases: torch.nn.modules.module.Module

\_\_init\_\_(*in\_channels*, *out\_channels*, *shortcut=True*, *expansion=0.5*, *depthwise=False*, *act='silu'*) Initializes internal Module state, shared by both nn.Module and ScriptModule.

### forward(*x*)

Defines the computation performed at every call.

Should be overridden by all subclasses.

**Note:** Although the recipe for forward pass needs to be defined within this function, one should call the Module instance afterwards instead of this since the former takes care of running the registered hooks while the latter silently ignores them.

# training: bool

class easycv.models.backbones.network\_blocks.ResLayer(*in\_channels: int*) Bases: torch.nn.modules.module.Module

Residual layer with *in\_channels* inputs.

\_\_init\_\_(*in\_channels: int*)

Initializes internal Module state, shared by both nn.Module and ScriptModule.

#### forward(*x*)

Defines the computation performed at every call.

Should be overridden by all subclasses.

**Note:** Although the recipe for forward pass needs to be defined within this function, one should call the Module instance afterwards instead of this since the former takes care of running the registered hooks while the latter silently ignores them.

# training: bool

class easycv.models.backbones.network\_blocks.SPPBottleneck(*in\_channels*, *out\_channels*,

*kernel\_sizes=(5, 9, 13)*, *activation='silu'*)

Bases: torch.nn.modules.module.Module

Spatial pyramid pooling layer used in YOLOv3-SPP

\_\_init\_\_(*in\_channels*, *out\_channels*, *kernel\_sizes=(5, 9, 13)*, *activation='silu'*) Initializes internal Module state, shared by both nn.Module and ScriptModule.

# forward(*x*)

Defines the computation performed at every call.

Should be overridden by all subclasses.

**Note:** Although the recipe for forward pass needs to be defined within this function, one should call the Module instance afterwards instead of this since the former takes care of running the registered hooks while the latter silently ignores them.

#### training: bool

class easycv.models.backbones.network\_blocks.CSPLayer(*in\_channels*, *out\_channels*, *n=1*, *shortcut=True*, *expansion=0.5*, *depthwise=False*, *act='silu'*)

Bases: torch.nn.modules.module.Module

CSP Bottleneck with 3 convolutions

\_\_init\_\_(*in\_channels*, *out\_channels*, *n=1*, *shortcut=True*, *expansion=0.5*, *depthwise=False*, *act='silu'*)

# **Parameters**

- in\_channels  $(int)$  input channels.
- out\_channels  $(int)$  output channels.
- $n(int)$  number of Bottlenecks. Default value: 1.

#### forward(*x*)

Defines the computation performed at every call.

Should be overridden by all subclasses.

**Note:** Although the recipe for forward pass needs to be defined within this function, one should call the Module instance afterwards instead of this since the former takes care of running the registered hooks while the latter silently ignores them.

# training: bool

class easycv.models.backbones.network\_blocks.Focus(*in\_channels*, *out\_channels*, *ksize=1*, *stride=1*,

*act='silu'*)

Bases: torch.nn.modules.module.Module

Focus width and height information into channel space.

\_\_init\_\_(*in\_channels*, *out\_channels*, *ksize=1*, *stride=1*, *act='silu'*) Initializes internal Module state, shared by both nn.Module and ScriptModule.

# forward $(x)$

Defines the computation performed at every call.

Should be overridden by all subclasses.

**Note:** Although the recipe for forward pass needs to be defined within this function, one should call the Module instance afterwards instead of this since the former takes care of running the registered hooks while the latter silently ignores them.

training: bool

# **easycv.models.backbones.pytorch\_image\_models\_wrapper module**

class easycv.models.backbones.pytorch\_image\_models\_wrapper.PytorchImageModelWrapper(*model\_name='resnet50'*,

*pretrained=False*, *checkpoint\_path=None*, *scriptable=None*, *exportable=None*, *no\_jit=None*, *\*\*kwargs*)

Bases: torch.nn.modules.module.Module

Support Backbones From pytorch-image-models.

The PyTorch community has lots of awesome contributions for image models. PyTorch Image Models (timm) is a collection of image models, aim to pull together a wide variety of SOTA models with ability to reproduce ImageNet training results.

Model pages can be found at <https://rwightman.github.io/pytorch-image-models/models/>

References: <https://github.com/rwightman/pytorch-image-models>

\_\_init\_\_(*model\_name='resnet50'*, *pretrained=False*, *checkpoint\_path=None*, *scriptable=None*, *exportable=None*, *no\_jit=None*, *\*\*kwargs*)

Inits PytorchImageModelWrapper by timm.create\_models :param model\_name: name of model to instantiate :type model\_name: str :param pretrained: load pretrained ImageNet-1k weights if true :type pretrained: bool :param checkpoint path: path of checkpoint to load after model is initialized :type checkpoint\_path: str :param scriptable: set layer config so that model is jit scriptable (not working for all models yet) :type scriptable: bool :param exportable: set layer config so that model is traceable / ONNX exportable (not fully impl/obeyed yet) :type exportable: bool :param no\_jit: set layer config so that model doesn't utilize jit scripted layers (so far activations only) :type no\_jit: bool

init\_weights(*pretrained=None*)

# training: bool

forward(*x*)

Defines the computation performed at every call.

Should be overridden by all subclasses.

**Note:** Although the recipe for forward pass needs to be defined within this function, one should call the Module instance afterwards instead of this since the former takes care of running the registered hooks while the latter silently ignores them.

# **easycv.models.backbones.resnest module**

ResNet variants

class easycv.models.backbones.resnest.SplAtConv2d(*in\_channels*, *channels*, *kernel\_size*, *stride=(1, 1)*,

*padding=(0, 0)*, *dilation=(1, 1)*, *groups=1*, *bias=True*, *radix=2*, *reduction\_factor=4*, *rectify=False*, *rectify\_avg=False*, *norm\_layer=None*, *dropblock\_prob=0.0*, *\*\*kwargs*)

Bases: torch.nn.modules.module.Module

Split-Attention Conv2d

\_\_init\_\_(*in\_channels*, *channels*, *kernel\_size*, *stride=(1, 1)*, *padding=(0, 0)*, *dilation=(1, 1)*, *groups=1*, *bias=True*, *radix=2*, *reduction\_factor=4*, *rectify=False*, *rectify\_avg=False*, *norm\_layer=None*, *dropblock\_prob=0.0*, *\*\*kwargs*)

Initializes internal Module state, shared by both nn.Module and ScriptModule.

# forward(*x*)

Defines the computation performed at every call.

Should be overridden by all subclasses.

**Note:** Although the recipe for forward pass needs to be defined within this function, one should call the Module instance afterwards instead of this since the former takes care of running the registered hooks while the latter silently ignores them.

# training: bool

class easycv.models.backbones.resnest.rSoftMax(*radix*, *cardinality*) Bases: torch.nn.modules.module.Module

\_\_init\_\_(*radix*, *cardinality*)

Initializes internal Module state, shared by both nn.Module and ScriptModule.

# forward(*x*)

Defines the computation performed at every call.

Should be overridden by all subclasses.

**Note:** Although the recipe for forward pass needs to be defined within this function, one should call the Module instance afterwards instead of this since the former takes care of running the registered hooks while the latter silently ignores them.

# training: bool

class easycv.models.backbones.resnest.DropBlock2D(*\*args*, *\*\*kwargs*) Bases: object \_\_init\_\_(*\*args*, *\*\*kwargs*)

Initialize self. See help(type(self)) for accurate signature.

# class easycv.models.backbones.resnest.GlobalAvgPool2d

Bases: torch.nn.modules.module.Module

# $\text{init}$  ()

Global average pooling over the input's spatial dimensions

# forward(*inputs*)

Defines the computation performed at every call.

Should be overridden by all subclasses.

**Note:** Although the recipe for forward pass needs to be defined within this function, one should call the Module instance afterwards instead of this since the former takes care of running the registered hooks while the latter silently ignores them.

# training: bool

class easycv.models.backbones.resnest.Bottleneck(*inplanes*, *planes*, *stride=1*, *downsample=None*, *radix=1*, *cardinality=1*, *bottleneck\_width=64*, *avd=False*, *avd\_first=False*, *dilation=1*, *is\_first=False*, *rectified\_conv=False*, *rectify\_avg=False*, *norm\_layer=None*, *dropblock\_prob=0.0*, *last\_gamma=False*)

Bases: torch.nn.modules.module.Module

ResNet Bottleneck

# expansion = 4

\_\_init\_\_(*inplanes*, *planes*, *stride=1*, *downsample=None*, *radix=1*, *cardinality=1*, *bottleneck\_width=64*, *avd=False*, *avd\_first=False*, *dilation=1*, *is\_first=False*, *rectified\_conv=False*, *rectify\_avg=False*, *norm\_layer=None*, *dropblock\_prob=0.0*, *last\_gamma=False*)

Initializes internal Module state, shared by both nn.Module and ScriptModule.

# forward(*x*)

Defines the computation performed at every call.

Should be overridden by all subclasses.

**Note:** Although the recipe for forward pass needs to be defined within this function, one should call the Module instance afterwards instead of this since the former takes care of running the registered hooks while the latter silently ignores them.

# training: bool

class easycv.models.backbones.resnest.ResNeSt(*depth=None, block=<class*

*'easycv.models.backbones.resnest.Bottleneck'>, layers=[3, 4, 6, 3], radix=2, groups=1, bottleneck\_width=64, num\_classes=0, dilated=False, dilation=1, deep\_stem=True, stem\_width=32, avg\_down=True, rectified\_conv=False, rectify\_avg=False, avd=False, avd\_first=False, final\_drop=0.0, dropblock\_prob=0, last\_gamma=False, norm\_layer=<class 'torch.nn.modules.batchnorm.BatchNorm2d'>*)

Bases: torch.nn.modules.module.Module

# ResNet Variants

#### **Parameters**

- block ([Block](#page-231-0)) Class for the residual block. Options are BasicBlockV1, BottleneckV1.
- layers (list of int) Numbers of layers in each block
- classes (int, default 1000) Number of classification classes.
- dilated (bool, default False) Applying dilation strategy to pretrained ResNet yielding a stride-8 model, typically used in Semantic Segmentation.
- norm\_layer (object) Normalization layer used in backbone network (default: mxnet.gluon.nn.BatchNorm; for Synchronized Cross-GPU BachNormalization).
- Reference
	- **–** He, Kaiming, et al. "Deep residual learning for image recognition." Proceedings of the IEEE conference on computer vision and pattern recognition. 2016.
	- **–** Yu, Fisher, and Vladlen Koltun. "Multi-scale context aggregation by dilated convolutions."

arch\_settings = {50: ((3, 4, 6, 3), 32), 101: ((3, 4, 23, 3), 64), 200: ((3, 24, 36, 3), 64), 269: ((3, 30, 48, 8), 64)}

\_\_init\_\_(*depth=None, block=<class 'easycv.models.backbones.resnest.Bottleneck'>, layers=[3, 4, 6, 3], radix=2, groups=1, bottleneck\_width=64, num\_classes=0, dilated=False, dilation=1, deep\_stem=True, stem\_width=32, avg\_down=True, rectified\_conv=False, rectify\_avg=False, avd=False, avd\_first=False, final\_drop=0.0, dropblock\_prob=0, last\_gamma=False, norm\_layer=<class 'torch.nn.modules.batchnorm.BatchNorm2d'>*)

Initializes internal Module state, shared by both nn.Module and ScriptModule.

# training: bool

# init\_weights(*pretrained=None*)

# forward(*x*)

Defines the computation performed at every call.

Should be overridden by all subclasses.

**Note:** Although the recipe for forward pass needs to be defined within this function, one should call the Module instance afterwards instead of this since the former takes care of running the registered hooks while the latter silently ignores them.

# **easycv.models.backbones.resnet module**

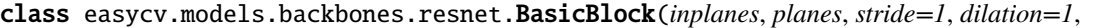

*downsample=None*, *style='pytorch'*, *with\_cp=False*, *conv\_cfg=None*, *norm\_cfg={'type': 'BN'}*, *frelu=False*)

Bases: torch.nn.modules.module.Module

#### expansion = 1

\_\_init\_\_(*inplanes*, *planes*, *stride=1*, *dilation=1*, *downsample=None*, *style='pytorch'*, *with\_cp=False*, *conv\_cfg=None*, *norm\_cfg={'type': 'BN'}*, *frelu=False*)

Initializes internal Module state, shared by both nn.Module and ScriptModule.

#### property norm1

#### property norm2

#### forward $(x)$

Defines the computation performed at every call.

Should be overridden by all subclasses.

**Note:** Although the recipe for forward pass needs to be defined within this function, one should call the Module instance afterwards instead of this since the former takes care of running the registered hooks while the latter silently ignores them.

#### training: bool

<span id="page-224-0"></span>class easycv.models.backbones.resnet.Bottleneck(*inplanes*, *planes*, *stride=1*, *dilation=1*,

*downsample=None*, *style='pytorch'*, *with\_cp=False*, *conv\_cfg=None*, *norm\_cfg={'type': 'BN'}*, *frelu=False*)

Bases: torch.nn.modules.module.Module

# expansion = 4

\_\_init\_\_(*inplanes*, *planes*, *stride=1*, *dilation=1*, *downsample=None*, *style='pytorch'*, *with\_cp=False*, *conv\_cfg=None*, *norm\_cfg={'type': 'BN'}*, *frelu=False*)

Bottleneck block for ResNet. If style is "pytorch", the stride-two layer is the 3x3 conv layer, if it is "caffe", the stride-two layer is the first 1x1 conv layer.

## property norm1

#### property norm2

#### property norm3

#### forward $(x)$

Defines the computation performed at every call.

Should be overridden by all subclasses.

**Note:** Although the recipe for forward pass needs to be defined within this function, one should call the Module instance afterwards instead of this since the former takes care of running the registered hooks while the latter silently ignores them.

training: bool

easycv.models.backbones.resnet.make\_res\_layer(*block*, *inplanes*, *planes*, *blocks*, *stride=1*, *dilation=1*, *style='pytorch'*, *with\_cp=False*, *conv\_cfg=None*, *norm\_cfg={'type': 'BN'}*, *frelu=False*)

<span id="page-225-0"></span>class easycv.models.backbones.resnet.ResNet(*depth*, *in\_channels=3*, *num\_stages=4*, *strides=(1, 2, 2, 2)*, *dilations=(1, 1, 1, 1)*, *out\_indices=(0, 1, 2, 3, 4)*, *style='pytorch'*, *num\_classes=0*, *frozen\_stages=- 1*, *conv\_cfg=None*, *norm\_cfg={'requires\_grad': True, 'type': 'BN'}*, *norm\_eval=False*, *with\_cp=False*, *frelu=False*, *original\_inplanes=64*, *zero\_init\_residual=False*)

Bases: torch.nn.modules.module.Module

### ResNet backbone.

# **Parameters**

- depth  $(int)$  Depth of resnet, from  $\{18, 34, 50, 101, 152\}$ .
- in\_channels  $(int)$  Number of input image channels. Normally 3.
- num\_stages  $(int)$  Resnet stages, normally 4.
- strides (Sequence [int]) Strides of the first block of each stage.
- dilations (Sequence [int]) Dilation of each stage.
- out\_indices (Sequence [int]) Output from which stages.
- style (str) *pytorch* or *caffe*. If set to "pytorch", the stride-two layer is the 3x3 conv layer, otherwise the stride-two layer is the first 1x1 conv layer.
- frozen\_stages  $(int)$  Stages to be frozen (stop grad and set eval mode).  $-1$  means not freezing any parameters.
- **norm\_cfg**  $(dict)$  dictionary to construct and config norm layer.
- **norm\_eval** (*bool*) Whether to set norm layers to eval mode, namely, freeze running stats (mean and var). Note: Effect on Batch Norm and its variants only.
- with\_cp  $(bool)$  Use checkpoint or not. Using checkpoint will save some memory while slowing down the training speed.
- original\_inplanes start channel for first block, default=64
- zero\_init\_residual (bool) whether to use zero init for last norm layer in resblocks to let them behave as identity.

# **Example**

```
>>> from easycv.models import ResNet
>>> import torch
>>> self = ResNet(depth=18)
>>> self.eval()
\gg inputs = torch.rand(1, 3, 32, 32)
>>> level_outputs = self.forward(inputs)
>>> for level_out in level_outputs:
... print(tuple(level_out.shape))
(1, 64, 8, 8)
(1, 128, 4, 4)
(1, 256, 2, 2)
(1, 512, 1, 1)
```

```
arch_settings = {10: (<class 'easycv.models.backbones.resnet.BasicBlock'>, (1, 1,
1, 1)), 18: (<class 'easycv.models.backbones.resnet.BasicBlock'>, (2, 2, 2, 2)),
34: (<class 'easycv.models.backbones.resnet.BasicBlock'>, (3, 4, 6, 3)), 50:
(<class 'easycv.models.backbones.resnet.Bottleneck'>, (3, 4, 6, 3)), 101: (<class
'easycv.models.backbones.resnet.Bottleneck'>, (3, 4, 23, 3)), 152: (<class
'easycv.models.backbones.resnet.Bottleneck'>, (3, 8, 36, 3))}
```

```
__init__(depth, in_channels=3, num_stages=4, strides=(1, 2, 2, 2), dilations=(1, 1, 1, 1), out_indices=(0, 1,
           2, 3, 4), style='pytorch', num_classes=0, frozen_stages=- 1, conv_cfg=None,
           norm_cfg={'requires_grad': True, 'type': 'BN'}, norm_eval=False, with_cp=False, frelu=False,
           original_inplanes=64, zero_init_residual=False)
```
# Initializes internal Module state, shared by both nn.Module and ScriptModule.

# property norm1

```
init_weights(pretrained=None)
```
#### training: bool

#### forward(*x*)

Defines the computation performed at every call.

Should be overridden by all subclasses.

**Note:** Although the recipe for forward pass needs to be defined within this function, one should call the Module instance afterwards instead of this since the former takes care of running the registered hooks while the latter silently ignores them.

#### train(*mode=True*)

Sets the module in training mode.

This has any effect only on certain modules. See documentations of particular modules for details of their behaviors in training/evaluation mode, if they are affected, e.g. Dropout, BatchNorm, etc.

Parameters mode (bool) – whether to set training mode (True) or evaluation mode (False). Default: True.

**Returns** self

**Return type** Module

#### **easycv.models.backbones.resnet\_jit module**

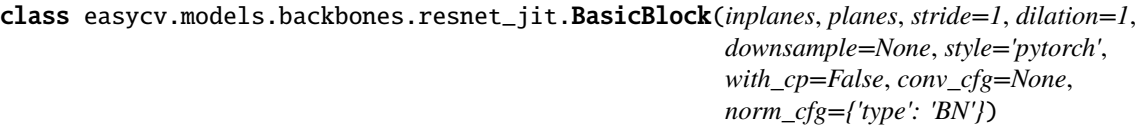

Bases: torch.nn.modules.module.Module

### expansion = 1

```
__init__(inplanes, planes, stride=1, dilation=1, downsample=None, style='pytorch', with_cp=False,
          conv_cfg=None, norm_cfg={'type': 'BN'})
```
Initializes internal Module state, shared by both nn.Module and ScriptModule.

#### property norm1

property norm2

#### forward(*x*)

Defines the computation performed at every call.

Should be overridden by all subclasses.

**Note:** Although the recipe for forward pass needs to be defined within this function, one should call the Module instance afterwards instead of this since the former takes care of running the registered hooks while the latter silently ignores them.

#### training: bool

```
class easycv.models.backbones.resnet_jit.Bottleneck(inplanes, planes, stride=1, dilation=1,
                                                            downsample=None, style='pytorch',
                                                            with_cp=False, conv_cfg=None,
                                                            norm_cfg={'type': 'BN'})
```
Bases: torch.nn.modules.module.Module

#### expansion = 4

```
__init__(inplanes, planes, stride=1, dilation=1, downsample=None, style='pytorch', with_cp=False,
           conv_cfg=None, norm_cfg={'type': 'BN'})
```
Bottleneck block for ResNet. If style is "pytorch", the stride-two layer is the 3x3 conv layer, if it is "caffe", the stride-two layer is the first 1x1 conv layer.

#### property norm1

property norm2

# property norm3

# forward(*x*)

Defines the computation performed at every call.

Should be overridden by all subclasses.

**Note:** Although the recipe for forward pass needs to be defined within this function, one should call the Module instance afterwards instead of this since the former takes care of running the registered hooks while the latter silently ignores them.

#### training: bool

```
easycv.models.backbones.resnet_jit.make_res_layer(block, inplanes, planes, blocks, stride=1,
                                                           dilation=1, style='pytorch', with_cp=False,
                                                           conv_cfg=None, norm_cfg={'type': 'BN'})
```
class easycv.models.backbones.resnet\_jit.ResNetJIT(*depth*, *in\_channels=3*, *num\_stages=4*, *strides=(1, 2, 2, 2)*, *dilations=(1, 1, 1, 1)*, *out\_indices=(0, 1, 2, 3, 4)*, *style='pytorch'*, *frozen\_stages=- 1*, *conv\_cfg=None*, *norm\_cfg={'requires\_grad': True, 'type': 'BN'}*, *norm\_eval=False*, *with\_cp=False*, *zero\_init\_residual=False*)

Bases: torch.nn.modules.module.Module

ResNet backbone.

- depth  $(int)$  Depth of resnet, from  $\{18, 34, 50, 101, 152\}$ .
- in\_channels  $(int)$  Number of input image channels. Normally 3.
- num\_stages  $(int)$  Resnet stages, normally 4.
- strides (Sequence [int]) Strides of the first block of each stage.
- dilations (Sequence [int]) Dilation of each stage.
- out\_indices (Sequence [int]) Output from which stages.
- style (str) *pytorch* or *caffe*. If set to "pytorch", the stride-two layer is the 3x3 conv layer, otherwise the stride-two layer is the first 1x1 conv layer.
- frozen\_stages (int) Stages to be frozen (stop grad and set eval mode). -1 means not freezing any parameters.
- **norm\_cfg**  $(dict)$  dictionary to construct and config norm layer.
- **norm\_eval**  $(boo1)$  Whether to set norm layers to eval mode, namely, freeze running stats (mean and var). Note: Effect on Batch Norm and its variants only.
- with\_cp  $(bool)$  Use checkpoint or not. Using checkpoint will save some memory while slowing down the training speed.
- zero\_init\_residual (bool) whether to use zero init for last norm layer in resblocks to let them behave as identity.

#### **Example**

```
>>> from easycv.models import ResNet
>>> import torch
>>> self = ResNet(depth=18)
>>> self.eval()
\gg inputs = torch.rand(1, 3, 32, 32)
\gg level_outputs = self.forward(inputs)
>>> for level_out in level_outputs:
... print(tuple(level_out.shape))
(1, 64, 8, 8)
(1, 128, 4, 4)
(1, 256, 2, 2)
(1, 512, 1, 1)
```

```
arch_settings = {18: (<class 'easycv.models.backbones.resnet_jit.BasicBlock'>, (2,
2, 2, 2)), 34: (<class 'easycv.models.backbones.resnet_jit.BasicBlock'>, (3, 4, 6,
3)), 50: (<class 'easycv.models.backbones.resnet_jit.Bottleneck'>, (3, 4, 6, 3)),
101: (<class 'easycv.models.backbones.resnet_jit.Bottleneck'>, (3, 4, 23, 3)), 152:
(<class 'easycv.models.backbones.resnet_jit.Bottleneck'>, (3, 8, 36, 3))}
```
\_\_init\_\_(*depth*, *in\_channels=3*, *num\_stages=4*, *strides=(1, 2, 2, 2)*, *dilations=(1, 1, 1, 1)*, *out\_indices=(0, 1, 2, 3, 4)*, *style='pytorch'*, *frozen\_stages=- 1*, *conv\_cfg=None*, *norm\_cfg={'requires\_grad': True, 'type': 'BN'}*, *norm\_eval=False*, *with\_cp=False*, *zero\_init\_residual=False*) Initializes internal Module state, shared by both nn.Module and ScriptModule.

# property norm1

init\_weights(*pretrained=None*)

## training: bool

 $forward(x: *torch.Tensor*) \rightarrow List[*torch.Tensor*]$ Defines the computation performed at every call. Should be overridden by all subclasses.

**Note:** Although the recipe for forward pass needs to be defined within this function, one should call the Module instance afterwards instead of this since the former takes care of running the registered hooks while the latter silently ignores them.

# train(*mode=True*)

Sets the module in training mode.

This has any effect only on certain modules. See documentations of particular modules for details of their behaviors in training/evaluation mode, if they are affected, e.g. Dropout, BatchNorm, etc.

**Parameters mode** (bool) – whether to set training mode (True) or evaluation mode (False). Default: True.

**Returns** self

**Return type** Module

# **easycv.models.backbones.resnext module**

```
class easycv.models.backbones.resnext.Bottleneck(inplanes, planes, groups=1, base_width=4,
                                                      **kwargs)
```
Bases: [easycv.models.backbones.resnet.Bottleneck](#page-224-0)

\_\_init\_\_(*inplanes*, *planes*, *groups=1*, *base\_width=4*, *\*\*kwargs*) Bottleneck block for ResNeXt. If style is "pytorch", the stride-two layer is the 3x3 conv layer, if it is "caffe", the stride-two layer is the first 1x1 conv layer.

# training: bool

easycv.models.backbones.resnext.make\_res\_layer(*block*, *inplanes*, *planes*, *blocks*, *stride=1*, *dilation=1*, *groups=1*, *base\_width=4*, *style='pytorch'*, *with\_cp=False*, *conv\_cfg=None*, *norm\_cfg={'type': 'BN'}*)

class easycv.models.backbones.resnext.ResNeXt(*groups=1*, *base\_width=4*, *\*\*kwargs*) Bases: [easycv.models.backbones.resnet.ResNet](#page-225-0)

# ResNeXt backbone.

- depth  $(int)$  Depth of resnet, from  $\{18, 34, 50, 101, 152\}$ .
- in\_channels  $(int)$  Number of input image channels. Normally 3.
- num\_stages  $(int)$  Resnet stages, normally 4.
- groups  $(int)$  Group of resnext.
- base\_width  $(int)$  Base width of resnext.
- strides (Sequence [int]) Strides of the first block of each stage.
- dilations (Sequence [int]) Dilation of each stage.
- out\_indices (Sequence [int]) Output from which stages.
- style (str) *pytorch* or *caffe*. If set to "pytorch", the stride-two layer is the 3x3 conv layer, otherwise the stride-two layer is the first 1x1 conv layer.
- **frozen\_stages** (int) Stages to be frozen (all param fixed).  $-1$  means not freezing any parameters.
- norm\_cfg  $(dict)$  dictionary to construct and config norm layer.
- norm\_eval (bool) Whether to set norm layers to eval mode, namely, freeze running stats (mean and var). Note: Effect on Batch Norm and its variants only.
- with\_cp  $(bool)$  Use checkpoint or not. Using checkpoint will save some memory while slowing down the training speed.
- zero\_init\_residual (bool) whether to use zero init for last norm layer in resblocks to let them behave as identity.

# **Example**

```
>>> from easycv.models import ResNeXt
>>> import torch
>>> self = ResNeXt(depth=50)
>>> self.eval()
\gg inputs = torch.rand(1, 3, 32, 32)
\gg level_outputs = self.forward(inputs)
>>> for level_out in level_outputs:
... print(tuple(level_out.shape))
(1, 256, 8, 8)
(1, 512, 4, 4)
(1, 1024, 2, 2)
(1, 2048, 1, 1)
```
arch\_settings = {50: (<class 'easycv.models.backbones.resnext.Bottleneck'>, (3, 4, 6, 3)), 101: (<class 'easycv.models.backbones.resnext.Bottleneck'>, (3, 4, 23, 3)), 152: (<class 'easycv.models.backbones.resnext.Bottleneck'>, (3, 8, 36, 3))}

```
__init__(groups=1, base_width=4, **kwargs)
```
Initializes internal Module state, shared by both nn.Module and ScriptModule.

training: bool

#### **easycv.models.backbones.shuffle\_transformer module**

class easycv.models.backbones.shuffle\_transformer.Mlp(*in\_features*, *hidden\_features=None*, *out\_features=None*, *act\_layer=<class 'torch.nn.modules.activation.ReLU6'>*, *drop=0.0*, *stride=False*)

Bases: torch.nn.modules.module.Module

\_\_init\_\_(*in\_features*, *hidden\_features=None*, *out\_features=None*, *act\_layer=<class 'torch.nn.modules.activation.ReLU6'>*, *drop=0.0*, *stride=False*) Initializes internal Module state, shared by both nn.Module and ScriptModule.

# forward(*x*)

Defines the computation performed at every call.

Should be overridden by all subclasses.

**Note:** Although the recipe for forward pass needs to be defined within this function, one should call the Module instance afterwards instead of this since the former takes care of running the registered hooks while the latter silently ignores them.

# training: bool

class easycv.models.backbones.shuffle\_transformer.Attention(*dim*, *num\_heads*, *window\_size=1*, *shuffle=False*, *qkv\_bias=False*, *qk\_scale=None*, *attn\_drop=0.0*, *proj\_drop=0.0*, *relative\_pos\_embedding=False*)

Bases: torch.nn.modules.module.Module

\_\_init\_\_(*dim*, *num\_heads*, *window\_size=1*, *shuffle=False*, *qkv\_bias=False*, *qk\_scale=None*, *attn\_drop=0.0*, *proj\_drop=0.0*, *relative\_pos\_embedding=False*)

Initializes internal Module state, shared by both nn.Module and ScriptModule.

# forward(*x*)

Defines the computation performed at every call.

Should be overridden by all subclasses.

**Note:** Although the recipe for forward pass needs to be defined within this function, one should call the Module instance afterwards instead of this since the former takes care of running the registered hooks while the latter silently ignores them.

# training: bool

<span id="page-231-0"></span>class easycv.models.backbones.shuffle\_transformer.Block(*dim*, *out\_dim*, *num\_heads*, *window\_size=1*, *shuffle=False*, *mlp\_ratio=4.0*, *qkv\_bias=False*, *qk\_scale=None*, *drop=0.0*, *attn\_drop=0.0*, *drop\_path=0.0*, *act\_layer=<class 'torch.nn.modules.activation.ReLU6'>*, *norm\_layer=<class 'torch.nn.modules.batchnorm.BatchNorm2d'>*, *stride=False*, *relative\_pos\_embedding=False*)

Bases: torch.nn.modules.module.Module

\_\_init\_\_(*dim*, *out\_dim*, *num\_heads*, *window\_size=1*, *shuffle=False*, *mlp\_ratio=4.0*, *qkv\_bias=False*, *qk\_scale=None*, *drop=0.0*, *attn\_drop=0.0*, *drop\_path=0.0*, *act\_layer=<class 'torch.nn.modules.activation.ReLU6'>*, *norm\_layer=<class 'torch.nn.modules.batchnorm.BatchNorm2d'>*, *stride=False*, *relative\_pos\_embedding=False*) Initializes internal Module state, shared by both nn.Module and ScriptModule.

# forward(*x*)

Defines the computation performed at every call.

Should be overridden by all subclasses.

**Note:** Although the recipe for forward pass needs to be defined within this function, one should call the Module instance afterwards instead of this since the former takes care of running the registered hooks while the latter silently ignores them.

#### training: bool

class easycv.models.backbones.shuffle\_transformer.PatchMerging(*dim*, *out\_dim*, *norm\_layer=<class*

*'torch.nn.modules.batchnorm.BatchNorm2d'>*)

Bases: torch.nn.modules.module.Module

\_\_init\_\_(*dim*, *out\_dim*, *norm\_layer=<class 'torch.nn.modules.batchnorm.BatchNorm2d'>*) Initializes internal Module state, shared by both nn.Module and ScriptModule.

#### forward(*x*)

Defines the computation performed at every call.

Should be overridden by all subclasses.

**Note:** Although the recipe for forward pass needs to be defined within this function, one should call the Module instance afterwards instead of this since the former takes care of running the registered hooks while the latter silently ignores them.

#### extra\_repr()  $\rightarrow$  str

Set the extra representation of the module

To print customized extra information, you should re-implement this method in your own modules. Both single-line and multi-line strings are acceptable.

#### training: bool

class easycv.models.backbones.shuffle\_transformer.StageModule(*layers*, *dim*, *out\_dim*, *num\_heads*,

*window\_size=1*, *shuffle=True*, *mlp\_ratio=4.0*, *qkv\_bias=False*, *qk\_scale=None*, *drop=0.0*, *attn\_drop=0.0*, *drop\_path=0.0*, *act\_layer=<class 'torch.nn.modules.activation.ReLU6'>*, *norm\_layer=<class 'torch.nn.modules.batchnorm.BatchNorm2d'>*, *relative\_pos\_embedding=False*)

Bases: torch.nn.modules.module.Module

\_\_init\_\_(*layers*, *dim*, *out\_dim*, *num\_heads*, *window\_size=1*, *shuffle=True*, *mlp\_ratio=4.0*, *qkv\_bias=False*, *qk\_scale=None*, *drop=0.0*, *attn\_drop=0.0*, *drop\_path=0.0*, *act\_layer=<class 'torch.nn.modules.activation.ReLU6'>*, *norm\_layer=<class 'torch.nn.modules.batchnorm.BatchNorm2d'>*, *relative\_pos\_embedding=False*) Initializes internal Module state, shared by both nn.Module and ScriptModule.

#### forward(*x*)

Defines the computation performed at every call.

Should be overridden by all subclasses.

**Note:** Although the recipe for forward pass needs to be defined within this function, one should call the Module instance afterwards instead of this since the former takes care of running the registered hooks while the latter silently ignores them.

training: bool

class easycv.models.backbones.shuffle\_transformer.PatchEmbedding(*inter\_channel=32*,

*out\_channels=48*)

Bases: torch.nn.modules.module.Module

\_\_init\_\_(*inter\_channel=32*, *out\_channels=48*)

Initializes internal Module state, shared by both nn.Module and ScriptModule.

# forward(*x*)

Defines the computation performed at every call.

Should be overridden by all subclasses.

**Note:** Although the recipe for forward pass needs to be defined within this function, one should call the Module instance afterwards instead of this since the former takes care of running the registered hooks while the latter silently ignores them.

# training: bool

class easycv.models.backbones.shuffle\_transformer.ShuffleTransformer(*img\_size=224*, *in\_chans=3*, *num\_classes=1000*, *token\_dim=32*, *embed\_dim=96*, *mlp\_ratio=4.0*, *layers=[2, 2, 6, 2]*, *num\_heads=[3, 6, 12, 24]*, *relative\_pos\_embedding=True*, *shuffle=True*, *window\_size=7*, *qkv\_bias=True*, *qk\_scale=None*, *drop\_rate=0.0*, *attn\_drop\_rate=0.0*, *drop\_path\_rate=0.0*,

Bases: torch.nn.modules.module.Module

\_\_init\_\_(*img\_size=224*, *in\_chans=3*, *num\_classes=1000*, *token\_dim=32*, *embed\_dim=96*, *mlp\_ratio=4.0*, *layers=[2, 2, 6, 2]*, *num\_heads=[3, 6, 12, 24]*, *relative\_pos\_embedding=True*, *shuffle=True*, *window\_size=7*, *qkv\_bias=True*, *qk\_scale=None*, *drop\_rate=0.0*, *attn\_drop\_rate=0.0*, *drop\_path\_rate=0.0*, *has\_pos\_embed=False*, *\*\*kwargs*)

Initializes internal Module state, shared by both nn.Module and ScriptModule.

init\_weights(*pretrained=None*)

no\_weight\_decay()

no\_weight\_decay\_keywords()

get\_classifier()

reset\_classifier(*num\_classes*, *global\_pool=''*)

forward\_features(*x*)

forward $(x)$ 

Defines the computation performed at every call.

*has\_pos\_embed=False*,

*\*\*kwargs*)

Should be overridden by all subclasses.

**Note:** Although the recipe for forward pass needs to be defined within this function, one should call the Module instance afterwards instead of this since the former takes care of running the registered hooks while the latter silently ignores them.

#### training: bool

```
easycv.models.backbones.shuffle_transformer.shuffletrans_base_p4_w7_224(pretrained=False,
                                                                            **kwargs)
```
easycv.models.backbones.shuffle\_transformer.shuffletrans\_small\_p4\_w7\_224(*pretrained=False*, *\*\*kwargs*)

easycv.models.backbones.shuffle\_transformer.shuffletrans\_tiny\_p4\_w7\_224(*pretrained=False*, *\*\*kwargs*)

#### **easycv.models.backbones.swin\_transformer\_dynamic module**

Borrow this code from [https://github.com/microsoft/esvit/blob/main/models/swin\\_transformer.py](https://github.com/microsoft/esvit/blob/main/models/swin_transformer.py) To support dynamic swin-transformer for ssl!

class easycv.models.backbones.swin\_transformer\_dynamic.Mlp(*in\_features*, *hidden\_features=None*,

*out\_features=None*, *act\_layer=<class 'torch.nn.modules.activation.GELU'>*, *drop=0.0*)

Bases: torch.nn.modules.module.Module

\_\_init\_\_(*in\_features*, *hidden\_features=None*, *out\_features=None*, *act\_layer=<class 'torch.nn.modules.activation.GELU'>*, *drop=0.0*)

Initializes internal Module state, shared by both nn.Module and ScriptModule.

### forward(*x*)

Defines the computation performed at every call.

Should be overridden by all subclasses.

**Note:** Although the recipe for forward pass needs to be defined within this function, one should call the Module instance afterwards instead of this since the former takes care of running the registered hooks while the latter silently ignores them.

#### training: bool

easycv.models.backbones.swin\_transformer\_dynamic.window\_partition(*x*, *window\_size*)

#### **Parameters**

•  $\mathbf{x} - (\mathbf{B}, \mathbf{H}, \mathbf{W}, \mathbf{C})$ 

• window\_size  $(int)$  – window size

**Returns** (num\_windows\*B, window\_size, window\_size, C)

**Return type** windows

easycv.models.backbones.swin\_transformer\_dynamic.window\_reverse(*windows*, *window\_size*, *H*, *W*)

- windows (num\_windows\*B, window\_size, window\_size, C)
- window\_size  $(int)$  Window size
- $H(int)$  Height of image
- $W(int) Width of image$

**Returns** (B, H, W, C)

#### **Return type** x

class easycv.models.backbones.swin\_transformer\_dynamic.WindowAttention(*dim*, *window\_size*,

*num\_heads*, *qkv\_bias=True*, *qk\_scale=None*, *attn\_drop=0.0*, *proj\_drop=0.0*)

Bases: torch.nn.modules.module.Module

Window based multi-head self attention (W-MSA) module with relative position bias. It supports both of shifted and non-shifted window.

#### **Parameters**

- $\dim (int)$  Number of input channels.
- window\_size  $(tuple[int])$  The height and width of the window.
- num\_heads  $(int)$  Number of attention heads.
- qkv\_bias (bool, optional) If True, add a learnable bias to query, key, value. Default: True
- $q$ k\_scale (float | None, optional) Override default qk scale of head\_dim  $**$ -0.5 if set
- attn\_drop (float, optional) Dropout ratio of attention weight. Default: 0.0
- proj\_drop (float, optional) Dropout ratio of output. Default: 0.0
- \_\_init\_\_(*dim*, *window\_size*, *num\_heads*, *qkv\_bias=True*, *qk\_scale=None*, *attn\_drop=0.0*, *proj\_drop=0.0*) Initializes internal Module state, shared by both nn.Module and ScriptModule.

forward(*x*, *mask=None*)

#### **Parameters**

- $\mathbf{x}$  input features with shape of (num\_windows\*B, N, C)
- mask  $(0/-inf)$  mask with shape of (num\_windows, Wh\*Ww, Wh\*Ww) or None

#### extra\_repr()  $\rightarrow$  str

Set the extra representation of the module

To print customized extra information, you should re-implement this method in your own modules. Both single-line and multi-line strings are acceptable.

flops(*N*)

static compute\_macs(*module*, *input*, *output*)

training: bool

#### class easycv.models.backbones.swin\_transformer\_dynamic.SwinTransformerBlock(*dim*,

*input\_resolution*, *num\_heads*, *window\_size=7*, *shift\_size=0*, *mlp\_ratio=4.0*, *qkv\_bias=True*, *qk\_scale=None*, *drop=0.0*, *attn\_drop=0.0*, *drop\_path=0.0*, *act\_layer=<class 'torch.nn.modules.activation.GELU'>*, *norm\_layer=<class 'torch.nn.modules.normalization.LayerNorm'>*)

Bases: torch.nn.modules.module.Module

# Swin Transformer Block.

#### **Parameters**

- $\dim (int)$  Number of input channels.
- input\_resolution (tuple[int]) Input resulotion.
- num\_heads  $(int)$  Number of attention heads.
- window\_size  $(int)$  Window size.
- shift\_size  $(int)$  Shift size for SW-MSA.
- mlp\_ratio  $(fload)$  Ratio of mlp hidden dim to embedding dim.
- qkv\_bias (bool, optional) If True, add a learnable bias to query, key, value. Default: True
- **qk\_scale** (float | None, optional) Override default qk scale of head dim \*\* -0.5 if set.
- drop  $(f$ loat, optional) Dropout rate. Default:  $0.0$
- attn\_drop (float, optional) Attention dropout rate. Default: 0.0
- drop\_path  $(f$ loat, optional) Stochastic depth rate. Default:  $0.0$
- act\_layer (nn. Module, optional) Activation layer. Default: nn. GELU

• norm\_layer (nn.Module, optional) – Normalization layer. Default: nn.LayerNorm

\_\_init\_\_(*dim*, *input\_resolution*, *num\_heads*, *window\_size=7*, *shift\_size=0*, *mlp\_ratio=4.0*, *qkv\_bias=True*, *qk\_scale=None*, *drop=0.0*, *attn\_drop=0.0*, *drop\_path=0.0*, *act\_layer=<class 'torch.nn.modules.activation.GELU'>*, *norm\_layer=<class 'torch.nn.modules.normalization.LayerNorm'>*)

Initializes internal Module state, shared by both nn.Module and ScriptModule.

# create\_attn\_mask(*H*, *W*)

#### forward(*x*)

Defines the computation performed at every call.

Should be overridden by all subclasses.

**Note:** Although the recipe for forward pass needs to be defined within this function, one should call the Module instance afterwards instead of this since the former takes care of running the registered hooks

```
while the latter silently ignores them.
```
# $extra\_repr() \rightarrow str$

Set the extra representation of the module

To print customized extra information, you should re-implement this method in your own modules. Both single-line and multi-line strings are acceptable.

# flops()

# training: bool

class easycv.models.backbones.swin\_transformer\_dynamic.PatchMerging(*input\_resolution*, *dim*,

*norm\_layer=<class 'torch.nn.modules.normalization.LayerNorm'>*)

Bases: torch.nn.modules.module.Module

# Patch Merging Layer.

**Parameters**

- input\_resolution  $(tuple[int])$  Resolution of input feature.
- $\dim (int)$  Number of input channels.

• norm\_layer (nn. Module, optional) – Normalization layer. Default: nn. LayerNorm

\_\_init\_\_(*input\_resolution*, *dim*, *norm\_layer=<class 'torch.nn.modules.normalization.LayerNorm'>*)

Initializes internal Module state, shared by both nn.Module and ScriptModule.

# forward(*x*)

Forward function. :param x: Input feature, tensor size (B, H\*W, C). :param H: Spatial resolution of the input feature. :param W: Spatial resolution of the input feature.

# $extra\_repr() \rightarrow str$

Set the extra representation of the module

To print customized extra information, you should re-implement this method in your own modules. Both single-line and multi-line strings are acceptable.

# flops()

# training: bool

class easycv.models.backbones.swin\_transformer\_dynamic.BasicLayer(*dim*, *input\_resolution*, *depth*,

*num\_heads*, *window\_size*, *mlp\_ratio=4.0*, *qkv\_bias=True*, *qk\_scale=None*, *drop=0.0*, *attn\_drop=0.0*, *drop\_path=0.0*, *norm\_layer=<class 'torch.nn.modules.normalization.LayerNorm'>*, *downsample=None*)

Bases: torch.nn.modules.module.Module

A basic Swin Transformer layer for one stage.

- $\cdot$  dim  $(int)$  Number of input channels.
- $input\_resolution$  ( $tuple[int]$ ) Input resulotion.
- depth  $(int)$  Number of blocks.
- num heads  $(int)$  Number of attention heads.
- window\_size  $(int)$  Window size.
- mlp\_ratio  $(fload)$  Ratio of mlp hidden dim to embedding dim.
- qkv\_bias (bool, optional) If True, add a learnable bias to query, key, value. Default: True
- **qk\_scale** (*float* | None, optional) Override default qk scale of head\_dim  $**$ -0.5 if set.
- drop  $(f$ loat, optional) Dropout rate. Default:  $0.0$
- attn\_drop  $(f$ *loat* $,  $optional$ ) Attention dropout rate. Default: 0.0$
- drop\_path (float | tuple[float], optional) Stochastic depth rate. Default: 0.0
- norm\_layer (nn. Module, optional) Normalization layer. Default: nn. LayerNorm
- downsample ( $nn$ . Module | None, optional) Downsample layer at the end of the layer. Default: None

\_\_init\_\_(*dim*, *input\_resolution*, *depth*, *num\_heads*, *window\_size*, *mlp\_ratio=4.0*, *qkv\_bias=True*, *qk\_scale=None*, *drop=0.0*, *attn\_drop=0.0*, *drop\_path=0.0*, *norm\_layer=<class 'torch.nn.modules.normalization.LayerNorm'>*, *downsample=None*)

Initializes internal Module state, shared by both nn.Module and ScriptModule.

# forward(*x*)

Defines the computation performed at every call.

Should be overridden by all subclasses.

**Note:** Although the recipe for forward pass needs to be defined within this function, one should call the Module instance afterwards instead of this since the former takes care of running the registered hooks while the latter silently ignores them.

# forward\_with\_features(*x*)

#### forward\_with\_attention(*x*)

extra\_repr()  $\rightarrow$  str

Set the extra representation of the module

To print customized extra information, you should re-implement this method in your own modules. Both single-line and multi-line strings are acceptable.

#### flops()

#### training: bool

class easycv.models.backbones.swin\_transformer\_dynamic.PatchEmbed(*img\_size=224*, *patch\_size=16*, *in\_chans=3*, *embed\_dim=768*,

*norm\_layer=None*)

Bases: torch.nn.modules.module.Module

Image to Patch Embedding

\_\_init\_\_(*img\_size=224*, *patch\_size=16*, *in\_chans=3*, *embed\_dim=768*, *norm\_layer=None*) Initializes internal Module state, shared by both nn.Module and ScriptModule.

# forward(*x*)

Defines the computation performed at every call.

Should be overridden by all subclasses.

**Note:** Although the recipe for forward pass needs to be defined within this function, one should call the Module instance afterwards instead of this since the former takes care of running the registered hooks while the latter silently ignores them.

# flops()

#### training: bool

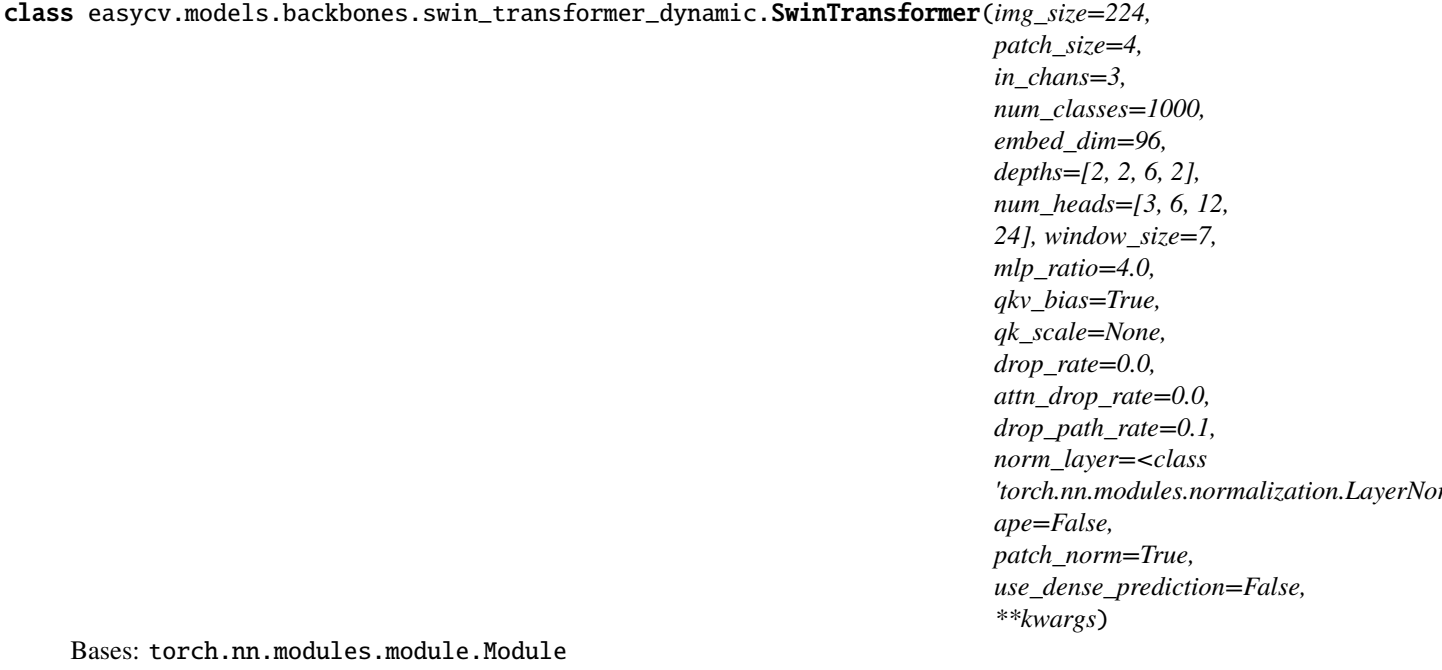

#### **Swin Transformer**

**A PyTorch impl of** [*Swin Transformer: Hierarchical Vision Transformer using Shifted Windows* -] [https:](https://arxiv.org/pdf/2103.14030) [//arxiv.org/pdf/2103.14030](https://arxiv.org/pdf/2103.14030)

- $img\_size(int | tuple(int)) Input image size.$
- patch\_size (int | tuple(int)) Patch size.
- in\_chans  $(int)$  Number of input channels.
- num\_classes (int) Number of classes for classification head.
- embed\_dim  $(int)$  Embedding dimension.
- depths  $(tuple(int))$  Depth of Swin Transformer layers.
- num\_heads  $(tuple(int))$  Number of attention heads in different layers.
- window\_size  $(int)$  Window size.
- mlp\_ratio  $(fload)$  Ratio of mlp hidden dim to embedding dim.
- $qkv\_bias (bool) If True, add a learnable bias to query, key, value. Default: Truee$
- **qk\_scale**  $(float)$  Override default qk scale of head dim \*\* -0.5 if set.
- drop\_rate  $(float)$  Dropout rate.
- attn\_drop\_rate  $(f$ *loat* $) Attention dropout rate.$
- drop\_path\_rate  $(fload)$  Stochastic depth rate.
- norm\_layer  $(nn.Module)$  normalization layer.
- ape  $(bool)$  If True, add absolute position embedding to the patch embedding.
- patch\_norm (boo1) If True, add normalization after patch embedding.

\_\_init\_\_(*img\_size=224, patch\_size=4, in\_chans=3, num\_classes=1000, embed\_dim=96, depths=[2, 2, 6, 2], num\_heads=[3, 6, 12, 24], window\_size=7, mlp\_ratio=4.0, qkv\_bias=True, qk\_scale=None, drop\_rate=0.0, attn\_drop\_rate=0.0, drop\_path\_rate=0.1, norm\_layer=<class 'torch.nn.modules.normalization.LayerNorm'>, ape=False, patch\_norm=True, use\_dense\_prediction=False, \*\*kwargs*) Initializes internal Module state, shared by both nn.Module and ScriptModule.

init\_weights\_unused(*pretrained=None*)

```
no_weight_decay()
```
no\_weight\_decay\_keywords()

forward\_features(*x*)

forward\_feature\_maps(*x*)

#### forward(*x*)

Defines the computation performed at every call.

Should be overridden by all subclasses.

**Note:** Although the recipe for forward pass needs to be defined within this function, one should call the Module instance afterwards instead of this since the former takes care of running the registered hooks while the latter silently ignores them.

```
forward_selfattention(x, n=1)
```

```
forward_last_selfattention(x)
```
forward\_all\_selfattention(*x*)

forward\_return\_n\_last\_blocks(*x*, *n=1*, *return\_patch\_avgpool=False*, *depth=[]*)

flops()

init\_weights(*pretrained=''*, *pretrained\_layers=[]*, *verbose=True*)

freeze\_pretrained\_layers(*frozen\_layers=[]*)

training: bool

```
easycv.models.backbones.swin_transformer_dynamic.dynamic_swin_tiny_p4_w7_224(pretrained=False,
                                                                                 **kwargs)
```
easycv.models.backbones.swin\_transformer\_dynamic.dynamic\_swin\_small\_p4\_w7\_224(*pretrained=False*, *\*\*kwargs*)

easycv.models.backbones.swin\_transformer\_dynamic.dynamic\_swin\_base\_p4\_w7\_224(*pretrained=False*, *\*\*kwargs*)

# **easycv.models.backbones.vit\_transfomer\_dynamic module**

Mostly copy-paste from timm library. [https://github.com/rwightman/pytorch-image-models/blob/master/timm/](https://github.com/rwightman/pytorch-image-models/blob/master/timm/models/vision_transformer.py) [models/vision\\_transformer.py](https://github.com/rwightman/pytorch-image-models/blob/master/timm/models/vision_transformer.py)

dynamic Input support borrow from [https://github.com/microsoft/esvit/blob/main/models/vision\\_transformer.py](https://github.com/microsoft/esvit/blob/main/models/vision_transformer.py)

```
easycv.models.backbones.vit_transfomer_dynamic.drop_path(x, drop_prob: float = 0.0, training: bool =
                                                                False)
```
class easycv.models.backbones.vit\_transfomer\_dynamic.DropPath(*drop\_prob=None*) Bases: torch.nn.modules.module.Module

Drop paths (Stochastic Depth) per sample (when applied in main path of residual blocks).

#### \_\_init\_\_(*drop\_prob=None*)

Initializes internal Module state, shared by both nn.Module and ScriptModule.

#### forward(*x*)

Defines the computation performed at every call.

Should be overridden by all subclasses.

**Note:** Although the recipe for forward pass needs to be defined within this function, one should call the Module instance afterwards instead of this since the former takes care of running the registered hooks while the latter silently ignores them.

# training: bool

class easycv.models.backbones.vit\_transfomer\_dynamic.Mlp(*in\_features*, *hidden\_features=None*, *out\_features=None*, *act\_layer=<class*

*'torch.nn.modules.activation.GELU'>*, *drop=0.0*)

Bases: torch.nn.modules.module.Module

\_\_init\_\_(*in\_features*, *hidden\_features=None*, *out\_features=None*, *act\_layer=<class 'torch.nn.modules.activation.GELU'>*, *drop=0.0*) Initializes internal Module state, shared by both nn.Module and ScriptModule.

# forward(*x*)

Defines the computation performed at every call.

Should be overridden by all subclasses.

**Note:** Although the recipe for forward pass needs to be defined within this function, one should call the Module instance afterwards instead of this since the former takes care of running the registered hooks while the latter silently ignores them.

# training: bool

```
class easycv.models.backbones.vit_transfomer_dynamic.Attention(dim, num_heads=8,
                                                                    qkv_bias=False, qk_scale=None,
                                                                    attn_drop=0.0, proj_drop=0.0)
```
Bases: torch.nn.modules.module.Module

\_\_init\_\_(*dim*, *num\_heads=8*, *qkv\_bias=False*, *qk\_scale=None*, *attn\_drop=0.0*, *proj\_drop=0.0*) Initializes internal Module state, shared by both nn.Module and ScriptModule.

forward(*x*)

Defines the computation performed at every call.

Should be overridden by all subclasses.

**Note:** Although the recipe for forward pass needs to be defined within this function, one should call the Module instance afterwards instead of this since the former takes care of running the registered hooks while the latter silently ignores them.

#### training: bool

class easycv.models.backbones.vit\_transfomer\_dynamic.Block(*dim*, *num\_heads*, *mlp\_ratio=4.0*, *qkv\_bias=False*, *qk\_scale=None*, *drop=0.0*, *attn\_drop=0.0*, *drop\_path=0.0*, *act\_layer=<class 'torch.nn.modules.activation.GELU'>*, *norm\_layer=<class 'torch.nn.modules.normalization.LayerNorm'>*)

Bases: torch.nn.modules.module.Module

\_\_init\_\_(*dim*, *num\_heads*, *mlp\_ratio=4.0*, *qkv\_bias=False*, *qk\_scale=None*, *drop=0.0*, *attn\_drop=0.0*, *drop\_path=0.0*, *act\_layer=<class 'torch.nn.modules.activation.GELU'>*, *norm\_layer=<class 'torch.nn.modules.normalization.LayerNorm'>*) Initializes internal Module state, shared by both nn.Module and ScriptModule.

```
forward(x, return_attention=False)
```
Defines the computation performed at every call.

Should be overridden by all subclasses.

**Note:** Although the recipe for forward pass needs to be defined within this function, one should call the Module instance afterwards instead of this since the former takes care of running the registered hooks while the latter silently ignores them.

#### forward\_fea\_and\_attn(*x*)

training: bool

```
class easycv.models.backbones.vit_transfomer_dynamic.PatchEmbed(img_size=224, patch_size=16,
```
*in\_chans=3*, *embed\_dim=768*)

Bases: torch.nn.modules.module.Module

Image to Patch Embedding

\_\_init\_\_(*img\_size=224*, *patch\_size=16*, *in\_chans=3*, *embed\_dim=768*) Initializes internal Module state, shared by both nn.Module and ScriptModule.

### forward(*x*)

Defines the computation performed at every call.

Should be overridden by all subclasses.

**Note:** Although the recipe for forward pass needs to be defined within this function, one should call the Module instance afterwards instead of this since the former takes care of running the registered hooks while the latter silently ignores them.

#### training: bool

class easycv.models.backbones.vit\_transfomer\_dynamic.VisionTransformer(*img\_size=[224],*

*patch\_size=16, in\_chans=3, num\_classes=0, embed\_dim=768, depth=12, num\_heads=12, mlp\_ratio=4.0, qkv\_bias=False, qk\_scale=None, drop\_rate=0.0, attn\_drop\_rate=0.0, drop\_path\_rate=0.0, norm\_layer=<class*  $'$ torch.nn.modules.normalization.LayerNor *use\_dense\_prediction=False, global\_pool=False, \*\*kwargs*)

Bases: torch.nn.modules.module.Module

#### Vision Transformer

\_\_init\_\_(*img\_size=[224], patch\_size=16, in\_chans=3, num\_classes=0, embed\_dim=768, depth=12, num\_heads=12, mlp\_ratio=4.0, qkv\_bias=False, qk\_scale=None, drop\_rate=0.0, attn\_drop\_rate=0.0, drop\_path\_rate=0.0, norm\_layer=<class 'torch.nn.modules.normalization.LayerNorm'>, use\_dense\_prediction=False, global\_pool=False, \*\*kwargs*)

Initializes internal Module state, shared by both nn.Module and ScriptModule.

#### init\_weights(*pretrained=None*)

#### forward(*x*)

Defines the computation performed at every call.

Should be overridden by all subclasses.

**Note:** Although the recipe for forward pass needs to be defined within this function, one should call the Module instance afterwards instead of this since the former takes care of running the registered hooks while the latter silently ignores them.

```
forward_features(x)
```

```
forward_feature_maps(x)
```

```
interpolate_pos_encoding(x, pos_embed)
```

```
forward_selfattention(x, n=1)
```

```
forward_last_selfattention(x)
```

```
forward_all_selfattention(x)
```

```
forward_return_n_last_blocks(x, n=1, return_patch_avgpool=False, depths=[])
```
training: bool

easycv.models.backbones.vit\_transfomer\_dynamic.dynamic\_deit\_tiny\_p16(*patch\_size=16*, *\*\*kwargs*)

easycv.models.backbones.vit\_transfomer\_dynamic.dynamic\_deit\_small\_p16(*patch\_size=16*, *\*\*kwargs*)

easycv.models.backbones.vit\_transfomer\_dynamic.dynamic\_vit\_base\_p16(*patch\_size=16*, *\*\*kwargs*) easycv.models.backbones.vit\_transfomer\_dynamic.dynamic\_vit\_large\_p16(*patch\_size=16*, *\*\*kwargs*) easycv.models.backbones.vit\_transfomer\_dynamic.dynamic\_vit\_huge\_p14(*patch\_size=14*, *\*\*kwargs*)

### **easycv.models.backbones.xcit\_transformer module**

Implementation of Cross-Covariance Image Transformer (XCiT) Based on timm and DeiT code bases [https://github.](https://github.com/rwightman/pytorch-image-models/tree/master/timm) [com/rwightman/pytorch-image-models/tree/master/timm](https://github.com/rwightman/pytorch-image-models/tree/master/timm) <https://github.com/facebookresearch/deit/>

XCiT Transformer. Part of the code is borrowed from: <https://github.com/facebookresearch/xcit/blob/master/xcit.py>

class easycv.models.backbones.xcit\_transformer.PositionalEncodingFourier(*hidden\_dim=32*, *dim=768*, *temperature=10000*)

Bases: torch.nn.modules.module.Module

Positional encoding relying on a fourier kernel matching the one used in the "Attention is all of Need" paper. The implementation builds on DeTR code [https://github.com/facebookresearch/detr/blob/master/models/position\\_](https://github.com/facebookresearch/detr/blob/master/models/position_encoding.py) [encoding.py](https://github.com/facebookresearch/detr/blob/master/models/position_encoding.py)

\_\_init\_\_(*hidden\_dim=32*, *dim=768*, *temperature=10000*)

Initializes internal Module state, shared by both nn.Module and ScriptModule.

#### forward $(B, H, W)$

Defines the computation performed at every call.

Should be overridden by all subclasses.

**Note:** Although the recipe for forward pass needs to be defined within this function, one should call the Module instance afterwards instead of this since the former takes care of running the registered hooks while the latter silently ignores them.

#### training: bool

easycv.models.backbones.xcit\_transformer.conv3x3(*in\_planes*, *out\_planes*, *stride=1*) 3x3 convolution with padding

class easycv.models.backbones.xcit\_transformer.ConvPatchEmbed(*img\_size=224*, *patch\_size=16*,

*in\_chans=3*, *embed\_dim=768*)

Bases: torch.nn.modules.module.Module

Image to Patch Embedding using multiple convolutional layers

\_\_init\_\_(*img\_size=224*, *patch\_size=16*, *in\_chans=3*, *embed\_dim=768*) Initializes internal Module state, shared by both nn.Module and ScriptModule.

# forward(*x*, *padding\_size=None*)

Defines the computation performed at every call.

Should be overridden by all subclasses.

**Note:** Although the recipe for forward pass needs to be defined within this function, one should call the Module instance afterwards instead of this since the former takes care of running the registered hooks

while the latter silently ignores them.

### training: bool

class easycv.models.backbones.xcit\_transformer.LPI(*in\_features*, *hidden\_features=None*, *out\_features=None*, *act\_layer=<class 'torch.nn.modules.activation.GELU'>*, *drop=0.0*,

Bases: torch.nn.modules.module.Module

Local Patch Interaction module that allows explicit communication between tokens in 3x3 windows to augment the implicit communcation performed by the block diagonal scatter attention. Implemented using 2 layers of separable 3x3 convolutions with GeLU and BatchNorm2d

*kernel\_size=3*)

\_\_init\_\_(*in\_features*, *hidden\_features=None*, *out\_features=None*, *act\_layer=<class 'torch.nn.modules.activation.GELU'>*, *drop=0.0*, *kernel\_size=3*) Initializes internal Module state, shared by both nn.Module and ScriptModule.

# forward $(x, H, W)$

Defines the computation performed at every call.

Should be overridden by all subclasses.

**Note:** Although the recipe for forward pass needs to be defined within this function, one should call the Module instance afterwards instead of this since the former takes care of running the registered hooks while the latter silently ignores them.

#### training: bool

class easycv.models.backbones.xcit\_transformer.ClassAttention(*dim*, *num\_heads=8*,

*qkv\_bias=False*, *qk\_scale=None*, *attn\_drop=0.0*, *proj\_drop=0.0*)

Bases: torch.nn.modules.module.Module

Class Attention Layer as in CaiT <https://arxiv.org/abs/2103.17239>

\_\_init\_\_(*dim*, *num\_heads=8*, *qkv\_bias=False*, *qk\_scale=None*, *attn\_drop=0.0*, *proj\_drop=0.0*) Initializes internal Module state, shared by both nn.Module and ScriptModule.

# forward(*x*)

Defines the computation performed at every call.

Should be overridden by all subclasses.

**Note:** Although the recipe for forward pass needs to be defined within this function, one should call the Module instance afterwards instead of this since the former takes care of running the registered hooks while the latter silently ignores them.

training: bool

class easycv.models.backbones.xcit\_transformer.ClassAttentionBlock(*dim*, *num\_heads*,

*mlp\_ratio=4.0*, *qkv\_bias=False*, *qk\_scale=None*, *drop=0.0*, *attn\_drop=0.0*, *drop\_path=0.0*, *act\_layer=<class 'torch.nn.modules.activation.GELU'>*, *norm\_layer=<class 'torch.nn.modules.normalization.LayerNorm'>*, *eta=None*, *tokens\_norm=False*)

Bases: torch.nn.modules.module.Module

Class Attention Layer as in CaiT <https://arxiv.org/abs/2103.17239>

\_\_init\_\_(*dim*, *num\_heads*, *mlp\_ratio=4.0*, *qkv\_bias=False*, *qk\_scale=None*, *drop=0.0*, *attn\_drop=0.0*, *drop\_path=0.0*, *act\_layer=<class 'torch.nn.modules.activation.GELU'>*, *norm\_layer=<class 'torch.nn.modules.normalization.LayerNorm'>*, *eta=None*, *tokens\_norm=False*) Initializes internal Module state, shared by both nn.Module and ScriptModule.

#### $$

Defines the computation performed at every call.

Should be overridden by all subclasses.

**Note:** Although the recipe for forward pass needs to be defined within this function, one should call the Module instance afterwards instead of this since the former takes care of running the registered hooks while the latter silently ignores them.

#### training: bool

class easycv.models.backbones.xcit\_transformer.XCA(*dim*, *num\_heads=8*, *qkv\_bias=False*, *qk\_scale=None*, *attn\_drop=0.0*, *proj\_drop=0.0*)

Bases: torch.nn.modules.module.Module

Cross-Covariance Attention (XCA) operation where the channels are updated using a weighted sum.

The weights are obtained from the (softmax normalized) Cross-covariance matrix  $(Q^T K$  in d\_h times d\_h)

\_\_init\_\_(*dim*, *num\_heads=8*, *qkv\_bias=False*, *qk\_scale=None*, *attn\_drop=0.0*, *proj\_drop=0.0*) Initializes internal Module state, shared by both nn.Module and ScriptModule.

#### forward(*x*)

Defines the computation performed at every call.

Should be overridden by all subclasses.

**Note:** Although the recipe for forward pass needs to be defined within this function, one should call the Module instance afterwards instead of this since the former takes care of running the registered hooks while the latter silently ignores them.

```
no_weight_decay()
```
training: bool

class easycv.models.backbones.xcit\_transformer.XCABlock(*dim*, *num\_heads*, *mlp\_ratio=4.0*, *qkv\_bias=False*, *qk\_scale=None*, *drop=0.0*, *attn\_drop=0.0*, *drop\_path=0.0*, *act\_layer=<class 'torch.nn.modules.activation.GELU'>*, *norm\_layer=<class 'torch.nn.modules.normalization.LayerNorm'>*, *num\_tokens=196*, *eta=None*)

Bases: torch.nn.modules.module.Module

\_\_init\_\_(*dim*, *num\_heads*, *mlp\_ratio=4.0*, *qkv\_bias=False*, *qk\_scale=None*, *drop=0.0*, *attn\_drop=0.0*, *drop\_path=0.0*, *act\_layer=<class 'torch.nn.modules.activation.GELU'>*, *norm\_layer=<class 'torch.nn.modules.normalization.LayerNorm'>*, *num\_tokens=196*, *eta=None*) Initializes internal Module state, shared by both nn.Module and ScriptModule.

#### forward $(x, H, W)$

Defines the computation performed at every call.

Should be overridden by all subclasses.

**Note:** Although the recipe for forward pass needs to be defined within this function, one should call the Module instance afterwards instead of this since the former takes care of running the registered hooks while the latter silently ignores them.

#### training: bool

class easycv.models.backbones.xcit\_transformer.XCiT(*img\_size=224*, *patch\_size=16*, *in\_chans=3*,

*num\_classes=1000*, *embed\_dim=768*, *depth=12*, *num\_heads=12*, *mlp\_ratio=4.0*, *qkv\_bias=True*, *qk\_scale=None*, *drop\_rate=0.0*, *attn\_drop\_rate=0.0*, *drop\_path\_rate=0.0*, *norm\_layer=None*, *cls\_attn\_layers=2*, *use\_pos=True*, *patch\_proj='linear'*, *eta=None*, *tokens\_norm=False*)

Bases: torch.nn.modules.module.Module

Based on timm and DeiT code bases <https://github.com/rwightman/pytorch-image-models/tree/master/timm> <https://github.com/facebookresearch/deit/>

\_\_init\_\_(*img\_size=224*, *patch\_size=16*, *in\_chans=3*, *num\_classes=1000*, *embed\_dim=768*, *depth=12*, *num\_heads=12*, *mlp\_ratio=4.0*, *qkv\_bias=True*, *qk\_scale=None*, *drop\_rate=0.0*, *attn\_drop\_rate=0.0*, *drop\_path\_rate=0.0*, *norm\_layer=None*, *cls\_attn\_layers=2*, *use\_pos=True*, *patch\_proj='linear'*, *eta=None*, *tokens\_norm=False*)

- $img\_size(int, tuple) input image size$
- patch\_size  $(int, tuple)$  patch size
- in\_chans  $(int)$  number of input channels
- num\_classes  $(int)$  number of classes for classification head
- $\bullet$  embed\_dim  $(int)$  embedding dimension
- depth  $(int)$  depth of transformer
- num\_heads  $(int)$  number of attention heads
- mlp\_ratio (int) ratio of mlp hidden dim to embedding dim
- $qkv\_bias (bool)$  enable bias for qkv if True
- $q$ k\_scale (float) override default qk scale of head\_dim  $**$  -0.5 if set
- drop\_rate  $(f$ *loat* $) dropout rate$
- $attn\_drop\_rate$  ( $float$ ) attention dropout rate
- drop\_path\_rate  $(fload)$  stochastic depth rate
- norm\_layer (nn.Module): normalization layer
- cls\_attn\_layers (int) Depth of Class attention layers
- use\_pos (bool) whether to use positional encoding
- $eta$  (float) layerscale initialization value
- tokens\_norm (bool) Whether to normalize all tokens or just the cls\_token in the CA

init\_weights(*pretrained=None*)

# no\_weight\_decay()

# forward\_features(*x*)

# forward $(x)$

Defines the computation performed at every call.

Should be overridden by all subclasses.

**Note:** Although the recipe for forward pass needs to be defined within this function, one should call the Module instance afterwards instead of this since the former takes care of running the registered hooks while the latter silently ignores them.

#### training: bool

```
easycv.models.backbones.xcit_transformer.xcit_small_12_p16(pretrained=False, **kwargs)
easycv.models.backbones.xcit_transformer.xcit_small_24_p16(pretrained=False, **kwargs)
easycv.models.backbones.xcit_transformer.xcit_medium_24_p16(pretrained=False, **kwargs)
easycv.models.backbones.xcit_transformer.xcit_small_12_p8(pretrained=False, **kwargs)
easycv.models.backbones.xcit_transformer.xcit_small_24_p8(pretrained=False, **kwargs)
easycv.models.backbones.xcit_transformer.xcit_medium_24_p8(pretrained=False, **kwargs)
easycv.models.backbones.xcit_transformer.xcit_large_24_p8(pretrained=False, **kwargs)
```
# **16.1.2 easycv.models.classification package**

# **Submodules**

# **easycv.models.classification.classification module**

easycv.models.classification.classification.distill\_loss(*cls\_score*, *teacher\_score*,

Soft cross entropy loss

class easycv.models.classification.classification.Classification(*backbone*, *train\_preprocess=[]*,

*with\_sobel=False*, *head=None*, *neck=None*, *teacher=None*, *pretrained=None*, *mixup\_cfg=None*)

*tempreature=1.0*)

Bases: [easycv.models.base.BaseModel](#page-289-0)

\_\_init\_\_(*backbone*, *train\_preprocess=[]*, *with\_sobel=False*, *head=None*, *neck=None*, *teacher=None*, *pretrained=None*, *mixup\_cfg=None*) Initializes internal Module state, shared by both nn.Module and ScriptModule.

init\_weights(*pretrained=None*)

forward\_backbone(*img: torch.Tensor*) → List[torch.Tensor] Forward backbone

**Returns** backbone outputs

**Return type** x (tuple)

**forward\_train**(*img*,  $gt$ *\_labels*)  $\rightarrow$  Dict[str, torch.Tensor] In forward train, model will forward backbone + neck / multi-neck, get alist of output tensor, and put this list to head / multi-head, to compute each loss

forward\_test(*img: torch.Tensor*) → Dict[str, torch.Tensor] forward\_test means generate prob/class from image only support one neck + one head

**forward\_test\_label**(*img*,  $gt$ *\_labels*)  $\rightarrow$  Dict[str, torch.Tensor] forward\_test\_label means generate prob/class from image only support one neck + one head ps : head init need set the input feature idx

training: bool

aug\_test(*imgs*)

 $$ 

**Forward feature means forward backbone + neck/multineck ,get dict of output feature,**

self.neck\_num = 0: means only forward backbone, output backbone feature with avgpool, with key neck, self.neck\_num > 0: means has 1/multi neck, output neck's feature with key neck\_neckidx\_featureidx, suck as neck\_0\_0

**Returns** feature tensor

**Return type** x (torch.Tensor)

update\_extract\_list(*key*)

**forward**(*img: torch.Tensor, mode: str* = 'train', *gt* labels: Optional[torch.Tensor] = None, *img\_metas:*  $Optional[torch.Tensor] = None$   $\rightarrow$  Dict[str, torch.Tensor] Defines the computation performed at every call.

Should be overridden by all subclasses.

**Note:** Although the recipe for forward pass needs to be defined within this function, one should call the Module instance afterwards instead of this since the former takes care of running the registered hooks while the latter silently ignores them.

#### **easycv.models.classification.necks module**

```
class easycv.models.classification.necks.LinearNeck(in_channels, out_channels,
```
*with\_avg\_pool=True*, *with\_norm=False*)

Bases: torch.nn.modules.module.Module

Linear neck: fc only

\_\_init\_\_(*in\_channels*, *out\_channels*, *with\_avg\_pool=True*, *with\_norm=False*) Initializes internal Module state, shared by both nn.Module and ScriptModule.

init\_weights(*init\_linear='normal'*)

# forward $(x)$

Defines the computation performed at every call.

Should be overridden by all subclasses.

**Note:** Although the recipe for forward pass needs to be defined within this function, one should call the Module instance afterwards instead of this since the former takes care of running the registered hooks while the latter silently ignores them.

#### training: bool

class easycv.models.classification.necks.RetrivalNeck(*in\_channels*, *out\_channels*,

*with\_avg\_pool=True*, *cdg\_config=['G', 'M']*)

Bases: torch.nn.modules.module.Module

**RetrivalNeck: refer, Combination of Multiple Global Descriptors for Image Retrieval** [https://arxiv.org/](https://arxiv.org/pdf/1903.10663.pdf) [pdf/1903.10663.pdf](https://arxiv.org/pdf/1903.10663.pdf)

CGD feature : only use avg pool + gem pooling + max pooling, by pool  $\rightarrow$  fc  $\rightarrow$  norm  $\rightarrow$  concat  $\rightarrow$  norm Avg feature : use avg pooling, avg pool -> syncbn -> fc

 $len(cgd\_config) > 0$ : return  $[CGD, Avg] len(cgd\_config) = 0$ : return  $[Avg]$ 

\_\_init\_\_(*in\_channels*, *out\_channels*, *with\_avg\_pool=True*, *cdg\_config=['G', 'M']*)

Init RetrivalNeck, faceid neck doesn't pool for input feature map, doesn't support dynamic input

- in\_channels Int input feature map channels
- out\_channels Int output feature map channels
- with\_avg\_pool bool do avg pool for BNneck or not
- $cdg_{\text{con}}fig \text{list}('G','M',S'),$  to configure output feature,  $CGD = \text{[genpooling]}$ + [maxpooling] + [meanpooling], if len(cgd\_config) > 0: return [CGD, Avg] if  $len(cgd\_config) = 0$ : return [Avg]

init\_weights(*init\_linear='normal'*)

#### forward $(x)$

Defines the computation performed at every call.

Should be overridden by all subclasses.

**Note:** Although the recipe for forward pass needs to be defined within this function, one should call the Module instance afterwards instead of this since the former takes care of running the registered hooks while the latter silently ignores them.

training: bool

class easycv.models.classification.necks.FaceIDNeck(*in\_channels*, *out\_channels*, *map\_shape=1*, *dropout\_ratio=0.4*, *with\_norm=False*, *bn\_type='SyncBN'*)

Bases: torch.nn.modules.module.Module

FaceID neck: Include BN, dropout, flatten, linear, bn

\_\_init\_\_(*in\_channels*, *out\_channels*, *map\_shape=1*, *dropout\_ratio=0.4*, *with\_norm=False*, *bn\_type='SyncBN'*)

Init FaceIDNeck, faceid neck doesn't pool for input feature map, doesn't support dynamic input

# **Parameters**

- in\_channels Int input feature map channels
- out\_channels Int output feature map channels
- map\_shape Int or list(int,...), input feature map  $(w,h)$  or w when w=h,
- dropout\_ratio float, drop out ratio
- with\_norm normalize output feature or not
- bn\_type SyncBN or BN

#### init\_weights(*init\_linear='normal'*)

#### forward $(x)$

Defines the computation performed at every call.

Should be overridden by all subclasses.

**Note:** Although the recipe for forward pass needs to be defined within this function, one should call the Module instance afterwards instead of this since the former takes care of running the registered hooks while the latter silently ignores them.

#### training: bool

class easycv.models.classification.necks.MultiLinearNeck(*in\_channels*, *out\_channels*,

*num\_layers=1*, *with\_avg\_pool=True*)

Bases: torch.nn.modules.module.Module

MultiLinearNeck neck: MultiFc head

\_\_init\_\_(*in\_channels*, *out\_channels*, *num\_layers=1*, *with\_avg\_pool=True*)
- in\_channels int or list[int]
- out\_channels int or list[int]
- num\_layers total fc num
- with\_avg\_pool input will be avgPool if True

**Returns** None

**Raises**

• len(in\_channel) != len(out\_channels) –

• len(in\_channel) != len(num\_layers) –

init\_weights(*init\_linear='normal'*)

### forward(*x*)

Defines the computation performed at every call.

Should be overridden by all subclasses.

**Note:** Although the recipe for forward pass needs to be defined within this function, one should call the Module instance afterwards instead of this since the former takes care of running the registered hooks while the latter silently ignores them.

### training: bool

```
class easycv.models.classification.necks.HRFuseScales(in_channels, out_channels=2048,
```
*norm\_cfg={'momentum': 0.1, 'type': 'BN'}*)

Bases: torch.nn.modules.module.Module

Fuse feature map of multiple scales in HRNet. :param in\_channels: The input channels of all scales. :type in\_channels: list[int] :param out\_channels: The channels of fused feature map.

Defaults to 2048.

### **Parameters**

- norm\_cfg  $(dict)$  dictionary to construct norm layers. Defaults to dict(type='BN', momentum=0.1).
- init\_cfg (dict | list [dict], optional) Initialization config dict. Defaults to dict(type='Normal', layer='Linear', std=0.01)).

\_\_init\_\_(*in\_channels*, *out\_channels=2048*, *norm\_cfg={'momentum': 0.1, 'type': 'BN'}*) Initializes internal Module state, shared by both nn.Module and ScriptModule.

### training: bool

init\_weights(*init\_linear='normal'*)

# forward(*x*)

Defines the computation performed at every call.

Should be overridden by all subclasses.

**Note:** Although the recipe for forward pass needs to be defined within this function, one should call the Module instance afterwards instead of this since the former takes care of running the registered hooks while the latter silently ignores them.

# **16.1.3 easycv.models.detection package**

# **Subpackages**

**easycv.models.detection.utils package**

# **Submodules**

**easycv.models.detection.utils.boxes module**

easycv.models.detection.utils.boxes.bboxes\_iou(*bboxes\_a*, *bboxes\_b*, *xyxy=True*)

easycv.models.detection.utils.boxes.postprocess(*prediction*, *num\_classes*, *conf\_thre=0.7*, *nms\_thre=0.45*)

# **easycv.models.detection.yolox package**

# **Submodules**

# **easycv.models.detection.yolox.yolo\_head module**

class easycv.models.detection.yolox.yolo\_head.YOLOXHead(*num\_classes*, *width=1.0*, *strides=[8, 16, 32]*, *in\_channels=[256, 512, 1024]*, *act='silu'*, *depthwise=False*, *stage='CLOUD'*)

Bases: torch.nn.modules.module.Module

\_\_init\_\_(*num\_classes*, *width=1.0*, *strides=[8, 16, 32]*, *in\_channels=[256, 512, 1024]*, *act='silu'*, *depthwise=False*, *stage='CLOUD'*)

# **Parameters**

- num\_classes  $(int)$  detection class numbers.
- width  $(fload)$  model width. Default value: 1.0.
- strides  $(list)$  expanded strides. Default value: [8, 16, 32].
- in\_channels  $(list)$  model conv channels set. Default value: [256, 512, 1024].
- $act (str)$  activation type of conv. Defalut value: "silu".
- depthwise (bool) whether apply depthwise conv in conv branch. Default value: False.
- stage (str) model stage, distinguish edge head to cloud head. Default value: CLOUD.

# initialize\_biases(*prior\_prob*)

# forward(*xin*, *labels=None*, *imgs=None*)

Defines the computation performed at every call.

Should be overridden by all subclasses.

**Note:** Although the recipe for forward pass needs to be defined within this function, one should call the Module instance afterwards instead of this since the former takes care of running the registered hooks while the latter silently ignores them.

get\_output\_and\_grid(*output*, *k*, *stride*, *dtype*)

decode\_outputs(*outputs*, *dtype*)

get\_losses(*imgs*, *x\_shifts*, *y\_shifts*, *expanded\_strides*, *labels*, *outputs*, *origin\_preds*, *dtype*)

get\_l1\_target(*l1\_target*, *gt*, *stride*, *x\_shifts*, *y\_shifts*, *eps=1e-08*)

- get\_assignments(*batch\_idx*, *num\_gt*, *total\_num\_anchors*, *gt\_bboxes\_per\_image*, *gt\_classes*, *bboxes\_preds\_per\_image*, *expanded\_strides*, *x\_shifts*, *y\_shifts*, *cls\_preds*, *bbox\_preds*, *obj\_preds*, *labels*, *imgs*, *mode='gpu'*)
- get\_in\_boxes\_info(*gt\_bboxes\_per\_image*, *expanded\_strides*, *x\_shifts*, *y\_shifts*, *total\_num\_anchors*, *num\_gt*)

dynamic\_k\_matching(*cost*, *pair\_wise\_ious*, *gt\_classes*, *num\_gt*, *fg\_mask*)

training: bool

# **easycv.models.detection.yolox.yolo\_pafpn module**

class easycv.models.detection.yolox.yolo\_pafpn.YOLOPAFPN(*depth=1.0*, *width=1.0*, *in\_features=('dark3', 'dark4', 'dark5')*, *in\_channels=[256, 512, 1024]*, *depthwise=False*, *act='silu'*)

Bases: torch.nn.modules.module.Module

YOLOv3 model. Darknet 53 is the default backbone of this model.

\_\_init\_\_(*depth=1.0*, *width=1.0*, *in\_features=('dark3', 'dark4', 'dark5')*, *in\_channels=[256, 512, 1024]*, *depthwise=False*, *act='silu'*)

Initializes internal Module state, shared by both nn.Module and ScriptModule.

forward(*input*)

**Parameters** inputs – input images.

**Returns** FPN feature.

**Return type** Tuple[Tensor]

# **easycv.models.detection.yolox.yolox module**

easycv.models.detection.yolox.yolox.init\_yolo(*M*)

<span id="page-255-0"></span>class easycv.models.detection.yolox.yolox.YOLOX(*model\_type: str = 's'*, *num\_classes: int = 80*, *test\_size: tuple = (640, 640)*, *test\_conf: float = 0.01*, *nms\_thre: float = 0.65*, *pretrained: Optional[str] = None*)

Bases: [easycv.models.base.BaseModel](#page-289-0)

YOLOX model module. The module list is defined by create\_yolov3\_modules function. The network returns loss values from three YOLO layers during training and detection results during test.

param\_map = {'l': [1.0, 1.0], 'm': [0.67, 0.75], 'nano': [0.33, 0.25], 's': [0.33, 0.5], 'tiny': [0.33, 0.375], 'x': [1.33, 1.25]}

 $\_init\_$ (*model type: str = 's'*, *num\_classes: int = 80, test\_size: tuple = (640, 640)*, *test\_conf: float = 0.01*, *nms\_thre: float = 0.65*, *pretrained: Optional[str] = None*)

Initializes internal Module state, shared by both nn.Module and ScriptModule.

forward\_train(*img: torch.Tensor*, *gt\_bboxes: torch.Tensor*, *gt\_labels: torch.Tensor*, *img\_metas=None*, *scale=None*) → Dict[str, torch.Tensor] Abstract interface for model forward in training

### **Parameters**

- img  $(Tensor)$  image tensor, NxCxHxW
- target  $(List[Tensor]) list of target tensor, NTx5 [class, x_c, y_c, w, h]$

**forward\_test**(*img: torch.Tensor, img\_metas=None*)  $\rightarrow$  torch.Tensor Abstract interface for model forward in training

#### **Parameters**

- img (Tensor) image tensor, NxCxHxW
- target  $(List[Tensor]) list of target tensor, NTx5 [class, x_c, y_c, w, h]$

forward(*img*, *mode='compression'*, *\*\*kwargs*)

Defines the computation performed at every call.

Should be overridden by all subclasses.

**Note:** Although the recipe for forward pass needs to be defined within this function, one should call the Module instance afterwards instead of this since the former takes care of running the registered hooks while the latter silently ignores them.

## forward\_compression(*x*)

# **easycv.models.detection.yolox\_edge package**

# **Submodules**

# **easycv.models.detection.yolox\_edge.yolox\_edge module**

easycv.models.detection.yolox\_edge.yolox\_edge.init\_yolo(*M*)

class easycv.models.detection.yolox\_edge.yolox\_edge.YOLOX\_EDGE(*stage: str = 'EDGE'*, *model\_type:*

 $str = 's', num\_classes: int = 80,$ *test\_size: tuple = (640, 640)*, *test\_conf: float = 0.01*, *nms\_thre: float = 0.65*, *pretrained: Optional[str] = None*, *depth: float = 1.0*, *width: float = 1.0*, *max\_model\_params: float = 0.0*, *max\_model\_flops: float = 0.0*, *activation: str = 'silu'*, *in\_channels: list = [256, 512, 1024]*, *backbone=None*, *head=None*)

Bases: [easycv.models.detection.yolox.yolox.YOLOX](#page-255-0)

YOLOX model module. The module list is defined by create yolov3 modules function. The network returns loss values from three YOLO layers during training and detection results during test.

\_\_init\_\_(*stage: str = 'EDGE'*, *model\_type: str = 's'*, *num\_classes: int = 80*, *test\_size: tuple = (640, 640)*, *test\_conf: float = 0.01*, *nms\_thre: float = 0.65*, *pretrained: Optional[str] = None*, *depth: float = 1.0*, *width: float = 1.0*, *max\_model\_params: float = 0.0*, *max\_model\_flops: float = 0.0*, *activation: str = 'silu'*, *in\_channels: list = [256, 512, 1024]*, *backbone=None*, *head=None*) Initializes internal Module state, shared by both nn.Module and ScriptModule.

training: bool

# **16.1.4 easycv.models.heads package**

# **Submodules**

# **easycv.models.heads.cls\_head module**

class easycv.models.heads.cls\_head.ClsHead(*with\_avg\_pool=False*, *label\_smooth=0.0*,

*in\_channels=2048*, *with\_fc=True*, *num\_classes=1000*, *loss\_config={'type': 'CrossEntropyLossWithLabelSmooth'}*, *input\_feature\_index=[0]*)

Bases: torch.nn.modules.module.Module

Simplest classifier head, with only one fc layer. Should Notice Evtorch module design input always be feature\_list  $=$  [tensor, tensor,...]

\_\_init\_\_(*with\_avg\_pool=False*, *label\_smooth=0.0*, *in\_channels=2048*, *with\_fc=True*, *num\_classes=1000*, *loss\_config={'type': 'CrossEntropyLossWithLabelSmooth'}*, *input\_feature\_index=[0]*) Initializes internal Module state, shared by both nn.Module and ScriptModule.

init\_weights(*pretrained=None*, *init\_linear='normal'*, *std=0.01*, *bias=0.0*)

 $forward(x: List[torch.Tensor]) \rightarrow List[torch.Tensor]$ Defines the computation performed at every call.

Should be overridden by all subclasses.

**Note:** Although the recipe for forward pass needs to be defined within this function, one should call the Module instance afterwards instead of this since the former takes care of running the registered hooks while the latter silently ignores them.

loss(*cls\_score: List[torch.Tensor]*, *labels: torch.Tensor*) → Dict[str, torch.Tensor]

### **Parameters**

- $cls\_score [N x num classes]$
- labels if don't use mixup, shape is [N], else [N x num\_classes]
- $\text{mixup\_loss}(cls\_score, labels\_1, labels\_2, lam) \rightarrow \text{Dict[str, torch.Tensor]}$

training: bool

### **easycv.models.heads.contrastive\_head module**

```
class easycv.models.heads.contrastive_head.ContrastiveHead(temperature=0.1)
    Bases: torch.nn.modules.module.Module
```
Head for contrastive learning.

\_\_init\_\_(*temperature=0.1*) Initializes internal Module state, shared by both nn.Module and ScriptModule.

forward(*pos*, *neg*)

# **Parameters**

- pos  $(Tensor) Nx1$  positive similarity
- neg (Tensor) Nxk negative similarity

### training: bool

class easycv.models.heads.contrastive\_head.DebiasedContrastiveHead(*temperature=0.1*, *tau=0.1*) Bases: torch.nn.modules.module.Module

\_\_init\_\_(*temperature=0.1*, *tau=0.1*) Initializes internal Module state, shared by both nn.Module and ScriptModule.

forward(*pos*, *neg*)

# **Parameters**

- pos  $(Tensor)$  Nx1 positive similarity
- neg (Tensor) Nxk negative similarity

# **easycv.models.heads.latent\_pred\_head module**

class easycv.models.heads.latent\_pred\_head.LatentPredictHead(*predictor*, *size\_average=True*) Bases: torch.nn.modules.module.Module

Head for contrastive learning.

\_\_init\_\_(*predictor*, *size\_average=True*) Initializes internal Module state, shared by both nn.Module and ScriptModule.

init\_weights(*init\_linear='normal'*)

forward(*input*, *target*)

### **Parameters**

- input (Tensor) NxC input features.
- target  $(Tensor) NxC$  target features.

training: bool

class easycv.models.heads.latent\_pred\_head.LatentClsHead(*predictor*) Bases: torch.nn.modules.module.Module

Head for contrastive learning.

\_\_init\_\_(*predictor*)

Initializes internal Module state, shared by both nn.Module and ScriptModule.

init\_weights(*init\_linear='normal'*)

forward(*input*, *target*)

## **Parameters**

- input  $(Tensor)$  NxC input features.
- target  $(Tensor) NxC$  target features.

training: bool

## **easycv.models.heads.mp\_metric\_head module**

easycv.models.heads.mp\_metric\_head.EmbeddingExplansion(*embs*, *labels*, *explanion\_rate=4*, *alpha=1.0*) Expand embedding: CVPR refer to <https://github.com/clovaai/embedding-expansion> combine PK sampled data, mixup anchor positive pair to generate more features, always combine with BatchHardminer. result on SOP and CUB need to be add

**Parameters**

- embs  $[N, dims]$  tensor
- labels [N] tensor
- explanion\_rate to expand N to explanion\_rate \* N
- alpha beta distribution parameter for mixup

**Returns** [N\*explanion\_rate , dims]

## **Return type** embs

class easycv.models.heads.mp\_metric\_head.MpMetrixHead(*with\_avg\_pool=False*, *in\_channels=2048*, *loss\_config=[{'type': 'CircleLoss', 'loss\_weight': 1.0, 'norm': True, 'ddp': True, 'm': 0.4, 'gamma': 80}]*, *input\_feature\_index=[0]*, *input* label *index=0*, *ignore* label=None)

Bases: torch.nn.modules.module.Module

Simplest classifier head, with only one fc layer.

\_\_init\_\_(*with\_avg\_pool=False*, *in\_channels=2048*, *loss\_config=[{'type': 'CircleLoss', 'loss\_weight': 1.0, 'norm': True, 'ddp': True, 'm': 0.4, 'gamma': 80}]*, *input\_feature\_index=[0]*, *input\_label\_index=0*, *ignore\_label=None*)

Initializes internal Module state, shared by both nn.Module and ScriptModule.

init\_weights(*pretrained=None*, *init\_linear='normal'*, *std=0.01*, *bias=0.0*)

 $forward(x: List[torch.Tensor]) \rightarrow List[torch.Tensor]$ Defines the computation performed at every call.

Should be overridden by all subclasses.

**Note:** Although the recipe for forward pass needs to be defined within this function, one should call the Module instance afterwards instead of this since the former takes care of running the registered hooks while the latter silently ignores them.

loss(*cls\_score*, *labels*) → Dict[str, torch.Tensor]

training: bool

#### **easycv.models.heads.multi\_cls\_head module**

```
class easycv.models.heads.multi_cls_head.MultiClsHead(pool_type='adaptive', in_indices=(0),
                                                              with_last_layer_unpool=False,
                                                              backbone='resnet50', norm_cfg={'type':
                                                              'BN'}, num_classes=1000)
```
Bases: torch.nn.modules.module.Module

Multiple classifier heads.

FEAT\_CHANNELS = {'resnet50': [64, 256, 512, 1024, 2048]}

FEAT\_LAST\_UNPOOL = {'resnet50': 100352}

\_\_init\_\_(*pool\_type='adaptive'*, *in\_indices=(0)*, *with\_last\_layer\_unpool=False*, *backbone='resnet50'*, *norm\_cfg={'type': 'BN'}*, *num\_classes=1000*)

Initializes internal Module state, shared by both nn.Module and ScriptModule.

### init\_weights()

#### forward $(x)$

Defines the computation performed at every call.

Should be overridden by all subclasses.

**Note:** Although the recipe for forward pass needs to be defined within this function, one should call the Module instance afterwards instead of this since the former takes care of running the registered hooks while the latter silently ignores them.

loss(*cls\_score*, *labels*)

training: bool

# **16.1.5 easycv.models.loss package**

# **Submodules**

**easycv.models.loss.iou\_loss module**

```
class easycv.models.loss.iou_loss.IOUloss(reduction='none', loss_type='iou')
     Bases: torch.nn.modules.module.Module
```
\_\_init\_\_(*reduction='none'*, *loss\_type='iou'*) Initializes internal Module state, shared by both nn.Module and ScriptModule.

forward(*pred*, *target*)

Defines the computation performed at every call.

Should be overridden by all subclasses.

**Note:** Although the recipe for forward pass needs to be defined within this function, one should call the Module instance afterwards instead of this since the former takes care of running the registered hooks while the latter silently ignores them.

training: bool

# **easycv.models.loss.mse\_loss module**

- class easycv.models.loss.mse\_loss.JointsMSELoss(*use\_target\_weight=False*, *loss\_weight=1.0*) Bases: torch.nn.modules.module.Module
	- MSE loss for heatmaps.

# **Parameters**

- use\_target\_weight (bool) Option to use weighted MSE loss. Different joint types may have different target weights.
- loss\_weight  $(fload)$  Weight of the loss. Default: 1.0.

```
__init__(use_target_weight=False, loss_weight=1.0)
      Initializes internal Module state, shared by both nn.Module and ScriptModule.
```
forward(*output*, *target*, *target\_weight*) Forward function.

# **easycv.models.loss.pytorch\_metric\_learning module**

class easycv.models.loss.pytorch\_metric\_learning.FocalLoss2d(*gamma=2*, *weight=None*,

*size\_average=None*, *reduce=None*, *reduction='mean'*, *num\_classes=2*)

Bases: torch.nn.modules.loss.\_WeightedLoss

\_\_init\_\_(*gamma=2*, *weight=None*, *size\_average=None*, *reduce=None*, *reduction='mean'*, *num\_classes=2*) FocalLoss2d, loss solve 2-class classification unbalance problem

## **Parameters**

- gamma focal loss param Gamma
- weight weight same as loss.\_WeightedLoss
- size\_average size\_average same as loss.\_WeightedLoss
- reduce reduce same as loss.\_WeightedLoss
- **reduction** reduce same as loss. WeightedLoss
- **num\_classes** fix num 2

**Returns** Focalloss nn.module.loss object

forward(*input*, *target*) input: [N \* num\_classes] target : [N \* num\_classes] one-hot

### reduction: str

class easycv.models.loss.pytorch\_metric\_learning.DistributeMSELoss Bases: torch.nn.modules.module.Module

 $\_init$ <sub> $-()$ </sub>

DistributeMSELoss : for faceid age, score predict (regression by softmax)

forward(*input*, *target*)

Defines the computation performed at every call.

Should be overridden by all subclasses.

**Note:** Although the recipe for forward pass needs to be defined within this function, one should call the Module instance afterwards instead of this since the former takes care of running the registered hooks while the latter silently ignores them.

## training: bool

class easycv.models.loss.pytorch\_metric\_learning.CrossEntropyLossWithLabelSmooth(*label\_smooth=0.1*,

*temperature=1.0*, *with\_cls=False*, *embedding\_size=512*, *num\_classes=10000*)

Bases: torch.nn.modules.module.Module

\_\_init\_\_(*label\_smooth=0.1*, *temperature=1.0*, *with\_cls=False*, *embedding\_size=512*, *num\_classes=10000*) A softmax loss , with label\_smooth and fc(to fit pytorch metric learning interface) :param label\_smooth: label\_smooth args, default=0.1 :param with\_cls: if True, will generate a nn.Linear to trans input embedding from embedding size to num classes :param embedding size: if input is feature not logits, then need this

to indicate embedding shape :param num\_classes: if input is feature not logits, then need this to indicate classification num\_classes

**Returns** None

**Raises** IOError – An error occurred accessing the bigtable.Table object.

forward(*input*, *target*)

Defines the computation performed at every call.

Should be overridden by all subclasses.

**Note:** Although the recipe for forward pass needs to be defined within this function, one should call the Module instance afterwards instead of this since the former takes care of running the registered hooks while the latter silently ignores them.

### training: bool

class easycv.models.loss.pytorch\_metric\_learning.AMSoftmaxLoss(*embedding\_size=512*, *num\_classes=100000*, *margin=0.35*, *scale=30*)

Bases: torch.nn.modules.module.Module

\_\_init\_\_(*embedding\_size=512*, *num\_classes=100000*, *margin=0.35*, *scale=30*)

AMsoftmax loss , with fc(to fit pytorch metric learning interface), paper: [https://arxiv.org/pdf/1801.](https://arxiv.org/pdf/1801.05599.pdf) [05599.pdf](https://arxiv.org/pdf/1801.05599.pdf) :param embedding\_size: forward input [N, embedding\_size ] :param num\_classes: classification num\_classes :param margin: AMSoftmax param :param scale: AMSoftmax param, should increase num\_classes

forward $(x, lb)$ 

Defines the computation performed at every call.

Should be overridden by all subclasses.

**Note:** Although the recipe for forward pass needs to be defined within this function, one should call the Module instance afterwards instead of this since the former takes care of running the registered hooks while the latter silently ignores them.

#### training: bool

class easycv.models.loss.pytorch\_metric\_learning.ModelParallelSoftmaxLoss(*embedding\_size=512*,

*num\_classes=100000*, *scale=None*, *margin=None*, *bias=True*)

Bases: torch.nn.modules.module.Module

\_\_init\_\_(*embedding\_size=512*, *num\_classes=100000*, *scale=None*, *margin=None*, *bias=True*) ModelParallel Softmax by sailfish :param embedding\_size: forward input [N, embedding\_size ] :param num\_classes: classification num\_classes

### forward $(x, lb)$

Defines the computation performed at every call.

Should be overridden by all subclasses.

**Note:** Although the recipe for forward pass needs to be defined within this function, one should call the

Module instance afterwards instead of this since the former takes care of running the registered hooks while the latter silently ignores them.

# training: bool

class easycv.models.loss.pytorch\_metric\_learning.ModelParallelAMSoftmaxLoss(*embedding\_size=512*,

*num\_classes=100000*, *margin=0.35*, *scale=30*)

Bases: torch.nn.modules.module.Module

\_\_init\_\_(*embedding\_size=512*, *num\_classes=100000*, *margin=0.35*, *scale=30*)

ModelParallel AMSoftmax by sailfish :param embedding\_size: forward input [N, embedding\_size ] :param num\_classes: classification num\_classes

#### forward $(x, lb)$

Defines the computation performed at every call.

Should be overridden by all subclasses.

**Note:** Although the recipe for forward pass needs to be defined within this function, one should call the Module instance afterwards instead of this since the former takes care of running the registered hooks while the latter silently ignores them.

### training: bool

class easycv.models.loss.pytorch\_metric\_learning.SoftTargetCrossEntropy(*num\_classes=1000*,

*\*\*kwargs*)

Bases: torch.nn.modules.module.Module

- \_\_init\_\_(*num\_classes=1000*, *\*\*kwargs*) Initializes internal Module state, shared by both nn.Module and ScriptModule.
- **forward**(*x: torch.Tensor, target: torch.Tensor*)  $\rightarrow$  torch.Tensor Defines the computation performed at every call.

Should be overridden by all subclasses.

**Note:** Although the recipe for forward pass needs to be defined within this function, one should call the Module instance afterwards instead of this since the former takes care of running the registered hooks while the latter silently ignores them.

training: bool

# **16.1.6 easycv.models.pose package**

#### **Subpackages**

**easycv.models.pose.heads package**

**Submodules**

# **easycv.models.pose.heads.topdown\_heatmap\_base\_head module**

<span id="page-264-0"></span>class easycv.models.pose.heads.topdown\_heatmap\_base\_head.TopdownHeatmapBaseHead Bases: torch.nn.modules.module.Module

Base class for top-down heatmap heads.

All top-down heatmap heads should subclass it. All subclass should overwrite:

Methods:*get\_loss*, supporting to calculate loss. Methods:*get\_accuracy*, supporting to calculate accuracy. Methods:*forward*, supporting to forward model. Methods:*inference\_model*, supporting to inference model.

```
abstract get_loss(**kwargs)
     Gets the loss.
```
abstract get\_accuracy(*\*\*kwargs*) Gets the accuracy.

abstract forward(*\*\*kwargs*) Forward function.

abstract inference\_model(*\*\*kwargs*) Inference function.

decode(*img\_metas*, *output*, *\*\*kwargs*) Decode keypoints from heatmaps.

## **Parameters**

- img\_metas  $(llist(dict))$  Information about data augmentation By default this includes: - "image\_file: path to the image file - "center": center of the bbox - "scale": scale of the bbox - "rotation": rotation of the bbox - "bbox\_score": score of bbox
- output  $(np.ndarray[N, K, H, W])$  model predicted heatmaps.

training: bool

# **easycv.models.pose.heads.topdown\_heatmap\_simple\_head module**

class easycv.models.pose.heads.topdown\_heatmap\_simple\_head.TopdownHeatmapSimpleHead(*in\_channels*,

*out\_channels*, *num\_deconv\_layers=3*, *num\_deconv\_filters=(256, 256, 256)*, *num\_deconv\_kernels=(4, 4, 4)*, *extra=None*, *in\_index=0*, *input\_transform=None*, *align\_corners=False*, *loss\_keypoint=None*, *train\_cfg=None*, *test\_cfg=None*)

Bases: [easycv.models.pose.heads.topdown\\_heatmap\\_base\\_head.TopdownHeatmapBaseHead](#page-264-0)

Top-down heatmap simple head. paper ref: Bin Xiao et al. Simple Baselines for Human Pose Estimation and Tracking.

TopdownHeatmapSimpleHead is consisted of (>=0) number of deconv layers and a simple conv2d layer. **Parameters**

- $\cdot$  in\_channels  $(int)$  Number of input channels
- out\_channels  $(int)$  Number of output channels
- num\_deconv\_layers (int) Number of deconv layers. num\_deconv\_layers should >= 0. Note that 0 means no deconv layers.
- num\_deconv\_filters (list | tuple) Number of filters. If num\_deconv\_layers > 0, the length of
- num\_deconv\_kernels  $(list/tuple)$  Kernel sizes.
- in\_index  $(int|Sequence[int]) Input$  feature index. Default: 0
- input\_transform  $(str|None)$  Transformation type of input features. Options: 'resize\_concat', 'multiple\_select', None. Default: None.
	- **– 'resize\_concat': Multiple feature maps will be resized to the** same size as the first one and then concat together. Usually used in FCN head of HRNet.
	- **– 'multiple\_select': Multiple feature maps will be bundle into** a list and passed into decode head.
	- **–** None: Only one select feature map is allowed.
- align\_corners (bool) align\_corners argument of F.interpolate. Default: False.
- loss\_keypoint  $(dict)$  Config for keypoint loss. Default: None.

\_\_init\_\_(*in\_channels*, *out\_channels*, *num\_deconv\_layers=3*, *num\_deconv\_filters=(256, 256, 256)*, *num\_deconv\_kernels=(4, 4, 4)*, *extra=None*, *in\_index=0*, *input\_transform=None*, *align\_corners=False*, *loss\_keypoint=None*, *train\_cfg=None*, *test\_cfg=None*) Initializes internal Module state, shared by both nn.Module and ScriptModule.

get\_loss(*output*, *target*, *target\_weight*) Calculate top-down keypoint loss.

**Note:** batch\_size: N num\_keypoints: K heatmaps height: H heatmaps weight: W

# **Parameters**

- output (torch. Tensor [NxKxHxW]) Output heatmaps.
- target (torch. Tensor [NxKxHxW]) Target heatmaps.
- target\_weight (torch. Tensor [NxKx1]) Weights across different joint types.

#### get\_accuracy(*output*, *target*, *target\_weight*)

Calculate accuracy for top-down keypoint loss.

**Note:** batch\_size: N num\_keypoints: K heatmaps height: H heatmaps weight: W

### **Parameters**

• output (torch. Tensor [NxKxHxW]) – Output heatmaps.

- target (torch. Tensor [NxKxHxW]) Target heatmaps.
- target\_weight (torch. Tensor [NxKx1]) Weights across different joint types.

### forward $(x)$

Forward function.

### inference\_model(*x*, *flip\_pairs=None*)

Inference function.

**Returns** Output heatmaps.

**Return type** output\_heatmap (np.ndarray)

#### **Parameters**

- $\mathbf{x}$  (torch. Tensor [NxKxHxW]) Input features.
- flip\_pairs (None | list [tuple()) Pairs of keypoints which are mirrored.

# training: bool

### init\_weights()

Initialize model weights.

# **Submodules**

#### **easycv.models.pose.top\_down module**

class easycv.models.pose.top\_down.TopDown(*backbone*, *neck=None*, *keypoint\_head=None*,

*train\_cfg=None*, *test\_cfg=None*, *pretrained=None*, *loss\_pose=None*)

Bases: [easycv.models.base.BaseModel](#page-289-0)

Top-down pose detectors.

### **Parameters**

- backbone  $(dict)$  Backbone modules to extract feature.
- **keypoint\_head**  $(dict)$  Keypoint head to process feature.
- train\_cfg (dict) Config for training. Default: None.
- test\_cfg  $(dict)$  Config for testing. Default: None.
- pretrained  $(str)$  Path to the pretrained models.
- loss\_pose (None) Deprecated arguments. Please use *loss\_keypoint* for heads instead.

\_\_init\_\_(*backbone*, *neck=None*, *keypoint\_head=None*, *train\_cfg=None*, *test\_cfg=None*, *pretrained=None*, *loss\_pose=None*)

Initializes internal Module state, shared by both nn.Module and ScriptModule.

### property with\_neck

Check if has keypoint\_head.

property with\_keypoint

Check if has keypoint\_head.

### init\_weights(*pretrained=None*)

Weight initialization for model.

forward\_train(*img*, *target*, *target\_weight*, *img\_metas*, *\*\*kwargs*) Defines the computation performed at every call when training.

- forward\_test(*img*, *img\_metas*, *return\_heatmap=False*, *\*\*kwargs*) Defines the computation performed at every call when testing.
- show\_result(*img*, *result*, *skeleton=None*, *kpt\_score\_thr=0.3*, *bbox\_color='green'*, *pose\_kpt\_color=None*, *pose\_link\_color=None*, *text\_color='white'*, *radius=4*, *thickness=1*, *font\_scale=0.5*, *bbox\_thickness=1*, *win\_name=''*, *show=False*, *show\_keypoint\_weight=False*, *wait\_time=0*, *out\_file=None*)

Draw *result* over *img*.

### **Parameters**

- img (str or Tensor) The image to be displayed.
- result (list[dict]) The results to draw over *img* (bbox\_result, pose\_result).
- skeleton  $(iist[i] The connection of keypoints. skeleton is 0-based in$ dexing.
- $kpt\_score\_thr$  (float, optional) Minimum score of keypoints to be shown. Default:  $0.3$ .
- **bbox\_color** (str or tuple or Color) Color of bbox lines.
- pose\_kpt\_color  $(np.array[Nx3])$  Color of N keypoints. If None, do not draw keypoints.
- pose\_link\_color  $(np.array[Mx3])$  Color of M links. If None, do not draw links.
- text\_color (str or tuple or Color) Color of texts.
- radius  $(int)$  Radius of circles.
- thickness  $(int)$  Thickness of lines.
- font\_scale  $(fload)$  Font scales of texts.
- win\_name  $(str)$  The window name.
- show  $(bool)$  Whether to show the image. Default: False.
- show\_keypoint\_weight (bool) Whether to change the transparency using the predicted confidence scores of keypoints.
- wait\_time  $(int)$  Value of waitKey param. Default: 0.
- out\_file (str or None) The filename to write the image. Default: None.

**Returns** Visualized img, only if not *show* or *out\_file*.

**Return type** Tensor

# **16.1.7 easycv.models.selfsup package**

# **Submodules**

# **easycv.models.selfsup.byol module**

class easycv.models.selfsup.byol.BYOL(*backbone*, *neck=None*, *head=None*, *pretrained=None*,

*base\_momentum=0.996*, *\*\*kwargs*)

Bases: [easycv.models.base.BaseModel](#page-289-0)

BYOL unofficial implementation. Paper: <https://arxiv.org/abs/2006.07733>

\_\_init\_\_(*backbone*, *neck=None*, *head=None*, *pretrained=None*, *base\_momentum=0.996*, *\*\*kwargs*) Initializes internal Module state, shared by both nn.Module and ScriptModule.

init\_weights(*pretrained=None*)

forward\_train(*img*, *\*\*kwargs*) Abstract interface for model forward in training

### **Parameters**

- img  $(Tensor)$  image tensor
- **kwargs** (keyword arguments) Specific to concrete implementation.

forward\_test(*img*, *\*\*kwargs*)

Abstract interface for model forward in testing

## **Parameters**

- img (Tensor) image tensor
- kwargs (keyword arguments) Specific to concrete implementation.

forward(*img*, *mode='train'*, *\*\*kwargs*)

Defines the computation performed at every call.

Should be overridden by all subclasses.

**Note:** Although the recipe for forward pass needs to be defined within this function, one should call the Module instance afterwards instead of this since the former takes care of running the registered hooks while the latter silently ignores them.

training: bool

## **easycv.models.selfsup.dino module**

# class easycv.models.selfsup.dino.MultiCropWrapper(*backbone*, *head*)

Bases: torch.nn.modules.module.Module

Perform forward pass separately on each resolution input. The inputs corresponding to a single resolution are clubbed and single forward is run on the same resolution inputs. Hence we do several forward passes = number of different resolutions used. We then concatenate all the output features and run the head forward on these concatenated features.

# \_\_init\_\_(*backbone*, *head*)

Initializes internal Module state, shared by both nn.Module and ScriptModule.

### forward $(x)$

Defines the computation performed at every call.

Should be overridden by all subclasses.

**Note:** Although the recipe for forward pass needs to be defined within this function, one should call the Module instance afterwards instead of this since the former takes care of running the registered hooks while the latter silently ignores them.

### training: bool

class easycv.models.selfsup.dino.DINOLoss(*out\_dim*, *ncrops*, *warmup\_teacher\_temp*, *teacher\_temp*, *warmup\_teacher\_temp\_epochs*, *nepochs*, *device*, *student\_temp=0.1*, *center\_momentum=0.9*)

Bases: torch.nn.modules.module.Module

\_\_init\_\_(*out\_dim*, *ncrops*, *warmup\_teacher\_temp*, *teacher\_temp*, *warmup\_teacher\_temp\_epochs*, *nepochs*, *device*, *student\_temp=0.1*, *center\_momentum=0.9*)

Initializes internal Module state, shared by both nn.Module and ScriptModule.

forward(*student\_output*, *teacher\_output*, *epoch*) Cross-entropy between softmax outputs of the teacher and student networks.

update\_center(*teacher\_output*) Update center used for teacher output.

training: bool

```
easycv.models.selfsup.dino.has_batchnorms(model)
```
easycv.models.selfsup.dino.get\_params\_groups(*model*)

class easycv.models.selfsup.dino.DINO(*backbone*, *train\_preprocess=[]*, *neck=None*, *config=None*,

*pretrained=None*)

Bases: [easycv.models.base.BaseModel](#page-289-0)

\_\_init\_\_(*backbone*, *train\_preprocess=[]*, *neck=None*, *config=None*, *pretrained=None*) Init Moby

### **Parameters**

- **backbone** backbone config to build vision backbone
- train\_preprocess [gaussBlur, mixUp, solarize]
- neck neck config to build Moby Neck
- config DINO parameter config

```
get_params_groups()
```

```
init_weights(pretrained=None)
```
init\_before\_train()

momentum\_update\_key\_encoder(*m=0.999*) ema for dino

forward\_train(*inputs*)

Abstract interface for model forward in training

### **Parameters**

• img (Tensor) – image tensor

• kwargs (keyword arguments) – Specific to concrete implementation.

forward\_test(*img*, *\*\*kwargs*)

Abstract interface for model forward in testing

### **Parameters**

- img  $(Tensor)$  image tensor
- kwargs (keyword arguments) Specific to concrete implementation.

forward\_feature(*img*, *\*\*kwargs*)

Forward backbone

**Returns** feature tensor

**Return type** x (torch.Tensor)

# training: bool

forward(*img*, *gt\_label=None*, *mode='train'*, *extract\_list=['neck']*, *\*\*kwargs*) Defines the computation performed at every call.

Should be overridden by all subclasses.

**Note:** Although the recipe for forward pass needs to be defined within this function, one should call the Module instance afterwards instead of this since the former takes care of running the registered hooks while the latter silently ignores them.

# **easycv.models.selfsup.mae module**

class easycv.models.selfsup.mae.MAE(*backbone*, *neck*, *mask\_ratio=0.75*, *norm\_pix\_loss=True*, *\*\*kwargs*) Bases: [easycv.models.base.BaseModel](#page-289-0)

\_\_init\_\_(*backbone*, *neck*, *mask\_ratio=0.75*, *norm\_pix\_loss=True*, *\*\*kwargs*) Initializes internal Module state, shared by both nn.Module and ScriptModule.

patchify(*imgs*) convert image to patch

**Parameters** imgs –  $(N, 3, H, W)$ 

**Returns** (N, L, patch\_size\*\*2 **\***3)

**Return type** x

forward\_loss(*imgs*, *pred*, *mask*)

compute loss

# **Parameters**

- imgs  $(N, 3, H, W)$
- $pred (N, L, p*p*3)$
- mask  $(N, L)$ , 0 is keep, 1 is remove,

forward\_train(*img*, *\*\*kwargs*)

Abstract interface for model forward in training

#### **Parameters**

• img  $(Tensor)$  – image tensor

• kwargs (keyword arguments) – Specific to concrete implementation.

forward\_test(*img*, *\*\*kwargs*)

Abstract interface for model forward in testing

### **Parameters**

- $img (Tensor)$  image tensor
- kwargs (keyword arguments) Specific to concrete implementation.

forward(*img*, *mode='train'*, *\*\*kwargs*)

Defines the computation performed at every call.

Should be overridden by all subclasses.

**Note:** Although the recipe for forward pass needs to be defined within this function, one should call the Module instance afterwards instead of this since the former takes care of running the registered hooks while the latter silently ignores them.

### training: bool

# **easycv.models.selfsup.mixco module**

class easycv.models.selfsup.mixco.MIXCO(*backbone*, *train\_preprocess=[]*, *neck=None*, *head=None*, *mixco\_head=None*, *pretrained=None*, *queue\_len=65536*, *feat\_dim=128*, *momentum=0.999*, *\*\*kwargs*)

Bases: [easycv.models.selfsup.moco.MOCO](#page-273-0)

MOCO.

A mixup version moco <https://arxiv.org/pdf/2010.06300.pdf>

\_\_init\_\_(*backbone*, *train\_preprocess=[]*, *neck=None*, *head=None*, *mixco\_head=None*, *pretrained=None*, *queue\_len=65536*, *feat\_dim=128*, *momentum=0.999*, *\*\*kwargs*) Initializes internal Module state, shared by both nn.Module and ScriptModule.

forward\_train(*img*, *\*\*kwargs*)

Abstract interface for model forward in training

**Parameters**

- $img (Tensor) image tensor$
- kwargs (keyword arguments) Specific to concrete implementation.

training: bool

## **easycv.models.selfsup.moby module**

class easycv.models.selfsup.moby.MoBY(*backbone*, *train\_preprocess=[]*, *neck=None*, *head=None*, *pretrained=None*, *queue\_len=4096*, *contrast\_temperature=0.2*, *momentum=0.99*, *online\_drop\_path\_rate=0.2*, *target\_drop\_path\_rate=0.0*, *\*\*kwargs*)

Bases: [easycv.models.base.BaseModel](#page-289-0)

MoBY. Part of the code is borrowed from: [https://github.com/SwinTransformer/Transformer-SSL/blob/main/](https://github.com/SwinTransformer/Transformer-SSL/blob/main/models/moby.py) [models/moby.py.](https://github.com/SwinTransformer/Transformer-SSL/blob/main/models/moby.py)

```
__init__(backbone, train_preprocess=[], neck=None, head=None, pretrained=None, queue_len=4096,
          contrast_temperature=0.2, momentum=0.99, online_drop_path_rate=0.2,
          target_drop_path_rate=0.0, **kwargs)
```
Init Moby

# **Parameters**

- backbone backbone config to build vision backbone
- train\_preprocess [gaussBlur, mixUp, solarize]
- neck neck config to build Moby Neck
- head head config to build Moby Neck
- pretrained pretrained weight for backbone
- queue\_len moby queue length
- contrast\_temperature contrastive\_loss temperature
- **momentum** ema target weights momentum
- online\_drop\_path\_rate for transformer based backbone, set online model drop\_path\_rate
- target\_drop\_path\_rate for transformer based backbone, set target model drop\_path\_rate

init\_weights(*pretrained=None*)

forward\_backbone(*img*)

contrastive\_loss(*q*, *k*, *queue*)

```
forward_train(img, **kwargs)
      Abstract interface for model forward in training
```
#### **Parameters**

- img  $(Tensor)$  image tensor
- kwargs (keyword arguments) Specific to concrete implementation.

#### forward\_test(*img*, *\*\*kwargs*)

Abstract interface for model forward in testing

# **Parameters**

- img  $(Tensor)$  image tensor
- kwargs (keyword arguments) Specific to concrete implementation.

forward\_feature(*img*, *\*\*kwargs*)

Forward backbone

**Returns** feature tensor

## **Return type** x (torch.Tensor)

forward(*img*, *gt\_label=None*, *mode='train'*, *extract\_list=['neck']*, *\*\*kwargs*) Defines the computation performed at every call.

Should be overridden by all subclasses.

**Note:** Although the recipe for forward pass needs to be defined within this function, one should call the Module instance afterwards instead of this since the former takes care of running the registered hooks while the latter silently ignores them.

# training: bool

easycv.models.selfsup.moby.concat\_all\_gather(*tensor*)

Performs all\_gather operation on the provided tensors. **\* Warning \***: torch.distributed.all\_gather has no gradient.

## **easycv.models.selfsup.moco module**

<span id="page-273-0"></span>class easycv.models.selfsup.moco.MOCO(*backbone*, *train\_preprocess=[]*, *neck=None*, *head=None*, *pretrained=None*, *queue\_len=65536*, *feat\_dim=128*, *momentum=0.999*, *\*\*kwargs*)

Bases: [easycv.models.base.BaseModel](#page-289-0)

MOCO. Part of the code is borrowed from: [https://github.com/facebookresearch/moco/blob/master/moco/](https://github.com/facebookresearch/moco/blob/master/moco/builder.py) [builder.py.](https://github.com/facebookresearch/moco/blob/master/moco/builder.py)

\_\_init\_\_(*backbone*, *train\_preprocess=[]*, *neck=None*, *head=None*, *pretrained=None*, *queue\_len=65536*, *feat\_dim=128*, *momentum=0.999*, *\*\*kwargs*)

Initializes internal Module state, shared by both nn.Module and ScriptModule.

init\_weights(*pretrained=None*)

forward\_backbone(*img*)

forward\_train(*img*, *\*\*kwargs*) Abstract interface for model forward in training

#### **Parameters**

- img  $(Tensor)$  image tensor
- kwargs (keyword arguments) Specific to concrete implementation.

forward\_test(*img*, *\*\*kwargs*)

Abstract interface for model forward in testing

# **Parameters**

- img  $(Tensor)$  image tensor
- kwargs (keyword arguments) Specific to concrete implementation.

forward\_feature(*img*, *\*\*kwargs*)

Forward backbone

**Returns** feature tensor

**Return type** x (torch.Tensor)

forward(*img*, *gt\_label=None*, *mode='train'*, *extract\_list=['neck']*, *\*\*kwargs*) Defines the computation performed at every call.

Should be overridden by all subclasses.

**Note:** Although the recipe for forward pass needs to be defined within this function, one should call the Module instance afterwards instead of this since the former takes care of running the registered hooks

while the latter silently ignores them.

#### training: bool

easycv.models.selfsup.moco.concat\_all\_gather(*tensor*) Performs all\_gather operation on the provided tensors. **\* Warning \***: torch.distributed.all\_gather has no gradient.

# **easycv.models.selfsup.necks module**

class easycv.models.selfsup.necks.DINONeck(*in\_dim*, *out\_dim*, *use\_bn=False*, *norm\_last\_layer=True*, *nlayers=3*, *hidden\_dim=2048*, *bottleneck\_dim=256*)

Bases: torch.nn.modules.module.Module

\_\_init\_\_(*in\_dim*, *out\_dim*, *use\_bn=False*, *norm\_last\_layer=True*, *nlayers=3*, *hidden\_dim=2048*, *bottleneck\_dim=256*)

Initializes internal Module state, shared by both nn.Module and ScriptModule.

#### forward(*x*)

Defines the computation performed at every call.

Should be overridden by all subclasses.

**Note:** Although the recipe for forward pass needs to be defined within this function, one should call the Module instance afterwards instead of this since the former takes care of running the registered hooks while the latter silently ignores them.

### training: bool

```
class easycv.models.selfsup.necks.MoBYMLP(in_channels=256, hid_channels=4096, out_channels=256,
                                              num_layers=2, with_avg_pool=True)
```
Bases: torch.nn.modules.module.Module

\_\_init\_\_(*in\_channels=256*, *hid\_channels=4096*, *out\_channels=256*, *num\_layers=2*, *with\_avg\_pool=True*) Initializes internal Module state, shared by both nn.Module and ScriptModule.

#### forward(*x*)

Defines the computation performed at every call.

Should be overridden by all subclasses.

**Note:** Although the recipe for forward pass needs to be defined within this function, one should call the Module instance afterwards instead of this since the former takes care of running the registered hooks while the latter silently ignores them.

init\_weights(*init\_linear='normal'*)

training: bool

class easycv.models.selfsup.necks.NonLinearNeckSwav(*in\_channels*, *hid\_channels*, *out\_channels*,

*with\_avg\_pool=True*, *export=False*)

Bases: torch.nn.modules.module.Module

The non-linear neck in byol: fc-syncbn-relu-fc

\_\_init\_\_(*in\_channels*, *hid\_channels*, *out\_channels*, *with\_avg\_pool=True*, *export=False*) Initializes internal Module state, shared by both nn.Module and ScriptModule.

init\_weights(*init\_linear='normal'*)

### forward(*x*)

Defines the computation performed at every call.

Should be overridden by all subclasses.

**Note:** Although the recipe for forward pass needs to be defined within this function, one should call the Module instance afterwards instead of this since the former takes care of running the registered hooks while the latter silently ignores them.

training: bool

class easycv.models.selfsup.necks.NonLinearNeckV0(*in\_channels*, *hid\_channels*, *out\_channels*,

*sync\_bn=False*, *with\_avg\_pool=True*) Bases: torch.nn.modules.module.Module

The non-linear neck in ODC, fc-bn-relu-dropout-fc-relu

\_\_init\_\_(*in\_channels*, *hid\_channels*, *out\_channels*, *sync\_bn=False*, *with\_avg\_pool=True*) Initializes internal Module state, shared by both nn.Module and ScriptModule.

init\_weights(*init\_linear='normal'*)

# forward(*x*)

Defines the computation performed at every call.

Should be overridden by all subclasses.

**Note:** Although the recipe for forward pass needs to be defined within this function, one should call the Module instance afterwards instead of this since the former takes care of running the registered hooks while the latter silently ignores them.

*with\_avg\_pool=True*)

### training: bool

class easycv.models.selfsup.necks.NonLinearNeckV1(*in\_channels*, *hid\_channels*, *out\_channels*,

Bases: torch.nn.modules.module.Module

The non-linear neck in MoCO v2: fc-relu-fc

\_\_init\_\_(*in\_channels*, *hid\_channels*, *out\_channels*, *with\_avg\_pool=True*) Initializes internal Module state, shared by both nn.Module and ScriptModule.

init\_weights(*init\_linear='normal'*)

## forward(*x*)

Defines the computation performed at every call.

Should be overridden by all subclasses.

**Note:** Although the recipe for forward pass needs to be defined within this function, one should call the Module instance afterwards instead of this since the former takes care of running the registered hooks while the latter silently ignores them.

class easycv.models.selfsup.necks.NonLinearNeckV2(*in\_channels*, *hid\_channels*, *out\_channels*, *with\_avg\_pool=True*)

Bases: torch.nn.modules.module.Module

The non-linear neck in byol: fc-bn-relu-fc

\_\_init\_\_(*in\_channels*, *hid\_channels*, *out\_channels*, *with\_avg\_pool=True*) Initializes internal Module state, shared by both nn.Module and ScriptModule.

init\_weights(*init\_linear='normal'*)

### forward(*x*)

Defines the computation performed at every call.

Should be overridden by all subclasses.

**Note:** Although the recipe for forward pass needs to be defined within this function, one should call the Module instance afterwards instead of this since the former takes care of running the registered hooks while the latter silently ignores them.

### training: bool

class easycv.models.selfsup.necks.NonLinearNeckSimCLR(*in\_channels*, *hid\_channels*, *out\_channels*, *num\_layers=2*, *with\_avg\_pool=True*)

Bases: torch.nn.modules.module.Module

SimCLR non-linear neck.

**Structure: fc(no\_bias)-bn(has\_bias)-[relu-fc(no\_bias)-bn(no\_bias)].** The substructures in  $[]$  can be repeated. For the SimCLR default setting, the repeat time is 1.

- **However, PyTorch does not support to specify (weight=True, bias=False).** It only support "affine" including the weight and bias. Hence, the second BatchNorm has bias in this implementation. This is different from the offical implementation of SimCLR.
- **Since SyncBatchNorm in pytorch<1.4.0 does not support 2D input, the input is** expanded to 4D with shape:  $(N, C, 1, 1)$ . I am not sure if this workaround has no bugs. See the pull request here: <https://github.com/pytorch/pytorch/pull/29626>

# **Parameters**

- in\_channels input channel number
- hid\_channels hidden channels
- out\_channels output channel number
- num\_layers  $(int)$  number of fc layers, it is 2 in the SimCLR default setting.
- with\_avg\_pool output with average pooling

\_\_init\_\_(*in\_channels*, *hid\_channels*, *out\_channels*, *num\_layers=2*, *with\_avg\_pool=True*) Initializes internal Module state, shared by both nn.Module and ScriptModule.

#### init\_weights(*init\_linear='normal'*)

#### forward(*x*)

Defines the computation performed at every call.

Should be overridden by all subclasses.

**Note:** Although the recipe for forward pass needs to be defined within this function, one should call the Module instance afterwards instead of this since the former takes care of running the registered hooks

while the latter silently ignores them.

### training: bool

```
class easycv.models.selfsup.necks.RelativeLocNeck(in_channels, out_channels, sync_bn=False,
```
*with\_avg\_pool=True*)

Bases: torch.nn.modules.module.Module

Relative patch location neck: fc-bn-relu-dropout

\_\_init\_\_(*in\_channels*, *out\_channels*, *sync\_bn=False*, *with\_avg\_pool=True*) Initializes internal Module state, shared by both nn.Module and ScriptModule.

init\_weights(*init\_linear='normal'*)

#### forward(*x*)

Defines the computation performed at every call.

Should be overridden by all subclasses.

**Note:** Although the recipe for forward pass needs to be defined within this function, one should call the Module instance afterwards instead of this since the former takes care of running the registered hooks while the latter silently ignores them.

### training: bool

class easycv.models.selfsup.necks.MAENeck(*num\_patches*, *embed\_dim=768*, *patch\_size=16*, *in\_chans=3*,

*decoder\_embed\_dim=512*, *decoder\_depth=8*, *decoder\_num\_heads=16*, *mlp\_ratio=4.0*, *norm\_layer=functools.partial(<class 'torch.nn.modules.normalization.LayerNorm'>*, *eps=1e-06)*)

Bases: torch.nn.modules.module.Module

#### MAE decoder

**Parameters**

- num\_patches  $(int)$  number of patches from encoder
- embed\_dim  $(int)$  encoder embedding dimension
- patch\_size  $(int)$  encoder patch size
- in\_chans  $(int)$  input image channels
- decoder\_embed\_dim  $(int)$  decoder embedding dimension
- decoder\_depth  $(int)$  number of decoder layers
- $\bullet$  decoder\_num\_heads  $(int)$  Parallel attention heads
- mlp\_ratio (float) mlp ratio
- **norm\_layer** type of normalization layer
- \_\_init\_\_(*num\_patches*, *embed\_dim=768*, *patch\_size=16*, *in\_chans=3*, *decoder\_embed\_dim=512*, *decoder\_depth=8*, *decoder\_num\_heads=16*, *mlp\_ratio=4.0*, *norm\_layer=functools.partial(<class 'torch.nn.modules.normalization.LayerNorm'>*, *eps=1e-06)*) Initializes internal Module state, shared by both nn.Module and ScriptModule.

forward(*x*, *ids\_restore*)

Defines the computation performed at every call.

Should be overridden by all subclasses.

**Note:** Although the recipe for forward pass needs to be defined within this function, one should call the Module instance afterwards instead of this since the former takes care of running the registered hooks while the latter silently ignores them.

### **easycv.models.selfsup.simclr module**

```
class easycv.models.selfsup.simclr.SimCLR(backbone, train_preprocess=[], neck=None, head=None,
```
*pretrained=None*)

Bases: [easycv.models.base.BaseModel](#page-289-0)

\_\_init\_\_(*backbone*, *train\_preprocess=[]*, *neck=None*, *head=None*, *pretrained=None*) Initializes internal Module state, shared by both nn.Module and ScriptModule.

init\_weights(*pretrained=None*)

forward\_backbone(*img*) Forward backbone

**Returns** backbone outputs

**Return type** x (tuple)

forward\_train(*img*, *\*\*kwargs*) Abstract interface for model forward in training

#### **Parameters**

- img  $(Tensor)$  image tensor
- kwargs (keyword arguments) Specific to concrete implementation.

forward\_test(*img*, *\*\*kwargs*) Abstract interface for model forward in testing

### **Parameters**

- img  $(Tensor)$  image tensor
- kwargs (keyword arguments) Specific to concrete implementation.

forward(*img*, *mode='train'*, *\*\*kwargs*)

Defines the computation performed at every call.

Should be overridden by all subclasses.

**Note:** Although the recipe for forward pass needs to be defined within this function, one should call the Module instance afterwards instead of this since the former takes care of running the registered hooks while the latter silently ignores them.

# **easycv.models.selfsup.swav module**

class easycv.models.selfsup.swav.SWAV(*backbone*, *train\_preprocess=[]*, *neck=None*, *config=None*,

*pretrained=None*)

Bases: [easycv.models.base.BaseModel](#page-289-0)

\_\_init\_\_(*backbone*, *train\_preprocess=[]*, *neck=None*, *config=None*, *pretrained=None*) Initializes internal Module state, shared by both nn.Module and ScriptModule.

init\_weights(*pretrained=None*)

forward\_backbone(*img*)

forward\_train\_model(*inputs*)

forward\_train(*inputs*)

Abstract interface for model forward in training

**Parameters**

- img  $(Tensor)$  image tensor
- kwargs (keyword arguments) Specific to concrete implementation.

forward\_test(*img*, *\*\*kwargs*)

Abstract interface for model forward in testing

#### **Parameters**

- img  $(Tensor)$  image tensor
- kwargs (keyword arguments) Specific to concrete implementation.

forward\_feature(*img*, *\*\*kwargs*) Forward backbone

**Returns** feature tensor

**Return type** x (torch.Tensor)

forward(*img*, *gt\_label=None*, *mode='train'*, *extract\_list=['neck']*, *\*\*kwargs*) Defines the computation performed at every call.

Should be overridden by all subclasses.

**Note:** Although the recipe for forward pass needs to be defined within this function, one should call the Module instance afterwards instead of this since the former takes care of running the registered hooks while the latter silently ignores them.

## training: bool

class easycv.models.selfsup.swav.MultiPrototypes(*output\_dim*, *nmb\_prototypes*) Bases: torch.nn.modules.module.Module

\_\_init\_\_(*output\_dim*, *nmb\_prototypes*)

Initializes internal Module state, shared by both nn.Module and ScriptModule.

### forward(*x*)

Defines the computation performed at every call.

Should be overridden by all subclasses.

**Note:** Although the recipe for forward pass needs to be defined within this function, one should call the Module instance afterwards instead of this since the former takes care of running the registered hooks while the latter silently ignores them.

# training: bool

easycv.models.selfsup.swav.distributed\_sinkhorn(*Q*, *nmb\_iters*)

# **16.1.8 easycv.models.utils package**

## **Submodules**

### **easycv.models.utils.accuracy module**

```
easycv.models.utils.accuracy.accuracy(pred, target, topk=1)
```
#### **Parameters**

- pred [N x num\_classes]
- target [num\_classes]

# class easycv.models.utils.accuracy.Accuracy(*topk=(1)*)

Bases: torch.nn.modules.module.Module

\_\_init\_\_(*topk=(1)*) Initializes internal Module state, shared by both nn.Module and ScriptModule.

forward(*pred*, *target*)

Defines the computation performed at every call.

Should be overridden by all subclasses.

**Note:** Although the recipe for forward pass needs to be defined within this function, one should call the Module instance afterwards instead of this since the former takes care of running the registered hooks while the latter silently ignores them.

# training: bool

## **easycv.models.utils.activation module**

class easycv.models.utils.activation.FReLU(*in\_channel*)

Bases: torch.nn.modules.module.Module

\_\_init\_\_(*in\_channel*)

Initializes internal Module state, shared by both nn.Module and ScriptModule.

# forward(*x*)

Defines the computation performed at every call.

Should be overridden by all subclasses.

**Note:** Although the recipe for forward pass needs to be defined within this function, one should call the Module instance afterwards instead of this since the former takes care of running the registered hooks while the latter silently ignores them.

# training: bool

# **easycv.models.utils.conv\_module module**

easycv.models.utils.conv\_module.build\_conv\_layer(*cfg*, *\*args*, *\*\*kwargs*)

Build convolution layer

**Parameters cfg** (None or dict) – cfg should contain: type (str): identify conv layer type. layer args: args needed to instantiate a conv layer.

**Returns** created conv layer

**Return type** layer (nn.Module)

class easycv.models.utils.conv\_module.ConvModule(*in\_channels*, *out\_channels*, *kernel\_size*, *stride=1*, *padding=0*, *dilation=1*, *groups=1*, *bias='auto'*, *conv\_cfg=None*, *norm\_cfg=None*, *activation='relu'*,

*inplace=True*, *order=('conv', 'norm', 'act')*)

Bases: torch.nn.modules.module.Module

A conv block that contains conv/norm/activation layers.

# **Parameters**

- in\_channels  $(int)$  Same as nn.Conv2d.
- out channels  $(int)$  Same as nn.Conv2d.
- kernel\_size (int or tuple[int]) Same as nn.Conv2d.
- stride (int or tuple[int]) Same as nn.Conv2d.
- padding (int or tuple [int]) Same as nn. Conv2d.
- dilation (int or tuple[int]) Same as nn.Conv2d.
- groups  $(int)$  Same as nn.Conv2d.
- bias (bool or str) If specified as *auto*, it will be decided by the norm\_cfg. Bias will be set as True if norm\_cfg is None, otherwise False.
- conv\_cfg  $(dict)$  Config dict for convolution layer.
- norm\_cfg  $(dict)$  Config dict for normalization layer.
- activation (str or None) Activation type, "ReLU" by default.
- **inplace** (*bool*) Whether to use inplace mode for activation.
- order (tuple[str]) The order of conv/norm/activation layers. It is a sequence of "conv", "norm" and "act". Examples are ("conv", "norm", "act") and ("act", "conv", "norm").

\_\_init\_\_(*in\_channels*, *out\_channels*, *kernel\_size*, *stride=1*, *padding=0*, *dilation=1*, *groups=1*, *bias='auto'*, *conv\_cfg=None*, *norm\_cfg=None*, *activation='relu'*, *inplace=True*, *order=('conv', 'norm', 'act')*) Initializes internal Module state, shared by both nn.Module and ScriptModule.

## property norm

init\_weights()

forward(*x*, *activate=True*, *norm=True*)

Defines the computation performed at every call.

Should be overridden by all subclasses.

**Note:** Although the recipe for forward pass needs to be defined within this function, one should call the Module instance afterwards instead of this since the former takes care of running the registered hooks while the latter silently ignores them.

training: bool

### **easycv.models.utils.conv\_ws module**

easycv.models.utils.conv\_ws.conv\_ws\_2d(*input*, *weight*, *bias=None*, *stride=1*, *padding=0*, *dilation=1*, *groups=1*, *eps=1e-05*)

class easycv.models.utils.conv\_ws.ConvWS2d(*in\_channels*, *out\_channels*, *kernel\_size*, *stride=1*, *padding=0*, *dilation=1*, *groups=1*, *bias=True*, *eps=1e-05*)

Bases: torch.nn.modules.conv.Conv2d

\_\_init\_\_(*in\_channels*, *out\_channels*, *kernel\_size*, *stride=1*, *padding=0*, *dilation=1*, *groups=1*, *bias=True*, *eps=1e-05*)

Initializes internal Module state, shared by both nn.Module and ScriptModule.

# forward(*x*)

Defines the computation performed at every call.

Should be overridden by all subclasses.

**Note:** Although the recipe for forward pass needs to be defined within this function, one should call the Module instance afterwards instead of this since the former takes care of running the registered hooks while the latter silently ignores them.

```
bias: Optional[torch.Tensor]
out_channels: int
kernel_size: Tuple[int, ...]
stride: Tuple[int, ...]
padding: Union[str, Tuple[int, ...]]
dilation: Tuple[int, ...]
transposed: bool
output_padding: Tuple[int, ...]
groups: int
padding_mode: str
weight: torch.Tensor
```
# **easycv.models.utils.dist\_utils module**

easycv.models.utils.dist\_utils.is\_distributed()

easycv.models.utils.dist\_utils.all\_gather(*embeddings*, *labels*)

easycv.models.utils.dist\_utils.all\_gather\_embeddings\_labels(*embeddings*, *labels*)

class easycv.models.utils.dist\_utils.DistributedLossWrapper(*loss*, *\*\*kwargs*) Bases: torch.nn.modules.module.Module

\_\_init\_\_(*loss*, *\*\*kwargs*) Initializes internal Module state, shared by both nn.Module and ScriptModule.

forward(*embeddings*, *labels*, *\*args*, *\*\*kwargs*)

Defines the computation performed at every call.

Should be overridden by all subclasses.

**Note:** Although the recipe for forward pass needs to be defined within this function, one should call the Module instance afterwards instead of this since the former takes care of running the registered hooks while the latter silently ignores them.

# training: bool

class easycv.models.utils.dist\_utils.DistributedMinerWrapper(*miner*) Bases: torch.nn.modules.module.Module

\_\_init\_\_(*miner*)

Initializes internal Module state, shared by both nn.Module and ScriptModule.

forward(*embeddings*, *labels*, *ref\_emb=None*, *ref\_labels=None*) Defines the computation performed at every call.

Should be overridden by all subclasses.

**Note:** Although the recipe for forward pass needs to be defined within this function, one should call the Module instance afterwards instead of this since the former takes care of running the registered hooks while the latter silently ignores them.

# training: bool

#### **easycv.models.utils.gather\_layer module**

class easycv.models.utils.gather\_layer.GatherLayer(*\*args*, *\*\*kwargs*) Bases: torch.autograd.function.Function

<span id="page-283-0"></span>Gather tensors from all process, supporting backward propagation.

# static forward(*ctx*, *input*)

Performs the operation.

This function is to be overridden by all subclasses.

It must accept a context ctx as the first argument, followed by any number of arguments (tensors or other types).

The context can be used to store arbitrary data that can be then retrieved during the backward pass. Tensors should not be stored directly on *ctx* (though this is not currently enforced for backward compatibility).

Instead, tensors should be saved either with  $\text{ctx}.\text{save\_for\_backward}()$  if they are intended to be used in backward (equivalently,  $v$ jp) or  $ctx$ . save\_for\_forward() if they are intended to be used for in jvp.

# <span id="page-284-0"></span>static backward(*ctx*, *\*grads*)

Defines a formula for differentiating the operation with backward mode automatic differentiation (alias to the vjp function).

This function is to be overridden by all subclasses.

It must accept a context ctx as the first argument, followed by as many outputs as the [forward\(\)](#page-283-0) returned (None will be passed in for non tensor outputs of the forward function), and it should return as many tensors, as there were inputs to  $forward()$ . Each argument is the gradient w.r.t the given output, and each returned value should be the gradient w.r.t. the corresponding input. If an input is not a Tensor or is a Tensor not requiring grads, you can just pass None as a gradient for that input.

The context can be used to retrieve tensors saved during the forward pass. It also has an attribute ctx.needs\_input\_grad as a tuple of booleans representing whether each input needs gradient. E.g.,  $backward()$  will have  $ctx.next()$ .needs\_input\_grad $[0]$  = True if the first input to  $forward()$  needs gradient computated w.r.t. the output.

# **easycv.models.utils.init\_weights module**

easycv.models.utils.init\_weights.trunc\_normal\_(*tensor*, *mean=0.0*, *std=1.0*, *a=- 2.0*, *b=2.0*)

#### **easycv.models.utils.multi\_pooling module**

```
class easycv.models.utils.multi_pooling.GeMPooling(p=3, eps=1e-06)
```
Bases: torch.nn.modules.module.Module

GemPooling used for image retrival  $p = 1$ , avgpooling  $p > 1$ : increases the contrast of the pooled feature map and focuses on the salient features of the image  $p =$  infinite : spatial max-pooling layer

```
\text{unit}<sub>-(p=3</sub>, eps=1e-06)
```
Initializes internal Module state, shared by both nn.Module and ScriptModule.

## forward $(x)$

Defines the computation performed at every call.

Should be overridden by all subclasses.

**Note:** Although the recipe for forward pass needs to be defined within this function, one should call the Module instance afterwards instead of this since the former takes care of running the registered hooks while the latter silently ignores them.

```
\text{gem}(x, p=3, eps=1e-06)
```
#### training: bool

```
class easycv.models.utils.multi_pooling.MultiPooling(pool_type='adaptive', in_indices=(0),
                                                           backbone='resnet50')
```
Bases: torch.nn.modules.module.Module

Pooling layers for features from multiple depth.

```
POOL_PARAMS = {'resnet50': [{'kernel_size': 10, 'stride': 10, 'padding': 4},
{'kernel_size': 16, 'stride': 8, 'padding': 0}, {'kernel_size': 13, 'stride':
5, 'padding': 0}, {'kernel_size': 8, 'stride': 3, 'padding': 0}, {'kernel_size':
6, 'stride': 1, 'padding': 0}]}
```
POOL\_SIZES = {'resnet50': [12, 6, 4, 3, 2]} POOL\_DIMS = {'resnet50': [9216, 9216, 8192, 9216, 8192]}

\_\_init\_\_(*pool\_type='adaptive'*, *in\_indices=(0)*, *backbone='resnet50'*) Initializes internal Module state, shared by both nn.Module and ScriptModule.

### forward(*x*)

Defines the computation performed at every call.

Should be overridden by all subclasses.

**Note:** Although the recipe for forward pass needs to be defined within this function, one should call the Module instance afterwards instead of this since the former takes care of running the registered hooks while the latter silently ignores them.

### training: bool

class easycv.models.utils.multi\_pooling.MultiAvgPooling(*pool\_type='adaptive'*, *in\_indices=(0)*, *backbone='resnet50'*)

Bases: torch.nn.modules.module.Module

Pooling layers for features from multiple depth.

```
POOL_PARAMS = {'resnet50': [{'kernel_size': 10, 'stride': 10, 'padding': 4},
{'kernel_size': 16, 'stride': 8, 'padding': 0}, {'kernel_size': 13, 'stride':
5, 'padding': 0}, {'kernel_size': 8, 'stride': 3, 'padding': 0}, {'kernel_size':
7, 'stride': 1, 'padding': 0}]}
```

```
POOL_SIZES = {'resnet50': [12, 6, 4, 3, 1]}
```
POOL\_DIMS = {'resnet50': [9216, 9216, 8192, 9216, 2048]}

\_\_init\_\_(*pool\_type='adaptive'*, *in\_indices=(0)*, *backbone='resnet50'*) Initializes internal Module state, shared by both nn.Module and ScriptModule.

#### training: bool

#### forward(*x*)

Defines the computation performed at every call.

Should be overridden by all subclasses.

**Note:** Although the recipe for forward pass needs to be defined within this function, one should call the Module instance afterwards instead of this since the former takes care of running the registered hooks while the latter silently ignores them.

#### **easycv.models.utils.norm module**

class easycv.models.utils.norm.SyncIBN(*planes*, *ratio=0.5*, *eps=1e-05*) Bases: torch.nn.modules.module.Module

Instance-Batch Normalization layer from *"Two at Once: Enhancing Learning and Generalization Capacities via IBN-Net"* <*https://arxiv.org/pdf/1807.09441.pdf*> :param planes: Number of channels for the input tensor :type planes: int :param ratio: Ratio of instance normalization in the IBN layer :type ratio: float

\_\_init\_\_(*planes*, *ratio=0.5*, *eps=1e-05*)

Initializes internal Module state, shared by both nn.Module and ScriptModule.

forward(*x*)

Defines the computation performed at every call.

Should be overridden by all subclasses.

**Note:** Although the recipe for forward pass needs to be defined within this function, one should call the Module instance afterwards instead of this since the former takes care of running the registered hooks while the latter silently ignores them.

# training: bool

class easycv.models.utils.norm.IBN(*planes*, *ratio=0.5*, *eps=1e-05*) Bases: torch.nn.modules.module.Module

Instance-Batch Normalization layer from *"Two at Once: Enhancing Learning and Generalization Capacities via IBN-Net"* <*https://arxiv.org/pdf/1807.09441.pdf>* :param planes: Number of channels for the input tensor :type planes: int :param ratio: Ratio of instance normalization in the IBN layer :type ratio: float

```
__init__(planes, ratio=0.5, eps=1e-05)
```
Initializes internal Module state, shared by both nn.Module and ScriptModule.

# forward(*x*)

Defines the computation performed at every call.

Should be overridden by all subclasses.

**Note:** Although the recipe for forward pass needs to be defined within this function, one should call the Module instance afterwards instead of this since the former takes care of running the registered hooks while the latter silently ignores them.

# training: bool

easycv.models.utils.norm.build\_norm\_layer(*cfg*, *num\_features*, *postfix=''*)

Build normalization layer

## **Parameters**

- $cfg (dict) cfg should contain: type (str): identity norm layer type. layer args: args$ needed to instantiate a norm layer. requires\_grad (bool): [optional] whether stop gradient updates
- num\_features  $(int)$  number of channels from input.
- postfix  $(int, str)$  appended into norm abbreviation to create named layer.

**Returns** abbreviation + postfix layer (nn.Module): created norm layer

**Return type** name (str)

# **easycv.models.utils.ops module**

```
easycv.models.utils.ops.resize_tensor(input, size=None, scale_factor=None, mode='nearest',
```
*align\_corners=None*, *warning=True*)

Resize tensor with F.interpolate.

# **Parameters**

- **input**  $(Tensor)$  the input tensor.
- size ( $Tuple[int, int]$ ) output spatial size.
- scale\_factor (float or Tuple[float]) multiplier for spatial size. If scale factor is a tuple, its length has to match input.dim().
- mode (str) algorithm used for upsampling: 'nearest' | 'linear' | 'bilinear' | 'bicubic' | 'trilinear' | 'area'. Default: 'nearest'
- align\_corners (bool) Geometrically, we consider the pixels of the input and output as squares rather than points. If set to True, the input and output tensors are aligned by the center points of their corner pixels, preserving the values at the corner pixels.

If set to False, the input and output tensors are aligned by the corner points of their corner pixels, and the interpolation uses edge value padding for out-of-boundary values, making this operation independent of input size when scale\_factor is kept the same. This only has an effect when mode is 'linear', 'bilinear', 'bicubic' or 'trilinear'.

## **easycv.models.utils.pos\_embed module**

easycv.models.utils.pos\_embed.get\_2d\_sincos\_pos\_embed(*embed\_dim*, *grid\_size*, *cls\_token=False*) grid\_size: int of the grid height and width return: pos\_embed: [grid\_size\*grid\_size, embed\_dim] or [1+grid\_size\*grid\_size, embed\_dim] (w/ or w/o cls\_token)

easycv.models.utils.pos\_embed.get\_2d\_sincos\_pos\_embed\_from\_grid(*embed\_dim*, *grid*)

easycv.models.utils.pos\_embed.get\_1d\_sincos\_pos\_embed\_from\_grid(*embed\_dim*, *pos*) embed\_dim: output dimension for each position pos: a list of positions to be encoded: size (M,) out: (M, D)

easycv.models.utils.pos\_embed.interpolate\_pos\_embed(*model*, *checkpoint\_model*)

## **easycv.models.utils.res\_layer module**

class easycv.models.utils.res\_layer.ResLayer(*block*, *num\_blocks*, *in\_channels*, *out\_channels*, *expansion=None*, *stride=1*, *avg\_down=False*,

*conv\_cfg=None*, *norm\_cfg={'type': 'BN'}*, *\*\*kwargs*)

Bases: torch.nn.modules.container.Sequential

ResLayer to build ResNet style backbone. :param block: Residual block used to build ResLayer. :type block: nn.Module :param num\_blocks: Number of blocks. :type num\_blocks: int :param in\_channels: Input channels of this block. :type in\_channels: int :param out\_channels: Output channels of this block. :type out\_channels: int :param expansion: The expansion for BasicBlock/Bottleneck.

If not specified, it will firstly be obtained via block.expansion. If the block has no attribute "expansion", the following default values will be used: 1 for BasicBlock and 4 for Bottleneck. Default: None.

## **Parameters**

• stride  $(int)$  – stride of the first block. Default: 1.
- avg\_down  $(boo1)$  Use AvgPool instead of stride conv when downsampling in the bottleneck. Default: False
- conv\_cfg (dict, optional) dictionary to construct and config conv layer. Default: None
- norm\_cfg (dict) dictionary to construct and config norm layer. Default: dict(type='BN')
- \_\_init\_\_(*block*, *num\_blocks*, *in\_channels*, *out\_channels*, *expansion=None*, *stride=1*, *avg\_down=False*, *conv\_cfg=None*, *norm\_cfg={'type': 'BN'}*, *\*\*kwargs*)

Initializes internal Module state, shared by both nn.Module and ScriptModule.

#### <span id="page-288-0"></span>**easycv.models.utils.scale module**

# class easycv.models.utils.scale.Scale(*scale=1.0*)

Bases: torch.nn.modules.module.Module

A learnable scale parameter

\_\_init\_\_(*scale=1.0*)

Initializes internal Module state, shared by both nn.Module and ScriptModule.

#### forward $(x)$

Defines the computation performed at every call.

Should be overridden by all subclasses.

**Note:** Although the recipe for forward pass needs to be defined within this function, one should call the Module instance afterwards instead of this since the former takes care of running the registered hooks while the latter silently ignores them.

#### training: bool

#### <span id="page-288-1"></span>**easycv.models.utils.sobel module**

#### class easycv.models.utils.sobel.Sobel

Bases: torch.nn.modules.module.Module

#### $\_init$   $\_$   $()$

Initializes internal Module state, shared by both nn.Module and ScriptModule.

#### forward $(x)$

Defines the computation performed at every call.

Should be overridden by all subclasses.

**Note:** Although the recipe for forward pass needs to be defined within this function, one should call the Module instance afterwards instead of this since the former takes care of running the registered hooks while the latter silently ignores them.

#### training: bool

## **16.2 Submodules**

### <span id="page-289-1"></span>**16.3 easycv.models.base module**

class easycv.models.base.BaseModel

Bases: torch.nn.modules.module.Module

base class for model.

abstract forward\_train(*img: torch.Tensor*, *\*\*kwargs*) → Dict[str, torch.Tensor] Abstract interface for model forward in training

#### **Parameters**

- img  $(Tensor)$  image tensor
- kwargs (keyword arguments) Specific to concrete implementation.

forward\_test(*img: torch.Tensor*, *\*\*kwargs*) → Dict[str, torch.Tensor] Abstract interface for model forward in testing

#### **Parameters**

- img  $(Tensor)$  image tensor
- kwargs (keyword arguments) Specific to concrete implementation.

forward(*img*, *mode='train'*, *\*\*kwargs*)

Defines the computation performed at every call.

Should be overridden by all subclasses.

**Note:** Although the recipe for forward pass needs to be defined within this function, one should call the Module instance afterwards instead of this since the former takes care of running the registered hooks while the latter silently ignores them.

#### <span id="page-289-0"></span>train\_step(*data*, *optimizer*)

The iteration step during training.

This method defines an iteration step during training, except for the back propagation and optimizer updating, which are done in an optimizer hook. Note that in some complicated cases or models, the whole process including back propagation and optimizer updating is also defined in this method, such as GAN.

#### **Parameters**

- data  $(dict)$  The output of dataloader.
- optimizer (torch.optim.Optimizer | dict) The optimizer of runner is passed to train\_step(). This argument is unused and reserved.

#### **Returns**

It should contain at least 3 keys: loss, log\_vars, num\_samples.

- loss is a tensor for back propagation, which can be a weighted sum of multiple losses.
- log\_vars contains all the variables to be sent to the logger.
- num\_samples indicates the batch size (when the model is DDP, it means the batch size on each GPU), which is used for averaging the logs.

#### **Return type** dict

```
val_step(data, optimizer)
```
The iteration step during validation.

This method shares the same signature as  $train\_step()$ , but used during val epochs. Note that the evaluation after training epochs is not implemented with this method, but an evaluation hook.

show\_result(*\*\*kwargs*) Visualize the results.

training: bool

## <span id="page-290-0"></span>**16.4 easycv.models.builder module**

```
easycv.models.builder.build(cfg, registry, default_args=None)
easycv.models.builder.build_backbone(cfg)
easycv.models.builder.build_neck(cfg)
easycv.models.builder.build_memory(cfg)
easycv.models.builder.build_head(cfg)
```
easycv.models.builder.build\_loss(*cfg*)

easycv.models.builder.build\_model(*cfg*)

## <span id="page-290-1"></span>**16.5 easycv.models.modelzoo module**

### <span id="page-290-2"></span>**16.6 easycv.models.registry module**

### **CHAPTER**

### **SEVENTEEN**

## **EASYCV.UTILS PACKAGE**

### <span id="page-292-0"></span>**17.1 Submodules**

### <span id="page-292-1"></span>**17.2 easycv.utils.alias\_multinomial module**

class easycv.utils.alias\_multinomial.AliasMethod(*probs*)

Bases: object

<https://hips.seas.harvard.edu/blog/2013/03/03/the-alias-method-efficient-sampling-with-many-discrete-outcomes/>

\_\_init\_\_(*probs*)

Initialize self. See help(type(self)) for accurate signature.

cuda()

draw(*N*)

Draw N samples from multinomial

### <span id="page-292-2"></span>**17.3 easycv.utils.bbox\_util module**

easycv.utils.bbox\_util.bound\_limits(*v*)

easycv.utils.bbox\_util.bound\_limits\_for\_list(*xywh*)

easycv.utils.bbox\_util.xyxy2xywh\_with\_shape(*x*, *shape*)

easycv.utils.bbox\_util.batched\_cxcywh2xyxy\_with\_shape(*bboxes*, *shape*)

reverse of *xyxy2xywh\_with\_shape* transform normalized points *[[x\_center, y\_center, box\_w, box\_h],. . . ]* to standard  $[[x1, y1, x2, y2],...]$ : param bboxes: np.array or tensor like  $[[x_ccenter, y_ccenter, box_w, box_h],...]$ all value is normalized

**Parameters** shape – img shape: [h, w]

return: np.array or tensor like  $[[x1, y1, x2, y2],...]$ 

easycv.utils.bbox\_util.batched\_xyxy2cxcywh\_with\_shape(*bboxes*, *shape*)

easycv.utils.bbox\_util.xyxy2xywh\_coco(*bboxes*, *offset=0*)

easycv.utils.bbox\_util.xywh2xyxy\_coco(*bboxes*, *offset=0*)

easycv.utils.bbox\_util.xyxy2xywh(*x*)

easycv.utils.bbox\_util.xywh2xyxy(*x*)

easycv.utils.bbox\_util.bbox\_iou(*box1*, *box2*, *x1y1x2y2=True*, *GIoU=False*, *DIoU=False*, *CIoU=False*, *eps=1e-09*)

easycv.utils.bbox\_util.box\_iou(*box1*, *box2*)

Return intersection-over-union (Jaccard index) of boxes. Both sets of boxes are expected to be in (x1, y1, x2, y2) format. :param box1: :type box1: Tensor[N, 4] :param box2: :type box2: Tensor[M, 4]

**Returns**

**the NxM matrix containing the pairwise** IoU values for every element in boxes1 and boxes2

**Return type** iou (Tensor[N, M])

- easycv.utils.bbox\_util.box\_candidates(*box1*, *box2*, *wh\_thr=2*, *ar\_thr=20*, *area\_thr=0.1*) Compute candidate boxes: box1 before augment, box2 after augment, wh\_thr (pixels), aspect\_ratio\_thr, area\_ratio
- easycv.utils.bbox\_util.clip\_coords(*boxes: torch.Tensor*, *img\_shape: Tuple[int, int]*) → None Clip bounding xyxy bounding boxes to image shape

**Parameters**

- boxes tensor with shape Nx4  $(x1,y1,x2,y2)$
- img\_shape image size tuple, (height, width)

easycv.utils.bbox\_util.scale\_coords(*img1\_shape: Tuple[int, int]*, *coords: torch.Tensor*, *img0\_shape: Tuple[int, int]*, *ratio\_pad: Optional[Tuple[Tuple[float, float], Tuple[float, float]]] = None*)

# <span id="page-293-0"></span>**17.4 easycv.utils.checkpoint module**

easycv.utils.checkpoint.load\_checkpoint(*model*, *filename*, *map\_location='cpu'*, *strict=False*,

*logger=None*)

Load checkpoint from a file or URI.

**Parameters**

- model (Module) Module to load checkpoint.
- filename (str) Accept local filepath, URL, torchvision://xxx, open-mmlab:/ /xxx. Please refer to docs/model\_zoo.md for details.
- map\_location  $(str)$  Same as torch.load().
- strict (bool) Whether to allow different params for the model and checkpoint.
- logger (logging.Logger or None) The logger for error message.

**Returns** The loaded checkpoint.

**Return type** dict or OrderedDict

easycv.utils.checkpoint.save\_checkpoint(*model*, *filename*, *optimizer=None*, *meta=None*) Save checkpoint to file.

The checkpoint will have 3 fields: meta, state\_dict and optimizer. By default meta will contain version and time info.

**Parameters**

- **model** (Module) Module whose params are to be saved.
- filename  $(str)$  Checkpoint filename.
- optimizer (Optimizer, optional) Optimizer to be saved.
- meta (dict, optional) Metadata to be saved in checkpoint.

### <span id="page-294-0"></span>**17.5 easycv.utils.collect module**

easycv.utils.collect.nondist\_forward\_collect(*func*, *data\_loader*, *length*)

Forward and collect network outputs.

This function performs forward propagation and collects outputs. It can be used to collect results, features, losses, etc.

#### **Parameters**

- **func** (*function*) The function to process data. The output must be a dictionary of CPU tensors.
- length  $(int)$  Expected length of output arrays.

**Returns** The concatenated outputs.

**Return type** results all (dict(np.ndarray))

easycv.utils.collect.dist\_forward\_collect(*func*, *data\_loader*, *rank*, *length*, *ret\_rank=- 1*) Forward and collect network outputs in a distributed manner.

This function performs forward propagation and collects outputs. It can be used to collect results, features, losses, etc.

#### **Parameters**

- func (function) The function to process data. The output must be a dictionary of CPU tensors.
- rank  $(int)$  This process id.
- length  $(int)$  Expected length of output arrays.
- ret\_rank  $(int)$  The process that returns. Other processes will return None.

**Returns** The concatenated outputs.

**Return type** results\_all (dict(np.ndarray))

### <span id="page-294-1"></span>**17.6 easycv.utils.collect\_env module**

easycv.utils.collect\_env.collect\_env()

### <span id="page-294-2"></span>**17.7 easycv.utils.config\_tools module**

easycv.utils.config\_tools.traverse\_replace(*d*, *key*, *value*) easycv.utils.config\_tools.check\_base\_cfg\_path(*base\_cfg\_name='configs/base.py'*, *ori\_filename=None*) easycv.utils.config\_tools.mmcv\_file2dict\_raw(*ori\_filename*) easycv.utils.config\_tools.mmcv\_file2dict\_base(*ori\_filename*) easycv.utils.config\_tools.mmcv\_config\_fromfile(*ori\_filename*)

easycv.utils.config\_tools.get\_config\_class\_value(*cfg\_dict*, *ori\_key*, *dict\_mem\_helper*)

easycv.utils.config\_tools.config\_dict\_edit(*ori\_cfg\_dict*, *cfg\_dict*, *reg*, *dict\_mem\_helper*) edit \${configs.variables} in config dict to solve dependicies in config

ori\_cfg\_dict: to find the true value of \${configs.variables} cfg\_dict: for find leafs of dict by recursive reg: Regular expression pattern for find all  $\{\{\text{configs}\}$  in leafs of dict dict mem helper: to store the true value of \${configs.variables} which have been found

easycv.utils.config\_tools.rebuild\_config(*cfg*, *user\_config\_params*)

# rebuild config by user config params, modify config by user config params & replace \${configs.variables} by true value

return: Config

easycv.utils.config\_tools.validate\_export\_config(*cfg*)

## <span id="page-295-0"></span>**17.8 easycv.utils.constant module**

### <span id="page-295-1"></span>**17.9 easycv.utils.dist\_utils module**

easycv.utils.dist\_utils.is\_master()

easycv.utils.dist\_utils.local\_rank()

easycv.utils.dist\_utils.dist\_zero\_exec(*rank=0*)

easycv.utils.dist\_utils.get\_num\_gpu\_per\_node() get number of gpu per node

easycv.utils.dist\_utils.barrier()

easycv.utils.dist\_utils.is\_parallel(*model*)

easycv.utils.dist\_utils.obj2tensor(*pyobj*, *device='cuda'*) Serialize picklable python object to tensor.

easycv.utils.dist\_utils.tensor2obj(*tensor*) Deserialize tensor to picklable python object.

easycv.utils.dist\_utils.all\_reduce\_dict(*py\_dict*, *op='sum'*, *group=None*, *to\_float=True*) Apply all reduce function for python dict object.

The code is modified from [https://github.com/Megvii-](https://github.com/Megvii) BaseDetection/YOLOX/blob/main/yolox/utils/allreduce\_norm.py.

NOTE: make sure that py\_dict in different ranks has the same keys and the values should be in the same shape. **Parameters**

- py\_dict  $(dict)$  Dict to be applied all reduce op.
- **op**  $(str)$  Operator, could be 'sum' or 'mean'. Default: 'sum'
- group (torch.distributed.group, optional) Distributed group, Default: None.
- to\_float (bool) Whether to convert all values of dict to float. Default: True.

**Returns** reduced python dict object.

**Return type** OrderedDict

## <span id="page-296-0"></span>**17.10 easycv.utils.eval\_utils module**

easycv.utils.eval\_utils.generate\_best\_metric\_name(*evaluate\_type*, *dataset\_name*, *metric\_names*) Generate best metric name for different evaluator / different dataset / different metric\_names evaluate\_type: str dataset\_name: None or str metric\_names: None str or list[str] or tuple(str) **Returns** list[str]

### <span id="page-296-1"></span>**17.11 easycv.utils.flops\_counter module**

easycv.utils.flops\_counter.get\_model\_info(*model*, *input\_size*, *model\_config*, *logger*) get\_model\_info, check model parameters and Gflops

easycv.utils.flops\_counter.get\_model\_complexity\_info(*model*, *input\_res*, *print\_per\_layer\_stat=True*, *as\_strings=True*, *input\_constructor=None*, *ost=<\_io.TextIOWrapper name='<stdout>' mode='w' encoding='UTF-8'>*)

```
easycv.utils.flops_counter.flops_to_string(flops, units='GMac', precision=2)
```
easycv.utils.flops\_counter.params\_to\_string(*params\_num*) converting number to string

Parameters params\_num (float) – number

**Returns str** number

```
>>> params_to_string(1e9)
'1000.0 M'
>>> params_to_string(2e5)
'200.0 k'
>>> params_to_string(3e-9)
'3e-09'
```
easycv.utils.flops\_counter.print\_model\_with\_flops(*model*, *units='GMac'*, *precision=3*, *ost=<\_io.TextIOWrapper name='<stdout>' mode='w' encoding='UTF-8'>*)

easycv.utils.flops\_counter.get\_model\_parameters\_number(*model*)

```
easycv.utils.flops_counter.add_flops_counting_methods(net_main_module)
```
easycv.utils.flops\_counter.compute\_average\_flops\_cost(*self* ) A method that will be available after add\_flops\_counting\_methods() is called on a desired net object. Returns current mean flops consumption per image.

```
easycv.utils.flops_counter.start_flops_count(self )
```
A method that will be available after add\_flops\_counting\_methods() is called on a desired net object. Activates the computation of mean flops consumption per image. Call it before you run the network.

```
easycv.utils.flops_counter.stop_flops_count(self )
```
A method that will be available after add\_flops\_counting\_methods() is called on a desired net object. Stops computing the mean flops consumption per image. Call whenever you want to pause the computation.

```
easycv.utils.flops_counter.reset_flops_count(self )
```
A method that will be available after add\_flops\_counting\_methods() is called on a desired net object. Resets statistics computed so far.

easycv.utils.flops\_counter.add\_flops\_mask(*module*, *mask*)

easycv.utils.flops\_counter.remove\_flops\_mask(*module*) easycv.utils.flops\_counter.is\_supported\_instance(*module*) easycv.utils.flops\_counter.empty\_flops\_counter\_hook(*module*, *input*, *output*) easycv.utils.flops\_counter.upsample\_flops\_counter\_hook(*module*, *input*, *output*) easycv.utils.flops\_counter.relu\_flops\_counter\_hook(*module*, *input*, *output*) easycv.utils.flops\_counter.linear\_flops\_counter\_hook(*module*, *input*, *output*) easycv.utils.flops\_counter.pool\_flops\_counter\_hook(*module*, *input*, *output*) easycv.utils.flops\_counter.bn\_flops\_counter\_hook(*module*, *input*, *output*) easycv.utils.flops\_counter.gn\_flops\_counter\_hook(*module*, *input*, *output*) easycv.utils.flops\_counter.deconv\_flops\_counter\_hook(*conv\_module*, *input*, *output*) easycv.utils.flops\_counter.conv\_flops\_counter\_hook(*conv\_module*, *input*, *output*) easycv.utils.flops\_counter.batch\_counter\_hook(*module*, *input*, *output*) easycv.utils.flops\_counter.add\_batch\_counter\_variables\_or\_reset(*module*) easycv.utils.flops\_counter.add\_batch\_counter\_hook\_function(*module*) easycv.utils.flops\_counter.remove\_batch\_counter\_hook\_function(*module*) easycv.utils.flops\_counter.add\_flops\_counter\_variable\_or\_reset(*module*) easycv.utils.flops\_counter.add\_flops\_counter\_hook\_function(*module*) easycv.utils.flops\_counter.remove\_flops\_counter\_hook\_function(*module*) easycv.utils.flops\_counter.add\_flops\_mask\_variable\_or\_reset(*module*)

### <span id="page-297-0"></span>**17.12 easycv.utils.gather module**

easycv.utils.gather.gather\_tensors(*input\_array*) easycv.utils.gather.gather\_tensors\_batch(*input\_array*, *part\_size=100*, *ret\_rank=- 1*)

## <span id="page-297-1"></span>**17.13 easycv.utils.json\_utils module**

Utilities for dealing with writing json strings.

json\_utils wraps json.dump and json.dumps so that they can be used to safely control the precision of floats when writing to json strings or files.

```
class easycv.utils.json_utils.MyEncoder(*, skipkeys=False, ensure_ascii=True, check_circular=True,
                                              allow_nan=True, sort_keys=False, indent=None,
                                              separators=None, default=None)
```
Bases: json.encoder.JSONEncoder

default(*o*)

Implement this method in a subclass such that it returns a serializable object for o, or calls the base implementation (to raise a TypeError).

For example, to support arbitrary iterators, you could implement default like this:

```
def default(self, o):
   try:
        iterable = iter(o)except TypeError:
       pass
    else:
        return list(iterable)
    # Let the base class default method raise the TypeError
   return JSONEncoder.default(self, o)
```
#### iterencode(*o*, *\_one\_shot=False*)

Encode the given object and yield each string representation as available.

For example:

```
for chunk in JSONEncoder().iterencode(bigobject):
   mysocket.write(chunk)
```
easycv.utils.json\_utils.dump(*obj*, *fid*, *float\_digits=- 1*, *\*\*params*)

Wrapper of json.dump that allows specifying the float precision used.

**Parameters**

- **obj** The object to dump.
- **fid** The file id to write to.
- float\_digits The number of digits of precision when writing floats out.
- \*\*params Additional parameters to pass to json.dumps.

#### easycv.utils.json\_utils.dumps(*obj*, *float\_digits=- 1*, *\*\*params*)

Wrapper of json.dumps that allows specifying the float precision used.

**Parameters**

- $obj$  The object to dump.
- float\_digits The number of digits of precision when writing floats out.
- \*\*params Additional parameters to pass to json.dumps.

**Returns** JSON string representation of obj.

**Return type** output

```
easycv.utils.json_utils.compat_dumps(data, float_digits=- 1)
```
handle json dumps chinese and numpy data :param data python data structure: :param float\_digits: The number of digits of precision when writing floats out.

#### **Returns**

**json str, in python2, the str is encoded with utf8** in python3, the str is unicode type(python3 str)

```
easycv.utils.json_utils.PrettyParams(**params)
```
Returns parameters for use with Dump and Dumps to output pretty json.

**Example usage:** `json\_str = json\_utils.Dumps(obj, \*\*json\_utils.PrettyParams())`

**```**json\_str = json\_utils.Dumps(

obj, **\*\***json\_utils.PrettyParams(allow\_nans=False))```

**Parameters** \*\***params** – Additional params to pass to json.dump or json.dumps.

**Returns**

**Parameters that are compatible with json utils.Dump and** json utils.Dumps.

**Return type** params

## <span id="page-299-0"></span>**17.14 easycv.utils.logger module**

easycv.utils.logger.get\_root\_logger(*log\_file=None*, *log\_level=20*)

Get the root logger.

The logger will be initialized if it has not been initialized. By default a StreamHandler will be added. If *log\_file* is specified, a FileHandler will also be added. The name of the root logger is the top-level package name, e.g., "easycv".

**Parameters**

- log\_file (str | None) The log filename. If specified, a FileHandler will be added to the root logger.
- log\_level  $(int)$  The root logger level. Note that only the process of rank 0 is affected, while other processes will set the level to "Error" and be silent most of the time.

**Returns** The root logger.

**Return type** logging.Logger

easycv.utils.logger.print\_log(*msg*, *logger=None*, *level=20*)

Print a log message.

**Parameters**

- **msg**  $(str)$  The message to be logged.
- logger (logging. Logger | str | None) The logger to be used. Some special loggers are: - "root": the root logger obtained with *get\_root\_logger()*. - "silent": no message will be printed. - None: The *print()* method will be used to print log messages.
- level (int) Logging level. Only available when *logger* is a Logger object or "root".

## <span id="page-299-1"></span>**17.15 easycv.utils.metric\_distance module**

easycv.utils.metric\_distance.LpDistance(*query\_emb*, *ref\_emb*, *p=2*)

**Input:** query emb:  $[n, \text{dims}]$  tensor ref emb:  $[m, \text{dims}]$  tensor p : p normalize **Output:** distance\_matrix: [n, m] tensor distance\_matrix\_i\_j = (sigma\_k(a\_i\_k<sup>\*\*</sup>p - b\_j\_k<sup>\*\*</sup>p))<sup>\*\*</sup>(1/p)

easycv.utils.metric\_distance.DotproductSimilarity(*query\_emb*, *ref\_emb*)

easycv.utils.metric\_distance.CosineSimilarity(*query\_emb*, *ref\_emb*)

**Input:** query\_emb: [n, dims] tensor ref\_emb: [m, dims] tensor **Output:** distance\_matrix: [n, m] tensor

### <span id="page-300-0"></span>**17.16 easycv.utils.misc module**

easycv.utils.misc.tensor2imgs(*tensor*, *mean=(0, 0, 0)*, *std=(1, 1, 1)*, *to\_rgb=True*) easycv.utils.misc.multi\_apply(*func*, *\*args*, *\*\*kwargs*)

easycv.utils.misc.unmap(*data*, *count*, *inds*, *fill=0*)

Unmap a subset of item (data) back to the original set of items (of size count)

### <span id="page-300-1"></span>**17.17 easycv.utils.preprocess\_function module**

easycv.utils.preprocess\_function.bninceptionPre(*image*, *mean=[104, 117, 128]*, *std=[1, 1, 1]*)

#### **Parameters**

- image pytorch Image tensor from PIL (range  $0\nu$ -1), bgr format
- mean norm mean
- std norm val

**Returns** A image norm in 0~255, rgb format

easycv.utils.preprocess\_function.randomErasing(*image*, *probability=0.5*, *sl=0.02*, *sh=0.2*, *r1=0.3*, *mean=[0.4914, 0.4822, 0.4465]*)

easycv.utils.preprocess\_function.solarize(*tensor*, *threshold=0.5*, *apply\_prob=0.2*) tensor : pytorch tensor

easycv.utils.preprocess\_function.gaussianBlurDynamic(*image*, *apply\_prob=0.5*)

easycv.utils.preprocess\_function.gaussianBlur(*image*, *kernel\_size=22*, *apply\_prob=0.5*)

easycv.utils.preprocess\_function.randomGrayScale(*image*, *apply\_prob=0.2*)

easycv.utils.preprocess\_function.mixUp(*image*, *alpha=0.2*)

easycv.utils.preprocess\_function.mixUpCls(*data*, *alpha=0.2*)

### <span id="page-300-2"></span>**17.18 easycv.utils.profiling module**

```
easycv.utils.profiling.profile_time(trace_name, name, enabled=True, stream=None, end_stream=None)
     Print time spent by CPU and GPU.
```
Useful as a temporary context manager to find sweet spots of code suitable for async implementation.

easycv.utils.profiling.benchmark\_torch\_function(*iters*, *f*, *\*args*)

easycv.utils.profiling.time\_synchronized()

### <span id="page-301-1"></span>**17.19 easycv.utils.py\_util module**

easycv.utils.py\_util.copy\_attr(*a*, *b*, *include=()*, *exclude=()*) easycv.utils.py\_util.get\_parent\_path(*path: str*) get parent path, support oss-style path

### <span id="page-301-2"></span>**17.20 easycv.utils.registry module**

<span id="page-301-0"></span>class easycv.utils.registry.Registry(*name*) Bases: object

> \_\_init\_\_(*name*) Initialize self. See help(type(self)) for accurate signature.

property name

property module\_dict

get(*key*)

register\_module(*cls=None*, *force=False*)

easycv.utils.registry.build\_from\_cfg(*cfg*, *registry*, *default\_args=None*)

Build a module from config dict.

**Parameters**

- $\textbf{cfg}(\text{dict})$  Config dict. It should at least contain the key "type".
- registry ([Registry](#page-301-0)) The registry to search the type from.
- default\_args (dict, optional) Default initialization arguments.

**Returns** The constructed object.

**Return type** obj

## <span id="page-301-3"></span>**17.21 easycv.utils.test\_util module**

Contains functions which are convenient for unit testing.

```
easycv.utils.test_util.get_tmp_dir()
```
easycv.utils.test\_util.clear\_all\_tmp\_dirs()

easycv.utils.test\_util.replace\_data\_for\_test(*cfg*)

replace real data with test data **Parameters cfg** – Config object

easycv.utils.test\_util.RunAsSubprocess(*f* )

easycv.utils.test\_util.clean\_up(*test\_dir*)

easycv.utils.test\_util.run\_in\_subprocess(*cmd*)

easycv.utils.test\_util.dist\_exec\_wrapper(cmd, nproc\_per\_node, node\_rank=0, nnodes=1, port='29527', *addr='127.0.0.1'*, *python\_path=None*)

donot forget init dist in your function or script of cmd `python from mmcv.runner import init\_dist init\_dist(launcher='pytorch') `

easycv.utils.test\_util.is\_port\_used(*port*, *host='127.0.0.1'*) easycv.utils.test\_util.get\_random\_port() easycv.utils.test\_util.pseudo\_dist\_init()

# <span id="page-302-0"></span>**17.22 easycv.utils.user\_config\_params\_utils module**

easycv.utils.user\_config\_params\_utils.check\_value\_type(*replacement*, *original*) convert replacement's type to original's type, support converting str to int or float or list or tuple

### **CHAPTER**

### **EIGHTEEN**

### **EASYCV PACKAGE**

### <span id="page-304-1"></span>**18.1 Subpackages**

### <span id="page-304-2"></span>**18.1.1 easycv.file package**

#### **Submodules**

#### <span id="page-304-3"></span>**easycv.file.base module**

<span id="page-304-0"></span>class easycv.file.base.IOBase Bases: object static register(*options*) open(*path: str*, *mode: str = 'r'*) exists(*path: str*) → bool move(*src: str*, *dst: str*) copy(*src: str*, *dst: str*) copytree(*src: str*, *dst: str*) makedirs(*path: str*, *exist\_ok=True*) remove(*path: str*) rmtree(*path: str*) listdir(*path: str*, *recursive=False*, *full\_path=False*, *contains=None*)  $isdir(path: str) \rightarrow bool$  $isfile(path: str) \rightarrow bool$  $abspath(path: str) \rightarrow str$ last\_modified(*path: str*) → datetime.datetime last\_modified\_str(*path: str*) → str  $size(path: str) \rightarrow int$  $md5(path: str) \rightarrow str$  $re$ *re* $r$ emote =  $re$ .compile('(oss|https?)://')  $\mathbf{islocal}(path: str) \rightarrow \text{bool}$ is\_writable(*path*)

<span id="page-305-0"></span>class easycv.file.base.IOLocal Bases: [easycv.file.base.IOBase](#page-304-0) open(*path*, *mode='r'*) exists(*path*) move(*src*, *dst*) copy(*src*, *dst*) copytree(*src*, *dst*) makedirs(*path*, *exist\_ok=True*) remove(*path*) rmtree(*path*) listdir(*path*, *recursive=False*, *full\_path=False*, *contains: Optional[Union[str, List[str]]] = None*) isdir(*path*) isfile(*path*) glob(*path*) abspath(*path*) last\_modified(*path*) last\_modified\_str(*path*)  $size(path: str) \rightarrow int$ 

#### <span id="page-305-1"></span>**easycv.file.file\_io module**

easycv.file.file\_io.set\_oss\_env(*ak\_id: str*, *ak\_secret: str*, *hosts: Union[str, List[str]]*, *buckets: Union[str, List[str]]*)

class easycv.file.file\_io.IO(*max\_retry=10*) Bases: [easycv.file.base.IOLocal](#page-305-0)

> IO module to support both local and oss io. If access oss file, you need to authorize OSS, please refer to *IO.access\_oss*.

```
__init__(max_retry=10)
```
Initialize self. See help(type(self)) for accurate signature.

access\_oss(*ak\_id: str = ''*, *ak\_secret: str = ''*, *hosts: Union[str, List[str]] = ''*, *buckets: Union[str, List[str]] = ''*)

If access oss file, you need to authorize OSS as follows:

Method1: from easycv.file import io io.access\_oss(

ak\_id='your\_accesskey\_id', ak\_secret='your\_accesskey\_secret', hosts='your endpoint' or ['your endpoint1', 'your endpoint2'], buckets='your bucket' or ['your bucket1', 'your bucket2'])

**Method2:** Add oss config to your local file *~/.ossutilconfig*, as follows: More oss config information, please refer to: [https://help.aliyun.com/document\\_detail/120072.html](https://help.aliyun.com/document_detail/120072.html) **``**` [Credentials]

> $l$ anguage = CH endpoint = your endpoint access KeyID = your\_access key- $l$  access Key-Secret = your\_accesskey\_secret

#### **[Bucket-Endpoint]** bucket1 = endpoint1 bucket2 = endpoint2

**``**` Then run the following command, the config file will be read by default to authorize oss.

from easycv.file import io io.access\_oss()

open(*full\_path*, *mode='r'*)

Same usage as the python build-in *open*. Support local path and oss path.

#### **Example**

from easycv.file import io io.access\_oss(your oss config) # only oss file need, refer to *IO.access\_oss* # Write something to a oss file. with io.open('oss://bucket\_name/demo.txt', 'w') as f:

f.write("test")

# Read from a oss file. with io.open('oss://bucket\_name/demo.txt', 'r') as f:

print(f.read())

**Parameters** full\_path – absolute oss path

#### exists(*path*)

Whether the file exists, same usage as *os.path.exists*. Support local path and oss path.

#### **Example**

from easycv.file import io io.access\_oss(your oss config) # only oss file need, refer to *IO.access\_oss* ret = io.exists('oss://bucket\_name/dir') print(ret)

**Parameters path** – oss path or local path

#### move(*src*, *dst*)

Move src to dst, same usage as shutil.move. Support local path and oss path.

#### **Example**

from easycv.file import io io.access\_oss(your oss config) # only oss file need, refer to *IO.access\_oss* # move oss file to local io.move('oss://bucket\_name/file.txt', '/your/local/path/file.txt') # move oss file to oss io.move('oss://bucket\_name/file.txt', 'oss://bucket\_name/file.txt') # move local file to oss io.move('/your/local/file.txt', 'oss://bucket\_name/file.txt') # move directory io.move('oss://bucket\_name/dir1', 'oss://bucket\_name/dir2')

#### **Parameters**

- $src oss$  path or local path
- $\text{dst} \text{oss path}$  or local path

#### safe\_copy(*src*, *dst*, *try\_max=3*)

oss always bug, we need safe\_copy!

#### copy(*src*, *dst*)

Copy a file from src to dst. Same usage as *shutil.copyfile*. If you want to copy a directory, please use *easycv.io.copytree*

#### **Example**

from easycv.file import io io.access\_oss(your oss config) # only oss file need, refer to *IO.access\_oss* # Copy a file from local to oss: io.copy('/your/local/file.txt', 'oss://bucket/dir/file.txt')

# Copy a oss file to local: io.copy('oss://bucket/dir/file.txt', '/your/local/file.txt')

# Copy a file from oss to oss:: io.copy('oss://bucket/dir/file.txt', 'oss://bucket/dir/file2.txt')

#### **Parameters**

- $src oss$  path or local path
- $\text{dst} \text{oss path}$  or local path

#### copytree(*src*, *dst*)

Copy files recursively from src to dst. Same usage as *shutil.copytree*. If you want to copy a file, please use *easycv.io.copy*.

#### **Example**

from easycv.file import io io.access\_oss(your oss config) # only oss file need, refer to *IO.access\_oss* # copy files from local to oss io.copytree(src='/your/local/dir1', dst='oss://bucket\_name/dir2') # copy files from oss to local io.copytree(src='oss://bucket\_name/dir2', dst='/your/local/dir1') # copy files from oss to oss io.copytree(src='oss://bucket\_name/dir1', dst='oss://bucket\_name/dir2')

#### **Parameters**

- $src oss$  path or local path
- **dst** oss path or local path
- listdir(*path*, *recursive=False*, *full\_path=False*, *contains: Optional[Union[str, List[str]]] = None*) List all objects in path. Same usage as *os.listdir*.

#### **Example**

from easycv.file import io io.access\_oss(your oss config) # only oss file need, refer to *IO.access\_oss* ret = io.listdir('oss://bucket/dir', recursive=True) print(ret)

#### **Parameters**

- **path** local file path or oss path.
- recursive If False, only list the top level objects. If True, recursively list all objects.
- **full\_path** if full path, return files with path prefix.
- **contains** substr to filter list files.

return: A list of path.

#### remove(*path*)

Remove a file or a directory recursively. Same usage as *os.remove* or *shutil.rmtree*.

#### **Example**

from easycv.file import io io.access\_oss(your oss config) # only oss file need, refer to *IO.access\_oss* # Remove a oss file io.remove('oss://bucket\_name/file.txt')

# Remove a oss directory io.remove('oss://bucket\_name/dir/')

**Parameters path** – local or oss path, file or directory

#### rmtree(*path*)

Remove directory recursively, same usage as *shutil.rmtree*

#### **Example**

from easycv.file import io io.access\_oss(your oss config) # only oss file need, refer to *IO.access\_oss* io.remove('oss://bucket\_name/dir\_name') # Or io.remove('oss://bucket\_name/dir\_name/')

**Parameters** path – oss path

```
makedirs(path, exist_ok=True)
```
Create directories recursively, same usage as *os.makedirs*

#### **Example**

from easycv.file import io io.access\_oss(your oss config) # only oss file need, refer to *IO.access\_oss* io.makedirs('oss://bucket/new\_dir/')

**Parameters** path – local or oss dir path

#### isdir(*path*)

Return whether a path is directory, same usage as *os.path.isdir*

#### **Example**

from easycv.file import io io.access\_oss(your oss config) # only oss file need, refer to *IO.access\_oss* io.isdir('oss://bucket/dir/')

**Parameters** path – local or oss path

Return: bool, True or False.

#### isfile(*path*)

Return whether a path is file object, same usage as *os.path.isfile*

#### **Example**

from easycv.file import io io.access\_oss(your oss config) # only oss file need, refer to *IO.access\_oss* io.isfile('oss://bucket/file.txt')

**Parameters** path – local or oss path

Return: bool, True or False.

#### glob(*file\_path*)

Return a list of paths matching a pathname pattern. .. rubric:: Example

from easycv.file import io io.access\_oss(your oss config) # only oss file need, refer to *IO.access\_oss* io.glob('oss://bucket/dir/**\***.txt')

**Parameters** path – local or oss file pattern

Return: list, a list of paths.

abspath(*path*)

authorize(*path*)

last\_modified(*path*)

last\_modified\_str(*path*)

 $size(path: str) \rightarrow int$ Get the size of file path, same usage as *os.path.getsize*

#### **Example**

from easycv.file import io io.access\_oss(your oss config) # only oss file need, refer to *IO.access\_oss* size = io.size('oss://bucket/file.txt') print(size)

**Parameters** path – local or oss path.

Return: size of file in bytes

class easycv.file.file\_io.OSSFile(*bucket*, *path*, *position=0*) Bases: object

\_\_init\_\_(*bucket*, *path*, *position=0*) Initialize self. See help(type(self)) for accurate signature.

write(*content*)

flush(*retry=0*)

close()

seek(*position*)

class easycv.file.file\_io.BinaryOSSFile(*bucket*, *path*) Bases: object

\_\_init\_\_(*bucket*, *path*) Initialize self. See help(type(self)) for accurate signature.

class easycv.file.file\_io.NullContextWrapper(*obj*) Bases: object

> \_\_init\_\_(*obj*) Initialize self. See help(type(self)) for accurate signature.

#### <span id="page-309-0"></span>**easycv.file.utils module**

easycv.file.utils.create\_namedtuple(*\*\*kwargs*)

easycv.file.utils.is\_oss\_path(*s*)

easycv.file.utils.get\_oss\_config() Get oss config file from env *OSS\_CONFIG\_FILE*, default file is *~/.ossutilconfig*.

easycv.file.utils.oss\_progress(*desc*)

easycv.file.utils.ignore\_oss\_error(*msg=''*)

easycv.file.utils.mute\_stderr()

### <span id="page-310-0"></span>**18.1.2 easycv.runner package**

#### **Submodules**

#### <span id="page-310-1"></span>**easycv.runner.ev\_runner module**

class easycv.runner.ev\_runner.EVRunner(*model*, *batch\_processor=None*, *optimizer=None*, *work\_dir=None*, *logger=None*, *meta=None*)

Bases: mmcv.runner.epoch\_based\_runner.EpochBasedRunner

\_\_init\_\_(*model*, *batch\_processor=None*, *optimizer=None*, *work\_dir=None*, *logger=None*, *meta=None*) Epoch Runner for easycv, add support for oss IO and file sync.

#### **Parameters**

- model (torch.nn.Module) The model to be run.
- batch\_processor  $(callable) A$  callable method that process a data batch. The interface of this method should be *batch\_processor(model, data, train\_mode) -> dict*
- optimizer (dict or torch.optim.Optimizer) It can be either an optimizer (in most cases) or a dict of optimizers (in models that requires more than one optimizer, e.g., GAN).
- work\_dir  $(str, optional)$  The working directory to save checkpoints and logs. Defaults to None.
- logger (logging. Logger) Logger used during training. Defaults to None. (The default value is just for backward compatibility)
- meta  $(dict \mid None) A$  dict records some import information such as environment info and seed, which will be logged in logger hook. Defaults to None.

#### run\_iter(*data\_batch*, *train\_mode*, *\*\*kwargs*) process for each iteration.

#### **Parameters**

- data\_batch Batch of dict of data.
- train\_model (bool) If set True, run training step else validation step.

#### train(*data\_loader*, *\*\*kwargs*)

Training process for one epoch which will iterate through all training data and call hooks at different stages.

#### **Parameters data\_loader** – data loader object for training

```
val(data_loader, **kwargs)
```
Validation step which Deprecated, using evaluation hook instead.

save\_checkpoint(*out\_dir*, *filename\_tmpl='epoch\_{}.pth'*, *save\_optimizer=True*, *meta=None*,

*create\_symlink=True*)

Save checkpoint to file.

#### **Parameters**

- out\_dir Directory where checkpoint files are to be saved.
- filename\_tmpl  $(str, optional)$  Checkpoint filename pattern.
- save\_optimizer (bool, optional) save optimizer state.
- meta (dict, optional) Metadata to be saved in checkpoint.

#### current\_lr()

Get current learning rates.

#### **Returns**

**Current learning rates of all** param groups. If the runner has a dict of optimizers, this method will return a dict.

**Return type** list[float] | dict[str, list[float]]

load\_checkpoint(*filename*, *map\_location=device(type='cpu')*, *strict=False*, *logger=None*) Load checkpoint from a file or URL.

#### **Parameters**

- filename (str) Accept local filepath, URL, torchvision://xxx, open-mmlab://xxx, oss://xxx. Please refer to docs/source/model\_zoo.md for details.
- map\_location  $(str)$  Same as torch.load().
- strict (bool) Whether to allow different params for the model and checkpoint.
- logger (logging. Logger or None) The logger for error message.

**Returns** The loaded checkpoint.

#### **Return type** dict or OrderedDict

resume(*checkpoint*, *resume\_optimizer=True*, *map\_location='default'*) Resume state dict from checkpoint.

#### **Parameters**

- checkpoint Checkpoint path
- resume\_optimizer Whether to resume optimizer state
- map\_location  $(str)$  Same as torch.load().

### <span id="page-311-0"></span>**18.1.3 easycv.toolkit package**

**Subpackages**

<span id="page-311-1"></span>**easycv.toolkit.prune package**

**Submodules**

**easycv.toolkit.prune.prune\_utils module**

<span id="page-311-2"></span>**easycv.toolkit.quantize package**

**Submodules**

<span id="page-311-3"></span>**easycv.toolkit.quantize.quantize\_utils module**

easycv.toolkit.quantize.quantize\_utils.calib(*model*, *data\_loader*)

# **18.2 Submodules**

<span id="page-312-0"></span>**18.3 easycv.version module**

### **CHAPTER**

# **NINETEEN**

# **EASYCV**

### **CHAPTER**

# **TWENTY**

# **INDICES AND TABLES**

- genindex
- modindex
- search

### **PYTHON MODULE INDEX**

#### e

easycv, [299](#page-304-1) easycv.apis, [37](#page-42-0) easycv.apis.export, [37](#page-42-1) easycv.apis.test, [37](#page-42-2) easycv.apis.train, [38](#page-43-0) easycv.apis.train\_misc, [39](#page-44-0) easycv.core, [155](#page-160-0) easycv.core.evaluation, [155](#page-160-1) easycv.core.evaluation.ap, [156](#page-161-0) easycv.core.evaluation.auc\_eval, [157](#page-162-0) easycv.core.evaluation.base\_evaluator, [157](#page-162-1) easycy.core.evaluation.builder. [157](#page-162-2) easycv.core.evaluation.classification\_eval, [157](#page-162-3) easycv.core.evaluation.coco\_evaluation, [158](#page-163-0) easycv.core.evaluation.coco\_tools, [160](#page-165-0) easycv.core.evaluation.custom\_cocotools, [155](#page-160-2) easycv.core.evaluation.custom\_cocotools.cocoev&4Sycv.datasets.detection,[65](#page-70-0) [155](#page-160-3) easycv.core.evaluation.faceid\_pair\_eval, [167](#page-172-0) easycv.core.evaluation.metric\_registry, [168](#page-173-0) easycv.core.evaluation.mse\_eval, [168](#page-173-1) easycv.core.evaluation.retrival\_topk\_eval, [169](#page-174-0) easycv.core.evaluation.top\_down\_eval, [169](#page-174-1) easycv.core.optimizer, [172](#page-177-0) easycv.core.optimizer.lars, [172](#page-177-1) easycv.core.optimizer.ranger, [173](#page-178-0) easycv.core.post\_processing, [173](#page-178-1) easycv.core.post\_processing.nms, [177](#page-182-0) easycv.core.post\_processing.pose\_transforms, [178](#page-183-0) easycv.core.standard\_fields, [184](#page-189-0) easycv.core.visualization, [181](#page-186-0) easycv.core.visualization.image, [182](#page-187-0) easycv.datasets, [41](#page-46-0) easycv.datasets.builder, [131](#page-136-0) easycv.datasets.classification, [41](#page-46-1) easycv.datasets.classification.data\_sources,  $42$ easycv.datasets.classification.data\_sources.ci<del>T&Y</del>⁄cv.datasets.pose.data\_sources.top\_down,

[46](#page-51-0) easycv.datasets.classification.data\_sources.class\_list, [46](#page-51-1) easycv.datasets.classification.data\_sources.fashiongen\_h5, [47](#page-52-0) easycv.datasets.classification.data\_sources.image\_list, [47](#page-52-1) easycv.datasets.classification.data\_sources.imagenet\_tfred [48](#page-53-0) easycv.datasets.classification.data\_sources.utils, [48](#page-53-1) easycv.datasets.classification.odps, [64](#page-69-0) easycv.datasets.classification.pipelines, [50](#page-54-0) easycv.datasets.classification.pipelines.auto\_augment, [54](#page-59-0) easycv.datasets.classification.pipelines.transform, [63](#page-68-0) easycv.datasets.classification.raw, [64](#page-69-1) easycv.datasets.detection.data\_sources, [67](#page-72-0) easycv.datasets.detection.data\_sources.coco, [71](#page-76-0) easycv.datasets.detection.data\_sources.pai\_format, [72](#page-77-0) easycv.datasets.detection.data\_sources.raw, [73](#page-78-0) easycv.datasets.detection.data\_sources.utils, [74](#page-79-0) easycv.datasets.detection.data\_sources.voc, [74](#page-79-1) easycv.datasets.detection.mix, [93](#page-98-0) easycv.datasets.detection.pipelines, [75](#page-80-0) easycv.datasets.detection.pipelines.mm\_transforms, [84](#page-89-0) easycv.datasets.detection.raw, [95](#page-100-0) easycv.datasets.loader, [96](#page-101-0) easycv.datasets.loader.build\_loader, [97](#page-102-0) easycv.datasets.loader.sampler, [98](#page-103-0) easycv.datasets.pose, [100](#page-105-0) easycv.datasets.pose.data\_sources, [100](#page-105-1) easycv.datasets.pose.data\_sources.coco, [102](#page-107-0)

[103](#page-108-0) easycv.datasets.pose.pipelines, [103](#page-108-1) easycv.datasets.pose.pipelines.transforms, [106](#page-111-0) easycv.datasets.pose.top\_down, [109](#page-114-0) easycv.datasets.registry, [131](#page-136-1) easycv.datasets.selfsup, [109](#page-114-1) easycv.datasets.selfsup.data\_sources, [109](#page-114-2) easycv.datasets.selfsup.data\_sources.image\_liseasycv.hooks.wandb,[140](#page-145-1) [110](#page-115-0) easycv.datasets.selfsup.data\_sources.imagenet\_<del>dæsycureb</del>ooks.yolox\_mode\_switch\_hook,[141](#page-146-0) [110](#page-115-1) easycv.datasets.selfsup.pipelines, [111](#page-116-0) easycv.datasets.selfsup.pipelines.transforms, easycv.models.backbones.benchmark\_mlp, [191](#page-196-2) [111](#page-116-1) easycv.datasets.shared, [112](#page-117-0) easycv.datasets.shared.base, [126](#page-131-0) easycv.datasets.shared.dali\_tfrecord\_imagenet, easycv.models.backbones.hrnet, [200](#page-205-0) [127](#page-132-0) easycv.datasets.shared.dali\_tfrecord\_multi\_viexasycv.models.backbones.lighthrnet,[204](#page-209-1) [128](#page-133-0) easycv.datasets.shared.data\_sources, [114](#page-119-0) easycv.datasets.shared.data\_sources.concat, [114](#page-119-1) easycv.datasets.shared.data\_sources.image\_npy, easycv.models.backbones.network\_blocks, [212](#page-217-0) [114](#page-119-2) easycv.datasets.shared.dataset\_wrappers, [129](#page-134-0) easycv.datasets.shared.multi\_view, [129](#page-134-1) easycv.datasets.shared.odps\_reader, [129](#page-134-2) easycv.datasets.shared.pipelines, [115](#page-120-0) easycv.datasets.shared.pipelines.dali\_transformasycv.models.backbones.resnext, [224](#page-229-0) [115](#page-120-1) easycv.datasets.shared.pipelines.format, [116](#page-121-0) easycv.datasets.shared.pipelines.third\_transfo**ramsyovrappoler**ls.backbones.swin\_transformer\_dynamic, [118](#page-123-0) easycv.datasets.shared.pipelines.transforms, [126](#page-131-1) easycv.datasets.shared.raw, [130](#page-135-0) easycv.datasets.utils, [130](#page-135-1) easycv.datasets.utils.tfrecord\_util, [130](#page-135-2) easycv.datasets.utils.type\_util, [131](#page-136-2) easycv.file, [299](#page-304-2) easycv.file.base, [299](#page-304-3) easycv.file.file\_io, [300](#page-305-1) easycv.file.utils, [304](#page-309-0) easycv.hooks, [133](#page-138-0) easycv.hooks.best\_ckpt\_saver\_hook, [133](#page-138-1) easycv.hooks.builder, [133](#page-138-2) easycv.hooks.byol\_hook, [134](#page-139-0) easycv.hooks.dino\_hook, [134](#page-139-1) easycv.hooks.ema\_hook, [134](#page-139-2) easycv.hooks.eval\_hook, [135](#page-140-0) easycv.hooks.export\_hook, [136](#page-141-0) easycv.hooks.extractor, [137](#page-142-0) easycv.hooks.optimizer\_hook, [137](#page-142-1) easycv.hooks.oss\_sync\_hook, [137](#page-142-2) easycv.hooks.registry, [138](#page-143-0) easycv.hooks.show\_time\_hook, [138](#page-143-1) easycv.hooks.swav\_hook, [138](#page-143-2) easycv.hooks.sync\_norm\_hook, [139](#page-144-0) easycv.hooks.sync\_random\_size\_hook, [139](#page-144-1) easycv.hooks.tensorboard, [140](#page-145-0) easycv.hooks.yolox\_lr\_hook, [140](#page-145-2) easycv.models, [191](#page-196-0) easycv.models.backbones, [191](#page-196-1) easycv.models.backbones.bninception, [191](#page-196-3) easycv.models.backbones.darknet, [192](#page-197-0) easycv.models.backbones.genet, [193](#page-198-0) easycv.models.backbones.inceptionv3, [204](#page-209-0) easycv.models.backbones.mae\_vit\_transformer, [210](#page-215-0) easycv.models.backbones.mnasnet, [211](#page-216-0) easycv.models.backbones.mobilenetv2, [211](#page-216-1) easycv.models.backbones.pytorch\_image\_models\_wrapper, [215](#page-220-0) easycv.models.backbones.resnest, [216](#page-221-0) easycv.models.backbones.resnet, [219](#page-224-0) easycv.models.backbones.resnet\_jit, [221](#page-226-0) easycv.models.backbones.shuffle\_transformer, [225](#page-230-0) [229](#page-234-0) easycv.models.backbones.vit\_transfomer\_dynamic, [236](#page-241-0) easycv.models.backbones.xcit\_transformer, [239](#page-244-0) easycv.models.base, [284](#page-289-1) easycv.models.builder, [285](#page-290-0) easycv.models.classification, [244](#page-249-0) easycv.models.classification.classification, [244](#page-249-1) easycv.models.classification.necks, [245](#page-250-0) easycv.models.detection, [248](#page-253-0) easycv.models.detection.utils, [248](#page-253-1) easycv.models.detection.utils.boxes, [248](#page-253-2) easycv.models.detection.yolox, [248](#page-253-3) easycv.models.detection.yolox.yolo\_head, [248](#page-253-4) easycv.models.detection.yolox.yolo\_pafpn, [249](#page-254-0) easycv.models.detection.yolox.yolox, [250](#page-255-0) easycv.models.detection.yolox\_edge, [251](#page-256-0) easycv.models.detection.yolox\_edge.yolox\_edge, [251](#page-256-1)

easycv.models.heads, [251](#page-256-2) easycv.models.heads.cls\_head, [251](#page-256-3) easycv.models.heads.contrastive\_head, [252](#page-257-0) easycv.models.heads.latent\_pred\_head, [253](#page-258-0) easycv.models.heads.mp\_metric\_head, [253](#page-258-1) easycv.models.heads.multi\_cls\_head, [254](#page-259-0) easycv.models.loss, [255](#page-260-0) easycv.models.loss.iou\_loss, [255](#page-260-1) easycv.models.loss.mse\_loss, [255](#page-260-2) easycv.models.loss.pytorch\_metric\_learning, [256](#page-261-0) easycv.models.modelzoo, [285](#page-290-1) easycv.models.pose, [258](#page-263-0) easycv.models.pose.heads, [258](#page-263-1) easycv.models.pose.heads.topdown\_heatmap\_base\_**hassyk**v.utils.eval\_utils,[291](#page-296-0) [259](#page-263-2) easycv.models.pose.heads.topdown\_heatmap\_simpleasyead,utils.gather,[292](#page-297-0) [259](#page-264-0) easycv.models.pose.top\_down, [261](#page-266-0) easycv.models.registry, [285](#page-290-2) easycv.models.selfsup, [263](#page-268-0) easycv.models.selfsup.byol, [263](#page-268-1) easycv.models.selfsup.dino, [263](#page-268-2) easycv.models.selfsup.mae, [265](#page-270-0) easycv.models.selfsup.mixco, [266](#page-271-0) easycv.models.selfsup.moby, [266](#page-271-1) easycv.models.selfsup.moco, [268](#page-273-0) easycv.models.selfsup.necks, [269](#page-274-0) easycv.models.selfsup.simclr, [273](#page-278-0) easycv.models.selfsup.swav, [274](#page-279-0) easycv.models.utils, [275](#page-280-0) easycv.models.utils.accuracy, [275](#page-280-1) easycv.models.utils.activation, [275](#page-280-2) easycv.models.utils.conv\_module, [276](#page-281-0) easycv.models.utils.conv\_ws, [277](#page-282-0) easycv.models.utils.dist\_utils, [278](#page-283-0) easycv.models.utils.gather\_layer, [278](#page-283-1) easycv.models.utils.init\_weights, [279](#page-284-0) easycv.models.utils.multi\_pooling, [279](#page-284-1) easycv.models.utils.norm, [280](#page-285-0) easycv.models.utils.ops, [282](#page-287-0) easycv.models.utils.pos\_embed, [282](#page-287-1) easycv.models.utils.res\_layer, [282](#page-287-2) easycv.models.utils.scale, [283](#page-288-0) easycv.models.utils.sobel, [283](#page-288-1) easycv.predictors, [143](#page-148-0) easycv.predictors.base, [143](#page-148-1) easycv.predictors.builder, [143](#page-148-2) easycv.predictors.classifier, [144](#page-149-0) easycv.predictors.detector, [145](#page-150-0) easycv.predictors.feature\_extractor, [147](#page-152-0) easycv.predictors.interface, [150](#page-155-0) easycv.predictors.pose\_predictor, [152](#page-157-0) easycv.runner, [305](#page-310-0) easycv.runner.ev\_runner, [305](#page-310-1) easycv.toolkit, [306](#page-311-0) easycv.toolkit.prune, [306](#page-311-1) easycv.toolkit.quantize, [306](#page-311-2) easycv.toolkit.quantize.quantize\_utils, [306](#page-311-3) easycv.utils, [287](#page-292-0) easycv.utils.alias\_multinomial, [287](#page-292-1) easycv.utils.bbox\_util, [287](#page-292-2) easycv.utils.checkpoint, [288](#page-293-0) easycv.utils.collect, [289](#page-294-0) easycv.utils.collect\_env, [289](#page-294-1) easycv.utils.config\_tools, [289](#page-294-2) easycv.utils.constant, [290](#page-295-0) easycv.utils.dist\_utils, [290](#page-295-1) easycv.utils.flops\_counter, [291](#page-296-1) easycv.utils.json\_utils, [292](#page-297-1) easycv.utils.logger, [294](#page-299-0) easycv.utils.metric\_distance, [294](#page-299-1) easycv.utils.misc, [295](#page-300-0) easycv.utils.preprocess\_function, [295](#page-300-1) easycv.utils.profiling, [295](#page-300-2) easycv.utils.py\_util, [296](#page-301-1) easycv.utils.registry, [296](#page-301-2) easycv.utils.test\_util, [296](#page-301-3) easycv.utils.user\_config\_params\_utils, [297](#page-302-0) easycv.version, [307](#page-312-0)

# **INDEX**

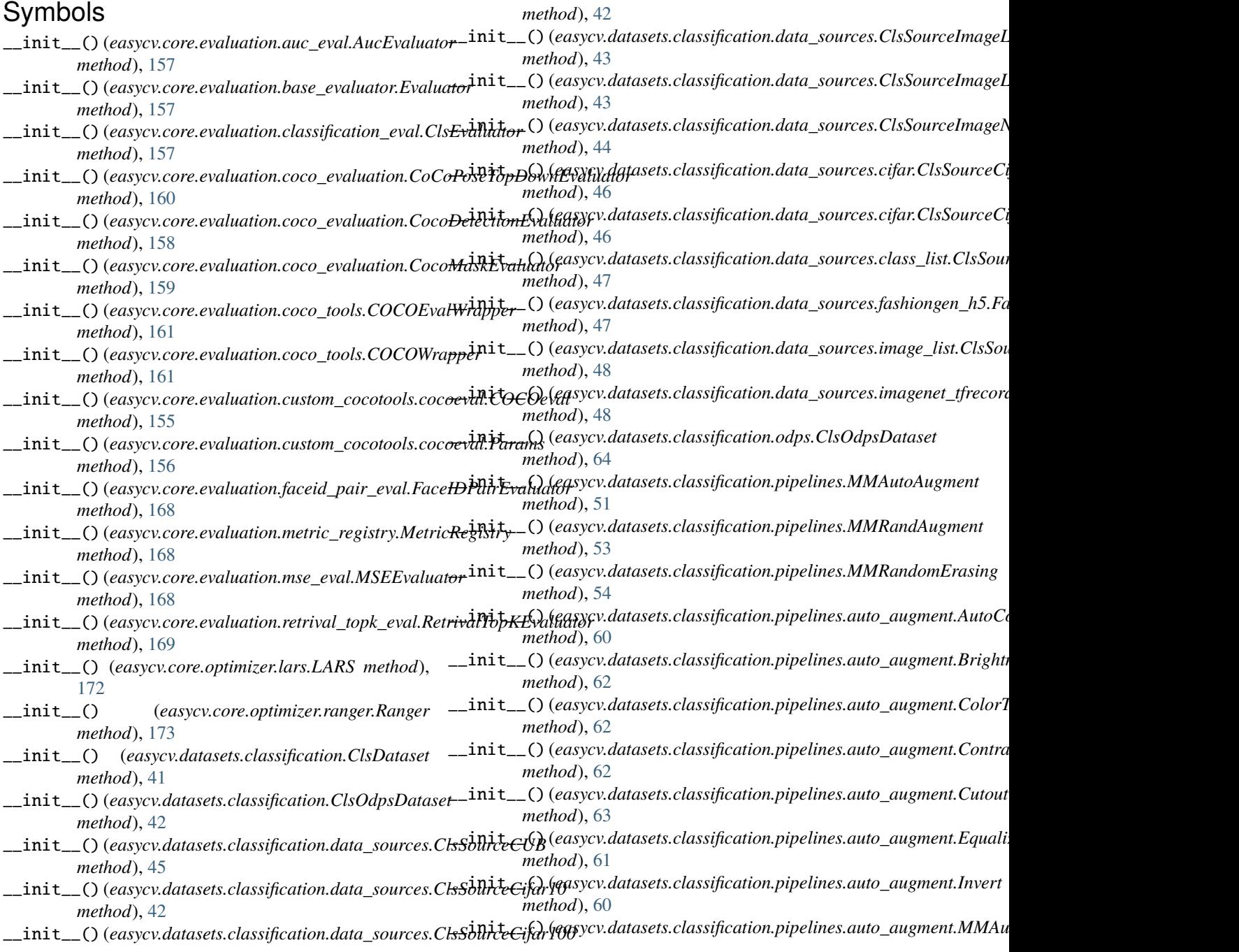

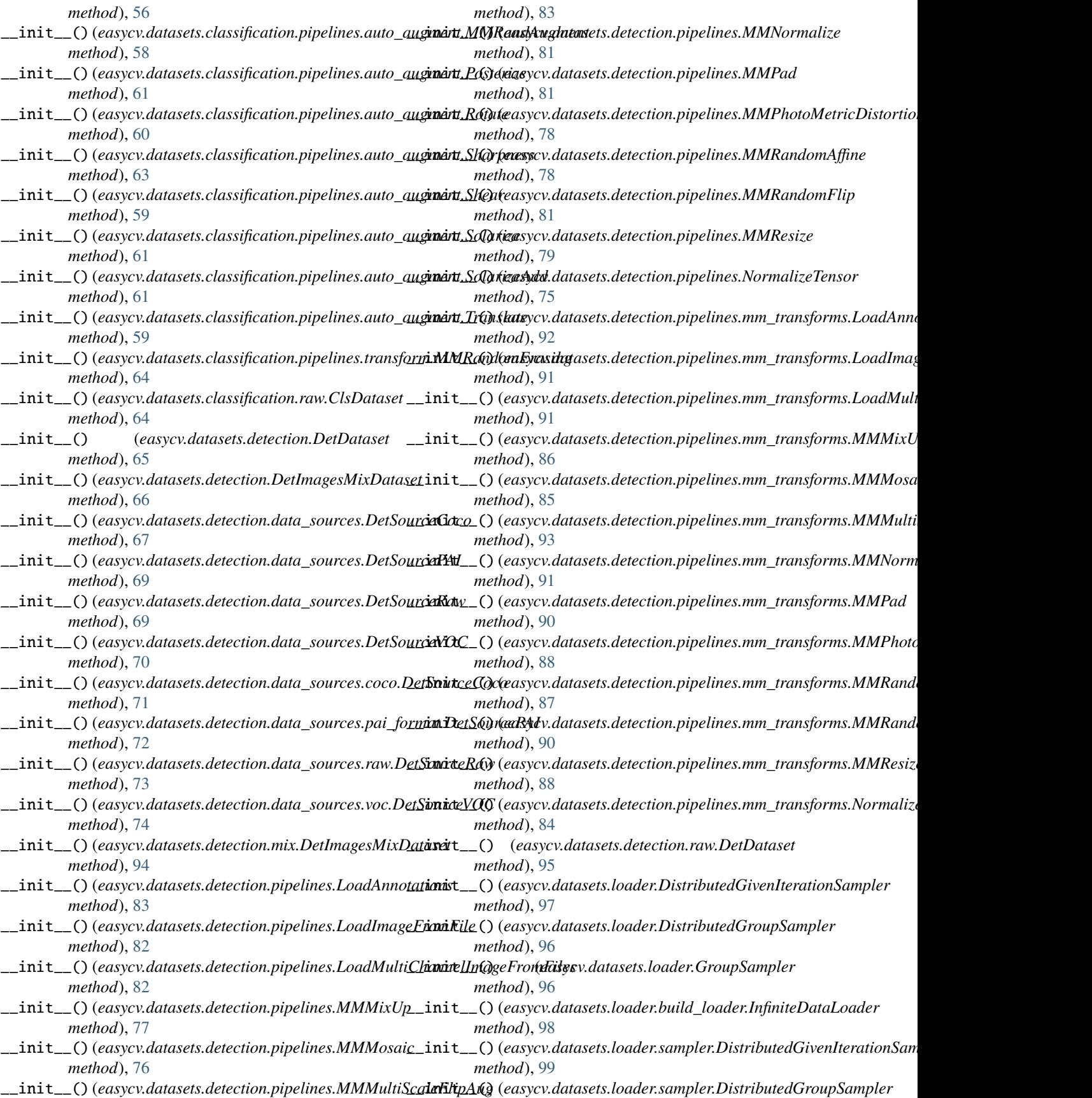
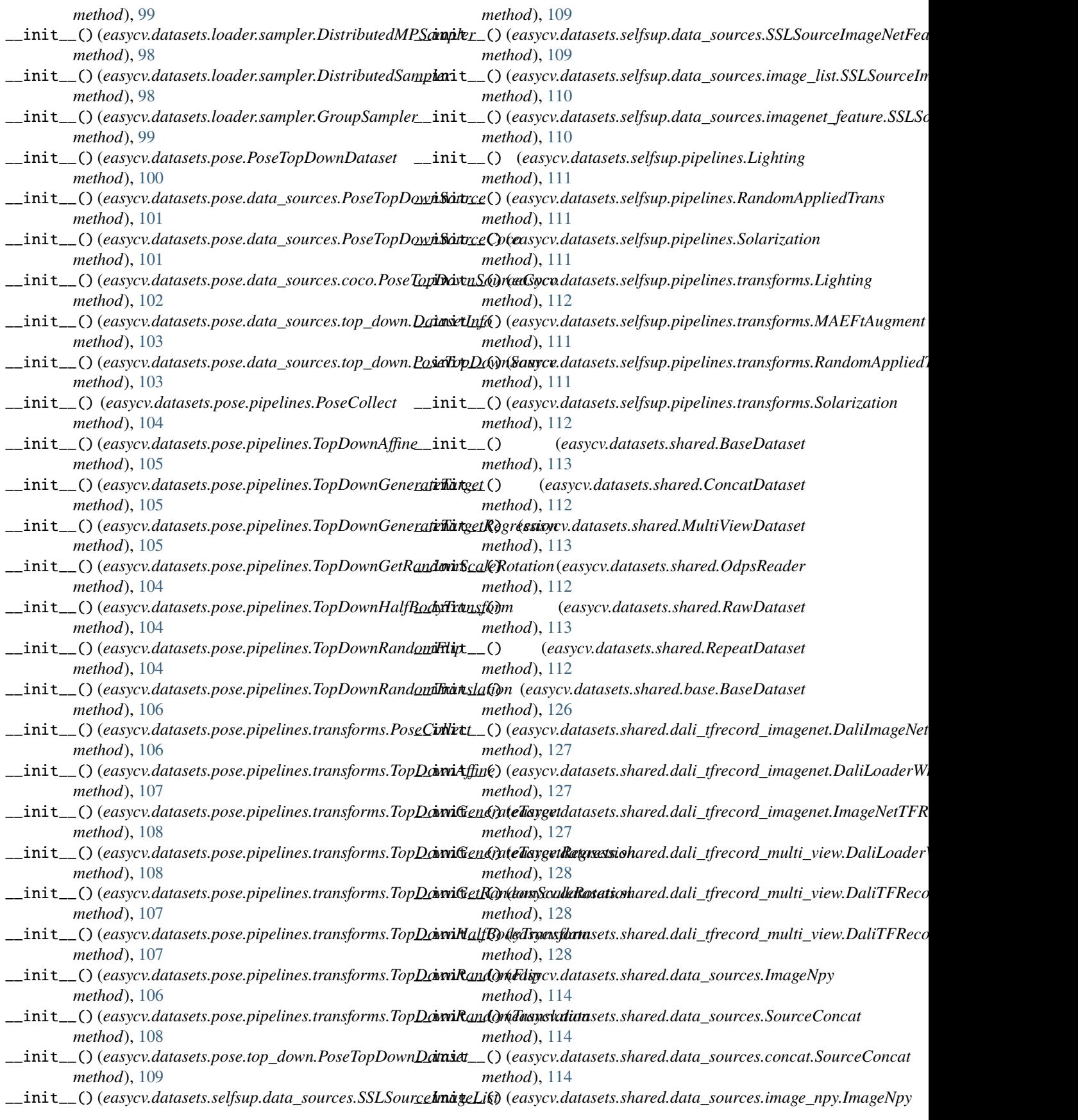

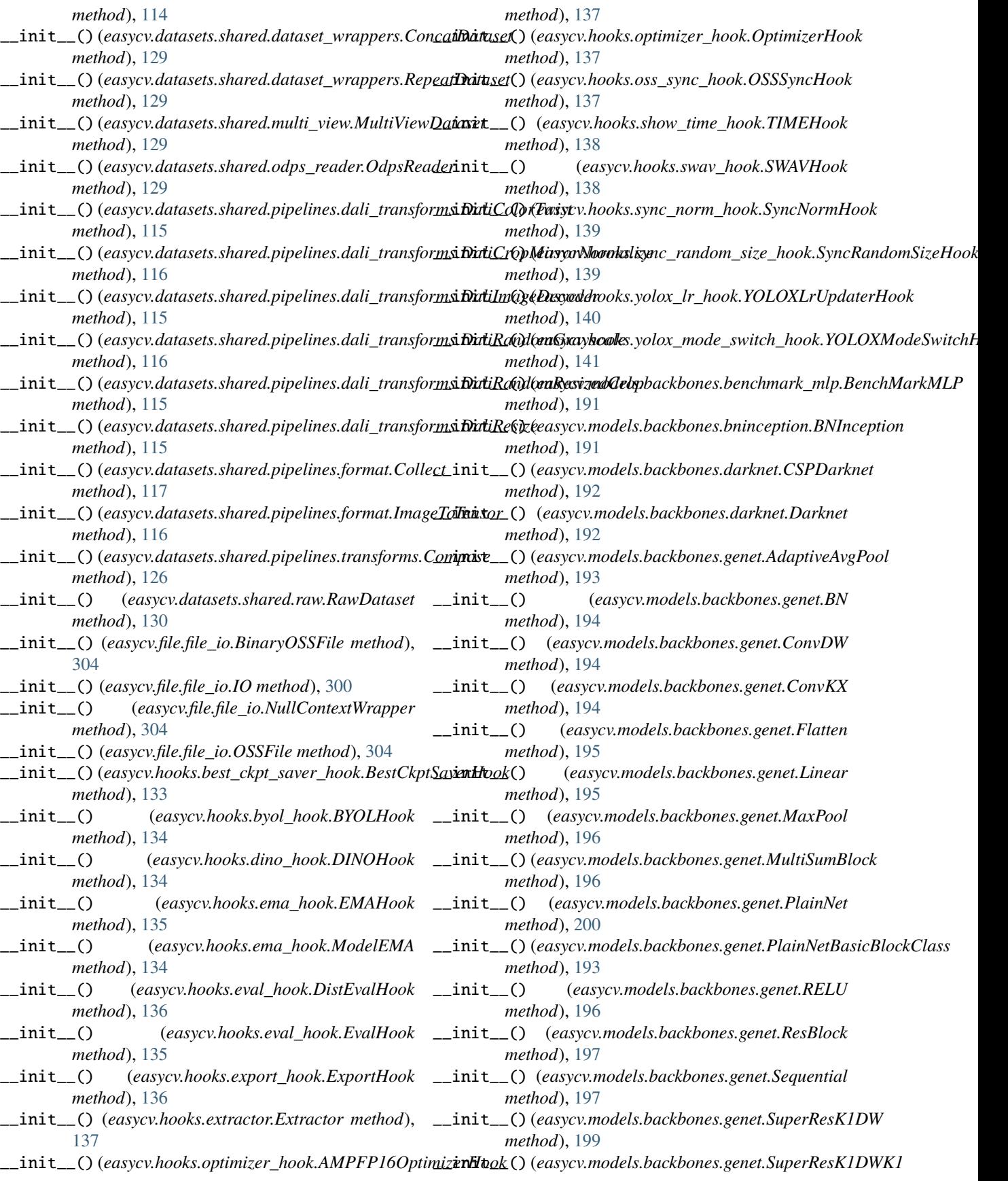

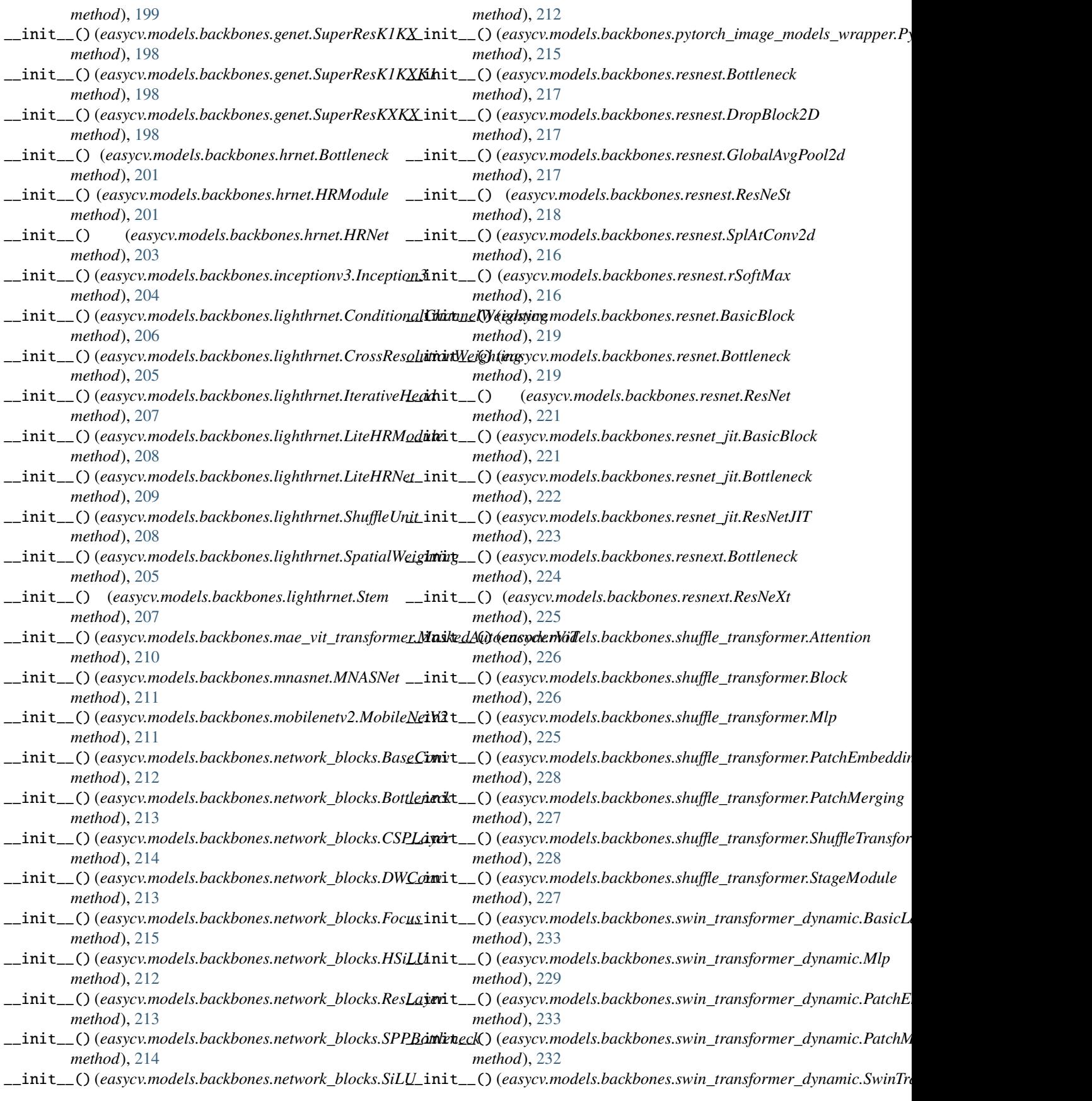

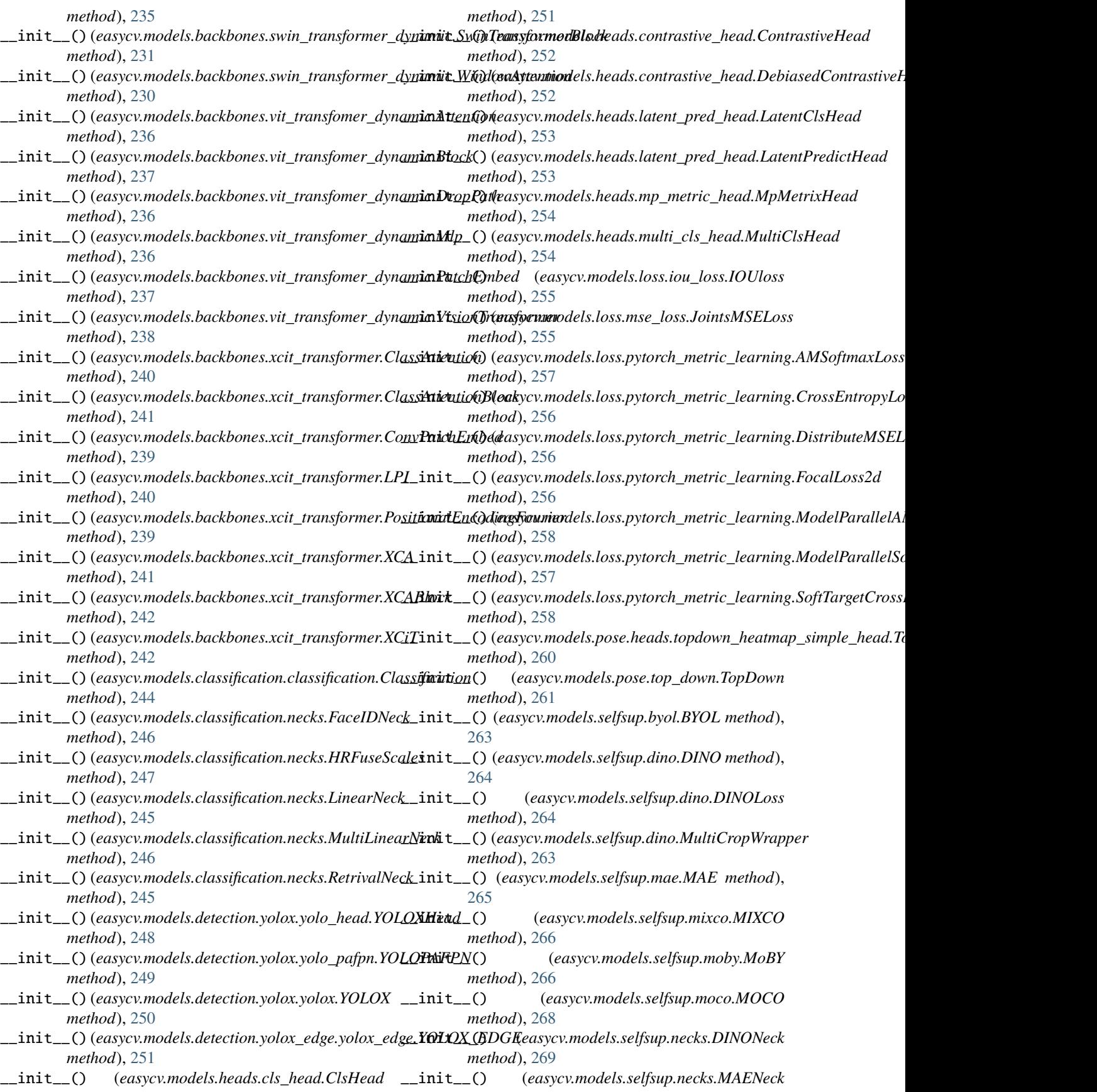

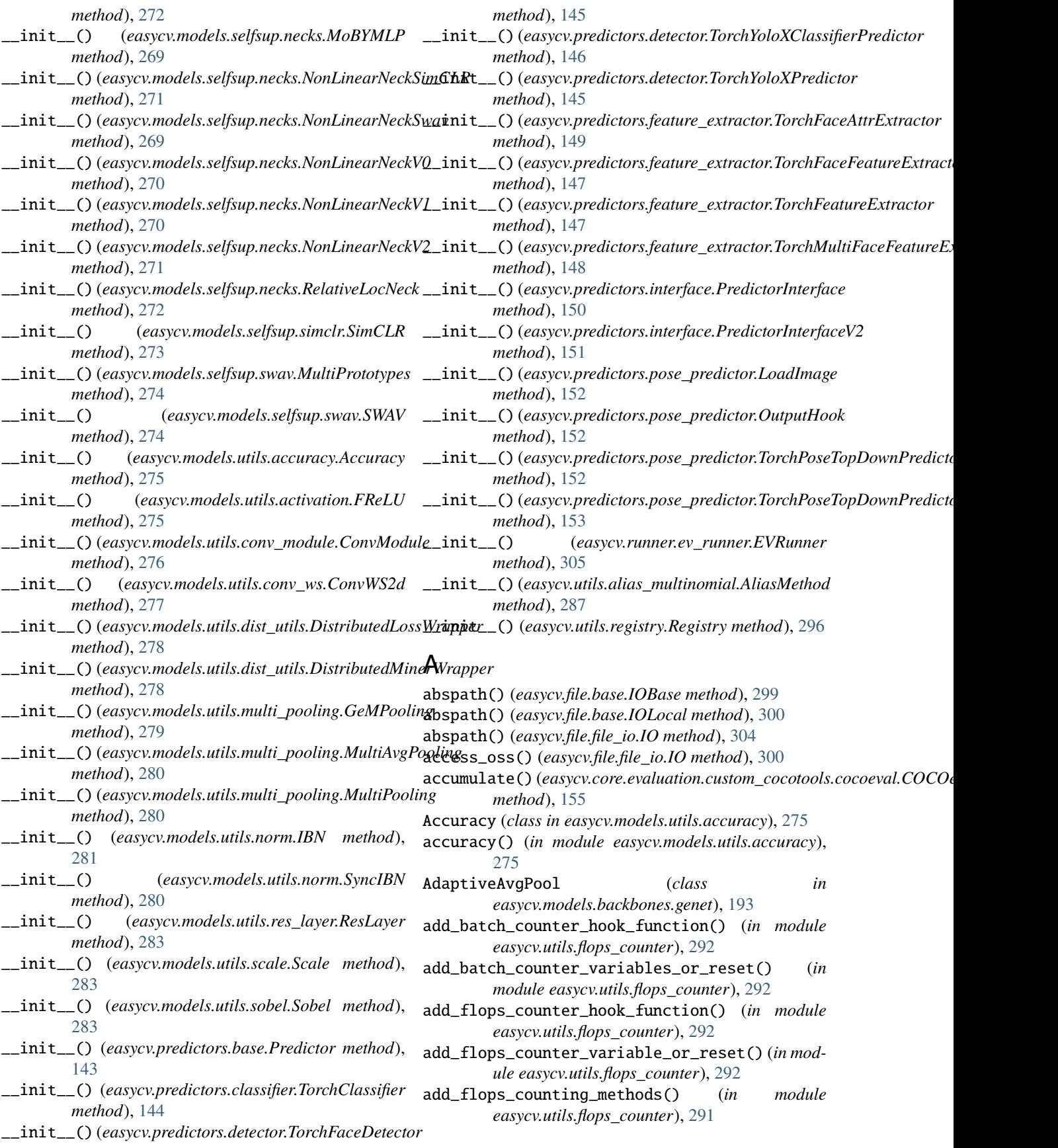

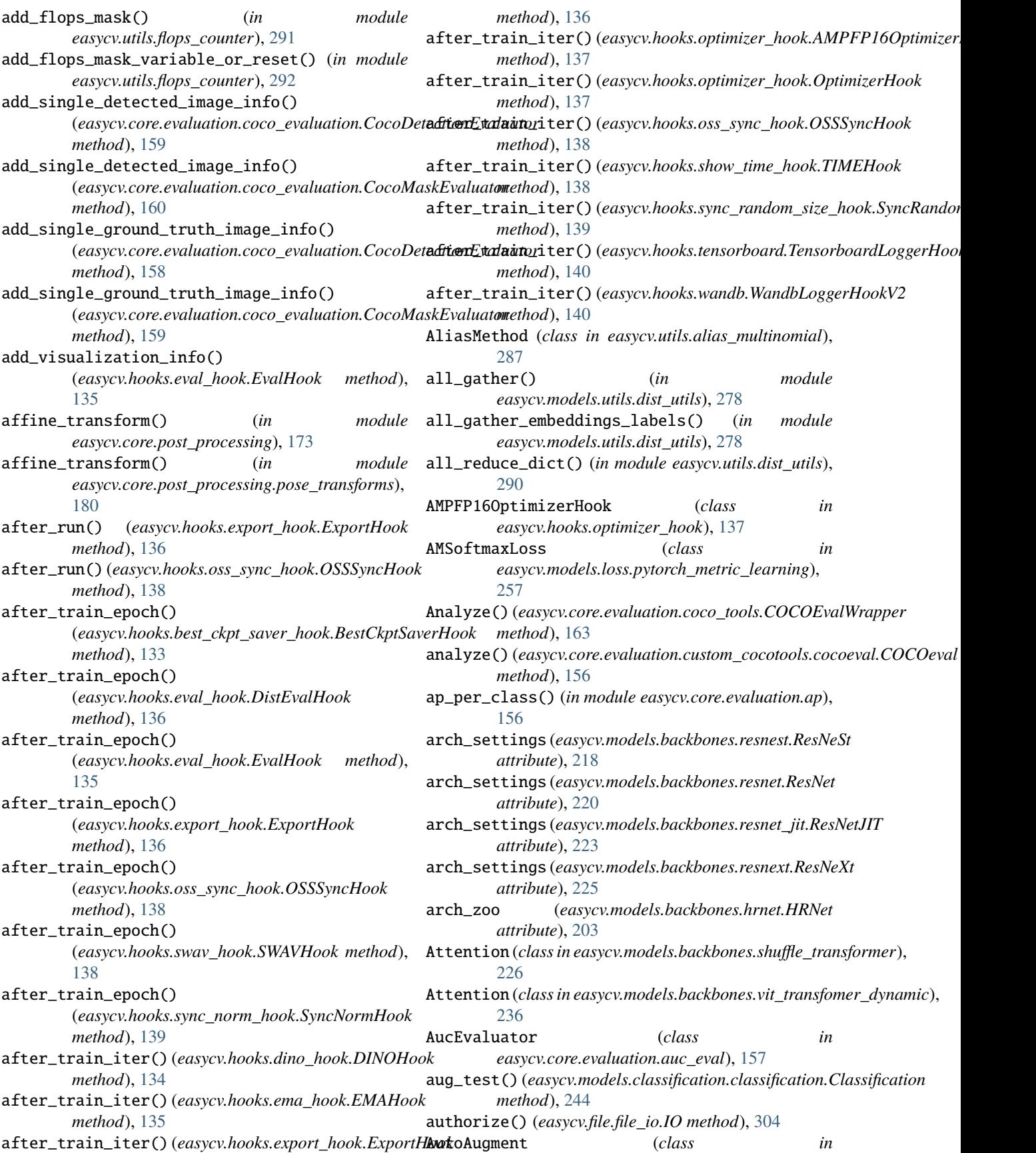

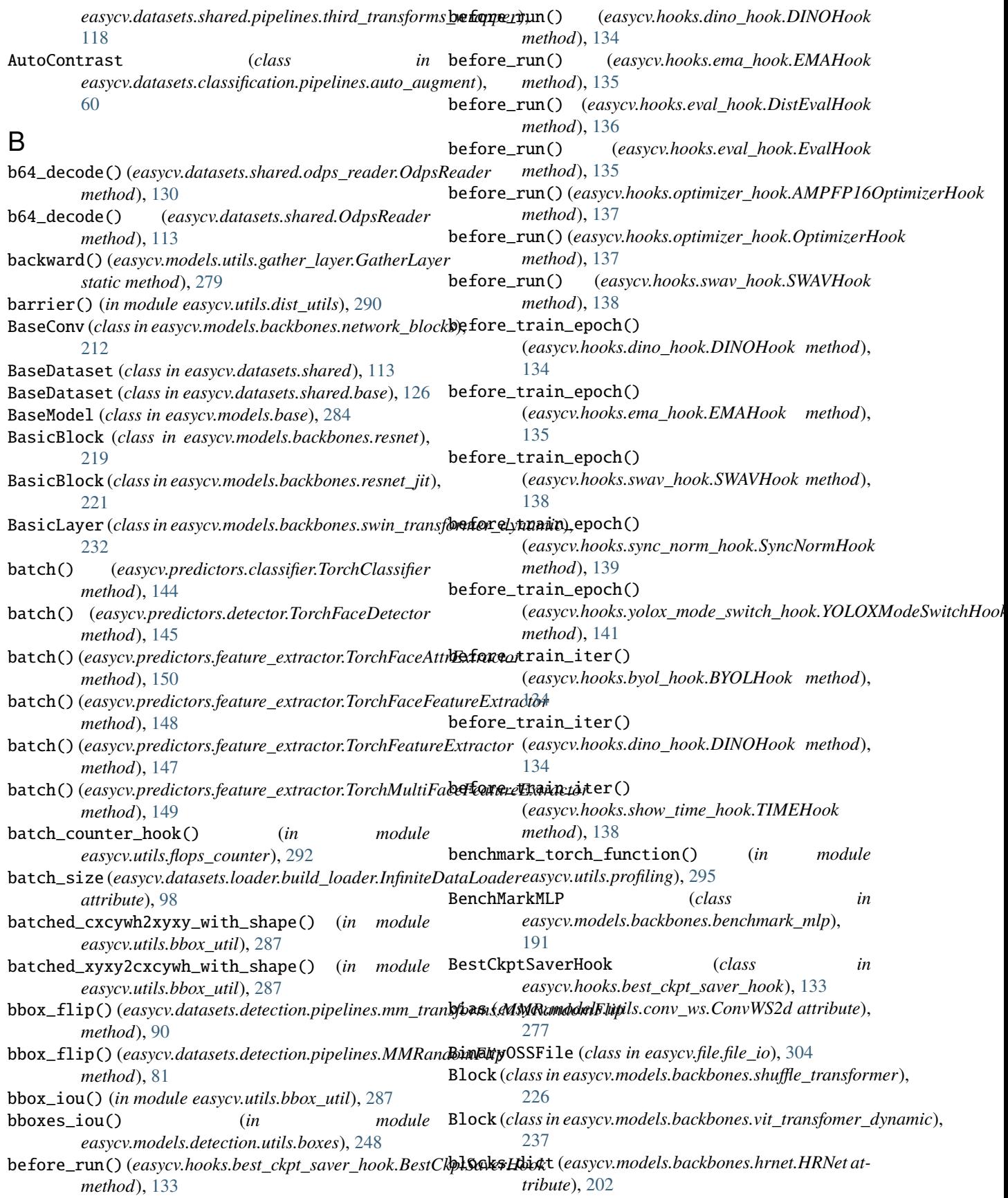

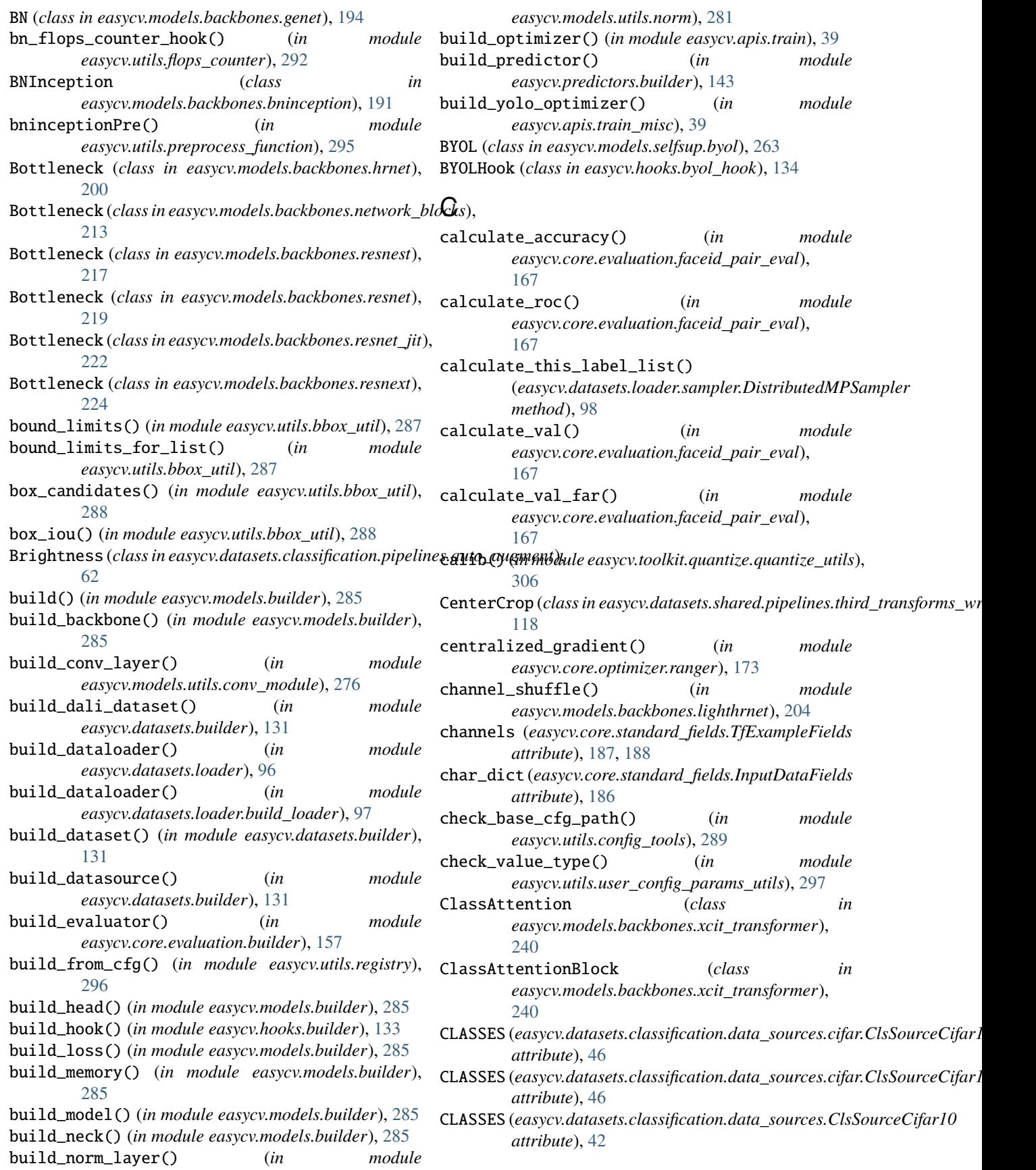

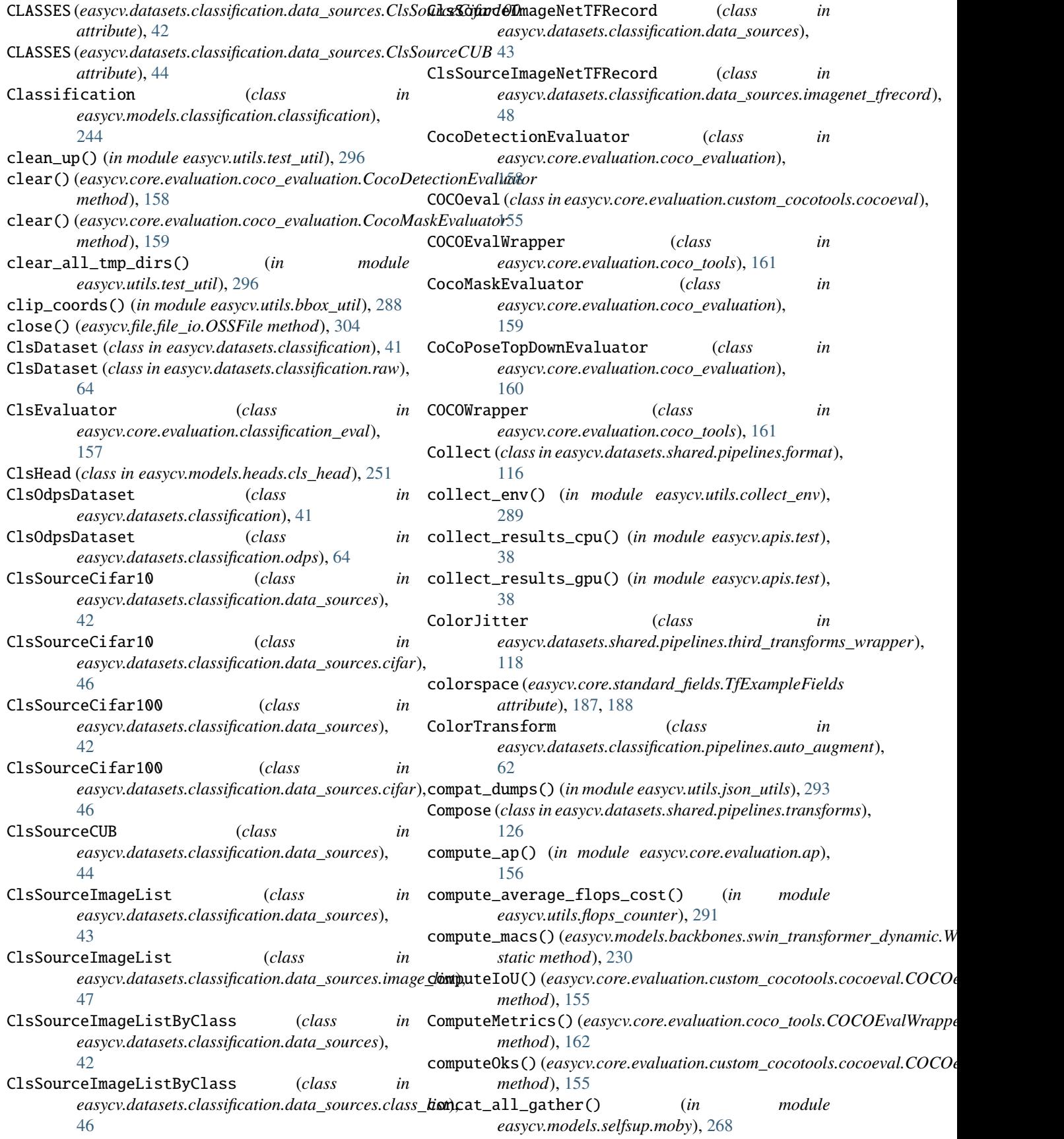

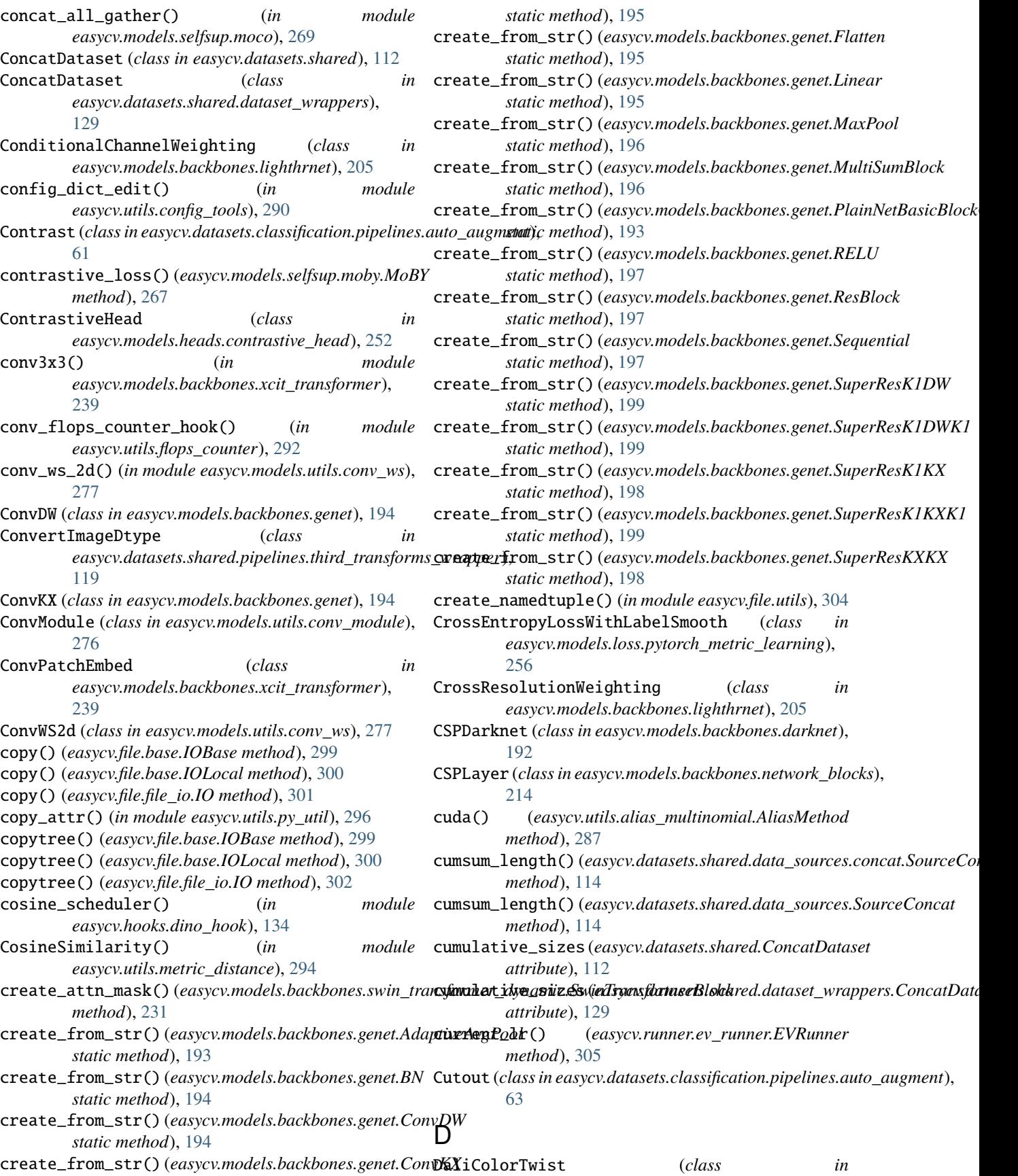

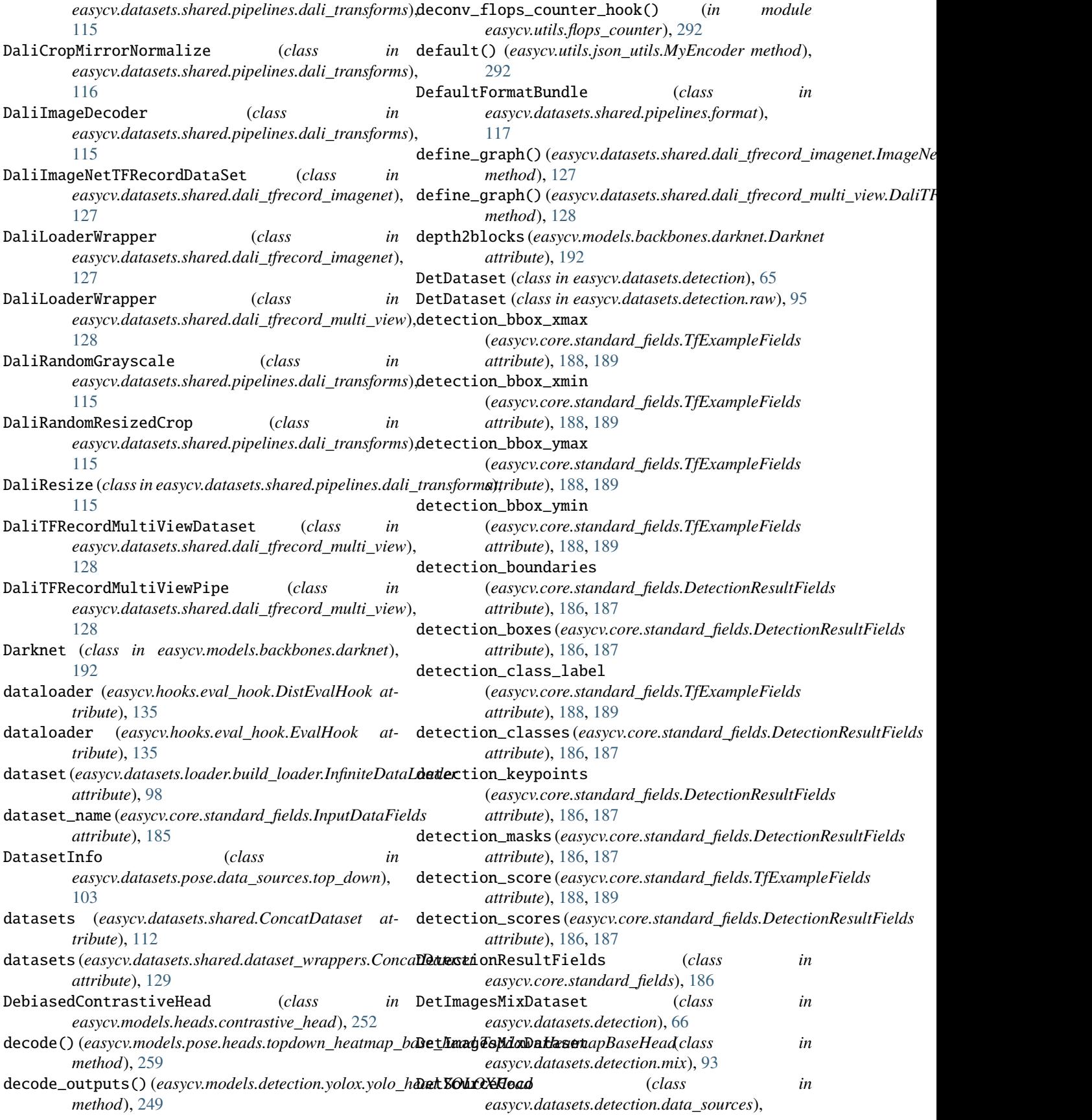

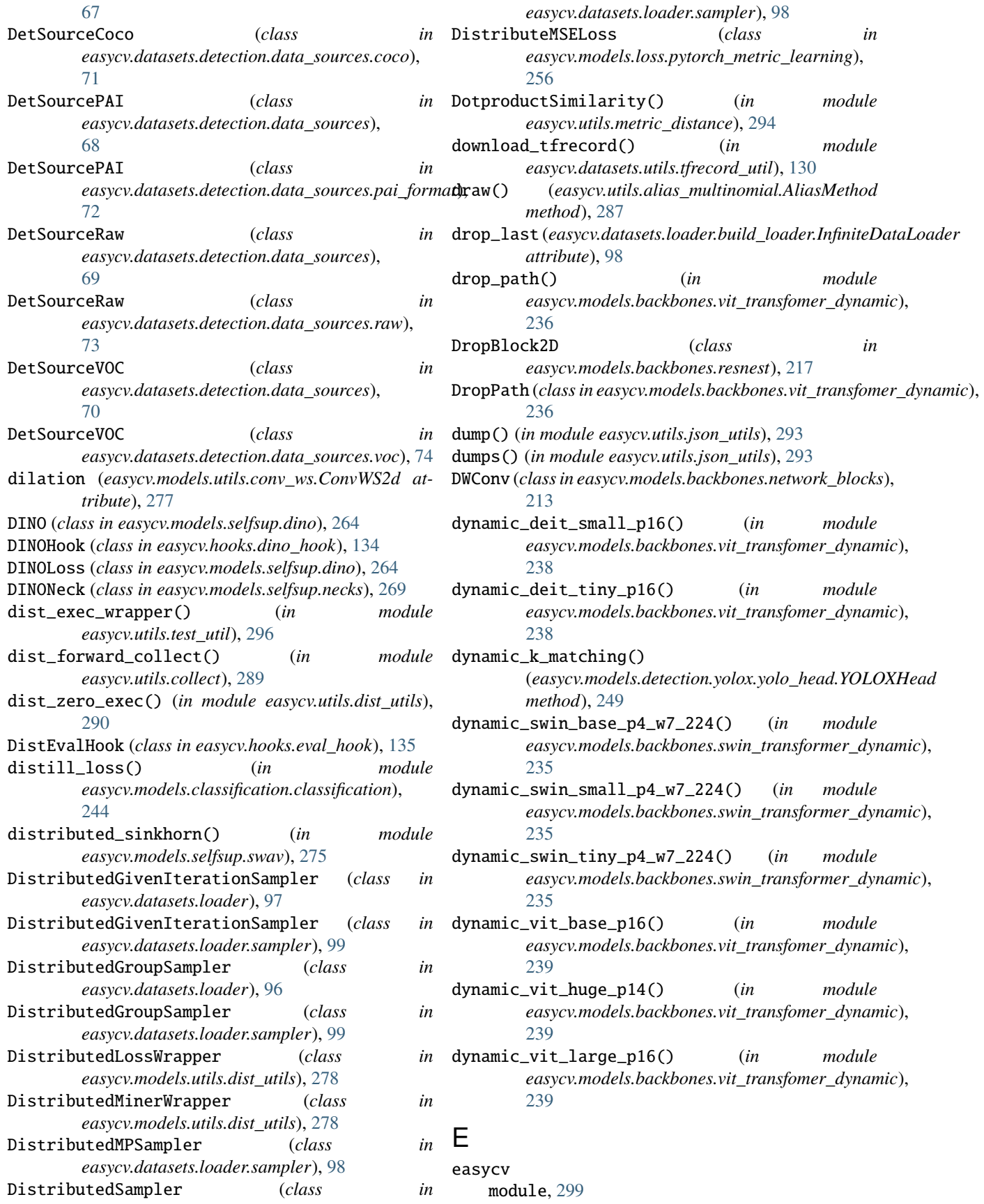

easycv.apis module, [37](#page-42-0) easycv.apis.export module, [37](#page-42-0) easycv.apis.test module, [37](#page-42-0) easycv.apis.train module, [38](#page-43-0) easycv.apis.train\_misc module, [39](#page-44-0) easycv.core module, [155](#page-160-0) easycv.core.evaluation module, [155](#page-160-0) easycv.core.evaluation.ap module, [156](#page-161-0) easycv.core.evaluation.auc\_eval module, [157](#page-162-0) easycv.core.evaluation.base\_evaluator module, [157](#page-162-0) easycv.core.evaluation.builder module, [157](#page-162-0) easycv.core.evaluation.classification\_eval module, [157](#page-162-0) easycv.core.evaluation.coco\_evaluation module, [158](#page-163-0) easycv.core.evaluation.coco\_tools module, [160](#page-165-0) easycv.core.evaluation.custom\_cocotools module, [155](#page-160-0) module, [155](#page-160-0) easycv.core.evaluation.faceid\_pair\_eval module, [167](#page-172-0) easycv.core.evaluation.metric\_registry module, [168](#page-173-0) easycv.core.evaluation.mse\_eval module, [168](#page-173-0) easycv.core.evaluation.retrival\_topk\_eval module, [169](#page-174-0) easycv.core.evaluation.top\_down\_eval module, [169](#page-174-0) easycv.core.optimizer module, [172](#page-177-0) easycv.core.optimizer.lars module, [172](#page-177-0) easycv.core.optimizer.ranger module, [173](#page-178-0) easycv.core.post\_processing module, [173](#page-178-0) easycv.core.post\_processing.nms module, [177](#page-182-0) easycv.core.post\_processing.pose\_transforms module, [178](#page-183-0)

easycv.core.evaluation.custom\_cocotools.cocoevædsycv.datasets.classification.pipelines.auto\_augment easycv.core.standard\_fields module, [184](#page-189-0) easycv.core.visualization module, [181](#page-186-0) easycv.core.visualization.image module, [182](#page-187-0) easycv.datasets module, [41](#page-46-0) easycv.datasets.builder module, [131](#page-136-0) easycv.datasets.classification module, [41](#page-46-0) easycv.datasets.classification.data\_sources module, [42](#page-47-0) easycv.datasets.classification.data\_sources.cifar module, [46](#page-51-0) easycv.datasets.classification.data\_sources.class\_list module, [46](#page-51-0) easycv.datasets.classification.data\_sources.fashiongen\_h5 module, [47](#page-52-0) easycv.datasets.classification.data\_sources.image\_list module, [47](#page-52-0) easycv.datasets.classification.data\_sources.imagenet\_tfreo module, [48](#page-53-0) easycv.datasets.classification.data\_sources.utils module, [48](#page-53-0) easycv.datasets.classification.odps module, [64](#page-69-0) easycv.datasets.classification.pipelines module, [50](#page-55-0) module, [54](#page-59-0) easycv.datasets.classification.pipelines.transform module, [63](#page-68-0) easycv.datasets.classification.raw module, [64](#page-69-0) easycv.datasets.detection module, [65](#page-70-0) easycv.datasets.detection.data\_sources module, [67](#page-72-0) easycv.datasets.detection.data\_sources.coco module, [71](#page-76-0) easycv.datasets.detection.data\_sources.pai\_format module, [72](#page-77-0) easycv.datasets.detection.data\_sources.raw module, [73](#page-78-0) easycv.datasets.detection.data\_sources.utils module, [74](#page-79-0) easycv.datasets.detection.data\_sources.voc module, [74](#page-79-0) easycv.datasets.detection.mix module, [93](#page-98-0) easycv.datasets.detection.pipelines module, [75](#page-80-0)

```
easycv.datasets.detection.pipelines.mm_transformsycv.datasets.shared.multi_view
   module, 84
easycv.datasets.detection.raw
   module, 95
easycv.datasets.loader
   module, 96
easycv.datasets.loader.build_loader
    module, 97
easycv.datasets.loader.sampler
   module, 98
easycv.datasets.pose
    module, 100
easycv.datasets.pose.data_sources
    module, 100
easycv.datasets.pose.data_sources.coco
    module, 102
easycv.datasets.pose.data_sources.top_down
   module, 103
easycv.datasets.pose.pipelines
    module, 103
easycv.datasets.pose.pipelines.transforms
    module, 106
easycv.datasets.pose.top_down
    module, 109
easycv.datasets.registry
   module, 131
easycv.datasets.selfsup
   module, 109
easycv.datasets.selfsup.data_sources
   module, 109
easycv.datasets.selfsup.data_sources.image_listasycv.hooks
    module, 110
easycv.datasets.selfsup.data_sources.imagenet_<del>dæsycureh</del>ooks.best_ckpt_saver_hook
   module, 110
easycv.datasets.selfsup.pipelines
   module, 111
easycv.datasets.selfsup.pipelines.transforms
easycv.hooks.byol_hook
   module, 111
easycv.datasets.shared
   module, 112
easycv.datasets.shared.base
    module, 126
easycv.datasets.shared.dali_tfrecord_imagenet
easycv.hooks.eval_hook
    module, 127
easycv.datasets.shared.dali_tfrecord_multi_view
easycv.hooks.export_hook
   module, 128
easycv.datasets.shared.data_sources
   module, 114
easycv.datasets.shared.data_sources.concat
    module, 114
easycv.datasets.shared.data_sources.image_npy
easycv.hooks.oss_sync_hook
   module, 114
easycv.datasets.shared.dataset_wrappers
    module, 129
                                                    module, 129
                                                easycv.datasets.shared.odps_reader
                                                    module, 129
                                                easycv.datasets.shared.pipelines
                                                    module, 115
                                                easycv.datasets.shared.pipelines.dali_transforms
                                                    module, 115
                                                easycv.datasets.shared.pipelines.format
                                                    module, 116
                                                easycv.datasets.shared.pipelines.third_transforms_wrapper
                                                    module, 118
                                                easycv.datasets.shared.pipelines.transforms
                                                    module, 126
                                                easycv.datasets.shared.raw
                                                    module, 130
                                                easycv.datasets.utils
                                                    module, 130
                                                easycv.datasets.utils.tfrecord_util
                                                    module, 130
                                                easycv.datasets.utils.type_util
                                                    module, 131
                                                easycv.file
                                                    module, 299
                                                easycv.file.base
                                                    module, 299
                                                easycv.file.file_io
                                                    module, 300
                                                easycv.file.utils
                                                    module, 304
                                                    module, 133
                                                    module, 133
                                                easycv.hooks.builder
                                                    module, 133
                                                    module, 134
                                                easycv.hooks.dino_hook
                                                    module, 134
                                                easycv.hooks.ema_hook
                                                    module, 134
                                                    module, 135
                                                    module, 136
                                                easycv.hooks.extractor
                                                    module, 137
                                                easycv.hooks.optimizer_hook
                                                    module, 137
                                                    module, 137
                                                easycv.hooks.registry
                                                    module, 138
```
easycv.hooks.show\_time\_hook module, [138](#page-143-0) easycv.hooks.swav\_hook module, [138](#page-143-0) easycv.hooks.sync\_norm\_hook module, [139](#page-144-0) easycv.hooks.sync\_random\_size\_hook module, [139](#page-144-0) easycv.hooks.tensorboard module, [140](#page-145-0) easycv.hooks.wandb module, [140](#page-145-0) easycv.hooks.yolox\_lr\_hook module, [140](#page-145-0) easycv.hooks.yolox\_mode\_switch\_hook module, [141](#page-146-0) easycv.models module, [191](#page-196-0) easycv.models.backbones module, [191](#page-196-0) easycv.models.backbones.benchmark\_mlp module, [191](#page-196-0) easycv.models.backbones.bninception module, [191](#page-196-0) easycv.models.backbones.darknet module, [192](#page-197-0) easycv.models.backbones.genet module, [193](#page-198-0) easycv.models.backbones.hrnet module, [200](#page-205-0) easycv.models.backbones.inceptionv3 module, [204](#page-209-0) easycv.models.backbones.lighthrnet module, [204](#page-209-0) easycv.models.backbones.mae\_vit\_transformer module, [210](#page-215-0) easycv.models.backbones.mnasnet module, [211](#page-216-0) easycv.models.backbones.mobilenetv2 module, [211](#page-216-0) easycv.models.backbones.network\_blocks module, [212](#page-217-0) easycv.models.backbones.pytorch\_image\_models\_weasyyer.models.heads.mp\_metric\_head module, [215](#page-220-0) easycv.models.backbones.resnest module, [216](#page-221-0) easycv.models.backbones.resnet module, [219](#page-224-0) easycv.models.backbones.resnet\_jit module, [221](#page-226-0) easycv.models.backbones.resnext module, [224](#page-229-0) easycv.models.backbones.shuffle\_transformer module, [225](#page-230-0)

easycv.models.backbones.swin\_transformer\_dynamic module, [229](#page-234-0) easycv.models.backbones.vit\_transfomer\_dynamic module, [236](#page-241-0) easycv.models.backbones.xcit\_transformer module, [239](#page-244-0) easycv.models.base module, [284](#page-289-0) easycv.models.builder module, [285](#page-290-0) easycv.models.classification module, [244](#page-249-0) easycv.models.classification.classification module, [244](#page-249-0) easycv.models.classification.necks module, [245](#page-250-0) easycv.models.detection module, [248](#page-253-0) easycv.models.detection.utils module, [248](#page-253-0) easycv.models.detection.utils.boxes module, [248](#page-253-0) easycv.models.detection.yolox module, [248](#page-253-0) easycv.models.detection.yolox.yolo\_head module, [248](#page-253-0) easycv.models.detection.yolox.yolo\_pafpn module, [249](#page-254-0) easycv.models.detection.yolox.yolox module, [250](#page-255-0) easycv.models.detection.yolox\_edge module, [251](#page-256-0) easycv.models.detection.yolox\_edge.yolox\_edge module, [251](#page-256-0) easycv.models.heads module, [251](#page-256-0) easycv.models.heads.cls\_head module, [251](#page-256-0) easycv.models.heads.contrastive\_head module, [252](#page-257-0) easycv.models.heads.latent\_pred\_head module, [253](#page-258-0) module, [253](#page-258-0) easycv.models.heads.multi\_cls\_head module, [254](#page-259-0) easycv.models.loss module, [255](#page-260-0) easycv.models.loss.iou\_loss module, [255](#page-260-0) easycv.models.loss.mse\_loss module, [255](#page-260-0) easycv.models.loss.pytorch\_metric\_learning module, [256](#page-261-0)

easycv.models.modelzoo module, [285](#page-290-0) easycv.models.pose module, [258](#page-263-0) easycv.models.pose.heads module, [258](#page-263-0) easycv.models.pose.heads.topdown\_heatmap\_base\_**hæsy**cv.models.utils.scale module, [259](#page-264-0) easycv.models.pose.heads.topdown\_heatmap\_simpl<del>easycad</del>.models.utils.sobel module, [259](#page-264-0) easycv.models.pose.top\_down module, [261](#page-266-0) easycv.models.registry module, [285](#page-290-0) easycv.models.selfsup module, [263](#page-268-0) easycv.models.selfsup.byol module, [263](#page-268-0) easycv.models.selfsup.dino module, [263](#page-268-0) easycv.models.selfsup.mae module, [265](#page-270-0) easycv.models.selfsup.mixco module, [266](#page-271-0) easycv.models.selfsup.moby module, [266](#page-271-0) easycv.models.selfsup.moco module, [268](#page-273-0) easycv.models.selfsup.necks module, [269](#page-274-0) easycv.models.selfsup.simclr module, [273](#page-278-0) easycv.models.selfsup.swav module, [274](#page-279-0) easycv.models.utils module, [275](#page-280-0) easycv.models.utils.accuracy module, [275](#page-280-0) easycv.models.utils.activation module, [275](#page-280-0) easycv.models.utils.conv\_module module, [276](#page-281-0) easycv.models.utils.conv\_ws module, [277](#page-282-0) easycv.models.utils.dist\_utils module, [278](#page-283-0) easycv.models.utils.gather\_layer module, [278](#page-283-0) easycv.models.utils.init\_weights module, [279](#page-284-0) easycv.models.utils.multi\_pooling module, [279](#page-284-0) easycv.models.utils.norm module, [280](#page-285-0) easycv.models.utils.ops module, [282](#page-287-0) easycv.models.utils.pos\_embed module, [282](#page-287-0) easycv.models.utils.res\_layer module, [282](#page-287-0) module, [283](#page-288-0) module, [283](#page-288-0) easycv.predictors module, [143](#page-148-0) easycv.predictors.base module, [143](#page-148-0) easycv.predictors.builder module, [143](#page-148-0) easycv.predictors.classifier module, [144](#page-149-0) easycv.predictors.detector module, [145](#page-150-0) easycv.predictors.feature\_extractor module, [147](#page-152-0) easycv.predictors.interface module, [150](#page-155-0) easycv.predictors.pose\_predictor module, [152](#page-157-0) easycv.runner module, [305](#page-310-0) easycv.runner.ev\_runner module, [305](#page-310-0) easycv.toolkit module, [306](#page-311-0) easycv.toolkit.prune module, [306](#page-311-0) easycv.toolkit.quantize module, [306](#page-311-0) easycv.toolkit.quantize.quantize\_utils module, [306](#page-311-0) easycv.utils module, [287](#page-292-0) easycv.utils.alias\_multinomial module, [287](#page-292-0) easycv.utils.bbox\_util module, [287](#page-292-0) easycv.utils.checkpoint module, [288](#page-293-0) easycv.utils.collect module, [289](#page-294-0) easycv.utils.collect\_env module, [289](#page-294-0) easycv.utils.config\_tools module, [289](#page-294-0) easycv.utils.constant module, [290](#page-295-0)

easycv.utils.dist\_utils module, [290](#page-295-0) easycv.utils.eval\_utils module, [291](#page-296-0) easycv.utils.flops\_counter module, [291](#page-296-0) easycv.utils.gather module, [292](#page-297-0) easycv.utils.json\_utils module, [292](#page-297-0) easycv.utils.logger module, [294](#page-299-0) easycv.utils.metric\_distance module, [294](#page-299-0) easycv.utils.misc module, [295](#page-300-0) easycv.utils.preprocess\_function module, [295](#page-300-0) easycv.utils.profiling module, [295](#page-300-0) easycv.utils.py\_util module, [296](#page-301-0) easycv.utils.registry module, [296](#page-301-0) easycv.utils.test\_util module, [296](#page-301-0) easycv.utils.user\_config\_params\_utils module, [297](#page-302-0) easycv.version module, [307](#page-312-0) EMAHook (*class in easycv.hooks.ema\_hook*), [134](#page-139-0) EmbeddingExplansion() (*in module easycv.models.heads.mp\_metric\_head*), [253](#page-258-0) empty\_flops\_counter\_hook() (*in module easycv.utils.flops\_counter*), [292](#page-297-0) Equalize (class in easycv.datasets.classification.pipelines.a**angmaginen**tYeasycv.models.backbones.resnet.Bottleneck [60](#page-65-0) EvalHook (*class in easycv.hooks.eval\_hook*), [135](#page-140-0) evaluate() (*easycv.core.evaluation.base\_evaluator.Evaluator method*), [157](#page-162-0) evaluate()(easycv.core.evaluation.custom\_cocotools.cocoeval.COCateribulte), [222](#page-227-0) *method*), [155](#page-160-0) evaluate() (*easycv.datasets.classification.ClsDataset method*), [41](#page-46-0) evaluate() (*easycv.datasets.classification.ClsOdpsDataset* ExportDetectionsToCOCO() (*in module method*), [42](#page-47-0) evaluate() (*easycv.datasets.classification.odps.ClsOdpsDataset* ExportGroundtruthToCOCO() (*in module method*), [64](#page-69-0) evaluate() (*easycv.datasets.classification.raw.ClsDataset* ExportHook (*class in easycv.hooks.export\_hook*), [136](#page-141-0) *method*), [64](#page-69-0) evaluate() (*easycv.datasets.detection.DetDataset method*), [65](#page-70-0) evaluate() (*easycv.datasets.detection.raw.DetDataset method*), [95](#page-100-0) evaluate() (*easycv.datasets.pose.PoseTopDownDataset method*), [100](#page-105-0) evaluate() (*easycv.datasets.pose.top\_down.PoseTopDownDataset method*), [109](#page-114-0) evaluate() (*easycv.datasets.shared.base.BaseDataset method*), [126](#page-131-0) evaluate() (*easycv.datasets.shared.BaseDataset method*), [113](#page-118-0) evaluate()(easycv.datasets.shared.dali\_tfrecord\_imagenet.DaliLoaderW *method*), [127](#page-132-0) evaluate() (*easycv.datasets.shared.multi\_view.MultiViewDataset method*), [129](#page-134-0) evaluate() (*easycv.datasets.shared.MultiViewDataset method*), [113](#page-118-0) evaluate() (*easycv.datasets.shared.raw.RawDataset method*), [130](#page-135-0) evaluate() (*easycv.datasets.shared.RawDataset method*), [113](#page-118-0) evaluate() (*easycv.hooks.eval\_hook.EvalHook method*), [135](#page-140-0) evaluateImg()(easycv.core.evaluation.custom\_cocotools.cocoeval.COCO *method*), [155](#page-160-0) Evaluator (*class in easycv.core.evaluation.base\_evaluator*), [157](#page-162-0) EVRunner (*class in easycv.runner.ev\_runner*), [305](#page-310-0) exif\_size() (*in module easycv.datasets.detection.data\_sources.utils*), [74](#page-79-0) exists() (*easycv.file.base.IOBase method*), [299](#page-304-0) exists() (*easycv.file.base.IOLocal method*), [300](#page-305-0) exists() (*easycv.file.file\_io.IO method*), [301](#page-306-0) expansion (*easycv.models.backbones.resnest.Bottleneck attribute*), [217](#page-222-0) expansion (*easycv.models.backbones.resnet.BasicBlock attribute*), [219](#page-224-0) *attribute*), [219](#page-224-0) expansion (*easycv.models.backbones.resnet\_jit.BasicBlock attribute*), [221](#page-226-0) expansion (*easycv.models.backbones.resnet\_jit.Bottleneck* export() (*in module easycv.apis.export*), [37](#page-42-0) export\_model() (*easycv.hooks.export\_hook.ExportHook method*), [136](#page-141-0) *easycv.core.evaluation.coco\_tools*), [165](#page-170-0) *easycv.core.evaluation.coco\_tools*), [164](#page-169-0) ExportKeypointsToCOCO() (*in module easycv.core.evaluation.coco\_tools*), [167](#page-172-0) ExportSegmentsToCOCO() (*in module easycv.core.evaluation.coco\_tools*), [166](#page-171-0) ExportSingleImageDetectionBoxesToCoco() (*in*

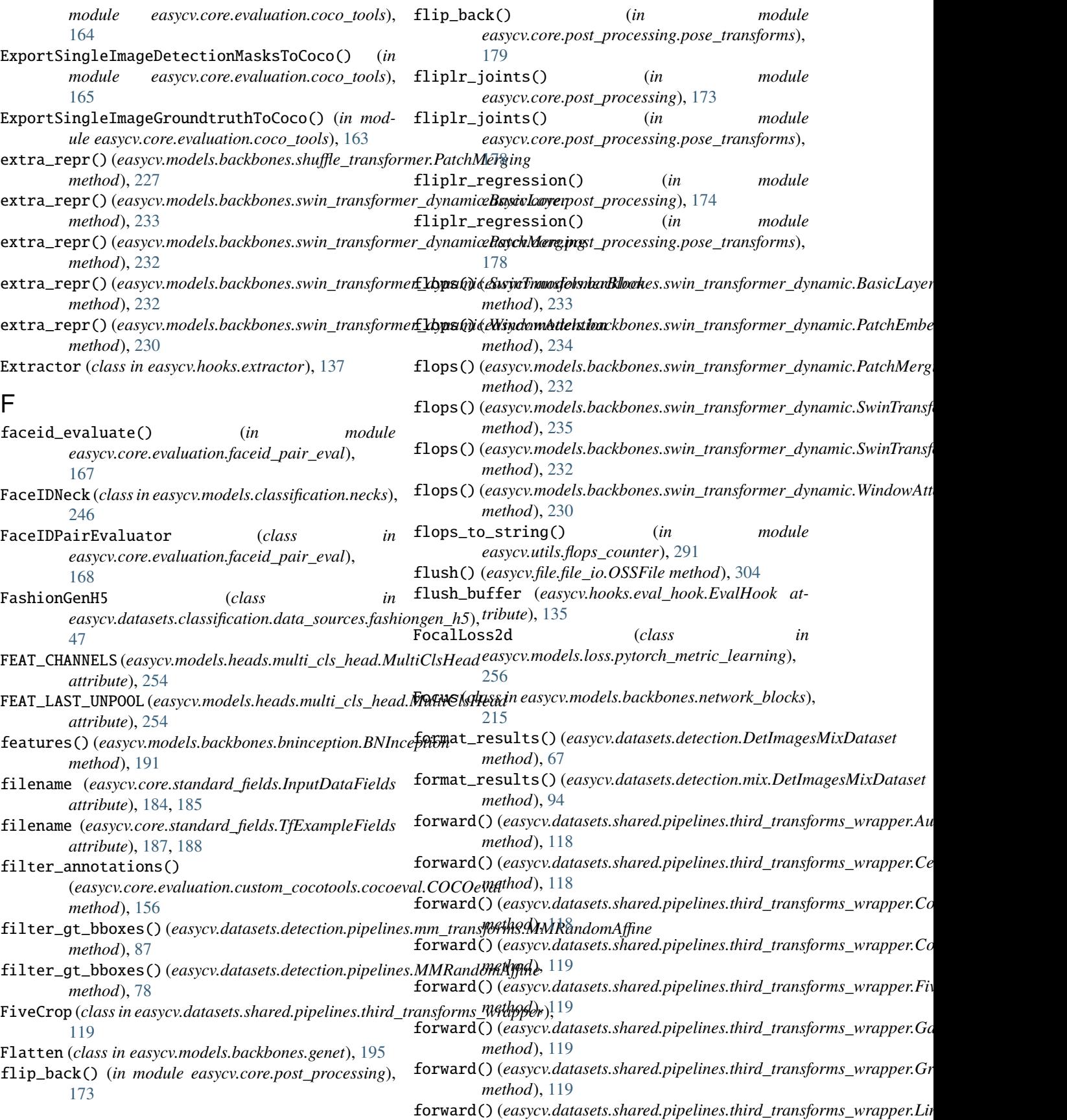

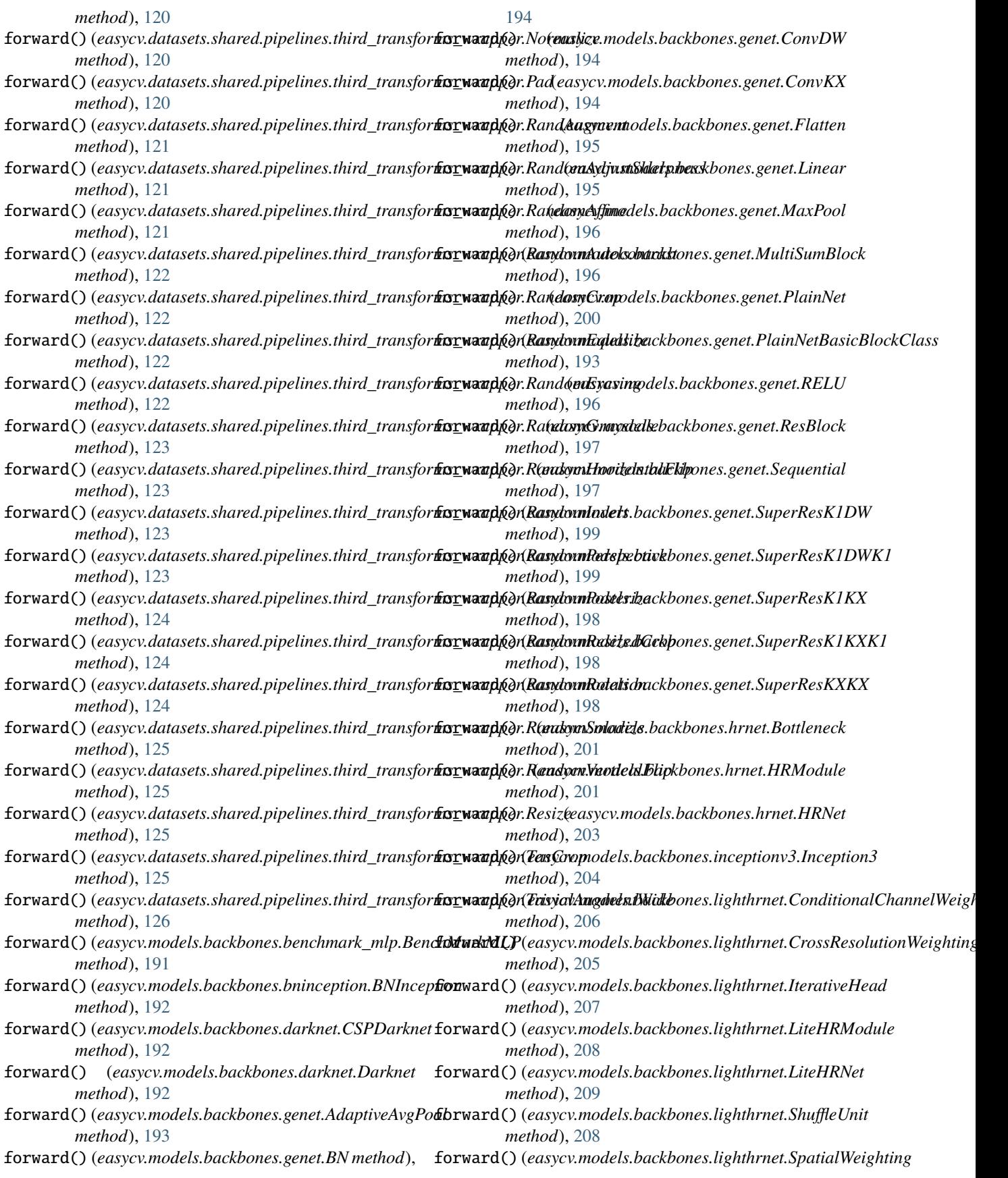

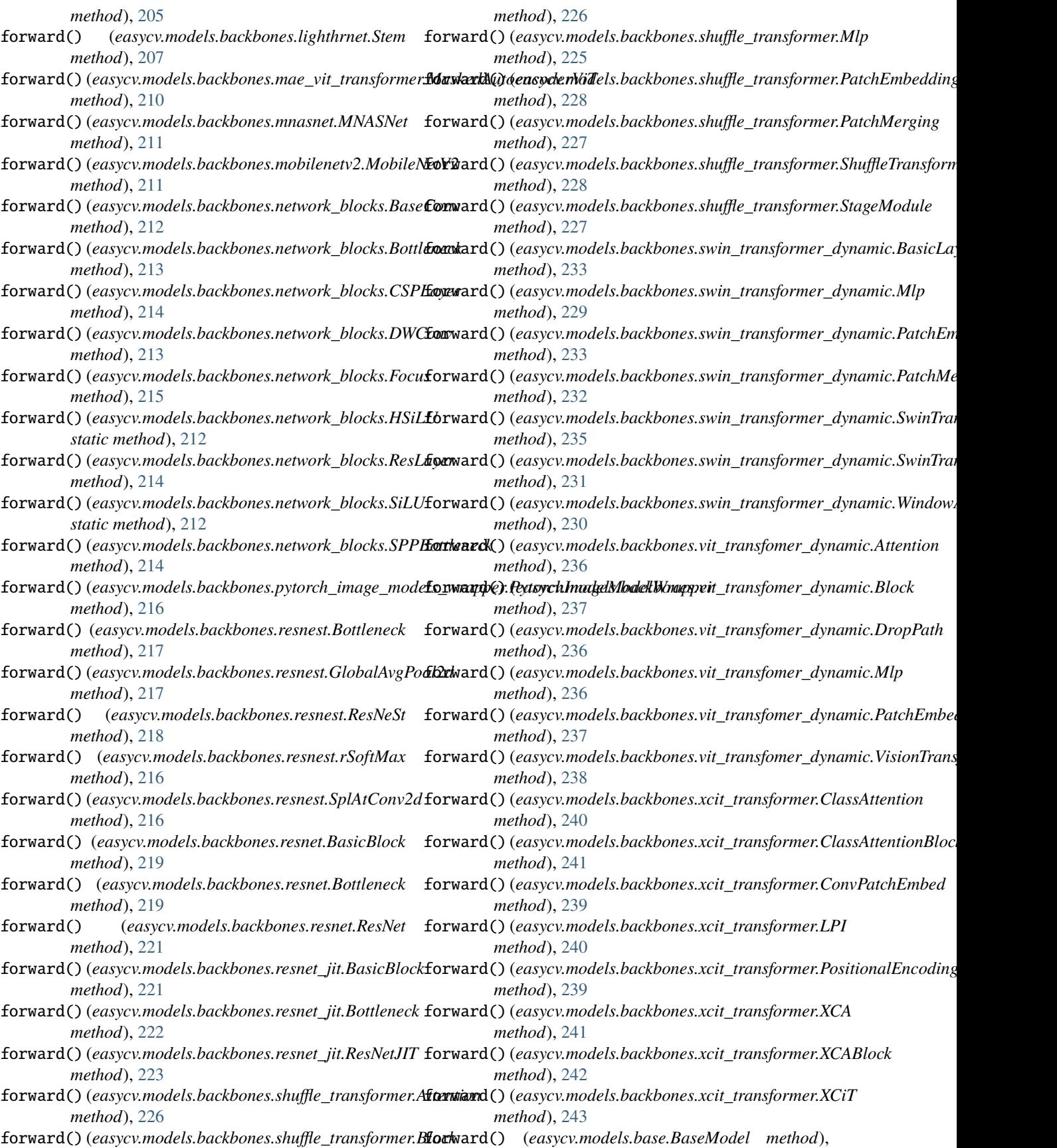

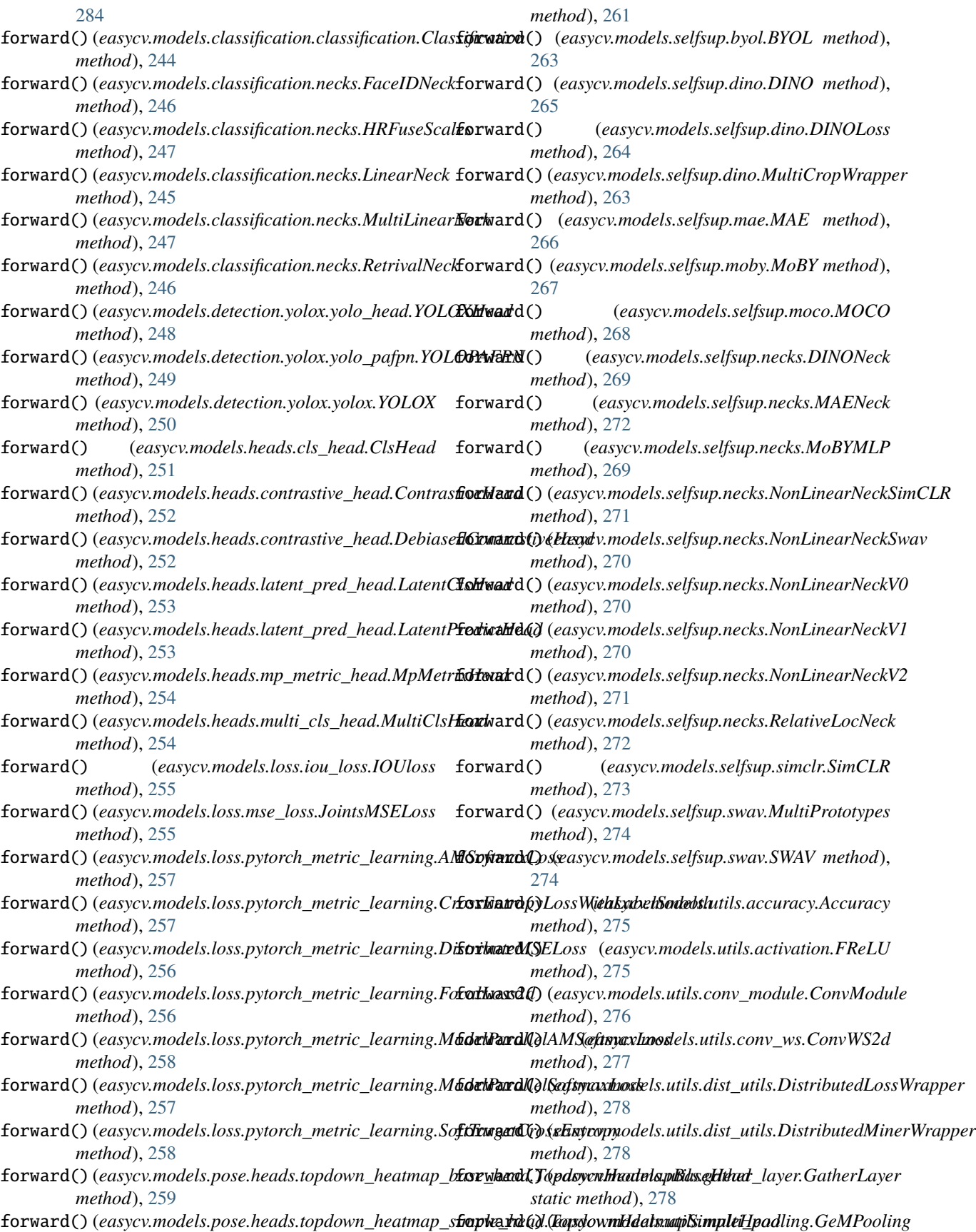

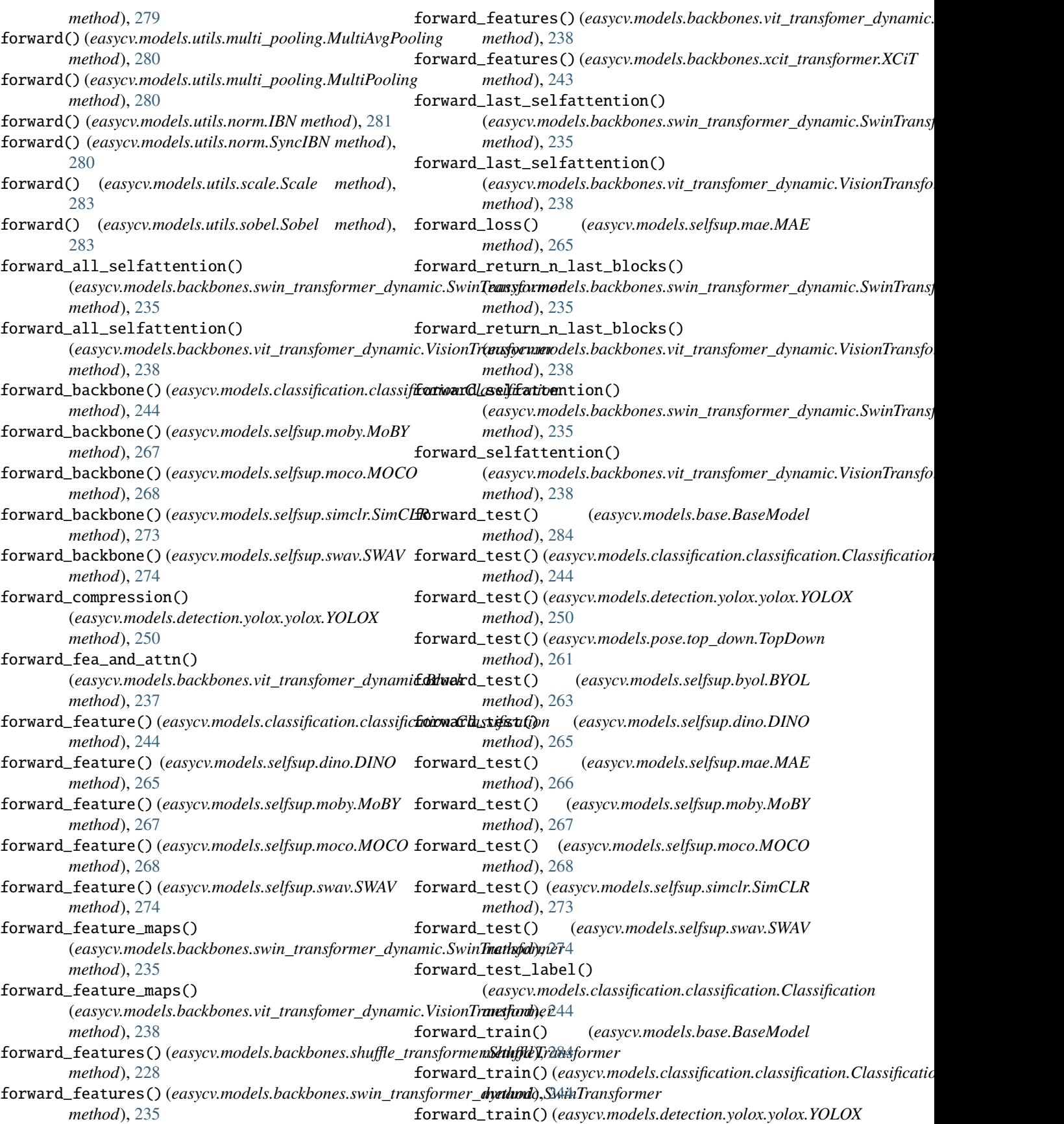

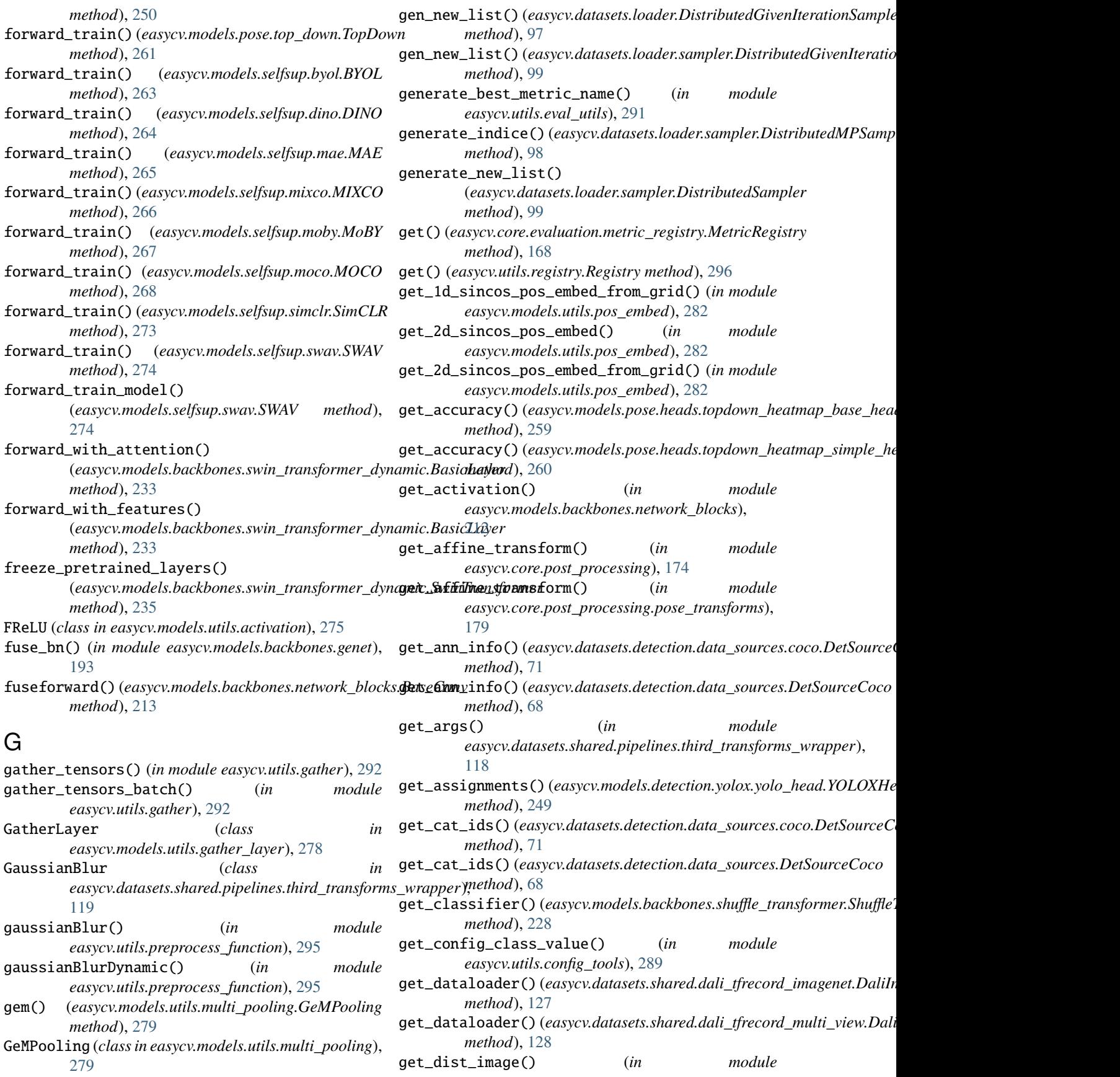

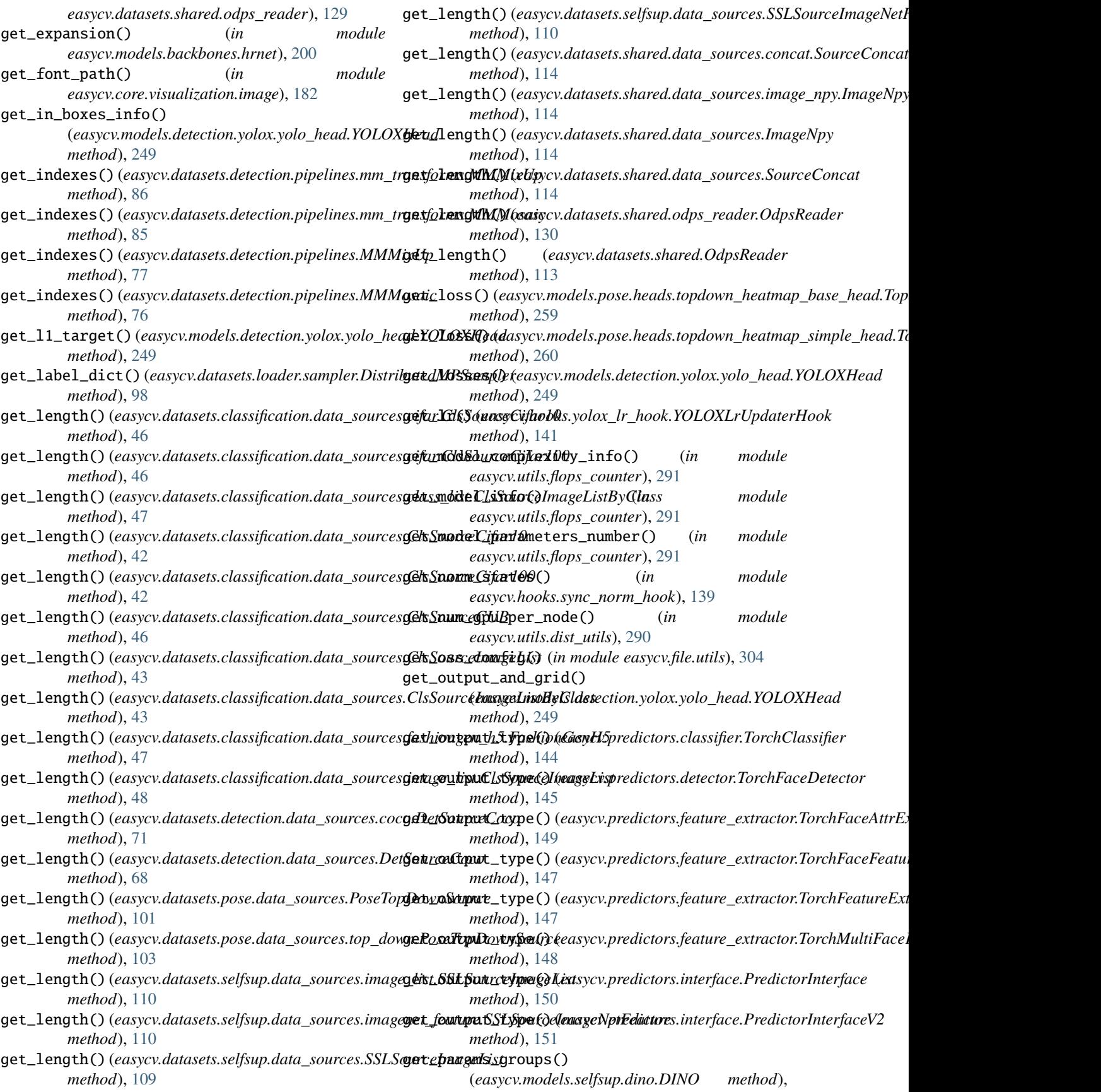

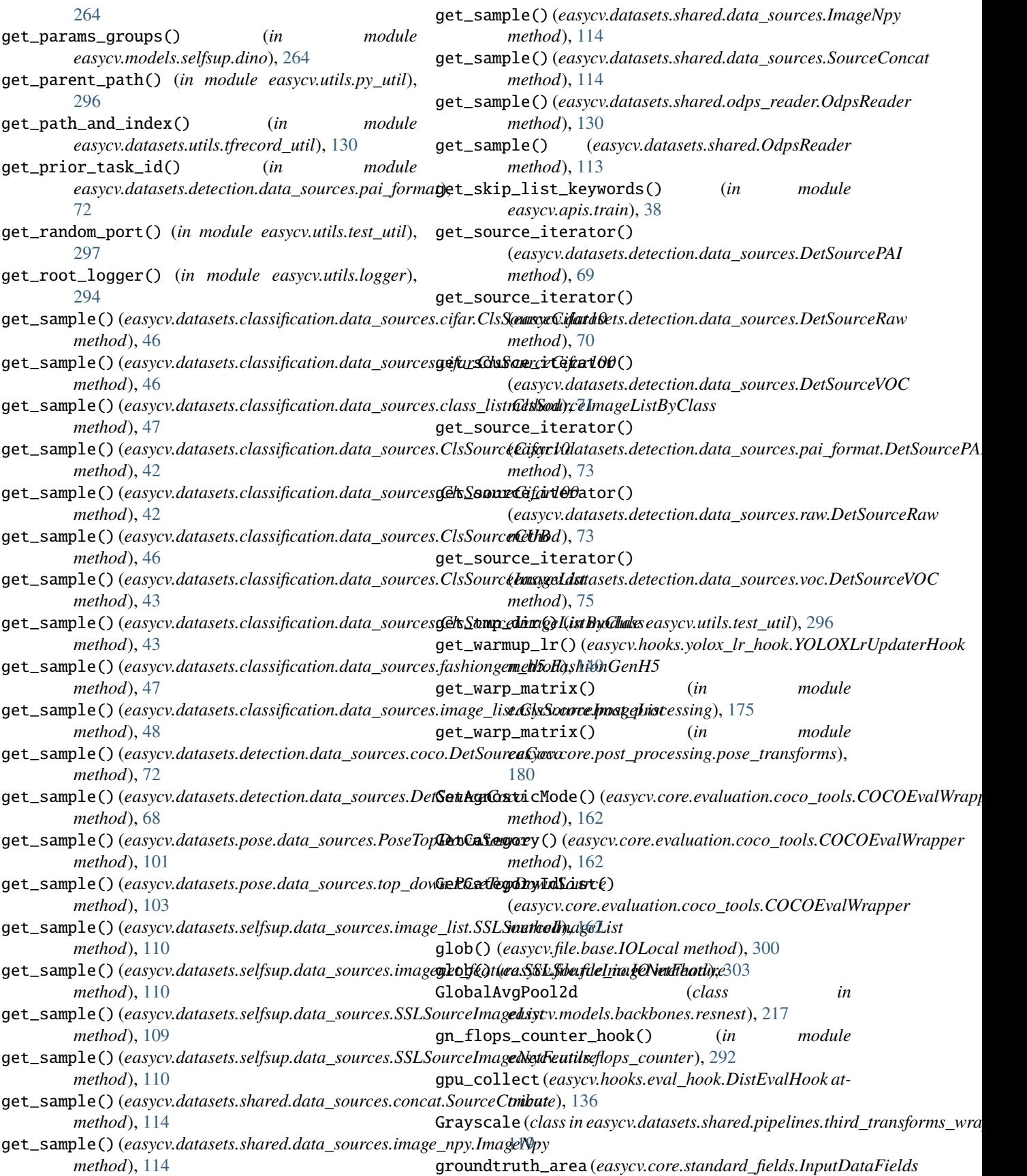

*attribute*), [184,](#page-189-0) [185](#page-190-0) groundtruth\_boxes (*easycv.core.standard\_fields.InputDataFields* [99](#page-104-0) *attribute*), [184,](#page-189-0) [185](#page-190-0) groundtruth\_boxes\_absolute (*easycv.core.standard\_fields.InputDataFields attribute*), [186](#page-191-0) groundtruth\_classes (*easycv.core.standard\_fields.InputDataFields attribute*), [184,](#page-189-0) [185](#page-190-0) groundtruth\_difficult (*easycv.core.standard\_fields.InputDataFields attribute*), [184,](#page-189-0) [185](#page-190-0) groundtruth\_group\_of (*easycv.core.standard\_fields.InputDataFields attribute*), [184,](#page-189-0) [185](#page-190-0) groundtruth\_image\_classes (*easycv.core.standard\_fields.InputDataFields attribute*), [184,](#page-189-0) [185](#page-190-0) groundtruth\_image\_classes\_num (*easycv.core.standard\_fields.InputDataFields attribute*), [185](#page-190-0) groundtruth\_instance\_boundaries (*easycv.core.standard\_fields.InputDataFields attribute*), [185,](#page-190-0) [186](#page-191-0) groundtruth\_instance\_classes (*easycv.core.standard\_fields.InputDataFields attribute*), [185,](#page-190-0) [186](#page-191-0) groundtruth\_instance\_masks (*easycv.core.standard\_fields.InputDataFields attribute*), [185,](#page-190-0) [186](#page-191-0) groundtruth\_is\_crowd (*easycv.core.standard\_fields.InputDataFields attribute*), [184,](#page-189-0) [185](#page-190-0) groundtruth\_keypoint\_visibilities (*easycv.core.standard\_fields.InputDataFields attribute*), [185,](#page-190-0) [186](#page-191-0) groundtruth\_keypoints (*easycv.core.standard\_fields.InputDataFields attribute*), [185,](#page-190-0) [186](#page-191-0) groundtruth\_keypoints\_absolute (*easycv.core.standard\_fields.InputDataFields attribute*), [186](#page-191-0) groundtruth\_label\_scores (*easycv.core.standard\_fields.InputDataFields attribute*), [185,](#page-190-0) [186](#page-191-0) groundtruth\_label\_types (*easycv.core.standard\_fields.InputDataFields attribute*), [184,](#page-189-0) [185](#page-190-0) groundtruth\_weights (*easycv.core.standard\_fields.InputDataFields attribute*), [185,](#page-190-0) [186](#page-191-0) groups (*easycv.models.utils.conv\_ws.ConvWS2d attribute*), [277](#page-282-0) GroupSampler (*class in easycv.datasets.loader*), [96](#page-101-0) GroupSampler (*class in easycv.datasets.loader.sampler*), H half\_body\_transform() (*easycv.datasets.pose.pipelines.TopDownHalfBodyTransform static method*), [104](#page-109-0) half\_body\_transform() (*easycv.datasets.pose.pipelines.transforms.TopDownHalfBodyTransform static method*), [107](#page-112-0) has\_batchnorms() (*in module easycv.models.selfsup.dino*), [264](#page-269-0) height (*easycv.core.standard\_fields.InputDataFields attribute*), [185](#page-190-0) height (*easycv.core.standard\_fields.TfExampleFields attribute*), [187,](#page-192-0) [188](#page-193-0) HRFuseScales (*class in easycv.models.classification.necks*), [247](#page-252-0) HRModule (*class in easycv.models.backbones.hrnet*), [201](#page-206-0) HRNet (*class in easycv.models.backbones.hrnet*), [201](#page-206-0) HSiLU (*class in easycv.models.backbones.network\_blocks*), [212](#page-217-0) I IBN (*class in easycv.models.utils.norm*), [281](#page-286-0) ignore\_oss\_error() (*in module easycv.file.utils*), [304](#page-309-0) image (*easycv.core.standard\_fields.InputDataFields attribute*), [184,](#page-189-0) [185](#page-190-0) image\_encoded (*easycv.core.standard\_fields.TfExampleFields attribute*), [187,](#page-192-0) [188](#page-193-0) image\_format (*easycv.core.standard\_fields.TfExampleFields attribute*), [187,](#page-192-0) [188](#page-193-0) ImageNetTFRecordPipe (*class in easycv.datasets.shared.dali\_tfrecord\_imagenet*), [127](#page-132-0) ImageNpy (*class in easycv.datasets.shared.data\_sources*), [114](#page-119-0) ImageNpy (*class in easycv.datasets.shared.data\_sources.image\_npy*), [114](#page-119-0) ImageToTensor (*class in easycv.datasets.shared.pipelines.format*), [116](#page-121-0) imshow\_bboxes() (*in module easycv.core.visualization*), [181](#page-186-0) imshow\_bboxes() (*in module easycv.core.visualization.image*), [182](#page-187-0) imshow\_keypoints() (*in module easycv.core.visualization*), [181](#page-186-0) imshow\_keypoints() (*in module easycv.core.visualization.image*), [183](#page-188-0) imshow\_label() (*in module easycv.core.visualization*), [181](#page-186-0) imshow\_label() (*in module easycv.core.visualization.image*), [182](#page-187-0)

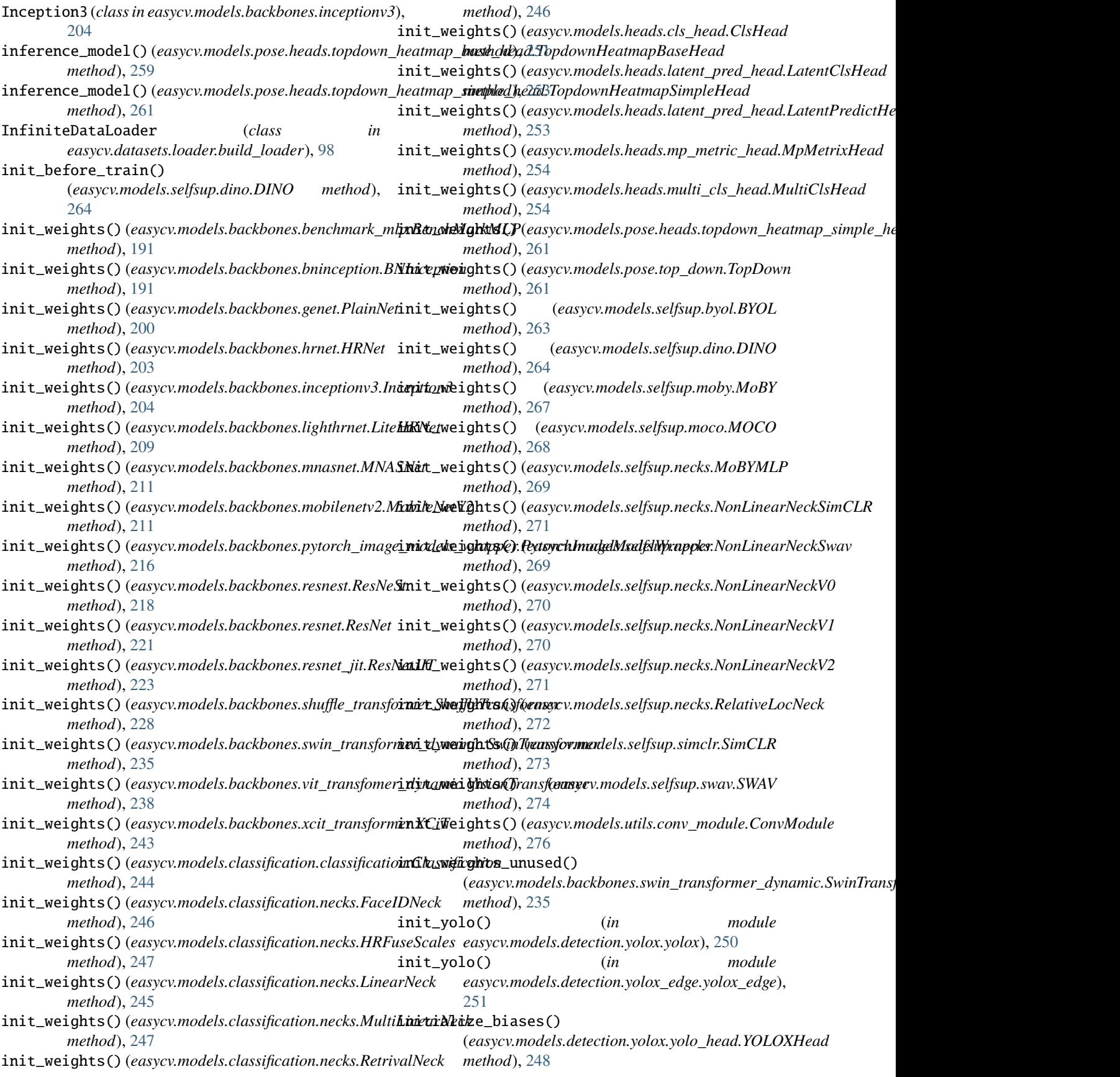

InputDataFields (*class in easycv.core.standard\_fields*), [184](#page-189-0) instance\_boundaries (*easycv.core.standard\_fields.TfExampleFields attribute*), [188,](#page-193-0) [189](#page-194-0) instance\_classes (*easycv.core.standard\_fields.TfExampleFields attribute*), [188,](#page-193-0) [189](#page-194-0) instance\_masks(easycv.core.standard\_fields.TfExampleFieddinstance\_from\_str() *attribute*), [188,](#page-193-0) [189](#page-194-0) interpolate\_pos\_embed() (*in module easycv.models.utils.pos\_embed*), [282](#page-287-0) interpolate\_pos\_encoding() (*easycv.models.backbones.vit\_transfomer\_dynamic.VisionTransformer static method*), [197](#page-202-0) *method*), [238](#page-243-0) interval (*easycv.hooks.eval\_hook.DistEvalHook attribute*), [136](#page-141-0) interval (*easycv.hooks.eval\_hook.EvalHook attribute*), is\_instance\_from\_str() [135](#page-140-0) Invert (*class in easycv.datasets.classification.pipelines.auto\_augment*), *static method*), [199](#page-204-0) [60](#page-65-0) IO (*class in easycv.file.file\_io*), [300](#page-305-0) IOBase (*class in easycv.file.base*), [299](#page-304-0) IOLocal (*class in easycv.file.base*), [300](#page-305-0) IOUloss (*class in easycv.models.loss.iou\_loss*), [255](#page-260-0) is\_child\_of() (*in module* easycv.datasets.shared.pipelines.third\_transforms**\_iscametrance\_from\_str()** [118](#page-123-0) is\_dali\_dataset\_type() (*in module easycv.datasets.utils.type\_util*), [131](#page-136-0) is\_distributed() (*in module easycv.models.utils.dist\_utils*), [278](#page-283-0) is\_instance\_from\_str() (*easycv.models.backbones.genet.AdaptiveAvgPool* is\_oss\_path() (*in module easycv.file.utils*), [304](#page-309-0) *static method*), [194](#page-199-0) is\_instance\_from\_str() (*easycv.models.backbones.genet.BN static method*), [194](#page-199-0) is\_instance\_from\_str() (*easycv.models.backbones.genet.ConvDW static method*), [194](#page-199-0) is\_instance\_from\_str() (*easycv.models.backbones.genet.ConvKX static method*), [195](#page-200-0) is\_instance\_from\_str() (*easycv.models.backbones.genet.Flatten static method*), [195](#page-200-0) is\_instance\_from\_str() (*easycv.models.backbones.genet.Linear static method*), [195](#page-200-0) is\_instance\_from\_str() (*easycv.models.backbones.genet.MaxPool static method*), [196](#page-201-0) is\_instance\_from\_str() (*easycv.models.backbones.genet.MultiSumBlock static method*), [196](#page-201-0) is\_instance\_from\_str() (*easycv.models.backbones.genet.PlainNetBasicBlockClass static method*), [193](#page-198-0) is\_instance\_from\_str() (*easycv.models.backbones.genet.RELU static method*), [197](#page-202-0) (*easycv.models.backbones.genet.ResBlock static method*), [197](#page-202-0) is\_instance\_from\_str() (*easycv.models.backbones.genet.Sequential* is\_instance\_from\_str() (*easycv.models.backbones.genet.SuperResK1DW static method*), [199](#page-204-0) (*easycv.models.backbones.genet.SuperResK1DWK1* is\_instance\_from\_str() (*easycv.models.backbones.genet.SuperResK1KX static method*), [198](#page-203-0) is\_instance\_from\_str() (*easycv.models.backbones.genet.SuperResK1KXK1 static method*), [199](#page-204-0) (*easycv.models.backbones.genet.SuperResKXKX static method*), [198](#page-203-0) is\_itag\_v2() (*in module easycv.datasets.detection.data\_sources.pai\_format*), [72](#page-77-0) is\_master() (*in module easycv.utils.dist\_utils*), [290](#page-295-0) is\_parallel() (*in module easycv.utils.dist\_utils*), [290](#page-295-0) is\_port\_used() (*in module easycv.utils.test\_util*), [296](#page-301-0) is\_supported\_instance() (*in module easycv.utils.flops\_counter*), [292](#page-297-0) is\_writable() (*easycv.file.base.IOBase method*), [299](#page-304-0) isdir() (*easycv.file.base.IOBase method*), [299](#page-304-0) isdir() (*easycv.file.base.IOLocal method*), [300](#page-305-0) isdir() (*easycv.file.file\_io.IO method*), [303](#page-308-0) isfile() (*easycv.file.base.IOBase method*), [299](#page-304-0) isfile() (*easycv.file.base.IOLocal method*), [300](#page-305-0) isfile() (*easycv.file.file\_io.IO method*), [303](#page-308-0) islocal() (*easycv.file.base.IOBase method*), [299](#page-304-0) IterativeHead (*class in easycv.models.backbones.lighthrnet*), [207](#page-212-0) iterencode() (*easycv.utils.json\_utils.MyEncoder method*), [293](#page-298-0) J JointsMSELoss (*class in easycv.models.loss.mse\_loss*), [255](#page-260-0)

## **EasyCV, Release 0.3.0**

![](_page_352_Picture_615.jpeg)

![](_page_353_Picture_596.jpeg)

MMToTensor (*class in easycv.datasets.detection.pipelines*), [75](#page-80-0) MMToTensor (*class in easycv.datasets.detection.pipelines.mm\_transforms*), easycv.core.post\_processing.nms, [177](#page-182-0) [84](#page-89-0) MNASNet (*class in easycv.models.backbones.mnasnet*), [211](#page-216-0) MobileNetV2 (*class in easycv.models.backbones.mobilenetv2*), [211](#page-216-0) MoBY (*class in easycv.models.selfsup.moby*), [266](#page-271-0) MoBYMLP (*class in easycv.models.selfsup.necks*), [269](#page-274-0) MOCO (*class in easycv.models.selfsup.moco*), [268](#page-273-0) mode (*easycv.hooks.eval\_hook.DistEvalHook attribute*), [136](#page-141-0) mode (*easycv.hooks.eval\_hook.EvalHook attribute*), [135](#page-140-0) ModelEMA (*class in easycv.hooks.ema\_hook*), [134](#page-139-0) ModelParallelAMSoftmaxLoss (*class in easycv.models.loss.pytorch\_metric\_learning*), [258](#page-263-0) ModelParallelSoftmaxLoss (*class in easycv.models.loss.pytorch\_metric\_learning*), [257](#page-262-0) module easycv, [299](#page-304-0) easycv.apis, [37](#page-42-0) easycv.apis.export, [37](#page-42-0) easycv.apis.test, [37](#page-42-0) easycv.apis.train, [38](#page-43-0) easycv.apis.train\_misc, [39](#page-44-0) easycv.core, [155](#page-160-0) easycv.core.evaluation, [155](#page-160-0) easycv.core.evaluation.ap, [156](#page-161-0) easycv.core.evaluation.auc\_eval, [157](#page-162-0) easycv.core.evaluation.base\_evaluator, [157](#page-162-0) easycv.core.evaluation.builder, [157](#page-162-0) easycv.core.evaluation.classification\_eval, [157](#page-162-0) easycv.core.evaluation.coco\_evaluation, [158](#page-163-0) easycv.core.evaluation.coco\_tools, [160](#page-165-0) easycv.core.evaluation.custom\_cocotools, [155](#page-160-0) easycv.core.evaluation.custom\_cocotools.cocoevadsycv.datasets.detection.data\_sources.utils, [155](#page-160-0) easycv.core.evaluation.faceid\_pair\_eval, [167](#page-172-0) easycv.core.evaluation.metric\_registry, [168](#page-173-0) easycv.core.evaluation.mse\_eval, [168](#page-173-0) easycv.core.evaluation.retrival\_topk\_eval, [169](#page-174-0) easycv.core.evaluation.top\_down\_eval, [169](#page-174-0) easycv.core.optimizer, [172](#page-177-0) easycv.core.optimizer.lars, [172](#page-177-0) [178](#page-183-0) [42](#page-47-0) [46](#page-51-0) [46](#page-51-0) [47](#page-52-0) [47](#page-52-0) [48](#page-53-0) [48](#page-53-0) [50](#page-55-0) [54](#page-59-0) [63](#page-68-0) [67](#page-72-0) [71](#page-76-0) [72](#page-77-0) [73](#page-78-0) [74](#page-79-0) [74](#page-79-0) [84](#page-89-0) easycv.datasets.loader.sampler, [98](#page-103-0)

easycv.core.optimizer.ranger, [173](#page-178-0) easycv.core.post\_processing, [173](#page-178-0) easycv.core.post\_processing.pose\_transforms, easycv.core.standard\_fields, [184](#page-189-0) easycv.core.visualization, [181](#page-186-0) easycv.core.visualization.image, [182](#page-187-0) easycv.datasets, [41](#page-46-0) easycv.datasets.builder, [131](#page-136-0) easycv.datasets.classification, [41](#page-46-0) easycv.datasets.classification.data\_sources, easycv.datasets.classification.data\_sources.cifar, easycv.datasets.classification.data\_sources.class\_list, easycv.datasets.classification.data\_sources.fashiongen\_h5, easycv.datasets.classification.data\_sources.image\_list, easycv.datasets.classification.data\_sources.imagenet\_t easycv.datasets.classification.data\_sources.utils, easycv.datasets.classification.odps, [64](#page-69-0) easycv.datasets.classification.pipelines, easycv.datasets.classification.pipelines.auto\_augment, easycv.datasets.classification.pipelines.transform, easycv.datasets.classification.raw, [64](#page-69-0) easycv.datasets.detection, [65](#page-70-0) easycv.datasets.detection.data\_sources, easycv.datasets.detection.data\_sources.coco, easycv.datasets.detection.data\_sources.pai\_format, easycv.datasets.detection.data\_sources.raw, easycv.datasets.detection.data\_sources.voc, easycv.datasets.detection.mix, [93](#page-98-0) easycv.datasets.detection.pipelines, [75](#page-80-0) easycv.datasets.detection.pipelines.mm\_transforms, easycv.datasets.detection.raw, [95](#page-100-0) easycv.datasets.loader, [96](#page-101-0) easycv.datasets.loader.build\_loader, [97](#page-102-0)

easycv.datasets.pose, [100](#page-105-0) easycv.datasets.pose.data\_sources, [100](#page-105-0) easycv.datasets.pose.data\_sources.coco, [102](#page-107-0) easycv.datasets.pose.data\_sources.top\_down, [103](#page-108-0) easycv.datasets.pose.pipelines, [103](#page-108-0) easycv.datasets.pose.pipelines.transforms, [106](#page-111-0) easycv.datasets.pose.top\_down, [109](#page-114-0) easycv.datasets.registry, [131](#page-136-0) easycv.datasets.selfsup, [109](#page-114-0) easycv.datasets.selfsup.data\_sources, [109](#page-114-0) easycv.datasets.selfsup.data\_sources.image\_listasycv.hooks.sync\_random\_size\_hook,[139](#page-144-0) [110](#page-115-0) easycv.datasets.selfsup.data\_sources.imagenet\_desytorebooks.wandb,[140](#page-145-0) [110](#page-115-0) easycv.datasets.selfsup.pipelines, [111](#page-116-0) easycv.datasets.selfsup.pipelines.transforms, [111](#page-116-0) easycv.datasets.shared, [112](#page-117-0) easycv.datasets.shared.base, [126](#page-131-0) easycv.datasets.shared.dali\_tfrecord\_imagenet, easycv.models.backbones.bninception, [191](#page-196-0) [127](#page-132-0) easycv.datasets.shared.dali\_tfrecord\_multi\_viexasycv.models.backbones.genet,[193](#page-198-0) [128](#page-133-0) easycv.datasets.shared.data\_sources, [114](#page-119-0) easycv.datasets.shared.data\_sources.concat, [114](#page-119-0) easycv.datasets.shared.data\_sources.image\_npy, [114](#page-119-0) easycv.datasets.shared.dataset\_wrappers, [129](#page-134-0) easycv.datasets.shared.multi\_view, [129](#page-134-0) easycv.datasets.shared.odps\_reader, [129](#page-134-0) easycv.datasets.shared.pipelines, [115](#page-120-0) easycv.datasets.shared.pipelines.dali\_transformasycv.models.backbones.resnest,[216](#page-221-0) [115](#page-120-0) easycv.datasets.shared.pipelines.format, [116](#page-121-0) easycv.datasets.shared.pipelines.third\_transfor**asyov.appder**ls.backbones.shuffle\_transformer, [118](#page-123-0) easycv.datasets.shared.pipelines.transforms, [126](#page-131-0) easycv.datasets.shared.raw, [130](#page-135-0) easycv.datasets.utils, [130](#page-135-0) easycv.datasets.utils.tfrecord\_util, [130](#page-135-0) easycv.datasets.utils.type\_util, [131](#page-136-0) easycv.file, [299](#page-304-0) easycv.file.base, [299](#page-304-0) easycv.file.file\_io, [300](#page-305-0) easycv.file.utils, [304](#page-309-0) easycv.hooks, [133](#page-138-0) easycv.hooks.best\_ckpt\_saver\_hook, [133](#page-138-0) easycv.hooks.builder, [133](#page-138-0) easycv.hooks.byol\_hook, [134](#page-139-0) easycv.hooks.dino\_hook, [134](#page-139-0) easycv.hooks.ema\_hook, [134](#page-139-0) easycv.hooks.eval\_hook, [135](#page-140-0) easycv.hooks.export\_hook, [136](#page-141-0) easycv.hooks.extractor, [137](#page-142-0) easycv.hooks.optimizer\_hook, [137](#page-142-0) easycv.hooks.oss\_sync\_hook, [137](#page-142-0) easycv.hooks.registry, [138](#page-143-0) easycv.hooks.show\_time\_hook, [138](#page-143-0) easycv.hooks.swav\_hook, [138](#page-143-0) easycv.hooks.sync\_norm\_hook, [139](#page-144-0) easycv.hooks.tensorboard, [140](#page-145-0) easycv.hooks.yolox\_lr\_hook, [140](#page-145-0) easycv.hooks.yolox\_mode\_switch\_hook, [141](#page-146-0) easycv.models, [191](#page-196-0) easycv.models.backbones, [191](#page-196-0) easycv.models.backbones.benchmark\_mlp, [191](#page-196-0) easycv.models.backbones.darknet, [192](#page-197-0) easycv.models.backbones.hrnet, [200](#page-205-0) easycv.models.backbones.inceptionv3, [204](#page-209-0) easycv.models.backbones.lighthrnet, [204](#page-209-0) easycv.models.backbones.mae\_vit\_transformer, [210](#page-215-0) easycv.models.backbones.mnasnet, [211](#page-216-0) easycv.models.backbones.mobilenetv2, [211](#page-216-0) easycv.models.backbones.network\_blocks, [212](#page-217-0) easycv.models.backbones.pytorch\_image\_models\_wrapper, [215](#page-220-0) easycv.models.backbones.resnet, [219](#page-224-0) easycv.models.backbones.resnet\_jit, [221](#page-226-0) easycv.models.backbones.resnext, [224](#page-229-0) [225](#page-230-0) easycv.models.backbones.swin\_transformer\_dynamic, [229](#page-234-0) easycv.models.backbones.vit\_transfomer\_dynamic, [236](#page-241-0) easycv.models.backbones.xcit\_transformer, [239](#page-244-0) easycv.models.base, [284](#page-289-0) easycv.models.builder, [285](#page-290-0) easycv.models.classification, [244](#page-249-0) easycv.models.classification.classification, [244](#page-249-0) easycv.models.classification.necks, [245](#page-250-0)

easycv.models.detection, [248](#page-253-0) easycv.models.detection.utils, [248](#page-253-0) easycv.models.detection.utils.boxes, [248](#page-253-0) easycv.models.detection.yolox, [248](#page-253-0) easycv.models.detection.yolox.yolo\_head, [248](#page-253-0) easycv.models.detection.yolox.yolo\_pafpn, [249](#page-254-0) easycv.models.detection.yolox.yolox, [250](#page-255-0) easycv.models.detection.yolox\_edge, [251](#page-256-0) easycv.models.detection.yolox\_edge.yolox\_edge, easycv.predictors.pose\_predictor, [152](#page-157-0) [251](#page-256-0) easycv.models.heads, [251](#page-256-0) easycv.models.heads.cls\_head, [251](#page-256-0) easycv.models.heads.contrastive\_head, [252](#page-257-0) easycv.models.heads.latent\_pred\_head, [253](#page-258-0) easycv.models.heads.mp\_metric\_head, [253](#page-258-0) easycv.models.heads.multi\_cls\_head, [254](#page-259-0) easycv.models.loss, [255](#page-260-0) easycv.models.loss.iou\_loss, [255](#page-260-0) easycv.models.loss.mse\_loss, [255](#page-260-0) easycv.models.loss.pytorch\_metric\_learning, [256](#page-261-0) easycv.models.modelzoo, [285](#page-290-0) easycv.models.pose, [258](#page-263-0) easycv.models.pose.heads, [258](#page-263-0) easycv.models.pose.heads.topdown\_heatmap\_base\_**hasyk**v.utils.dist\_utils,[290](#page-295-0) [259](#page-264-0) easycv.models.pose.heads.topdown\_heatmap\_simplea*syead*,utils.flops\_counter,[291](#page-296-0) [259](#page-264-0) easycv.models.pose.top\_down, [261](#page-266-0) easycv.models.registry, [285](#page-290-0) easycv.models.selfsup, [263](#page-268-0) easycv.models.selfsup.byol, [263](#page-268-0) easycv.models.selfsup.dino, [263](#page-268-0) easycv.models.selfsup.mae, [265](#page-270-0) easycv.models.selfsup.mixco, [266](#page-271-0) easycv.models.selfsup.moby, [266](#page-271-0) easycv.models.selfsup.moco, [268](#page-273-0) easycv.models.selfsup.necks, [269](#page-274-0) easycv.models.selfsup.simclr, [273](#page-278-0) easycv.models.selfsup.swav, [274](#page-279-0) easycv.models.utils, [275](#page-280-0) easycv.models.utils.accuracy, [275](#page-280-0) easycv.models.utils.activation, [275](#page-280-0) easycv.models.utils.conv\_module, [276](#page-281-0) easycv.models.utils.conv\_ws, [277](#page-282-0) easycv.models.utils.dist\_utils, [278](#page-283-0) easycv.models.utils.gather\_layer, [278](#page-283-0) easycv.models.utils.init\_weights, [279](#page-284-0) easycv.models.utils.multi\_pooling, [279](#page-284-0) easycv.models.utils.norm, [280](#page-285-0) easycv.models.utils.ops, [282](#page-287-0) easycv.models.utils.pos\_embed, [282](#page-287-0) easycv.models.utils.res\_layer, [282](#page-287-0) easycv.models.utils.scale, [283](#page-288-0) easycv.models.utils.sobel, [283](#page-288-0) easycv.predictors, [143](#page-148-0) easycv.predictors.base, [143](#page-148-0) easycv.predictors.builder, [143](#page-148-0) easycv.predictors.classifier, [144](#page-149-0) easycv.predictors.detector, [145](#page-150-0) easycv.predictors.feature\_extractor, [147](#page-152-0) easycv.predictors.interface, [150](#page-155-0) easycv.runner, [305](#page-310-0) easycv.runner.ev\_runner, [305](#page-310-0) easycv.toolkit, [306](#page-311-0) easycv.toolkit.prune, [306](#page-311-0) easycv.toolkit.quantize, [306](#page-311-0) easycv.toolkit.quantize.quantize\_utils, [306](#page-311-0) easycv.utils, [287](#page-292-0) easycv.utils.alias\_multinomial, [287](#page-292-0) easycv.utils.bbox\_util, [287](#page-292-0) easycv.utils.checkpoint, [288](#page-293-0) easycv.utils.collect, [289](#page-294-0) easycv.utils.collect\_env, [289](#page-294-0) easycv.utils.config\_tools, [289](#page-294-0) easycv.utils.constant, [290](#page-295-0) easycv.utils.eval\_utils, [291](#page-296-0) easycv.utils.gather, [292](#page-297-0) easycv.utils.json\_utils, [292](#page-297-0) easycv.utils.logger, [294](#page-299-0) easycv.utils.metric\_distance, [294](#page-299-0) easycv.utils.misc, [295](#page-300-0) easycv.utils.preprocess\_function, [295](#page-300-0) easycv.utils.profiling, [295](#page-300-0) easycv.utils.py\_util, [296](#page-301-0) easycv.utils.registry, [296](#page-301-0) easycv.utils.test\_util, [296](#page-301-0) easycv.utils.user\_config\_params\_utils, [297](#page-302-0) easycv.version, [307](#page-312-0) module\_dict (*easycv.utils.registry.Registry property*), [296](#page-301-0) momentum\_update\_key\_encoder() (*easycv.models.selfsup.dino.DINO method*), [264](#page-269-0) move() (*easycv.file.base.IOBase method*), [299](#page-304-0) move() (*easycv.file.base.IOLocal method*), [300](#page-305-0) move() (*easycv.file.file\_io.IO method*), [301](#page-306-0) MpMetrixHead (*class in easycv.models.heads.mp\_metric\_head*), [253](#page-258-0) MSEEvaluator (*class in easycv.core.evaluation.mse\_eval*), [168](#page-173-0)

![](_page_357_Picture_622.jpeg)

![](_page_358_Picture_656.jpeg)

![](_page_359_Picture_625.jpeg)
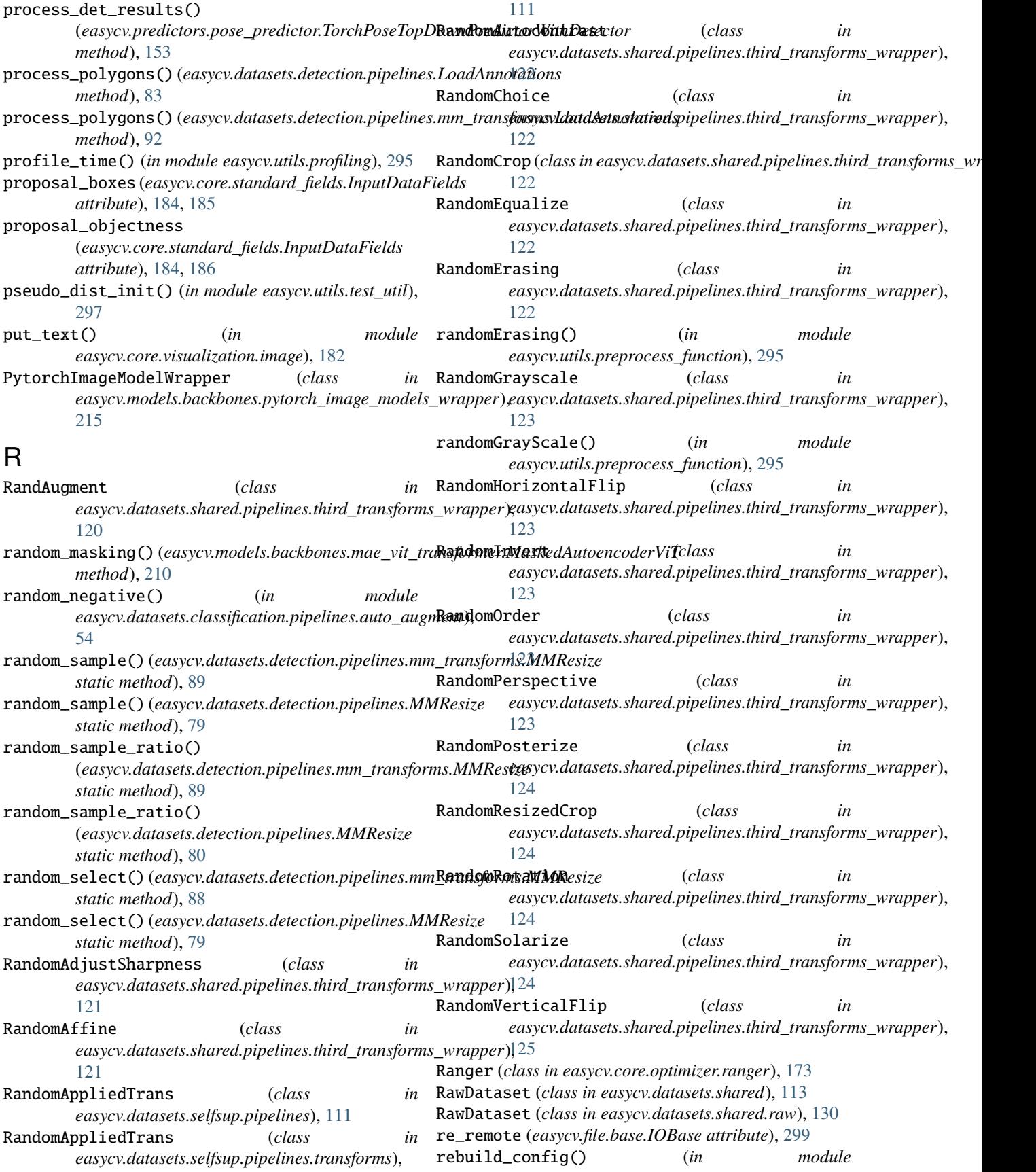

*easycv.utils.config\_tools*), [290](#page-295-0) reduction (*easycv.models.loss.pytorch\_metric\_learning.FocalLoss2d* [222](#page-227-0) *attribute*), [256](#page-261-0) register() (*easycv.file.base.IOBase static method*), [299](#page-304-0) register() (*easycv.predictors.pose\_predictor.OutputHook method*), [152](#page-157-0) register\_default\_best\_metric() (easycv.core.evaluation.metric\_registry.MetricRegiasyme() (easycv.runner.ev\_runner.EVRunner method), *method*), [168](#page-173-0) register\_module() (*easycv.utils.registry.Registry* RetrivalNeck (*class in method*), [296](#page-301-0) Registry (*class in easycv.utils.registry*), [296](#page-301-0) RelativeLocNeck (*class in easycv.models.selfsup.necks*), [272](#page-277-0) RELU (*class in easycv.models.backbones.genet*), [196](#page-201-0) relu\_flops\_counter\_hook() (*in module easycv.utils.flops\_counter*), [292](#page-297-0) remove() (*easycv.file.base.IOBase method*), [299](#page-304-0) remove() (*easycv.file.base.IOLocal method*), [300](#page-305-0) remove() (*easycv.file.file\_io.IO method*), [302](#page-307-0) remove() (*easycv.predictors.pose\_predictor.OutputHook method*), [152](#page-157-0) remove\_batch\_counter\_hook\_function() (*in module easycv.utils.flops\_counter*), [292](#page-297-0) remove\_bn\_in\_superblock() (*in module easycv.models.backbones.genet*), [193](#page-198-0) remove\_flops\_counter\_hook\_function() (*in module easycv.utils.flops\_counter*), [292](#page-297-0) remove\_flops\_mask() (*in module easycv.utils.flops\_counter*), [291](#page-296-0) RepeatDataset (*class in easycv.datasets.shared*), [112](#page-117-0) RepeatDataset (*class in easycv.datasets.shared.dataset\_wrappers*), [129](#page-134-0) replace\_data\_for\_test() (*in module easycv.utils.test\_util*), [296](#page-301-0) ResBlock (*class in easycv.models.backbones.genet*), [197](#page-202-0) safe\_copy() (*easycv.file.file\_io.IO method*), [301](#page-306-0) reset\_classifier() (*easycv.models.backbones.shuffle\_transformer.ShuffleTransformer* sampler (*easycv.datasets.loader.build\_loader.InfiniteDataLoader method*), [228](#page-233-0) reset\_flops\_count() (*in module easycv.utils.flops\_counter*), [291](#page-296-0) reset\_reader() (*easycv.datasets.shared.odps\_reader.OdpsReader* save\_checkpoint() (*in module method*), [130](#page-135-0) reset\_reader() (*easycv.datasets.shared.OdpsReader method*), [113](#page-118-0) Resize (class in easycv.datasets.shared.pipelines.third\_tran**sfeetn() \/eapper.ji**le.file\_io.OSSFile method), [304](#page-309-0) [125](#page-130-0) resize\_tensor() (*in module easycv.models.utils.ops*), [282](#page-287-0) ResLayer(*classineasycv.models.backbones.network\_block*set\_dataloader\_workid() (*in module* [213](#page-218-0) ResLayer (*class in easycv.models.utils.res\_layer*), [282](#page-287-0) ResNeSt (*class in easycv.models.backbones.resnest*), [218](#page-223-0) ResNet (*class in easycv.models.backbones.resnet*), [220](#page-225-0) ResNetJIT (*class in easycv.models.backbones.resnet\_jit*), ResNeXt (*class in easycv.models.backbones.resnext*), [224](#page-229-0) results2json() (*easycv.datasets.detection.DetImagesMixDataset method*), [67](#page-72-0) results2json() (*easycv.datasets.detection.mix.DetImagesMixDataset method*), [94](#page-99-0) [306](#page-311-0) *easycv.models.classification.necks*), [245](#page-250-0) RetrivalTopKEvaluator (*class in easycv.core.evaluation.retrival\_topk\_eval*), [169](#page-174-0) rgetattr() (*in module easycv.predictors.pose\_predictor*), [152](#page-157-0) rmtree() (*easycv.file.base.IOBase method*), [299](#page-304-0) rmtree() (*easycv.file.base.IOLocal method*), [300](#page-305-0) rmtree() (*easycv.file.file\_io.IO method*), [303](#page-308-0) Rotate (*class in easycv.datasets.classification.pipelines.auto\_augment*), [60](#page-65-0) rotate\_point() (*in module easycv.core.post\_processing*), [175](#page-180-0) rotate\_point() (*in module easycv.core.post\_processing.pose\_transforms*), [180](#page-185-0) rSoftMax (*class in easycv.models.backbones.resnest*), [216](#page-221-0) run\_in\_subprocess() (*in module easycv.utils.test\_util*), [296](#page-301-0) run\_iter() (*easycv.runner.ev\_runner.EVRunner method*), [305](#page-310-0) RunAsSubprocess() (*in module easycv.utils.test\_util*), [296](#page-301-0) S *attribute*), [98](#page-103-0) save\_checkpoint() (*easycv.runner.ev\_runner.EVRunner method*), [305](#page-310-0) *easycv.utils.checkpoint*), [288](#page-293-0) Scale (*class in easycv.models.utils.scale*), [283](#page-288-0) scale\_coords() (*in module easycv.utils.bbox\_util*), [288](#page-293-0) Sequential (*class in easycv.models.backbones.genet*), [197](#page-202-0) serialize\_tensor() (*in module easycv.apis.test*), [38](#page-43-0) *easycv.datasets.shared.odps\_reader*), [129](#page-134-0) set\_dataloader\_worknum() (*in module easycv.datasets.shared.odps\_reader*), [129](#page-134-0)

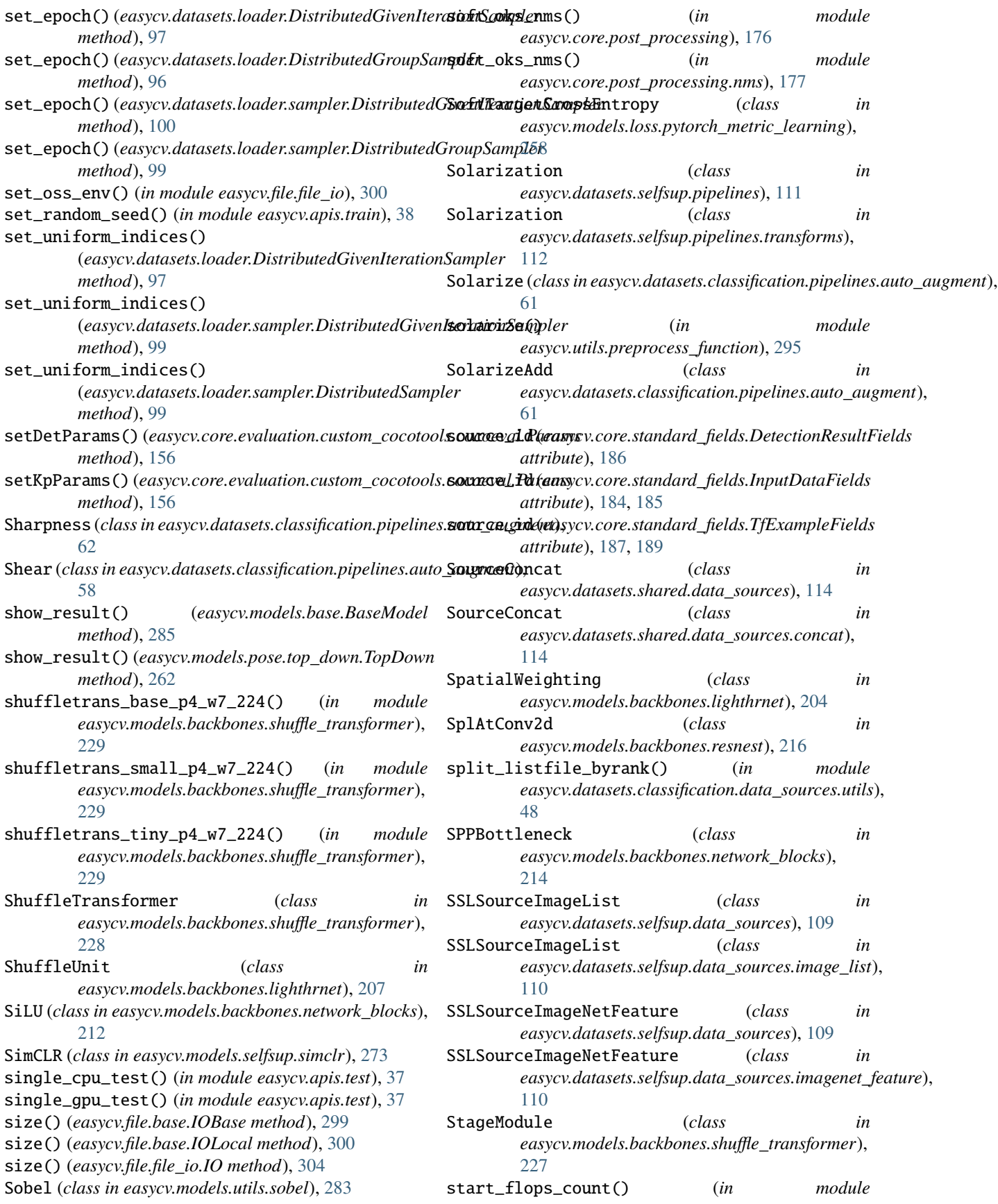

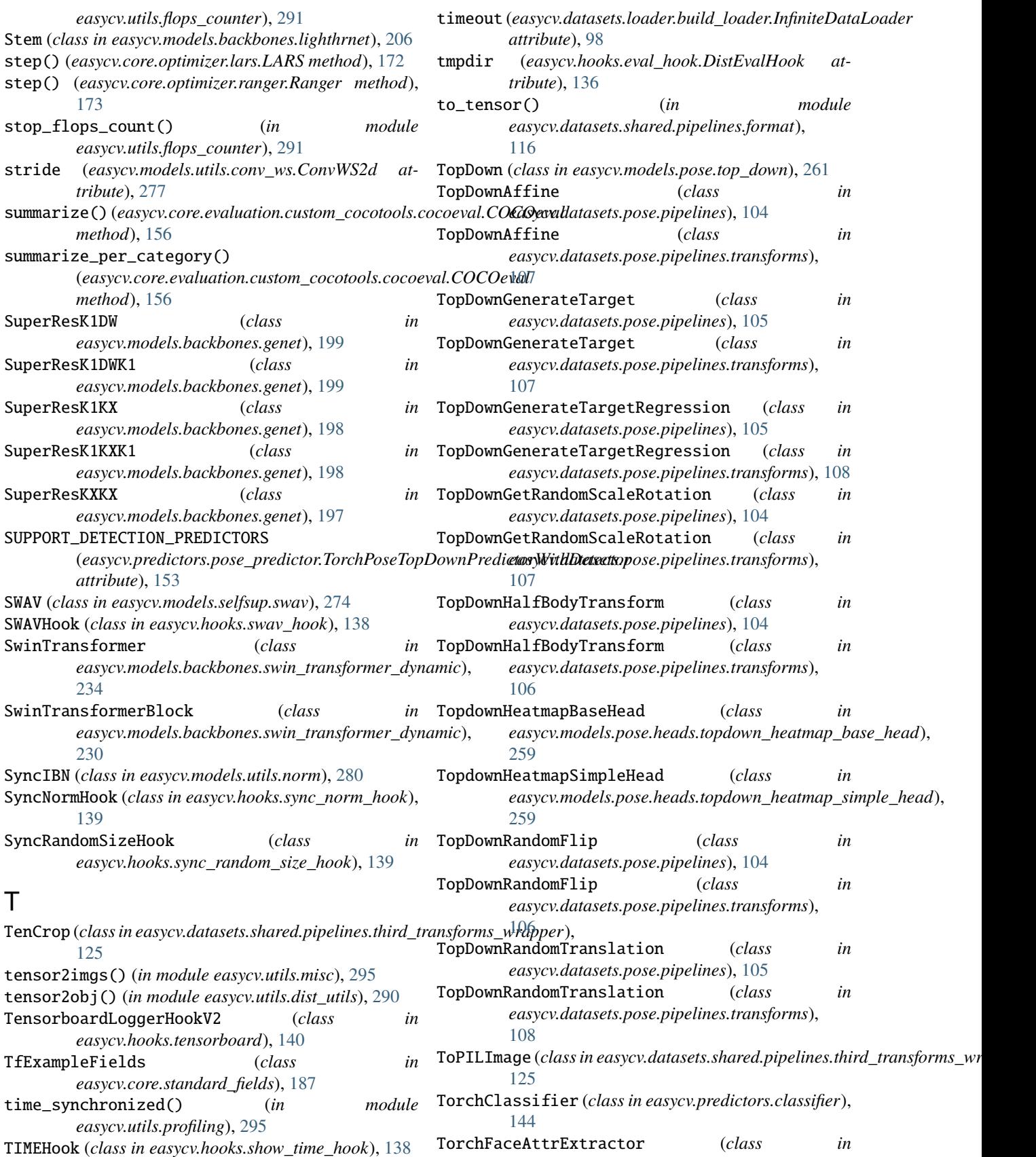

*easycv.predictors.feature\_extractor*), [149](#page-154-0)

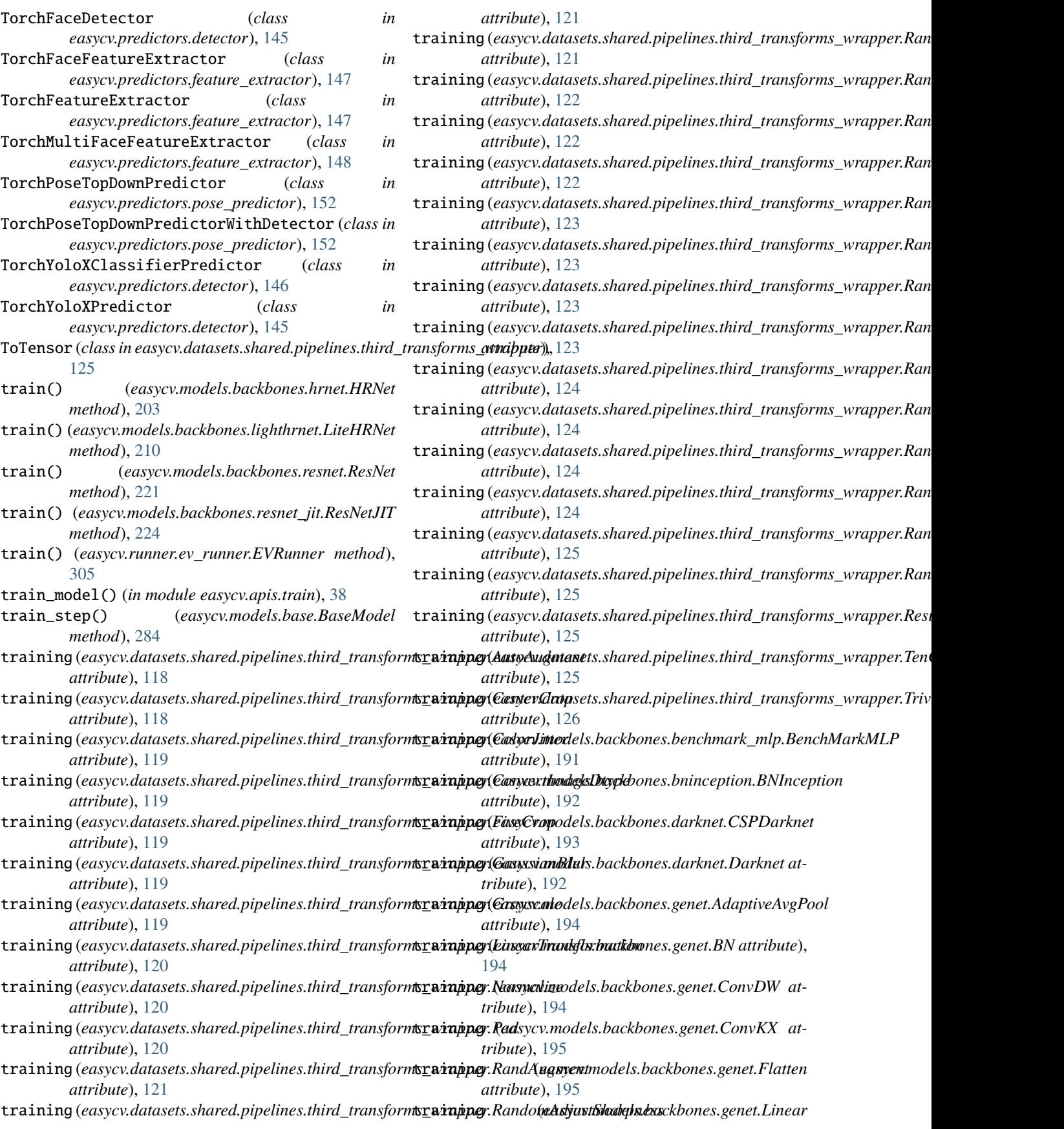

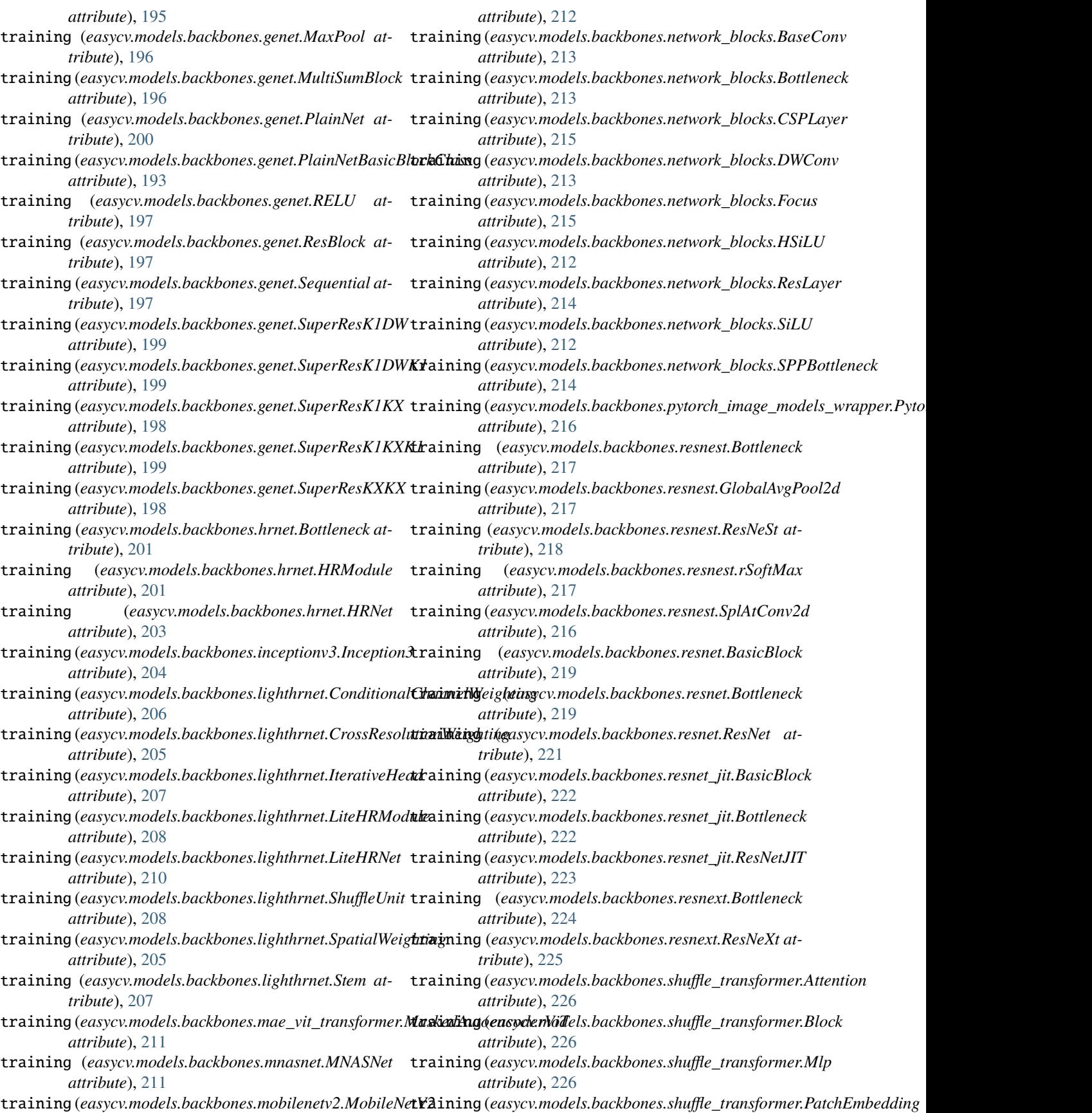

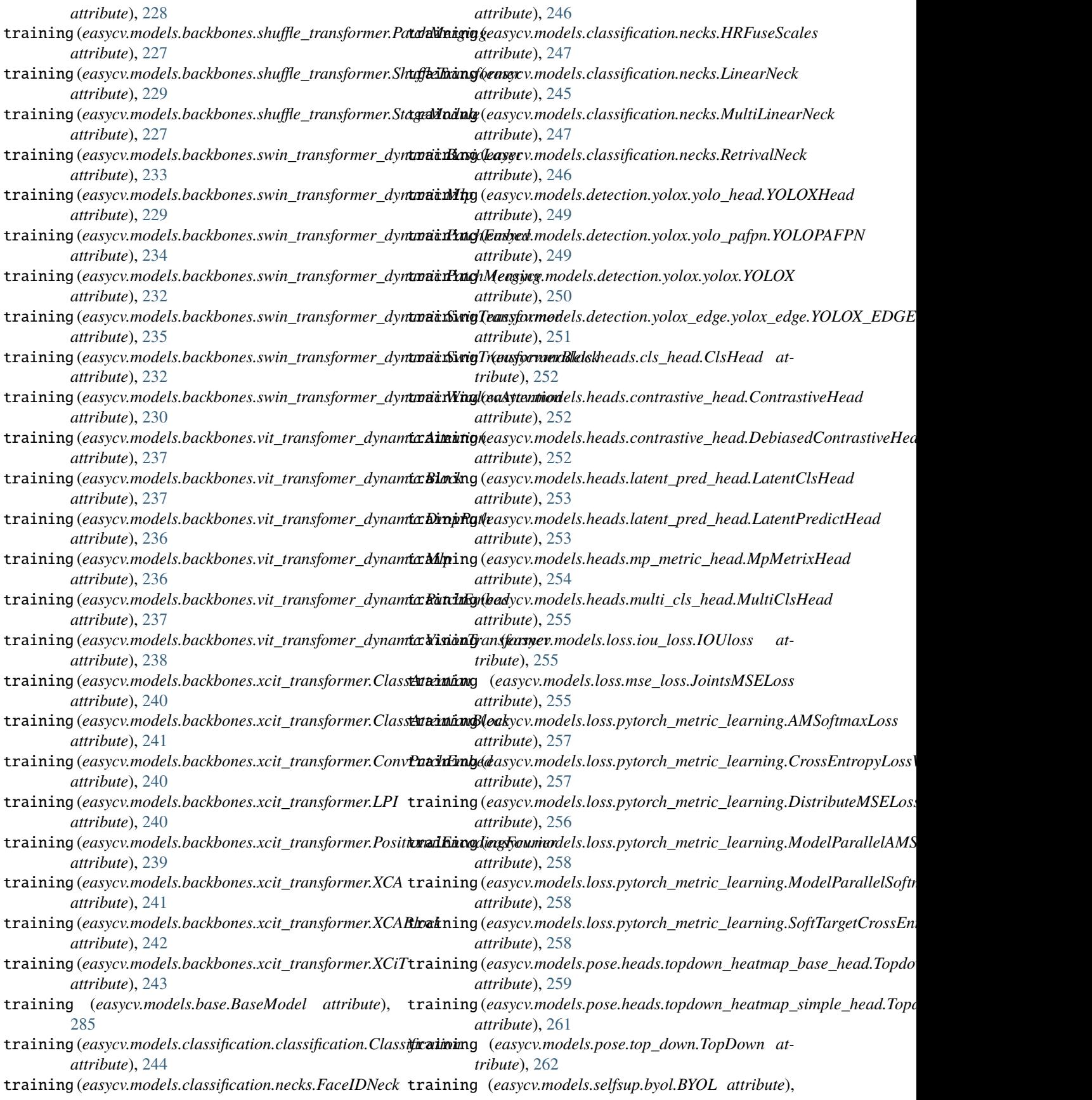

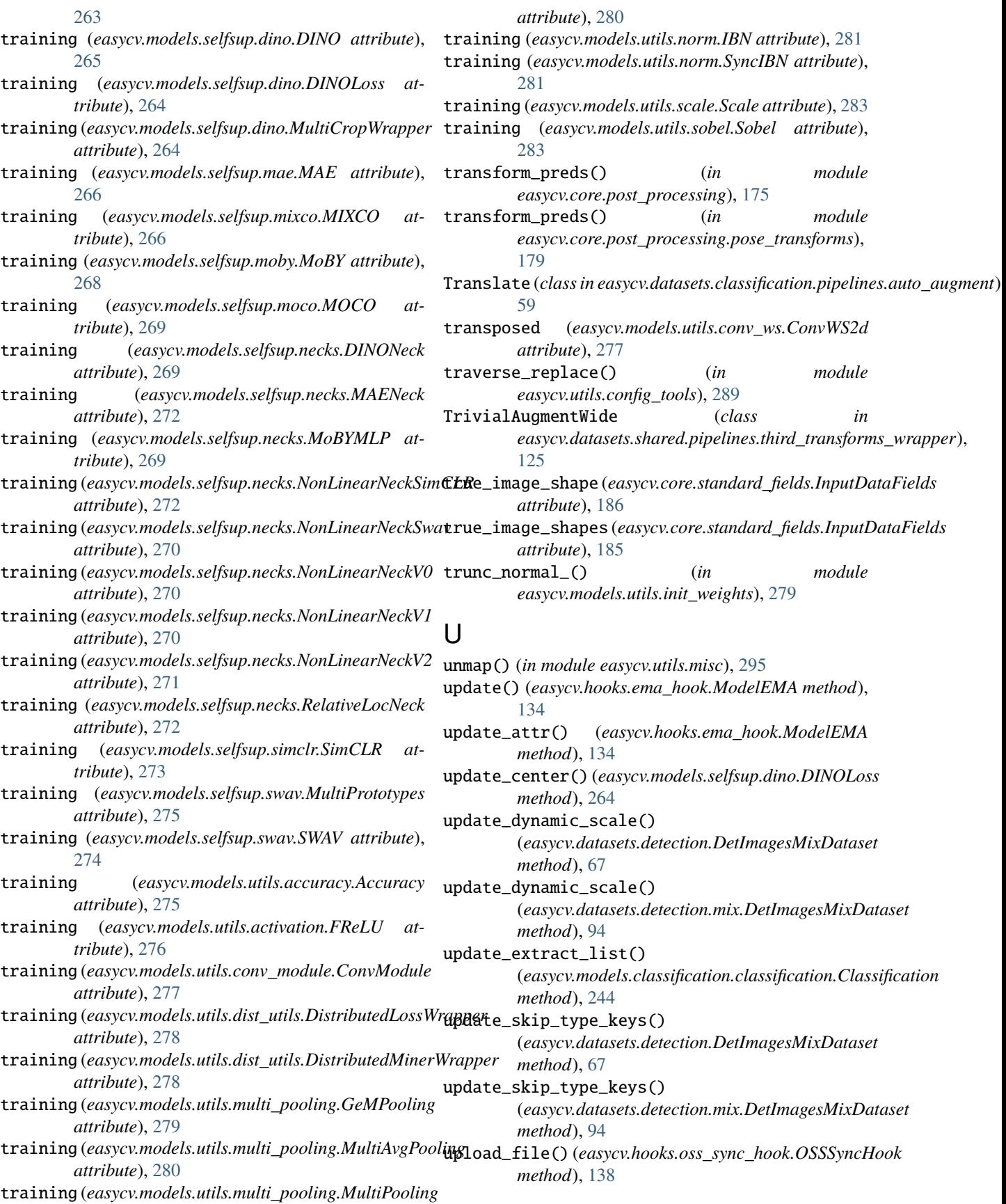

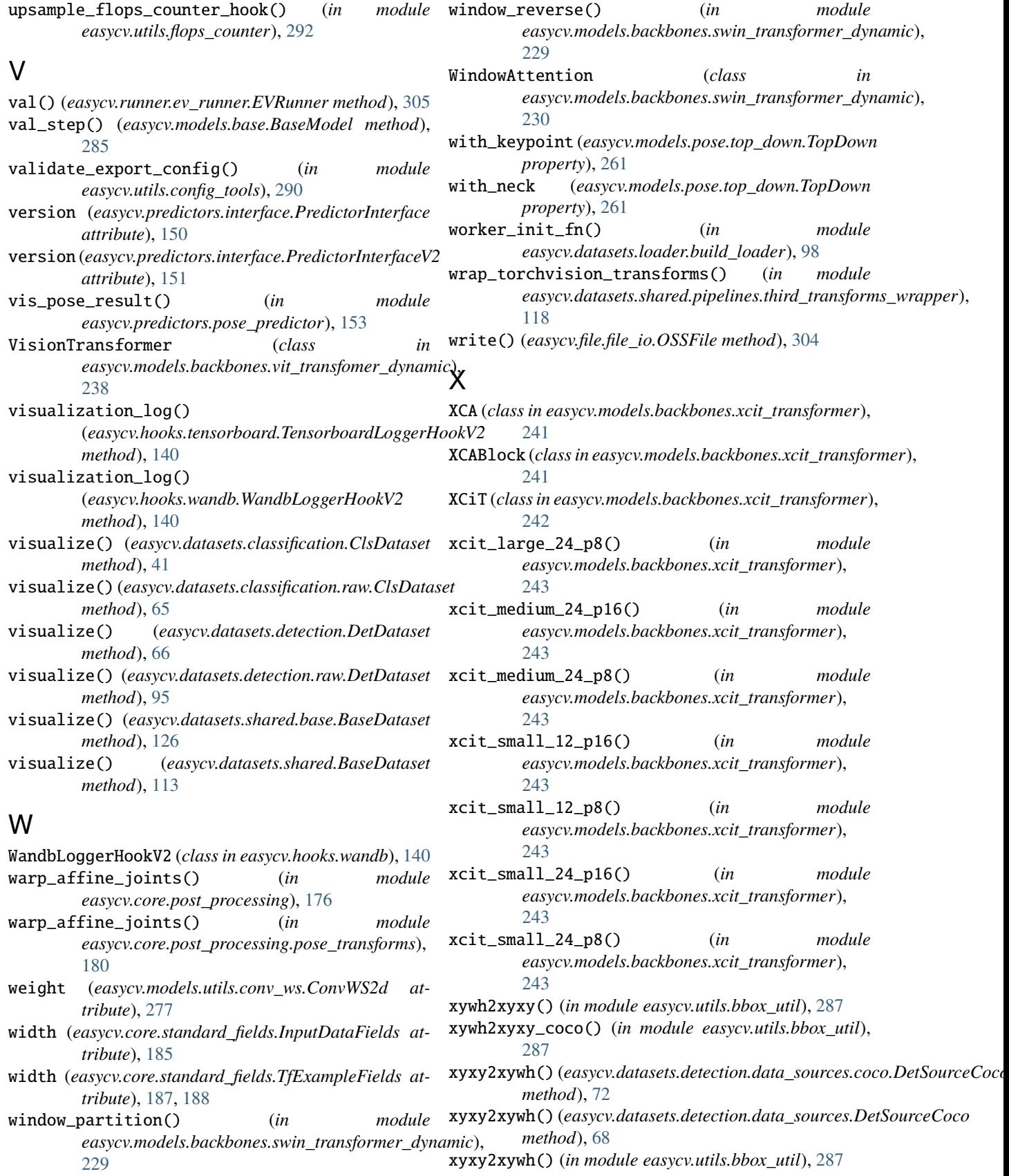

xyxy2xywh\_coco() (*in module easycv.utils.bbox\_util*), [287](#page-292-0) xyxy2xywh\_with\_shape() (*in module easycv.utils.bbox\_util*), [287](#page-292-0)

## Y

YOLOPAFPN (*class in easycv.models.detection.yolox.yolo\_pafpn*), [249](#page-254-0) YOLOX (*class in easycv.models.detection.yolox.yolox*), [250](#page-255-0) YOLOX\_EDGE (*class in easycv.models.detection.yolox\_edge.yolox\_edge*), [251](#page-256-0) YOLOXHead (*class in easycv.models.detection.yolox.yolo\_head*), [248](#page-253-0) YOLOXLrUpdaterHook (*class in easycv.hooks.yolox\_lr\_hook*), [140](#page-145-0) YOLOXModeSwitchHook (*class in easycv.hooks.yolox\_mode\_switch\_hook*), [141](#page-146-0)